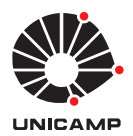

### UNIVERSIDADE ESTADUAL DE CAMPINAS Faculdade de Engenharia Elétrica e de Computação

Raphael Voltoline Ramos

Visualização Multimodal de Imagens de Tensores de Difusão

**CAMPINAS** 

2016

### Raphael Voltoline Ramos

### Visualização Multimodal de Imagens de Tensores de Difusão

Dissertação apresentada à Faculdade de Engenharia Elétrica e de Computação da Universidade Estadual de Campinas como parte dos requisitos exigidos para a obtenção do título de Mestre em Engenharia Elétrica, na Área de Engenharia de Computação.

Orientador: Prof<sup>a</sup>. Dr<sup>a</sup>. Wu Shin-Ting

Este exemplar corresponde à versão final da dissertação defendida pelo aluno Raphael Voltoline Ramos, e orientada pela Prof<sup>a</sup>. Dr<sup>a</sup>. Wu Shin-Ting

> CAMPINAS 2016

Ficha catalográfica Universidade Estadual de Campinas Biblioteca da Área de Engenharia e Arquitetura Luciana Pietrosanto Milla - CRB 8/8129

Ramos, Raphael Voltoline, 1991- R147v Visualização multimodal de imagens de tensores de difusão / Raphael Voltoline Ramos. – Campinas, SP : [s.n.], 2016. Orientador: Wu Shin-Ting. Dissertação (mestrado) – Universidade Estadual de Campinas, Faculdade de Engenharia Elétrica e de Computação. 1. Visualização. 2. Renderização volumétrica. 3. Imagem de difusão por ressonância magnética. 4. Vetores. 5. Glifos (Métodos gráficos). I. Wu, Shin-Ting,1958-. II. Universidade Estadual de Campinas. Faculdade de Engenharia Elétrica e de Computação. III. Título.

#### Informações para Biblioteca Digital

**Título em outro idioma:** Multimodal visualization of diffusion tensor imaging **Palavras-chave em inglês:** Visualization Volumetric rendering Diffusion magnetic resonance imaging Vectors Glyphs (Graphic methods) **Área de concentração:** Engenharia de Computação **Titulação:** Mestre em Engenharia Elétrica **Banca examinadora:** Wu Shin-Ting [Orientador] Jorge Stolfi Gabriela Castellano **Data de defesa:** 21-10-2016 **Programa de Pós-Graduação:** Engenharia Elétrica

#### COMISSÃO JULGADORA - DISSERTAÇÃO DE MESTRADO

Candidato: Raphael Voltoline Ramos RA: 153842 Data da Defesa: 21 de outubro de 2016 Título da Tese: Visualização Multimodal de Imagens de Tensores de Difusão

Prof<sup>a</sup>. Dr<sup>a</sup>. Wu Shin-Ting (Presidente, FEEC/UNICAMP) Prof. Dr. Jorge Stolfi (IC/UNICAMP) - Membro Titular Prof<sup>a</sup>. Dr<sup>a</sup>. Gabriela Castellano (IFGW/UNICAMP) - Membro Titular

Ata de defesa, com as respectivas assinaturas dos membros da Comissão Julgadora, encontra-se no processo de vida acadêmica do aluno.

*Dedico este trabalho a minha mãe, Adir Voltoline.*

### Agradecimentos

À Prof<sup>a</sup>. Dr<sup>a</sup>. Wu Shin-Ting pela paciência e dedicação durante a elaboração deste trabalho.

Ao pessoal do Laboratório de Neuroimagem (LNI) da Universidade Estadual de Campinas (UNICAMP) pelo suporte. Em especial, ao Prof. Dr. Fernando Cendes e à Prof<sup>a</sup>. Dr<sup>a</sup>. Clarissa Yasuda.

Aos amigos da minha cidade Barra do Garças e aos amigos que fiz dentro e fora do Laboratório de Computação e Automação (LCA) da Faculdade de Engenharia Elétrica e Computação (FEEC) da UNICAMP durante o período do mestrado.

Ao CNPq pelo apoio financeiro.

À minha família. Em especial, a minha mãe, Adir Voltoline.

### Resumo

Em tecidos vivos fibrosos, como o cérebro, o movimento browniano das moléculas de água tende a ter uma direção preferencial que coincide com a orientação das fibras. Por meio de Imageamento de Ressonância Magnética Ponderado em Difusão ou DWI (*Diffusion-weighted Imaging*) é possível quantificar de forma não-invasiva essa movimentação em uma determinada direção. A partir de seis ou mais imagens de DWI adquiridas em diferentes direções, o tensor de difusão pode ser estimado através da técnica de Imageamento de Tensor de Difusão ou DTI (*Diffusion Tensor Imaging*). Informações sobre a difusão da água, como a direção preferencial, podem ser recuperadas do tensor estimado e visualizadas junto com outras modalidades de neuroimagens, viabilizando novos estudos sobre a anatomia da substância branca. Este trabalho tem como objetivo integrar a renderização de imagens de DTI em um ambiente de visualização multimodal interativo. Para estimar a partir dos volumes de DWI os tensores simétricos positivos definidos em diferentes níveis de precisão, nós conduzimos um estudo comparativo entre os algoritmos clássicos de estimação e um novo algoritmo que se supõe apresentar a flexibilidade no controle da precisão. A fim de proporcionar uma visualização da informação de direção principal de difusão em imagens 2D alinhadas com outras imagens escalares, nós propomos um novo mapa de cores que ameniza os problemas presentes nos mapas existentes relacionados à interpretação dos vetores de direção codificados em cores. E, foi desenvolvido um novo algoritmo interativo de renderização multimodal baseado em GPU de glifos de tensor superquádricos junto com um volume anatômico de dados escalares, que propicia ainda mais a percepção tri-dimensional dos tensores e a reconstrução mental da trajetória espacial dos tratos.

Palavras-chaves: Visualização, Renderização Volumétrica, Imagem de Difusão por Ressonância Magnética, Vetores, Glifos (Métodos Gráficos)

### Abstract

In fibrous living tissue, such as neural tracts, the Brownian motion of water molecules tends to have a preferred direction that coincides with the orientation of the fibers. Through Diffusion-Weighted Magnetic Resonance Imaging (DWI), this movement can be quantified noninvasively for a particular gradient direction applied. From six or more DWI images acquired in different directions, the diffusion tensor can be estimated by the technique of Diffusion Tensor Imaging (DTI). Information about the water diffusion, such as the preferred diffusion direction, can be retrieved from the estimated tensor, and displayed as images together with other neuroimaging modalities. This opens new horizons for the studies of the neural white matter. This work aims to integrate the rendering of DTI images into an interactive multimodal environment. In order to estimate from DWI volumes the positive-definite symmetric tensors in different levels of precision, we conducted a comparative study between the well-known estimation algorithms and a new estimation algorithm that is supposed to provide a flexible control in the estimation precision. For facilitating the visualization of the major diffusion direction in 2D images, we propose a new color map that ameliorates the problems present in the existing maps related to the ambiguous interpretation of the color-coded direction vectors. And, we also developed a new GPU-based interactive multimodal rendering algorithm for superquadric tensor glyphs together with the scalar data of an anatomical volume, enhancing 3D perception of tensors and mental reconstruction of spatial neural pathway.

Keywords: Visualization, Volumetric Rendering, Diffusion Magnetic Resonance Imaging, Vectors, Glyphs (Graphic Methods)

# Lista de ilustrações

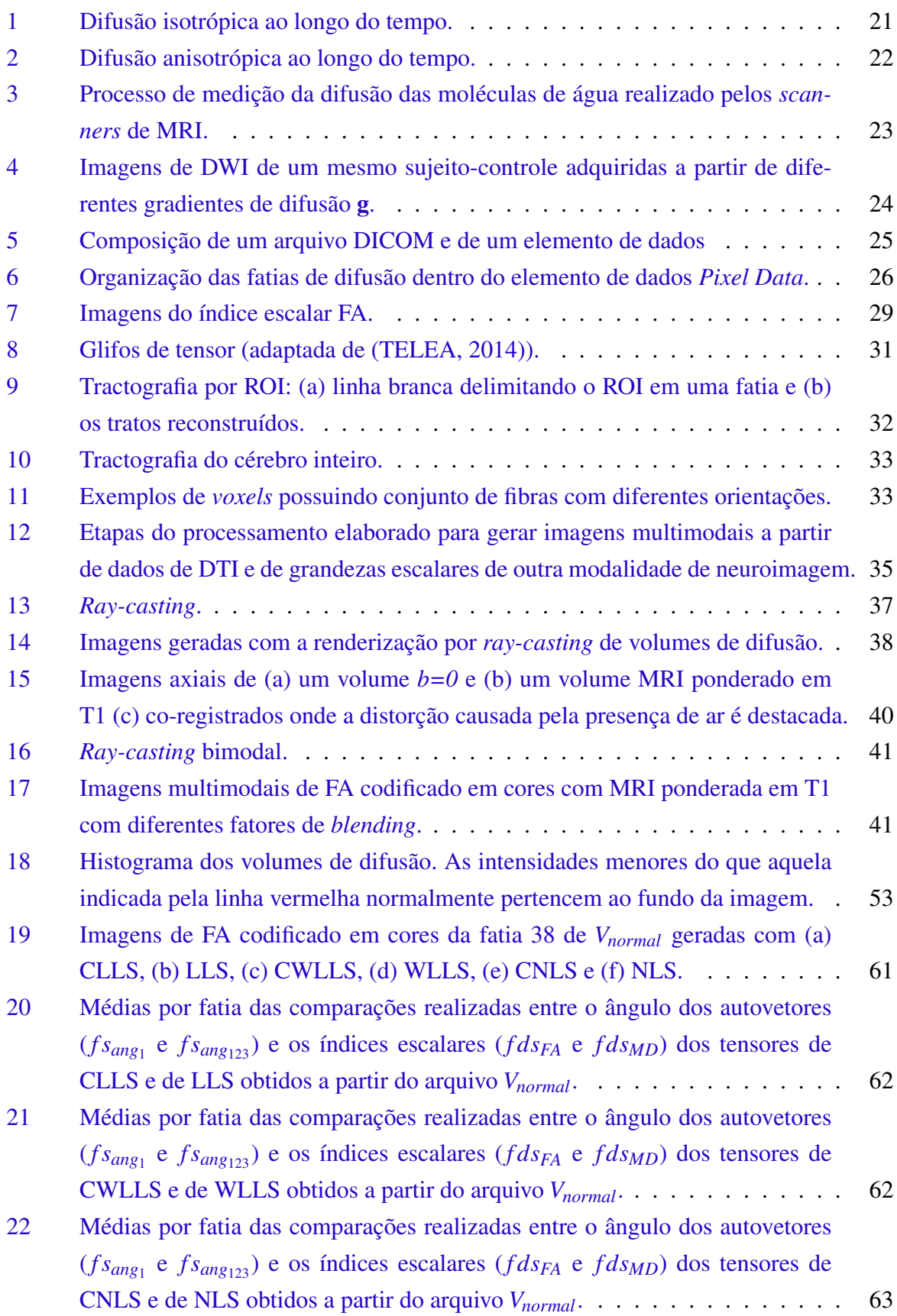

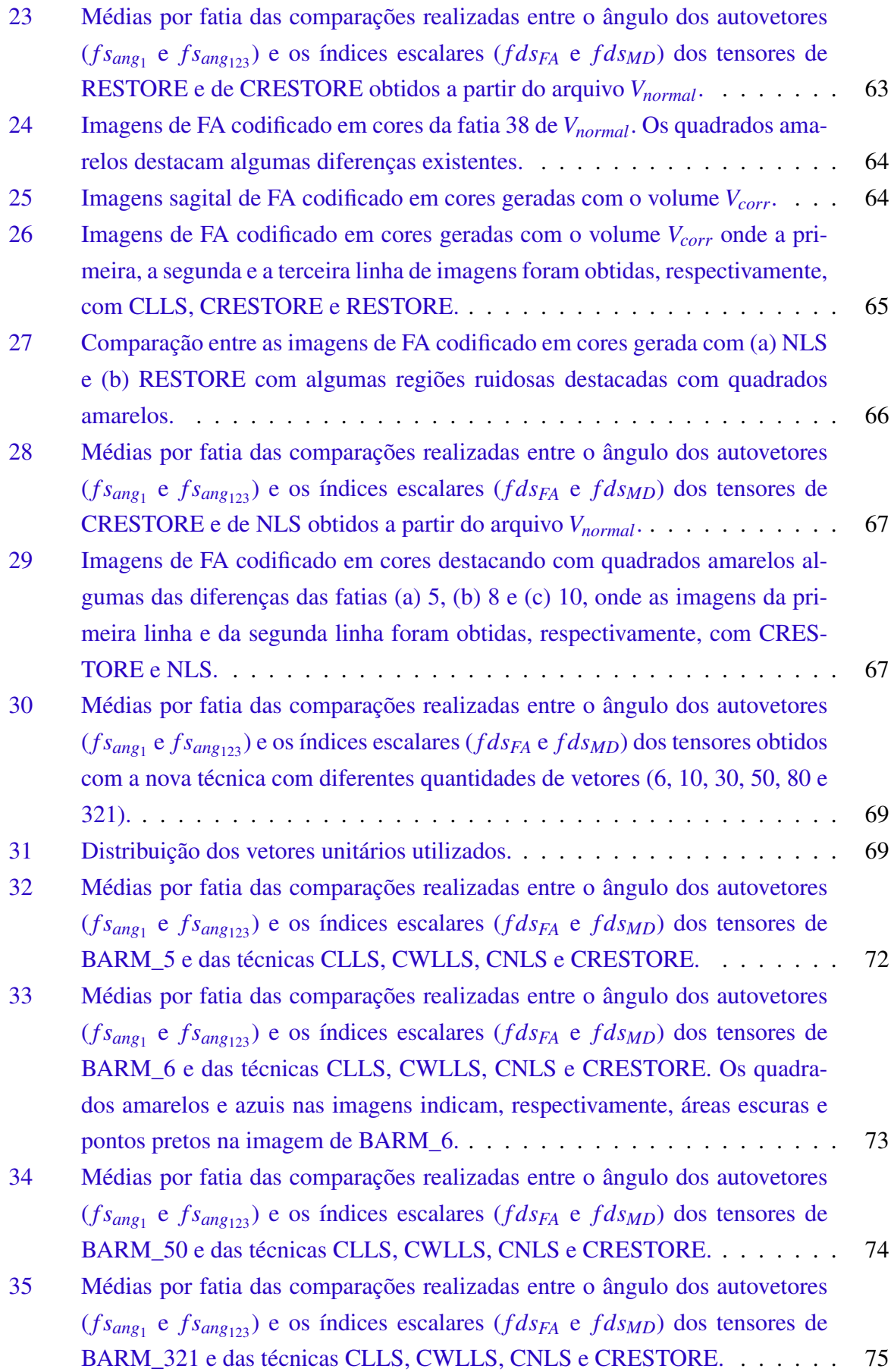

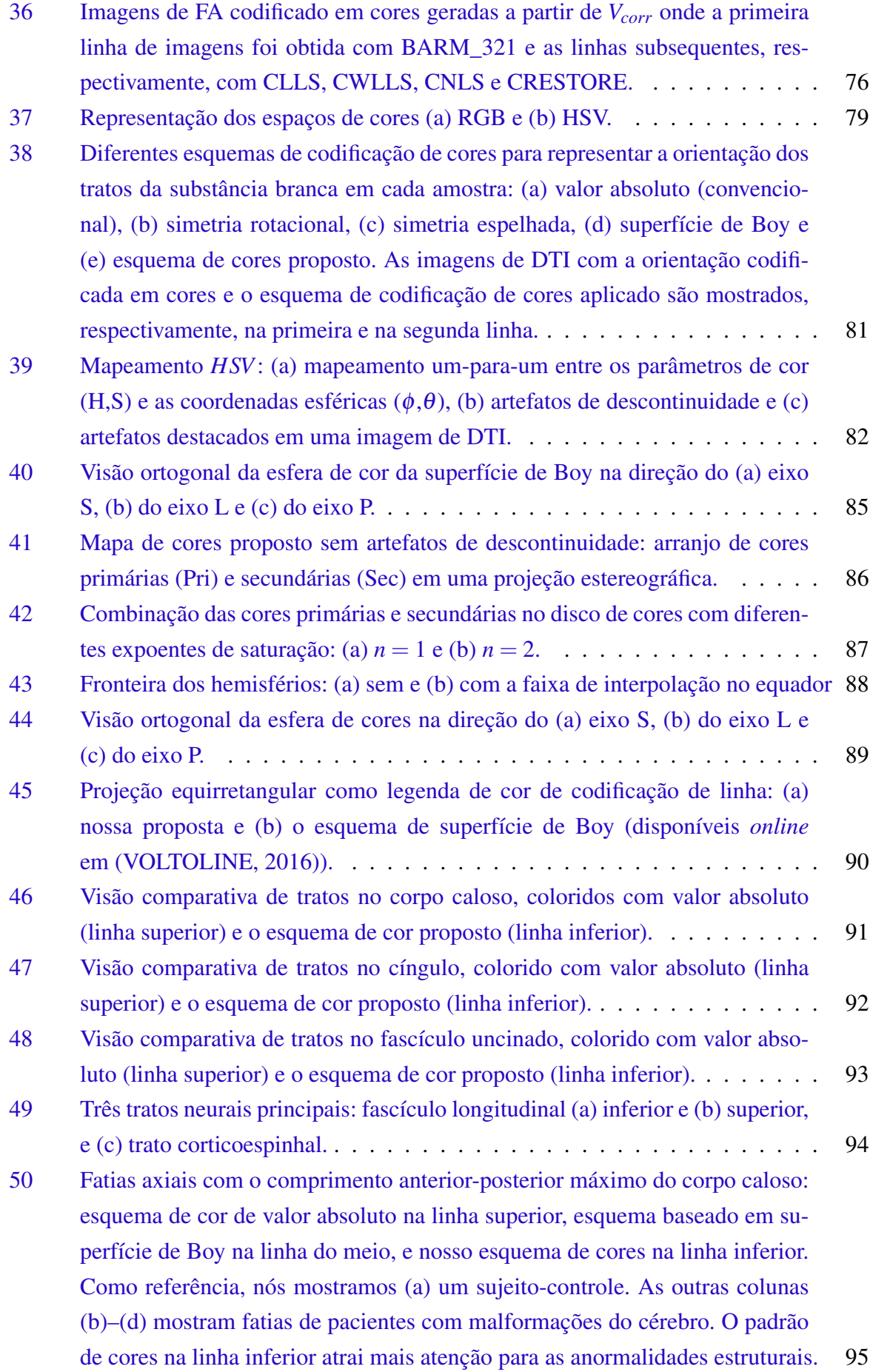

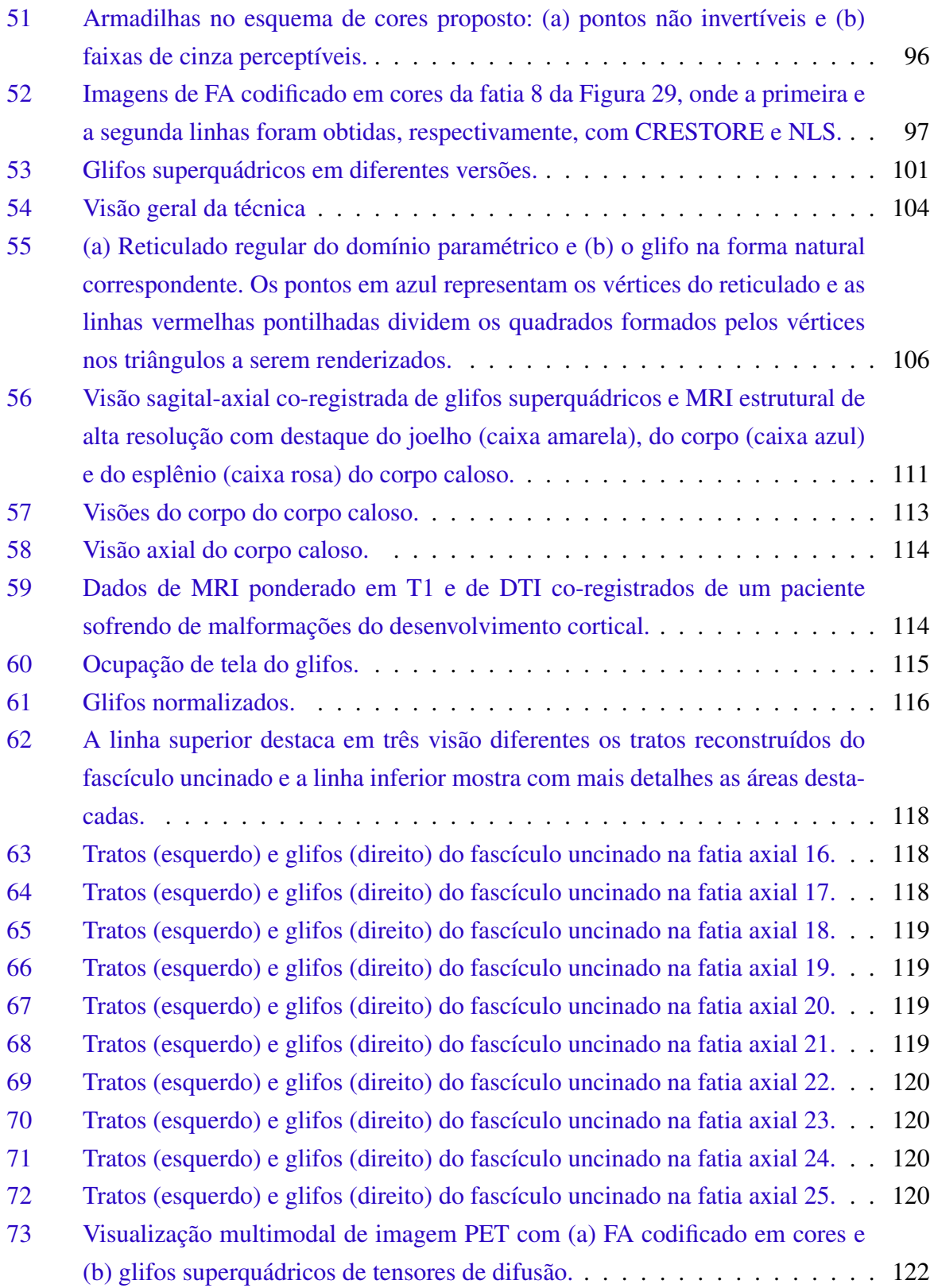

## Lista de tabelas

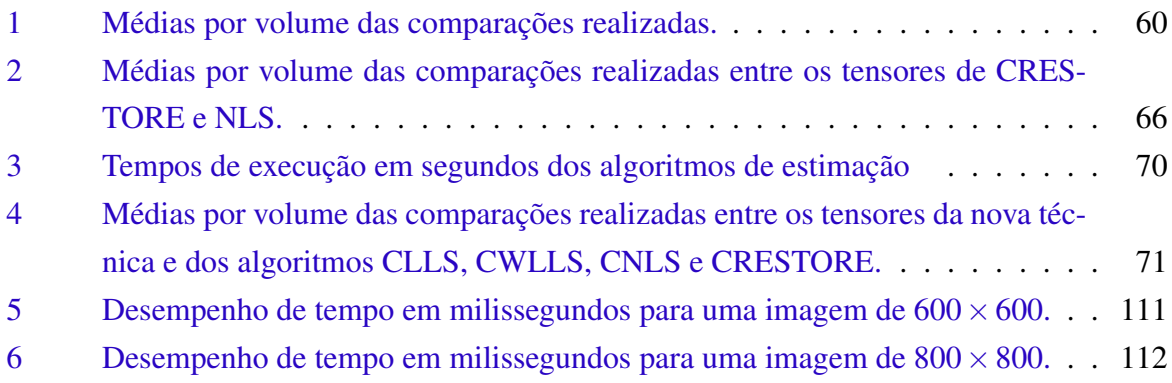

## Sumário

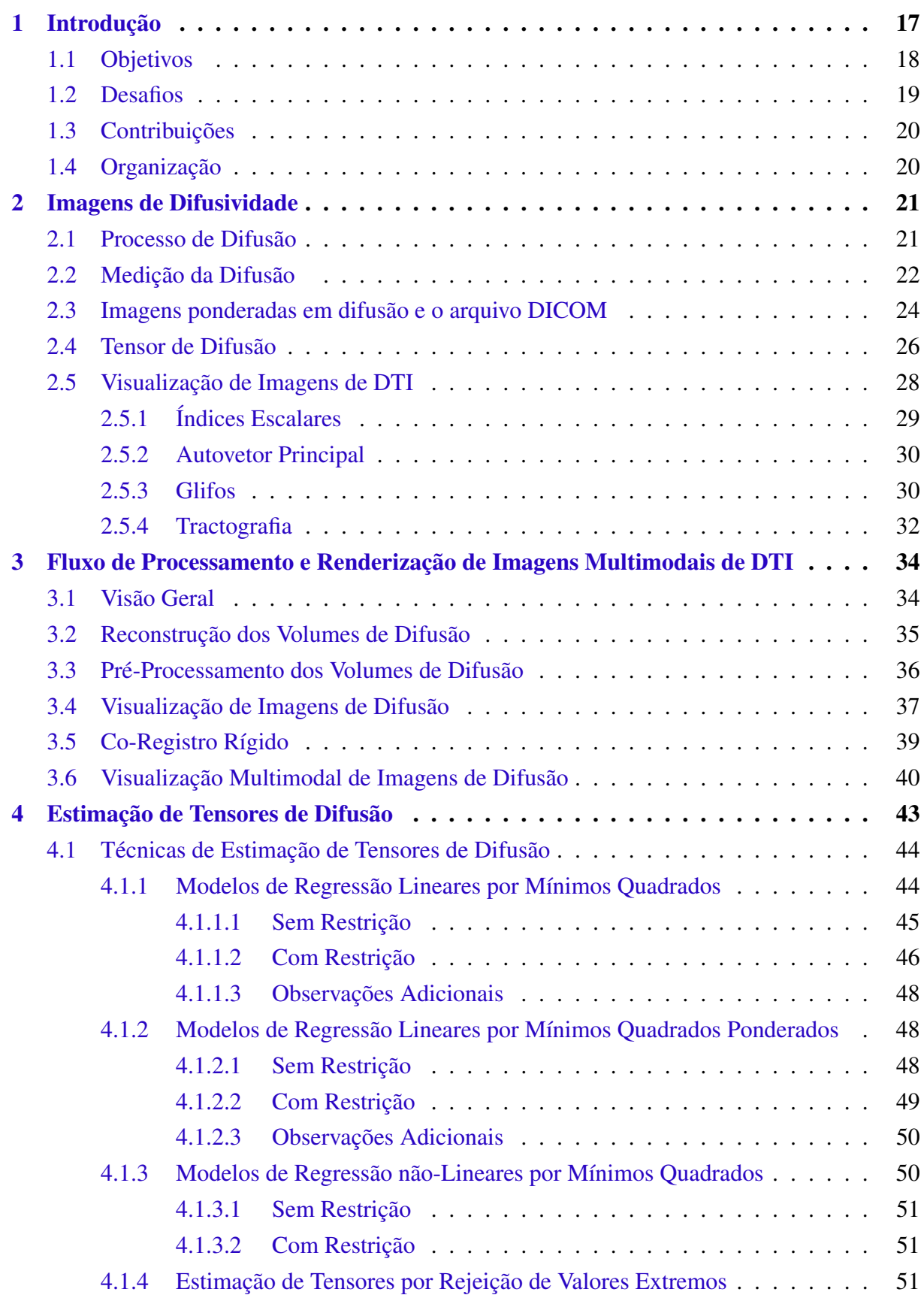

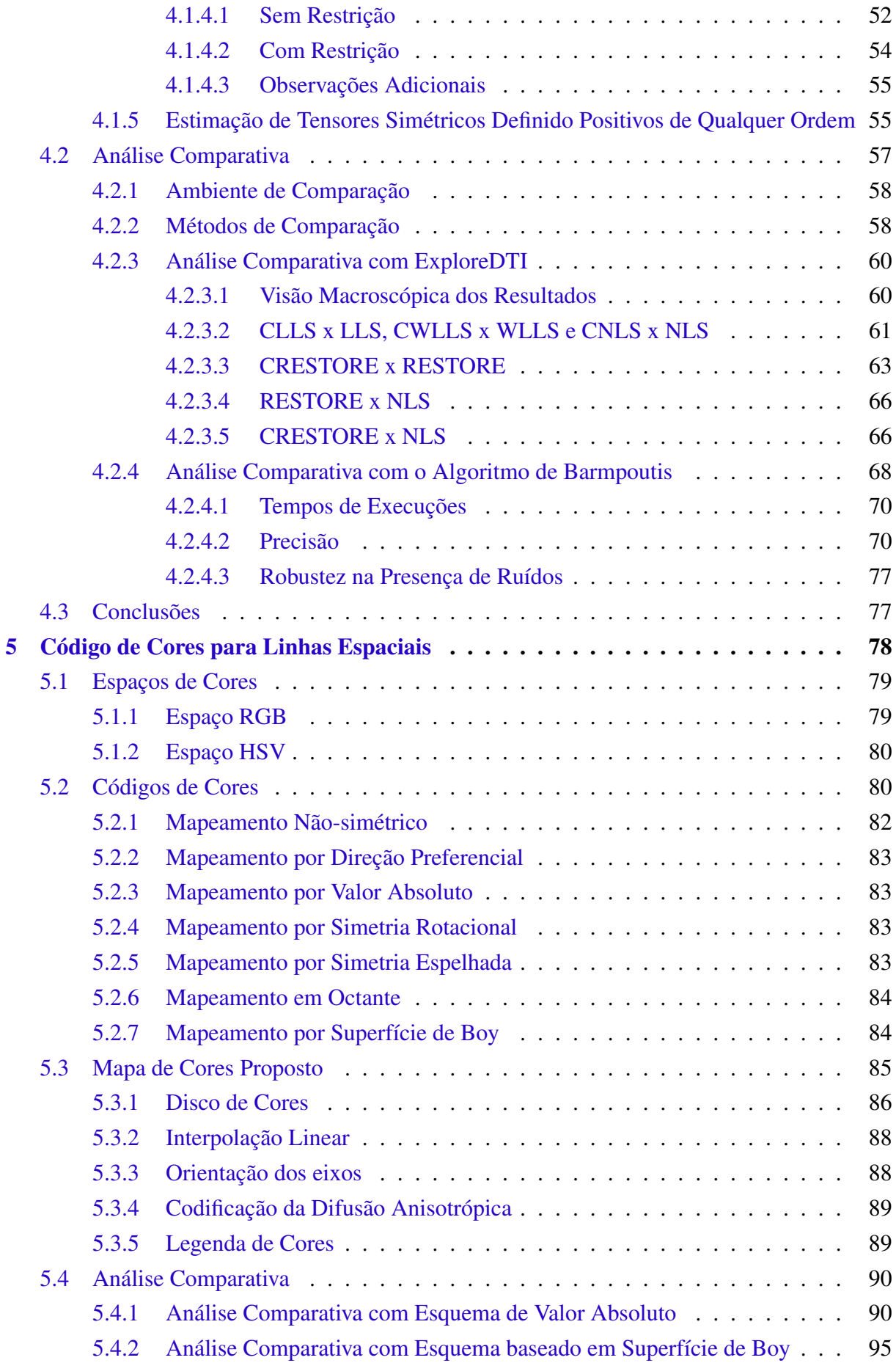

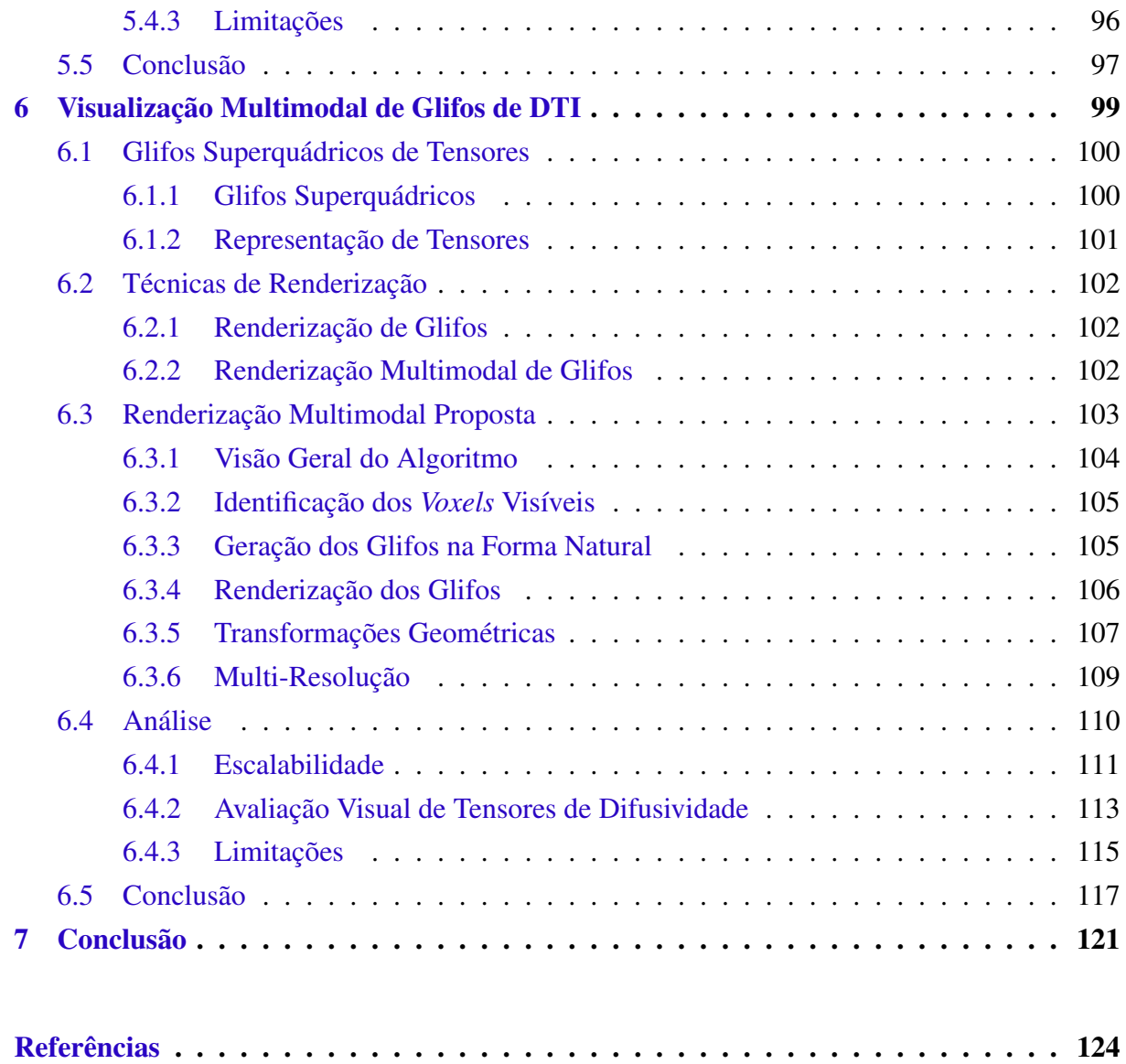

### <span id="page-16-0"></span>1 Introdução

O Imageamento Ponderado em Difusão, em inglês DWI (*Diffusion Weighted Imaging*), é uma modalidade de imagem de ressonância magnética, em inglês MRI (*Magnetic Resonance Imaging*), capaz de quantificar a difusão da água em tecido vivo em uma determinada direção e, até o momento, é o único meio de realizar essa medição de forma não-invasiva. A intensidade em cada *voxel* de uma imagem de DWI reflete a taxa de difusão da água naquele local sob efeito de um campo magnético em uma direção específica. Através de várias imagens de DWI, pode-se estimar as três principais direções de difusão cujas difusividades são representadas por simples valores numéricos. Estas principais direções constituem uma entidade geométrica, conhecida por tensor de difusão, que sintetiza a mobilidade das moléculas de água na amostra.

O conjunto de tensores de difusão que sintetiza as taxas de difusão das amostras de um conjunto de imagens de DWI é obtido através do Imageamento de Tensores de Difusão ou DTI (*Diffusion Tensor Imaging*), formando uma nova imagem que tem se tornado uma das modalidades mais populares na comunidade médica [\(ASSAF; PASTERNAK,](#page-123-1) [2008\)](#page-123-1). A principal direção de difusão possui a maior difusividade e tende a coincidir com a orientação das fibras do tecido analisado. Devido a isso, uma das principais aplicações da imagem de DTI é nos estudos relacionados aos tratos do cérebro. Por meio da análise das imagens tensoriais, é possível avaliar a integridade e organização das fibras cerebrais, abrindo novos horizontes sobre a arquitetura da substância branca.

A partir dos dados extraídos dos tensores de difusão, pode-se derivar diferentes formas de visualização em imagens da substância branca. Cada tipo de imagem exibe informações específicas sobre a movimentação das moléculas de água e tais informações têm sido utilizadas em diferentes estudos e diagnósticos. Entre eles, estão:

- ∙ pesquisas sobre maturação do cérebro: através da imagem de DTI é possível avaliar o amadurecimento cerebral de crianças, recém-nascidos e bebês prematuros [\(DONG](#page-124-0) *et al.*, [2003\)](#page-124-0).
- ∙ isquemia cerebral: lesões cerebrais isquêmicas agudas podem ser encontradas através das imagens de DWI e de DTI quando as de MRI convencionais não acusam anormalidade [\(DONG](#page-124-0) *et al.*, [2003\)](#page-124-0).
- ∙ epilepsia: a imagem de DTI pode ser utilizada para avaliar a extensão de uma lesão de displasia cortical focal, uma malformação do desenvolvimento cortical que normalmente causa epilepsia refratária. Essa lesão pode ter um extensão maior do que aquela revelada

pela MRI convencional ou ser descoberta em pacientes com MRI convencional aparentemente normal [\(KABAT; KRÓL,](#page-125-0) [2012;](#page-125-0) [DONG](#page-124-0) *et al.*, [2003\)](#page-124-0).

Analisar as imagens de tensores de difusão juntamente com as de outra modalidade, seja ela anatômica (MRI ponderada em T1, T2 ou imagens de recuperação de inversão atenuada por fluidos FLAIR - *fluid attenuation inversion recovery*) ou funcional (tomografia por emissão de pósitrons PET - *positron emission tomography* - ou tomografia computadorizada por emissão de fóton único SPECT - *single-photon emission computerized tomography*), permite que as informações fornecidas por elas se complementem. Entre os estudos de patologia cerebral que adotam este tipo de visualização, temos: esquizofrenia [\(CHAN](#page-123-2) *et al.*, [2010\)](#page-123-2), Alzheimer [\(YA-](#page-130-0)[KUSHEV](#page-130-0) *et al.*, [2011\)](#page-130-0), acidente vascular cerebral [\(BAIRD; WARACH,](#page-123-3) [1998;](#page-123-3) [HEISS,](#page-124-1) [2004\)](#page-124-1), tumores [\(HEISS](#page-124-2) *et al.*, [2011\)](#page-124-2) e epilepsia [\(RASTOGI](#page-128-0) *et al.*, [2008\)](#page-128-0).

No entanto, realizar mentalmente a correlação espacial entre imagens de DTI e outras modalidades de neuroimagens não é simples. Elas normalmente são adquiridas em equipamentos diferentes, em momentos diferentes ou com o paciente em diferentes posições, dificultando fazer a correspondência da mesma estrutura cerebral presente em diferentes imagens. Uma análise realizada dessa forma pode ser insuficiente para entender, precisamente, a relação espacial que há entre as direções de difusão, as estruturas anatômicas e as atividades metabólicas.

### <span id="page-17-0"></span>1.1 Objetivos

O nosso grupo de pesquisa está desenvolvendo um ambiente que realiza a visualização de diferentes modalidades de neuroimagens e o objetivo primário deste projeto é integrar a visualização da imagem de DTI nesse ambiente. Nós temos como meta prover a melhor forma de realizar a visualização co-registrada entre as imagens de DTI e as imagens de outras modalidades, a fim de aumentar a sensibilidade e especificidade destes exames.

Para alcançar este objetivo, nós procuramos soluções para quatro sub-problemas:

- 1. a estimação dos tensores de difusão a partir das imagens de DWI,
- 2. a visualização dos tensores estimados,
- 3. o co-registro entre os dados de DTI e os dados escalares de outras modalidades de neuroimagens, e
- 4. a visualização simultânea desses dados de natureza distinta.

#### <span id="page-18-0"></span>1.2 Desafios

Uma das nossas preocupações iniciais era como computar os tensores de difusão a partir das imagens de DWI e como fazê-lo de forma precisa. Com o interesse de investigar os algoritmos existentes, nós descartamos o uso de ferramentas de terceiros e analisamos os algoritmos mais conhecidos com o objetivo de implementá-los. Nesta busca, chamou a nossa atenção um algoritmo que gera tensores simétricos positivos definidos de qualquer ordem e permite controlar a acurácia da estimação do tensor [\(BARMPOUTIS; VEMURI,](#page-123-4) [2010\)](#page-123-4). Encontramos poucas informações sobre o desempenho desse algoritmo em relação àqueles mais citados na literatura. Isso nos motivou a realizar uma estudo comparativo entre estes algoritmos.

Na visualização de imagens de DTI, um dos desafios é como mostrar as informações relacionadas a um tensor de difusão de uma maneira que seja fácil de interpretar. Com o objetivo de renderizar informações de direção espacial (3D) em uma imagem 2D, alguns procedimentos consistem em mapear a direção principal de difusão de cada tensor em uma cor através de mapas de cores [\(PAJEVIC; PIERPAOLI,](#page-128-1) [1999\)](#page-128-1). A maioria dos mapas atualmente disponíveis apresentam alguma característica que dificulta a interpretação precisa das imagens geradas. Algumas destas características são a ambiguidade, que é a atribuição de uma mesma cor a direções distintas, e os artefatos de descontinuidade, que é a atribuição de cores muito distintas a direções bem próximas. Neste trabalho, nós tentamos encontrar uma solução para estes problemas.

Para realizar o co-registro, nós usamos o algoritmo de co-registro rígido baseado na medida de informação mútua implementado no nosso laboratório (WU *[et al.](#page-130-1)*, [2014\)](#page-130-1). Originalmente, ele foi projetado para lidar somente com imagens de dados escalares. Nós o adaptamos para realizar o co-registro entre os dados tensoriais e os dados escalares. Mesmo não sendo apropriado para lidar com as distorções presentes nas imagens de DWI, que são inerentes do processo de aquisição utilizado para gerar estas imagens, ele foi suficiente para prova de conceitos que serão apresentados nesta dissertação.

A renderização multimodal de dados tensoriais e escalares também mostrou ter seus desafios. Uma das maneiras de se representar um tensor de difusão por completo é através de objetos geométricos conhecidos como glifos superquádricos. Eles normalmente são utilizados como uma ferramenta para avaliar os tensores estimados [\(SOARES](#page-129-2) *et al.*, [2013\)](#page-129-2). No entanto, nós acreditamos que glifos superquádricos podem também ajudar a detectar anormalidades sutis nas neuroimagens quando co-registrados com imagens de MRI estrutural, como a MRI ponderada em T1. O desafio, neste caso, está em como renderizar de forma interativa estes dois tipos de dados em uma mesma imagem.

### <span id="page-19-0"></span>1.3 Contribuições

Este trabalho apresenta três contribuições:

- ∙ apresenta um estudo comparativo entre a técnica de estimação de tensores simétricos positivo definidos de qualquer ordem e as outras técnicas mais difundidas,
- ∙ propõe um novo mapa de cores para codificar de forma (quase) não-ambígua direções de difusão, sem artefatos de descontinuidade e de fácil interpretação, e
- ∙ propõe um algoritmo para visualização multimodal de glifos superquádricos que permite relacionar espacialmente os tensores de difusão com os sinais das imagens de outras modalidades.

### <span id="page-19-1"></span>1.4 Organização

Esta dissertação é organizada em 7 capítulos. O Capítulo [2](#page-20-1) descreve alguns conceitos preliminares sobre imagens de DTI. O Capítulo [3](#page-33-0) descreve a sequência de passos que nós elaboramos para gerar as imagens multimodais de DTI em conjunto com outras imagens estruturais de maior resolução. No Capítulo [4,](#page-42-0) nós descrevemos os algoritmos de estimação de tensores implementados neste trabalho, como eles foram validados e como o algoritmo de estimação de tensores simétricos positivos definidos foi comparado com as técnicas implementadas. No Capítulo [5,](#page-77-0) nós descrevemos o novo mapa de cores para codificar as direções das fibras de forma (quase) não-ambígua. No Capítulo [6,](#page-98-0) nós descrevemos um algoritmo para visualização multimodal de glifos superquádricos de DTI junto com imagens de outras modalidades para melhorar a avaliação visual de tensores de difusão. Como esses três últimos capítulos abordam assuntos distintos, mesmo interdependentes, decidimos incluir em cada capítulo os resultados, as discussões e as conclusões referentes a cada assunto individualmente. Por fim, no Capítulo [7,](#page-120-0) nós concluímos este trabalho e fornecemos sugestões de possíveis trabalhos futuros.

### <span id="page-20-1"></span>2 Imagens de Difusividade

Nesta capítulo apresentamos alguns conceitos relacionados às imagens de tensores de difusão utilizados ao longo deste trabalho. Inicialmente, nós descrevemos como o processo de difusão ocorre na Seção [2.1](#page-20-2) e como os *scanners* de ressonância magnética medem a difusão da água em tecido vivo na Seção [2.2.](#page-21-1) Na Seção [2.3,](#page-23-1) nós descrevemos como estas medições são armazenadas nos arquivos DICOM de difusão e como esses dados podem ser modelados para transmitir informações de difusividade na Seção [2.4.](#page-25-1) Por fim, nós mencionamos as principais formas de visualizar estas informações na Seção [2.5.](#page-27-0)

### <span id="page-20-2"></span>2.1 Processo de Difusão

Difusão é o termo usado para se referir ao movimento aleatório das moléculas de algum fluído. Essa movimentação é influenciada pela energia térmica que essas moléculas possuem e é conhecida como movimento browniano [\(BIHAN](#page-123-5) *et al.*, [2006\)](#page-123-5). Em um ambiente onde não há obstáculos, a difusão destas moléculas é isotrópica. Isso significa que a movimentação delas não tem uma direção preferencial, sendo igualmente provável para todas as direções ao longo do tempo [\(MORI; ZHANG,](#page-127-0) [2006;](#page-127-0) [HAGMANN](#page-124-3) *et al.*, [2006\)](#page-124-3). Uma analogia normalmente utilizada para entender o processo de difusão é a da gota de tinta que cai dentro de um copo contendo água. Por não haver obstáculos no interior do copo, as moléculas de tinta se espalham para todos os lados uniformemente. A Figura [1](#page-20-0) exemplifica esse processo ao longo do tempo.

<span id="page-20-0"></span>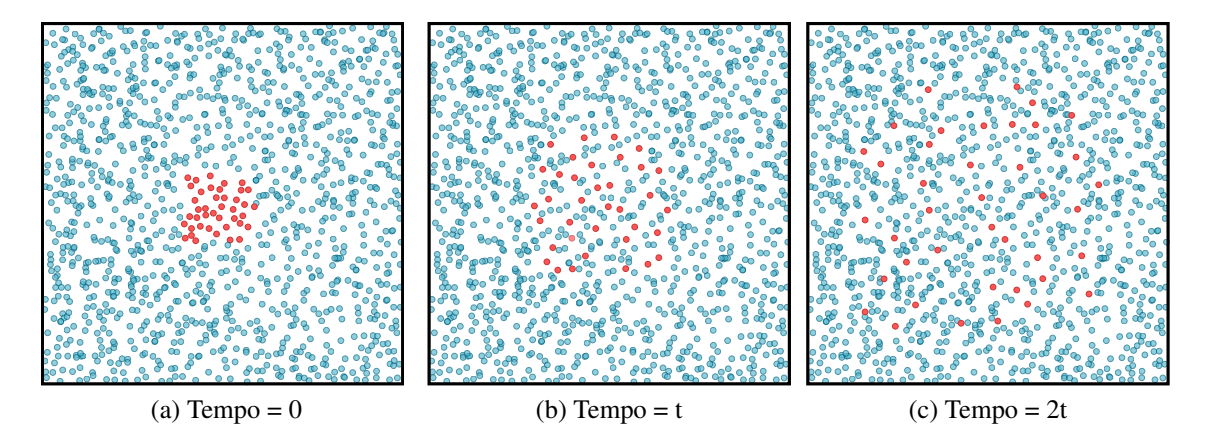

Figura 1 – Difusão isotrópica ao longo do tempo.

Imagine agora que há alguns tubos dentro do copo. As moléculas não irão se difundir da mesma forma, pois os tubos estão obstruindo o seu livre movimento. Nesse cenário, a difusão será preferencialmente ao longo dos tubos, pois não há obstáculos nesta direção. Esse tipo de difusão, com uma direção preferencial, é chamada de anisotrópica. A Figura [2](#page-21-0) ilustra esse tipo de difusão.

<span id="page-21-0"></span>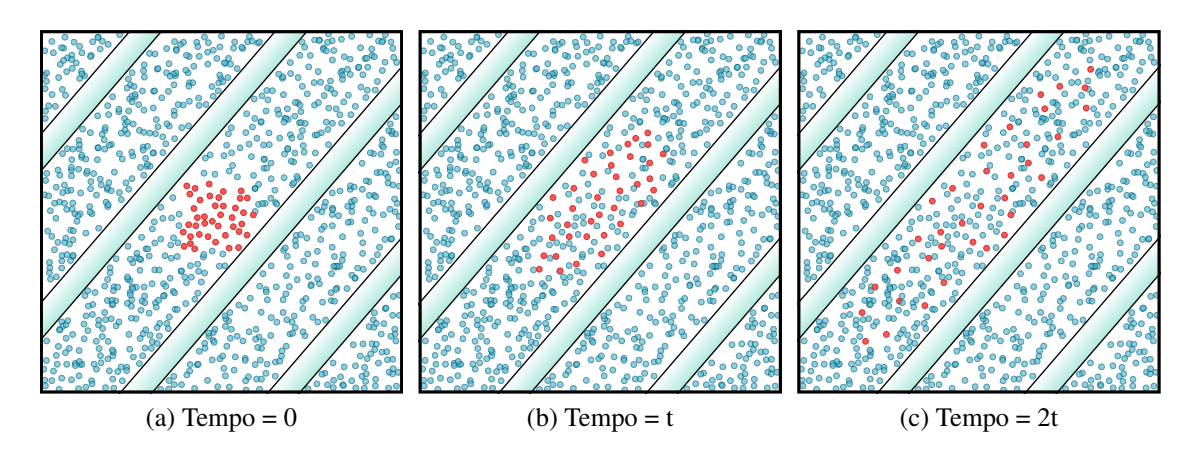

Figura 2 – Difusão anisotrópica ao longo do tempo.

Situações semelhantes acontecem com as moléculas de água do tecido cerebral. Ele pode ser subdividido em dois tipos de tecidos principais e em cada um deles é encontrado de forma predominante um dos tipos de difusão descritos acima: isotropia na substância cinza e anisotropia na substância branca. A substância cinza pode ser observada na parte mais externa (superfície) do cérebro. Ela é composta principalmente por corpos de neurônios. A organização deles é complexa, fazendo com que as moléculas de água se difundam mais ou menos livre e igualmente em todas as direções. A substância branca é encontrada abaixo da substância cinza e conecta os neurônios de diferentes partes do cérebro. Ela é constituída principalmente por fibras (tratos) organizadas em conjuntos densos e coerentes [\(HECKE](#page-124-4) *et al.*, [2016\)](#page-124-4). Devido a isso, as moléculas de água presentes na substância branca apresentam uma difusão anisotrópica. A direção preferencial de movimentação delas é semelhante à orientação do conjunto de fibras ao seu redor, pois há menos obstáculos ao longo do conjunto do que na direção perpendicular. Uma vez medida essa anisotropia, novas informações acerca da organização das fibras do cérebro podem ser inferidas.

### <span id="page-21-1"></span>2.2 Medição da Difusão

A forma mais comum de mensurar a difusão da água no cérebro realizada pelos *scanners* de MRI é através da sequência de pulsos PGSE (*Pulsed Gradient Spin Echo*) combinada com a sequência de leitura EPI (*Echo-Planar Imaging*) [\(HECKE](#page-124-4) *et al.*, [2016\)](#page-124-4). PGSE aplica dois gradientes de campo magnético em uma direção g, com uma amplitude *G* e uma duração δ [\(MORI; TOURNIER,](#page-127-1) [2014a;](#page-127-1) [BIHAN](#page-123-5) *et al.*, [2006\)](#page-123-5). A Figura [3](#page-22-0) exemplifica esse processo de medição de difusão ao longo de um eixo horizontal gh. Antes destes dois gradientes serem aplicados, todos os núcleos de hidrogênios presentes nas moléculas de água estão sob a influência de um campo magnético uniforme *B*<sup>0</sup> gerado pelo *scanner*. Após a aplicação de um pulso de excitação, esses núcleos passam a gerar um sinal com a mesma frequência e fase em um primeiro momento *t*1, resultando em um sinal forte que é a soma dos sinais gerados por estes núcleos.

<span id="page-22-0"></span>

| Tempo                                     | $t_1$                                              | t <sub>2</sub>              | $t_3$<br>Λ                                            | $t_4$                                                       | $t_{5}$                                          |
|-------------------------------------------|----------------------------------------------------|-----------------------------|-------------------------------------------------------|-------------------------------------------------------------|--------------------------------------------------|
| Gradiente<br>de Campo<br><b>Magnético</b> |                                                    | $\overline{G}$              |                                                       | Refasagem                                                   |                                                  |
|                                           |                                                    | Defasagem                   |                                                       | δ                                                           |                                                  |
| Força<br>do Campo<br>Magnético            |                                                    | <b>↓↓↓↓↓</b> │↓↓↓↓↓│! ! ! ! |                                                       |                                                             |                                                  |
| <b>Moléculas</b><br>de<br>Agua            | ۸<br>А<br>Ą.<br>А<br>Ą.<br>÷<br>×,<br>۸<br>÷<br>-4 | A<br>A<br>A                 | A<br>A<br>۸<br>A<br>Ą.<br>- 56                        | ÷<br>$\rightarrow$<br>◈<br>$\rightarrow$ $\rightarrow$<br>◈ |                                                  |
| Estado<br>dos<br><b>Sinais</b>            | Em fase                                            | Fora de fase                | Fora de fase e<br>perturbados pela<br>difusão da água | Em fase e<br>perturbados pela<br>difusão da água            | Em fase e<br>perturbados pela<br>difusão da água |
| <b>Sinal</b><br><b>Final</b>              |                                                    |                             |                                                       |                                                             |                                                  |

Figura 3 – Processo de medição da difusão das moléculas de água realizado pelos *scanners* de MRI.

O primeiro gradiente de campo aplicado em um segundo momento  $t_2$  varia o campo magnético  $B_0$  ao longo da direção  $g_h$ . Ele é chamado de gradiente de defasagem e faz com que os núcleos de hidrogênio contidos na água experimentem um campo com diferentes intensidades. Isso altera a frequência dos núcleos de hidrogênios ao longo da direção gh, "marcando-os" de acordo com a sua localização. Em um terceiro momento *t*3, quando a aplicação deste gradiente é encerrada, os núcleos voltam a serem influenciados por um campo uniforme e a gerar um sinal com a mesma frequência. No entanto, graças a ação do gradiente de defasagem, eles estão fora de fase, gerando um sinal fraco.

Depois de um intervalo ∆ a partir do início da aplicação do primeiro gradiente, é iniciado o processo de refasagem em um quarto momento *t*4. O segundo gradiente é aplicado nesta etapa. Ele varia o campo magnético de forma contrária ao primeiro gradiente com o objetivo de corrigir as fases dos núcleos de hidrogênio alteradas pelo gradiente de defasagem. Aqueles núcleos que se difundiram na direção g<sup>h</sup> durante o intervalo ∆, destacados com um quadrado verde no momento *t*3, terão suas fases corrigidas de forma errada. Isso causa uma atenuação do sinal obtido no quinto momento  $t_5$  quando comparado ao sinal gerado no momento  $t_1$  (representado pela linha tracejada em *t*<sub>5</sub>), quando todos os núcleos estavam na mesma fase. Esse sinal resultante em *t*<sup>5</sup> é dito estar ponderado em difusão. Perceba que a movimentação dos núcleos de hidrogênio ao longo de um eixo perpendicular ao eixo medido, destacado por um quadrado vermelho em *t*<sub>3</sub>, não afeta o sinal gerado em *t*<sub>5</sub>, pois eles ainda terão suas fases corrigidas de forma correta. Assim, se há a necessidade de medir a difusão em outras direções, os gradientes de defasagem e refasagem precisar ser aplicados ao longo da direção desejada.

<span id="page-23-2"></span>A atenuação do sinal causada pela difusão pode ser aumentada ou diminuída ao manipular os parâmetros *G*, δ e ∆ [\(MORI; TOURNIER,](#page-127-1) [2014a\)](#page-127-1). E, para a sequência PGSE, é comum resumi-los em um único valor chamado de fator de ponderação de difusão *b* [\(HECKE](#page-124-4) *[et al.](#page-124-4)*, [2016\)](#page-124-4)

$$
b = \gamma^2 G^2 \delta^2 (\Delta - \delta/3), \tag{2.1}
$$

onde γ é a razão giromagnética do núcleo de hidrogênio.

As imagens geradas com essas sequências de pulsos são visualizadas em níveis de cinza. Nelas, quanto maior for o sinal final, ou seja, quanto menos difusão houver na amostra medida, mais claro será o *voxel* (elemento de um volume de imagens) correspondente. *Voxels* mais escuros indicam uma maior difusão, portanto, uma atenuação maior do sinal. A Figura [4](#page-23-0) mostra algumas fatias de DWI adquiridas a partir de diferentes direções de uma mesma região do cérebro. Observe na área entre as linhas vermelhas como a intensidade dos *voxels* muda ao se utilizar diferentes gradientes de difusão.

<span id="page-23-0"></span>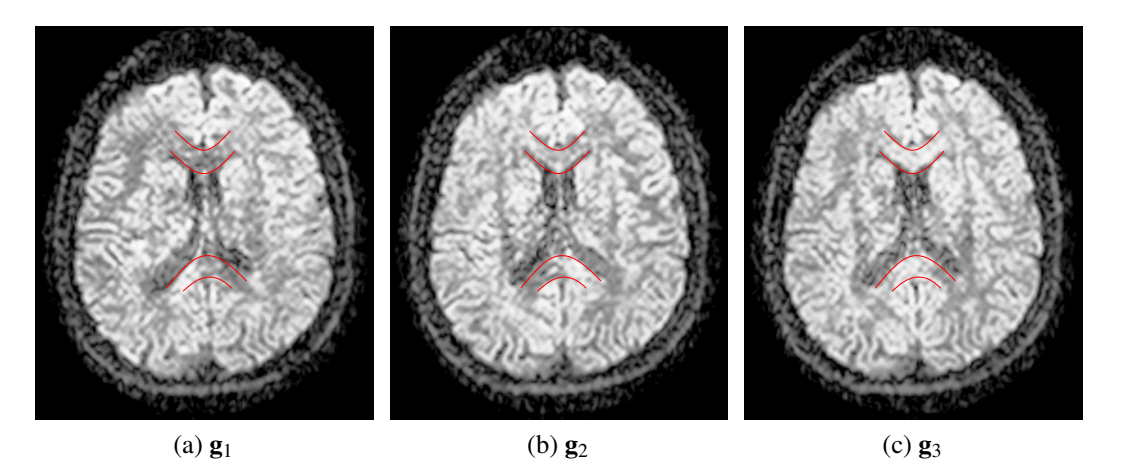

Figura 4 – Imagens de DWI de um mesmo sujeito-controle adquiridas a partir de diferentes gradientes de difusão g.

### <span id="page-23-1"></span>2.3 Imagens ponderadas em difusão e o arquivo DICOM

As imagens geradas pelo *scanner* de MRI quando este está medindo a difusão são chamadas de imagens ponderadas em difusão ou imagens de DWI. Elas armazenam o sinal atenuado pela difusão das moléculas de água. Em um processo de aquisição de imagens de DWI, são geradas várias imagens do paciente, cada uma ponderada em difusão a partir de direções g não-colineares e com fator *b* > 0 [\(PREIM; BARTZ,](#page-128-2) [2007;](#page-128-2) [BIHAN,](#page-123-6) [2013\)](#page-123-6). Imagens não-ponderadas em difusão, ou seja, possuindo um fator *b=0*, também são obtidas durante a aquisição. Nelas, o valor do sinal armazenado em cada *voxel* serve como um sinal de referência e é esperado que seja o valor máximo que o *voxel* pode assumir [\(HECKE](#page-124-4) *et al.*, [2016\)](#page-124-4).

Nesta dissertação, nós adotamos o termo "*b=0*" para referenciar as imagens nãoponderadas em difusão. Nós também usaremos o termo "volume" para referenciar uma imagem 3D composta por imagens 2D e o termo "fatia" para referenciar estas imagens 2D. Será usado também o termo "volumes de difusão" quando quisermos referenciar, de uma vez, todos os volumes escaneados numa sessão de aquisição: o volume *b=0* e os volumes de DWI.

Esses volumes são, predominantemente, armazenados pelos *scanners* em formato DICOM (*Digital Imaging and Communications in Medicine*) [\(PIANYKH,](#page-128-3) [2012\)](#page-128-3), que é o formato padrão internacional adotado pelos fabricantes de equipamentos de imagens médicas.O arquivo DICOM é composto por vários elementos de dados, como mostra a Figura [5.](#page-24-0) Cada elemento de dado é composto por quatros campos: a *tag*, a representação de valor ou VR (*Value Representation*), o tamanho do valor e o campo de valor. A *tag* é um código hexadecimal com formato (xxxx,xxxx) que identifica/nomeia o elemento de dado e que pode ser traduzido para um nome utilizando o dicionário de dados DICOM [\(\(NEMA\),](#page-127-2) [2016\)](#page-127-2). O VR indica qual é o tipo do dado contido no campo de valor. O tamanho do valor é um inteiro sem sinal indicando o tamanho do campo de valor em *bytes*. O campo de valor contém a carga útil (dados) do elemento de dados. É possível que os dados dentro de um campo de valor sejam formados por outros elementos de dados, permitindo dessa forma que um elemento de dados possa ter vários níveis de dados.

<span id="page-24-0"></span>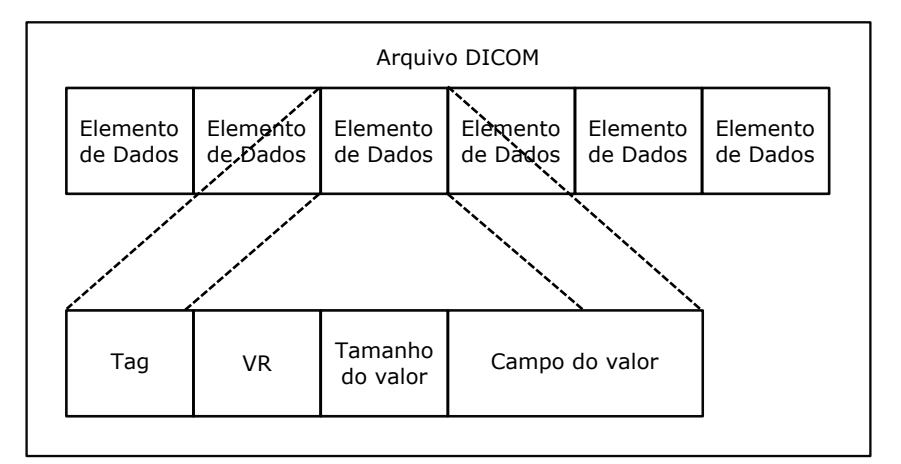

Figura 5 – Composição de um arquivo DICOM e de um elemento de dados

Nos arquivos DICOM de MRI, o elemento de dado *Pixel Data* (7FE0,0010) é o mais importante. Ele armazena, de forma codificada, todas as fatias obtidas pelo equipamento de MRI. No nosso caso, essas fatias são de DWI. Os elementos de dados necessários para decodificar as fatias contidas no *Pixel Data* são: *Rows* (0028,0010), *Columns* (0028,0011), *Number of Frames* (0028,0008), *Samples per Pixel* (0028,0002), *Photometric Interpretation* (0028,0004), *Bits Allocated* (0028,0100), *Bits Stored* (0028,0101), *High Bit* (0028,0102), *Pixel Representation* (0028,0103) e *Number of Slices MR* (2001,1018). A quantidade de fatias contidas em *Pixel Data* é informada por *Number of Frames* e a quantidade *N* de volumes adquiridos é igual a *Number of Frames* dividido por *Number of Slices MR*.

Um elemento de dado identificado por *Per-frame Functional Groups Sequence* (5200,9230) armazena em um elemento de dado *Item* (fffe,e000) as informações individuais de cada fatia contida em *Pixel Data*. Ou seja, a quantidade de *Item*s dentro de *Per-frame Functional Groups Sequence* é igual ao número de fatias onde o *Item<sup>i</sup>* corresponde à *f atia<sup>i</sup>* . Dentro de *Item* há os elementos de dados *Image Orientation (Patient)* (0020,0037), *Diffusion Gradient Orientation* (0018,9089) e *Diffusion b-value* (0018,9087). Eles guardam, respectivamente, a orientação do volume adquirido, o vetor de direção g da difusão medida e o fator de ponderação de difusão *b* de cada fatia obtida pelo equipamento. Eles são utilizados durante o processo de estimação dos tensores de difusão.

<span id="page-25-0"></span>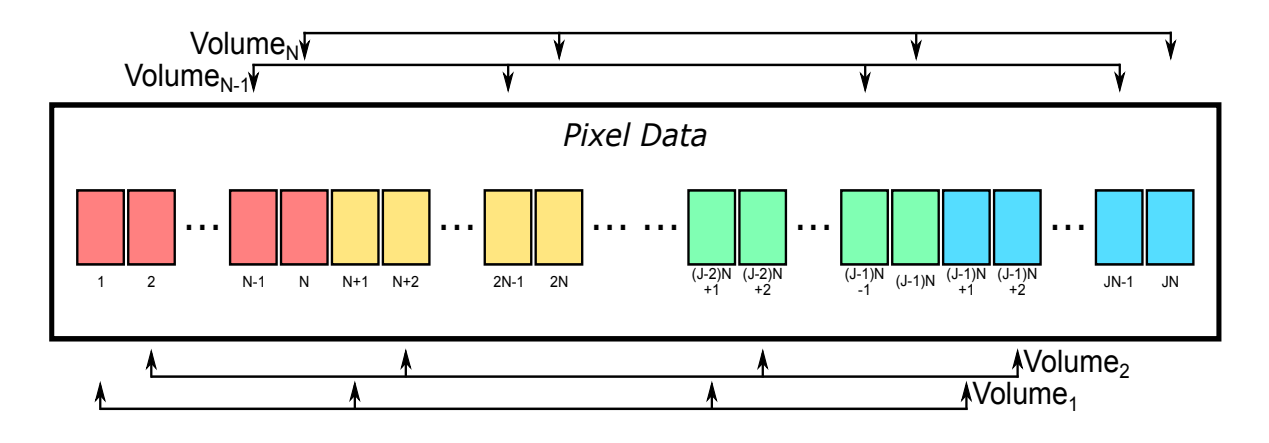

Figura 6 – Organização das fatias de difusão dentro do elemento de dados *Pixel Data*.

As fatias estão dispostas dentro do *Pixel Data* com uma certa organização, ilustrada pela Figura [6.](#page-25-0) Como mencionado antes, em um processo de aquisição de MRI de difusão, são gerados vários volumes de difusão do mesmo paciente. Portanto, há várias fatias de uma mesma região da cabeça. Essas fatias estão agrupadas dentro de *Pixel Data*. Na Figura [6,](#page-25-0) cada grupo é representado por uma cor diferente. A quantidade *J* de grupos é igual a *Number of Slices MR*, cada grupo possui *N* fatias e estão organizadas de forma sequencial. Ou seja, um volume de difusão pode ser reconstruído a partir desta sequência de fatias:  ${f}_{\text{data}_i, \text{f}_{\text{data}_{i+N}}$ ,  $\text{f}_{\text{data}_{i+2\cdot N}, \ldots, \text{f}_{\text{data}_{i+(J-1)\cdot N}}$ . Em um grupo de fatias pode haver *L* fatias *b=0*, *M* fatias de DWI e *P* fatias isotrópicas derivadas das fatias de DWI. Assim, *N* = *L*+*M* +*P*.

### <span id="page-25-1"></span>2.4 Tensor de Difusão

A partir dos sinais ponderados em difusão, pode-se obter informações sobre a difusividade das moléculas de água nos tecidos após a aplicação de um processamento sobre os sinais gerados. Aqui, nós descrevemos de forma muito sucinta o raciocínio utilizado para obter as equações que são a base desse processamento. Uma descrição bem mais detalhada deste raciocínio pode ser encontrada em Mori e Tournier [\(MORI; TOURNIER,](#page-127-3) [2014b\)](#page-127-3).

O deslocamento de uma molécula pode ser descrito pela equação de Einstein [\(MORI;](#page-127-3) [TOURNIER,](#page-127-3) [2014b\)](#page-127-3) √

<span id="page-25-2"></span>
$$
\sigma = \sqrt{2Dt},\tag{2.2}
$$

onde σ é a distância média de difusão, *t* é o tempo de duração da difusão e *D* é a constante de difusão que depende do tipo de molécula e do meio onde está.

Para o processo de difusão livre (isotrópico) descrito na Seção [2.1,](#page-20-2) nós podemos assumir que o deslocamento das moléculas de água segue uma distribuição Gaussiana [\(MORI;](#page-127-3) [TOURNIER,](#page-127-3) [2014b\)](#page-127-3)

<span id="page-26-0"></span>
$$
\frac{1}{\sigma\sqrt{2\pi}}\exp(-x^{2/2\sigma^2}),
$$

onde σ controla o desvio padrão da distribuição e a equação nos dá a quantidade de moléculas que se moveram para a posição *x*. Para o nosso caso, σ corresponde à distância média que as moléculas viajaram. Substituindo σ pela Equação [2.2,](#page-25-2) temos:

$$
P(x,t) = \frac{1}{\sqrt{4\pi Dt}} \exp(-x^{2/4Dt}),
$$
\n(2.3)

que nos diz a quantidade de moléculas que se deslocaram em direção à posição *x* dentro do intervalo de tempo *t* (este intervalo de tempo é equivalente a ∆ da Equação [2.1\)](#page-23-2).

A partir da Equação [2.3](#page-26-0) foi derivada uma função que relaciona os sinais de difusão medidos e os parâmetros de aquisição resumidos no fator *b*. Ela é conhecida como equação de Stejskal-Tanner [\(HECKE](#page-124-4) *et al.*, [2016\)](#page-124-4)

<span id="page-26-1"></span>
$$
S = S_0 \exp(-bD), \tag{2.4}
$$

onde *S* é normalmente definido como o sinal ponderado em difusão por um fator  $b \neq 0$  em uma direção g, *S*<sup>0</sup> é o sinal sem ponderação do volume *b=0* e *D* é a constante de difusão. Rearranjando esta equação, nós explicitamos *D* em termos de *S*, *S*<sup>0</sup> e *b*:

$$
D = -\frac{\ln(\frac{S}{S_0})}{b}.
$$

A maioria das moléculas de água sofre algum tipo de restrição durante a sua movimentação. Por isso, a constante de difusão descrita por *D* é chamada de constante de difusão aparente ou *ADC* (*Apparent Diffusion Coefficient*). Em áreas onde a difusão das moléculas de água tem um comportamento mais isotrópico, como a substância cinza do cérebro, um único *ADC* de uma direção g é suficiente para caracterizar o processo de difusão [\(BASSER; ÖZARS-](#page-123-7)[LAN,](#page-123-7) [2010\)](#page-123-7).

Em áreas semelhantes à substância branca do cérebro onde a difusão tem comportamento anisotrópico, ou seja, o *ADC* depende da orientação do tecido, um único *ADC* não é suficiente para caracterizar a movimentação das moléculas de água. Isso motivou a busca por um modelo matemático que sintetiza o processo de difusão em uma única entidade. Ele é o tensor de difusão aparente. Nesse modelo, a Equação [2.4](#page-26-1) é generalizada para

<span id="page-26-2"></span>
$$
S = S_0 exp(-b\mathbf{g}^T \mathbf{D}\mathbf{g}),
$$
 (2.5)

onde D é o tensor pretendido, g = [*gx*,*gy*,*g<sup>z</sup>* ] *T* é a direção do gradiente aplicado (o índice T significa a transposta do vetor, tornando-o um vetor coluna) e o *ADC* na direção g é determinado  $com ADC = **g**<sup>T</sup>**Dg**.$ 

O tensor pretendido **D** é uma matriz simétrica de ordem 2. Assim,  $D_{ij} = D_{ji}$ :

$$
\mathbf{D} = \begin{bmatrix} D_{xx} & D_{xy} & D_{xz} \\ D_{yx} & D_{yy} & D_{yz} \\ D_{zx} & D_{zy} & D_{zz} \end{bmatrix} .
$$
 (2.6)

Através da diagonalização, o tensor **D** é decomposto em três autovalores  $\lambda_1, \lambda_2, \lambda_3$  ( $\lambda_1 > \lambda_2$ )  $\lambda_3$ ) e seus respectivos autovetores  $e_1, e_2, e_3$ . Os autovalores são coeficientes de difusão nas direções principais de difusão indicadas pelos autovetores. Para determinar o tensor D são necessários pelo menos 1 volume *b=0* e, no mínimo, 6 volumes de DWI. Isso decorre do fato de que, por ser simétrico, só há 6 elementos a serem descobertos: *Dxx*, *Dyy*, *Dzz*, *Dxy*, *Dxz* e *Dyz*.

Com o objetivo de buscar a melhor solução para Equação [2.5,](#page-26-2) encontram-se na literatura vários métodos de regressão para estimar estes seis elementos. Koay [\(KOAY,](#page-126-0) [2010\)](#page-126-0) separa estes métodos em quatro classes: máxima verossimilhança (*maximum likelihood*), os baseados em mínimos quadrados, o Bayesiano, e as abordagens robustas. Entre eles, aqueles baseados em regressão por mínimos quadrados são os mais populares. Dentre eles distinguemse ainda: a abordagem de mínimos quadrados linear, linear ponderado e não-linear [\(VERAART](#page-129-3) *[et al.](#page-129-3)*, [2013;](#page-129-3) [JONES; CERCIGNANI,](#page-125-1) [2010\)](#page-125-1). Em contrapartida, os modelos mais recomendados são aqueles que utilizam abordagens robustas [\(JONES](#page-125-2) *et al.*, [2013\)](#page-125-2) capazes de identificar e excluir do processo de estimação valores discrepantes.

Neste trabalho fizemos um estudo comparativo de algumas técnicas representativas. Nós implementamos os modelos de regressão baseados em mínimos quadrados mencionados acima, um modelo com abordagem robusta e uma nova técnica para estimar tensores de difusão simétricos de qualquer ordem com controle de acurácia [\(BARMPOUTIS; VEMURI,](#page-123-4) [2010\)](#page-123-4). Esses modelos serão descritos com maior profundidade no Capítulo [4.](#page-42-0)

#### <span id="page-27-0"></span>2.5 Visualização de Imagens de DTI

Gerar imagens a partir dos autovalores e autovetores de um tensor, que propiciem visualizações de fácil interpretação, é uma tarefa desafiadora. Entre as abordagens mais comuns estão os índices escalares, os autovetores principais, os glifos de tensor e a tractografia [\(SOA-](#page-129-2)RES *[et al.](#page-129-2)*, [2013\)](#page-129-2).

A fim de renderizar os autovetores e os autovalores para proporcionar uma rápida interpretação, foram propostas várias maneiras de sintetizá-los [\(VILANOVA](#page-129-4) *et al.*, [2006\)](#page-129-4). A maioria das técnicas reduz autovalores, autovetores ou os coeficientes do tensor em uma grandeza escalar [\(VILANOVA](#page-129-4) *et al.*, [2006\)](#page-129-4). Esses novos valores, também conhecidos como índices de difusão ou índices escalares, revelam informações mais específicas sobre as estruturas que compõem o cérebro dependendo da abordagem utilizada. Outras técnicas enfatizam na orientação das estruturas cerebrais, procurando reduzir os dados tensoriais em vetores de difusão. Denominamos neste trabalho, de forma genérica, "volumes escalares" e "volume vetoriais" aos volumes cujos elementos são valores numéricos (grandeza escalar) e vetores de difusão (grandeza vetorial), respectivamente.

#### <span id="page-28-1"></span>2.5.1 Índices Escalares

Os dois principais índices de difusão [\(SOARES](#page-129-2) *et al.*, [2013\)](#page-129-2) são a difusividade média ou MD (*Mean Diffusivity*) e a anisotropia fracional ou FA (*Fractional Anisotropy*). O MD, definido como

$$
MD = \frac{\lambda_1 + \lambda_2 + \lambda_3}{3},\tag{2.7}
$$

revela a taxa de difusão molecular do *voxel* [\(SOARES](#page-129-2) *et al.*, [2013\)](#page-129-2), e o FA é definido por

$$
FA = \sqrt{\frac{3}{2}} \sqrt{\frac{(\lambda_1 - \mu)^2 + (\lambda_2 - \mu)^2 + (\lambda_3 - \mu)^2}{\lambda_1^2 + \lambda_2^2 + \lambda_3^2}},
$$
\n(2.8)

onde  $\mu = (\lambda_1 + \lambda_2 + \lambda_3)/3$ . Ele é um índice normalizado no intervalo [0, 1], e indica o quão anisotrópica é a difusão de um tensor. Mais índices escalares podem ser encontrados no trabalho de Vilanova *et al.* [\(VILANOVA](#page-129-4) *et al.*, [2006\)](#page-129-4).

<span id="page-28-2"></span><span id="page-28-0"></span>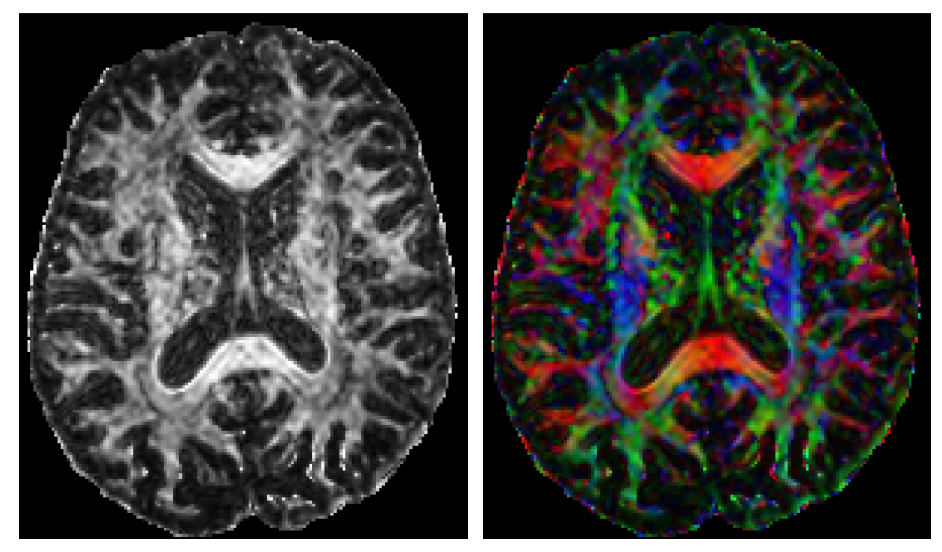

(a) FA em níveis de cinza (b) FA codificado em cores

<span id="page-28-3"></span>Figura 7 – Imagens do índice escalar FA.

Uma das maneiras mais comuns de visualizar os índices escalares é através de imagens em níveis de cinza. A Figura [7a](#page-28-2) mostra uma imagem obtida com o índice de difusão FA. Nesta imagem, as partes mais claras são as que apresentam maior difusão anisotrópica. Note que ela não fornece nenhuma informação sobre a direção da difusão.

#### <span id="page-29-0"></span>2.5.2 Autovetor Principal

A fim de agregar direcionalidade às imagens de índices escalares, é comum mapear o autovetor principal, ou seja o autovetor que tem maior autovalor associado, em uma cor e multiplicar o resultado por um índice escalar. O índice mais utilizado é o índice FA e o mapeamento mais comum consiste em simplesmente atribuir o valor absoluto das componentes *x*, *y* e *z* deste autovetor às componentes de cor RGB (Figura [7b\)](#page-28-3):

$$
R = |x| \quad G = |y| \quad B = |z|.
$$

Com o uso deste mapeamento, autovetores principais possuindo direções diferentes podem receber a mesma cor. Como um exemplo disso, considere os vetores (−*x*, *y*,*z*), (*x*,−*y*,*z*), (*x*, *y*,−*z*) e (−*x*,−*y*,*z*). Todos eles são mapeado para a mesma cor, gerando uma imagem que revela menos informações do que ela realmente possui, o que pode levar a interpretações equivocadas das imagens. Assim, ter um mapeamento que atribua cores de forma única a vetores representando diferentes direções revelaria mais informações nessas imagens. No capítulo [5](#page-77-0) são discutidos com maior profundidade os mapas de cores e também é proposto um novo mapa. No entanto, mesmo com a maior diferenciação das cores na representação das direções, a percepção das direções a partir das cores não ocorre de forma pré-atentiva. Estudos mostram que figuras geométricas são muito mais efetivas [\(WARE,](#page-129-5) [2004\)](#page-129-5).

#### <span id="page-29-1"></span>2.5.3 Glifos

Os glifos de tensor são objetos gráficos que descrevem através de suas propriedades geométricas (por exemplo, forma) e gráficas (por exemplo, cor) os autovalores e autovetores de um tensor [\(VILANOVA](#page-129-4) *et al.*, [2006\)](#page-129-4). As propriedades de um tensor podem ser mais facilmente analisadas ao vinculá-las ao domínio proposto por Westin *et al.* [\(WESTIN](#page-129-6) *et al.*, [1997\)](#page-129-6) que engloba todas as formas geométricas que um glifo pode assumir [\(KINDLMANN,](#page-125-3) [2004\)](#page-125-3).

Como mencionado na Seção [2.4,](#page-25-1) os autovalores nos dizem a difusividade na direção de seus respectivos autovetores. De acordo com as suas relações, pode-se dividir o tipo de difusão em três classes básicas: linear  $(\lambda_1 \gg \lambda_2 \approx \lambda_3)$ , planar $(\lambda_1 \approx \lambda_2 \gg \lambda_3)$  e esférica  $(\lambda_1 \approx \lambda_2 \approx \lambda_3)$  [\(WESTIN](#page-129-6) *et al.*, [1997\)](#page-129-6). Westin *et al.* também mostram que expandir o tensor **T** usando estes três casos como uma base, pode-se escrever  $(\lambda_1-\lambda_2)$ ,  $(\lambda_2-\lambda_3)$  e  $\lambda_3$  como as coordenadas desta nova base e conseguir uma interpretação geométrica significativa para o tensor de difusão. Ao normalizar estas coordenadas com relação à soma dos autovalores e rearranjar as coordenadas normalizadas tal que elas fiquem no intervalo [0,1] e que a soma delas seja 1, obtemos

$$
c_1 = \frac{\lambda_1 - \lambda_2}{\lambda_1 + \lambda_2 + \lambda_3}, \quad (2.9) \qquad c_p = \frac{2(\lambda_2 - \lambda_3)}{\lambda_1 + \lambda_2 + \lambda_3} e \quad (2.10) \qquad c_s = \frac{3\lambda_3}{\lambda_1 + \lambda_2 + \lambda_3}, \quad (2.11)
$$

que definem uma parametrização baricêntrica de um domínio triangular com os casos linear, planar e esférico nos extremos, como mostra a Figura [8.](#page-30-0) Através deste domínio triangular, nós podemos obter todas as diferentes formas que um glifo pode assumir com base nos autovalores.

<span id="page-30-1"></span><span id="page-30-0"></span>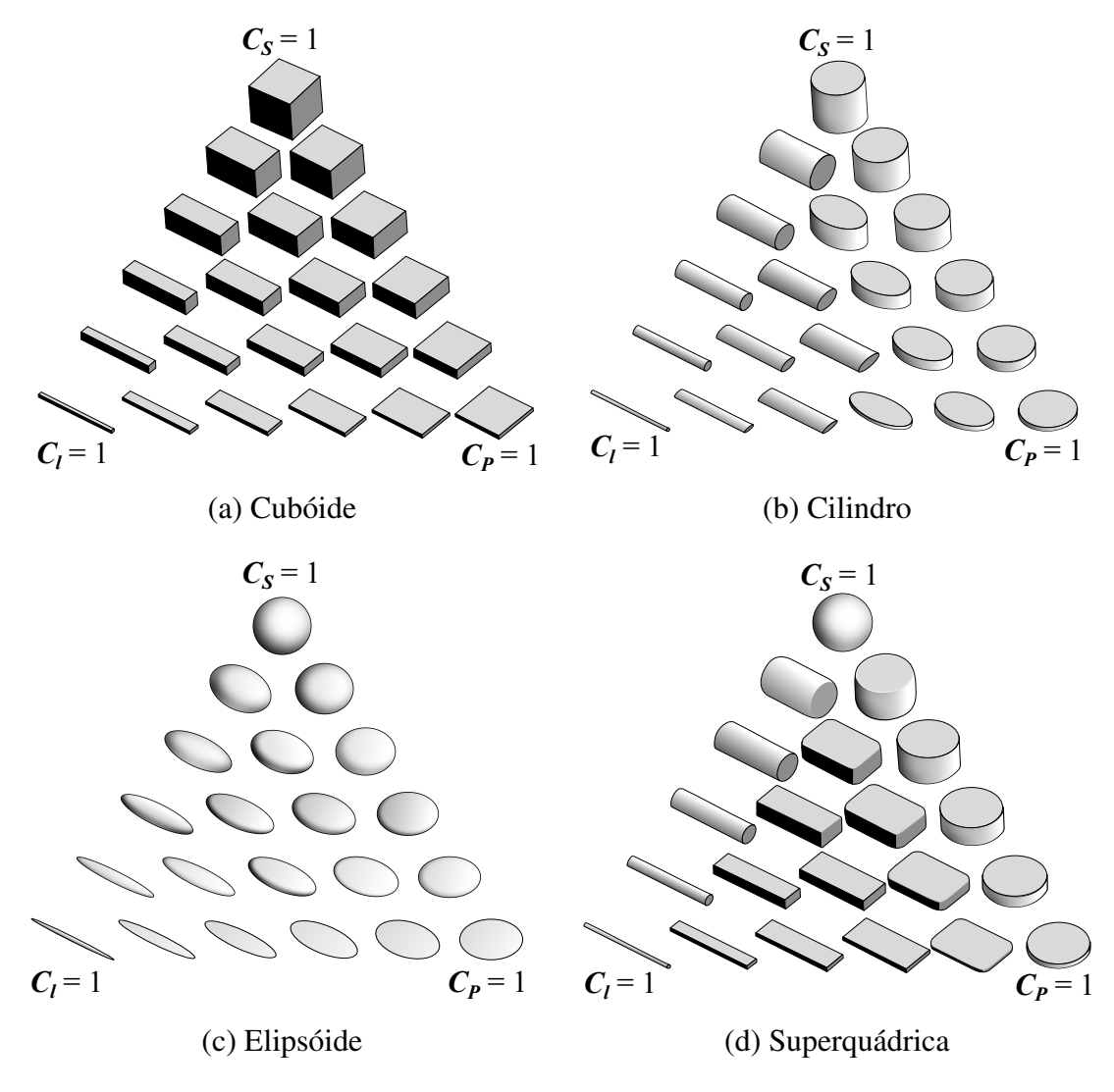

<span id="page-30-4"></span><span id="page-30-2"></span>Figura 8 – Glifos de tensor (adaptada de [\(TELEA,](#page-129-0) [2014\)](#page-129-0)).

<span id="page-30-3"></span>Atualmente, os principais glifos utilizados são o cubóide, o cilindro, o elipsóide e a superquádrica. Cubóides, mostrados na Figura [8a,](#page-30-1) conseguem expressar através da orientação de suas faces e pelo tamanho delas, respectivamente, as direções da difusão e as difusividades. A desvantagem dos cubóides são as suas faces planas que dificultam a percepção da sua geometria 3D em um plano 2D, podendo levar a uma interpretação equivocada [\(VILANOVA](#page-129-4) *et al.*, [2006\)](#page-129-4). Cilindros, mostrados na Figura [8b,](#page-30-2) expressam a direção principal de difusão através do seu eixo. A sua desvantagem é a brusca rotação de 90 graus em sua forma, causando descontinuidades na visualização [\(TELEA,](#page-129-0) [2014\)](#page-129-0). Elipsóides, representados na Figura [8c,](#page-30-3) são os glifos de tensor mais utilizados e representam a direção principal de difusão através de sua orientação. Eles possuem uma simetria rotacional que evita a interpretação incorreta da orientação [\(VILANOVA](#page-129-4) *[et al.](#page-129-4)*, [2006\)](#page-129-4), mas algumas de suas diferentes formas podem ter aparência similar a partir de um

certo ponto de vista [\(KINDLMANN,](#page-125-3) [2004\)](#page-125-3).

Com objetivo de contornar as desvantagens levantadas a partir dos glifos até então propostos, Kindlmann apresentou os glifos superquádricos para tensores de difusão com uso de funções superquádricas [\(KINDLMANN,](#page-125-3) [2004\)](#page-125-3). Nesses novos glifos, ele conseguiu combinar as características positivas dos glifos cubóide, cilíndricos e elipsóide. A Figura [8d](#page-30-4) ilustra os glifos superquádricos.

Um problema que os glifos possuem é o fato deles exporem as características individuais de difusividade dos tensores das amostras. Eles não dão a noção global de continuidade que os tratos possuem. A tractografia é uma resposta a esta deficiência. Embora este trabalho se propõe a desenvolver um sistema de visualização dos tensores de difusividade por glifos coloridos, faremos, por completude, uma apresentação breve de tractografia.

#### <span id="page-31-1"></span>2.5.4 Tractografia

Como mencionado anteriormente, a direção da difusão da água nos tecidos cerebrais tende a ser a mesma da orientação das micro-estruturas que os compõem e esta direção corresponde à direção de difusão do autovetor de maior autovalor do tensor. A tractografia é uma técnica que utiliza esta informação para desenhar de forma aproximada o caminho dos tratos no espaço 3D do cérebro todo ou somente de uma região de interesse (ROI - *Region of Interest*). Esses tratos são traçados através de algoritmos determinísticos ou probabilísticos até atingir um critério de parada bem definido, também conhecido como critério de terminação [\(SOARES](#page-129-2) *et al.*, [2013;](#page-129-2) [MORI; ZIJL,](#page-127-4) [2002;](#page-127-4) [MORI; TOURNIER,](#page-127-5) [2014d\)](#page-127-5). As Figuras [9](#page-31-0) e [10](#page-32-0) mostram, respectivamente, os resultados da tractografia de um ROI e do cérebro todo. Essas imagens foram geradas com a ferramenta ExploreDTI 4.8.5 [\(LEEMANS](#page-126-1) *et al.*, [2009\)](#page-126-1).

<span id="page-31-0"></span>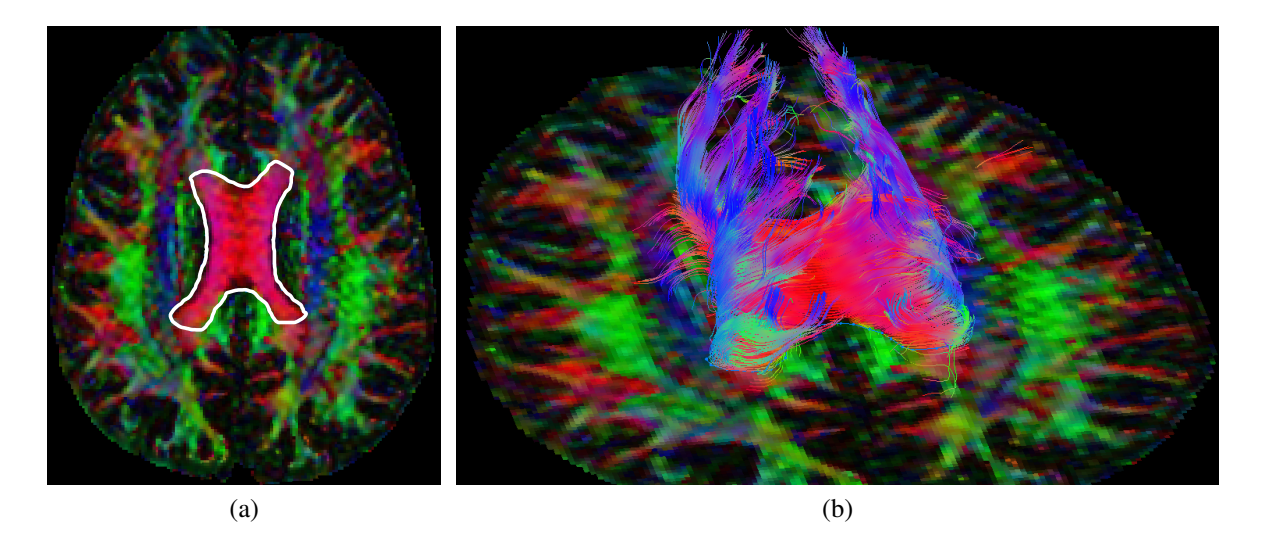

Figura 9 – Tractografia por ROI: (a) linha branca delimitando o ROI em uma fatia e (b) os tratos reconstruídos.

<span id="page-32-0"></span>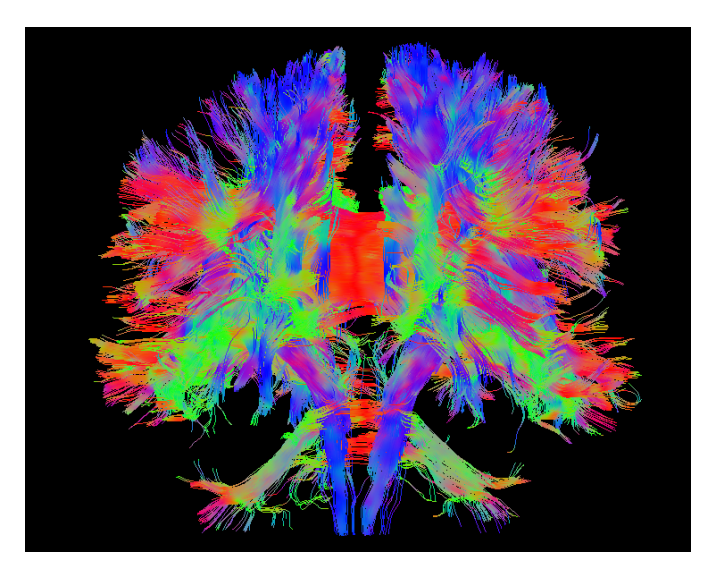

Figura 10 – Tractografia do cérebro inteiro.

<span id="page-32-1"></span>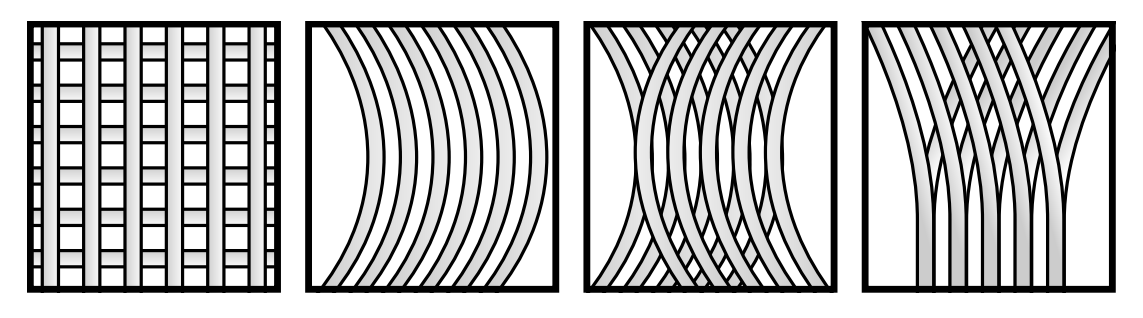

Figura 11 – Exemplos de *voxels* possuindo conjunto de fibras com diferentes orientações.

Uma de suas mais sérias limitações é causada por *voxels* que contém fibras com orientações distintas, em decorrência do cruzamento, do tangenciamento ou da variação abrupta na angulação das fibras, como ilustra a Figura [11.](#page-32-1) Devido à baixa resolução nas medições de difusão, conjuntos de fibras com diferentes orientações podem cair dentro do mesmo *voxel*. Isso afeta fortemente a estimação do tensor de ordem 2, que não consegue representar de forma precisa mais de uma direção preferencial, e o resultado acaba se tornando uma média de todas as direções de difusão contidas dentro do *voxel*. Essa imprecisão na estimação do tensor faz com que os algoritmos de tractografia errem na propagação das fibras, uma vez que a maioria deles se baseiam na estimativa de apenas um *voxel* [\(MORI; TOURNIER,](#page-127-6) [2014c\)](#page-127-6).

A fim de minimizar este problema, técnicas mais sofisticadas para descrever o processo de difusão têm sido utilizadas. Algumas delas são: o HARDI (*High Angular Resolution Diffusion Imaging*), QBI (*Q-Ball Imaging*) e DSI (*Diffusion Spectrum Imaging*) [\(SOARES](#page-129-2) *et [al.](#page-129-2)*, [2013\)](#page-129-2). Mesmo assim, ao analisar as imagens de tractografia, deve-se ter em mente que a visualização de tratos que elas fornecem é uma aproximação dos tratos reais baseada no modelo tensorial da difusão do cérebro e que não há ainda um padrão-ouro que permita validar a acurácia das técnicas existentes [\(LERNER](#page-126-2) *et al.*, [2014;](#page-126-2) [MORI; TOURNIER,](#page-127-5) [2014d\)](#page-127-5).

# <span id="page-33-0"></span>3 Fluxo de Processamento e Renderização de Imagens Multimodais de DTI

Neste capítulo é apresentado o fluxo de processamento elaborado para gerar as imagens multimodais de DTI com neuroimagens de outra modalidade. Esse fluxo é ilustrado na Figura [12](#page-34-0) que mostra quatros módulos (destacados por quadrados vermelhos), a composição das sub-tarefas em cada módulo (destacadas por quadrados pretos de linha contínua) e como estas sub-tarefas interagem entre si dentro da sequência de etapas desenvolvida. As interações entre as tarefas são representadas pelas setas com linhas tracejadas. Vale destacar que cada módulo corresponde a um sub-problema levantado por nós na Seção [1.1.](#page-17-0) Esta sequência serviu de base para que nós realizássemos os estudos que compõem este trabalho e que estão relacionados às três sub-tarefas: a escolha de procedimentos apropriados para estimar os tensores a partir dos volumes de difusão (Capítulo [4\)](#page-42-0), a análise do novo mapa de cores proposto para codificar vetores em cores (Capítulo [5\)](#page-77-0) e a renderização multimodal de glifos de tensor (Capítulo [6\)](#page-98-0).

Na Seção [3.1](#page-33-1) é dada uma visão geral do fluxo de renderização elaborado. Em seguida, a Seção [3.2](#page-34-1) e a Seção [3.3](#page-35-0) descrevem, respectivamente, como se extrai os volumes de difusão de arquivos no formato DICOM usados neste trabalho e o pré-processamento necessário para estimar os tensores de difusão a partir destes volumes. As técnicas de renderização utilizadas para visualizar os dados extraídos dos tensores estimados estão na Seção [3.4.](#page-36-1) Nós explicamos na Seção [3.5](#page-38-0) como o algoritmo de co-registro foi adaptado para ser capaz de coregistrar imagens tensoriais e imagens de outras modalidades. Por fim, a renderização multimodal das imagens de DTI junto com uma outra imagem escalar é descrita na Seção [3.6.](#page-39-1)

### <span id="page-33-1"></span>3.1 Visão Geral

O fluxo de processamento na Figura [12](#page-34-0) começa com o carregamento dos volumes de difusão a partir de um arquivo de MRI de difusão no formato DICOM. Os volumes de difusão são separados em volume *b=0* e volumes de DWI. Em seguida, a estimação dos tensores é realizada. Para estimar somente aqueles pertencentes ao cérebro, é utilizada uma máscara criada com o procedimento de *skull stripping* da ferramenta FSL [\(FMRIB,](#page-124-5) [2016\)](#page-124-5). Os tensores estimados são diagonalizados e, dos autovetores e autovalores obtidos, extraímos os autovetores principais de difusão e os índices escalares. A partir desses dados, nós conseguimos gerar as imagens de DTI utilizando a técnica de renderização apropriada a cada subconjunto de dados.

Para gerar as imagens multimodais de DTI, o volume da outra modalidade, por exemplo de MRI ponderado em T1, é carregado também a partir de um arquivo no formato DICOM. Em seguida, o volume extraído e o volume *b=0* passam por uma filtragem de ruídos,

<span id="page-34-0"></span>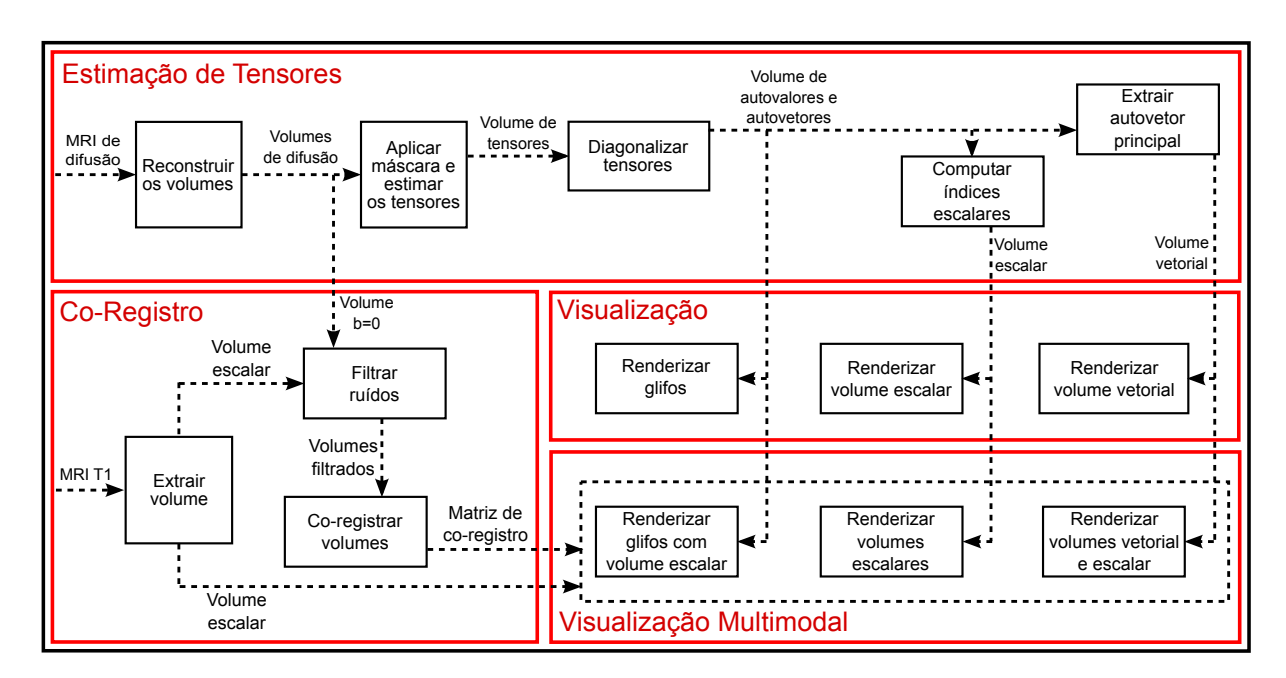

Figura 12 – Etapas do processamento elaborado para gerar imagens multimodais a partir de dados de DTI e de grandezas escalares de outra modalidade de neuroimagem.

que consiste em simples remoção dos sinais do fundo dos volumes. Os volumes filtrados são co-registrados e este procedimento gera uma matriz de co-registro. De posse dessa matriz, dos dados de DTI e dos dados do volume escalar da outra modalidade, nós utilizamos uma técnica de renderização multimodal para gerar as imagens multimodais.

### <span id="page-34-1"></span>3.2 Reconstrução dos Volumes de Difusão

Os volumes de difusão utilizados neste trabalho foram gerados pelo *scanner* Philips Achieva 3T do Hospital de Clínicas (HC) da Universidade Estadual de Campinas (UNICAMP) e os volumes referentes a uma sessão de aquisição estavam organizados dentro de um único arquivo DICOM. Dentro dele, havia um volume *b=0*, 1 volume isotrópico e 32 volumes de DWI com fator *b* = 1000 s/mm<sup>2</sup> obtidos a partir de 32 direções diferentes, totalizando 34 volumes dentro do arquivo DICOM. Outros protocolos de aquisição de imagens de difusão podem gerar arquivos DICOM com mais de 1 volume *b=0*. Já o volume isotrópico, acreditamos que haverá no máximo 1. Neste trabalho ele foi descartado, uma vez que não será utilizado. Ressaltamos que as imagens usadas foram obtidas com aprovação do Comitê de Ética em Pesquisa da FCM (Faculdade de Ciências Médicas) da UNICAMP sob o número de protocolo 0441/2005. Todos os sujeitos assinaram um termo de consentimento livre e esclarecido para aquisição de imagens médicas para fins de pesquisa acadêmica.

Para auxiliar no processamento desses arquivos, nós utilizamos a biblioteca livre GDCM [\(MALATERRE,](#page-126-3) [2016\)](#page-126-3) para extrair as fatias dos volumes de difusão. Em seguida, elas foram separadas e agrupadas a fim de reconstruir o volume *b=0* e os volumes de DWI. Esta reconstrução é realizada através da análise dos valores dos elementos de dados *Diffusion Gradient*

*Orientation* e *Diffusion b-value*. As fatias do volume *b=0* e do volume isotrópico não possuem o elemento de dados *Diffusion Gradient Orientation*, mas podem ser identificadas através do elemento de dados *Diffusion b-value*. Já as fatias de DWI possuem ambos elementos de dados.

### <span id="page-35-0"></span>3.3 Pré-Processamento dos Volumes de Difusão

Uma vez que os volumes de difusão foram reconstruídos, há duas questões a serem tratadas antes dos tensores serem estimados a partir deles.

A primeira questão está relacionada ao sistema de coordenadas utilizado para descrever os vetores de gradiente de difusão g = (*gx*,*gy*,*gz*) salvos no campo *Diffusion Gradient Orientation*. Para o arquivo de difusão gerado pelo *scanner* Philips Achieva 3T, esses vetores são salvos em relação ao sistema de coordenadas do *scanner*. No entanto, no momento da aquisição, eles são transformados para que as direções dos gradientes de campo aplicados sejam em relação à orientação do paciente (Ix,Iy,Iz) configurada no campo *Image Orientation (Patient)*. Portanto, é necessário transformar os vetores recuperados do arquivo DICOM para que fiquem no mesmo referencial dos dados dos volumes de difusão adquiridos. Para obter as coordenadas dos vetores de gradiente (*ngx*,*ngy*,*ngz*) neste referencial aplicamos a seguinte transformação

$$
\begin{pmatrix} n g_x \\ n g_y \\ n g_z \end{pmatrix} = \begin{pmatrix} I_{x_1} & I_{x_2} & I_{x_3} \\ I_{y_1} & I_{y_2} & I_{y_3} \\ I_{z_1} & I_{z_2} & I_{z_3} \end{pmatrix} \begin{pmatrix} g_x \\ g_y \\ g_z \end{pmatrix}.
$$

Em princípio, a matriz de transformação deve ser construída para cada fatia levando em conta a orientação do paciente especificada nos dados da fatia. No entanto, nós observamos que nos volumes de DWI que trabalhamos esta orientação é a mesma em todas as fatias. Portanto, nós utilizamos a mesma matriz em todas elas.

A segunda questão é em relação à distinção entre as amostras pertencentes ao cérebro daquelas irrelevantes ao estudo de tratos. Os volumes de difusão contêm muitos *voxels* que não são do cérebro. Eles aumentam consideravelmente o tempo total para estimar todos os tensores de um volume de DTI. Esse tempo pode ser reduzido realizando um procedimento de segmentação que remova os *voxels* não-pertencentes ao cérebro. Para realizar esta segmentação, nós utilizamos a ferramenta *skull stripping* do aplicativo FSL para gerar uma máscara no formato NIfTI que nos permita remover todos os *voxels* que não pertencem à massa encefálica durante a estimação dos tensores.

Com os volumes de difusão reconstruídos e segmentados, e os vetores de gradientes no mesmo referencial dos dados dos volumes de difusão, os tensores podem ser estimados. A descrição dos algoritmos de estimação implementados e um estudo comparativo são encontrados no Capítulo [4.](#page-42-0)
Como mencionado na Seção [2.4,](#page-25-0) os tensores de difusão são compostos por nove elementos, tornando a sua visualização em uma imagem difícil de ser realizada. Esta tarefa pode ser facilitada utilizando outras representações dos tensores. A representação dos tensores por autovetores e autovalores é amplamente utilizada. Por meio deles, outros dados podem ser derivados, como os índices escalares e os vetores de direção preferencial de difusão. No entanto, cada um desses dados (autovetores e autovalores, índices escalares, vetores) precisa de uma técnica de renderização apropriada para que seja possível visualizá-los de forma inteligível.

# <span id="page-36-1"></span>3.4 Visualização de Imagens de Difusão

Neste trabalho não nos ocupamos com o problema de rastreamento das direções preferenciais de difusão; portanto limitamo-nos a gerar as visualizações 3D de índices escalares, de vetores de direção principal de difusão codificados em cores e de tensores representados por glifos superquádricos.

<span id="page-36-0"></span>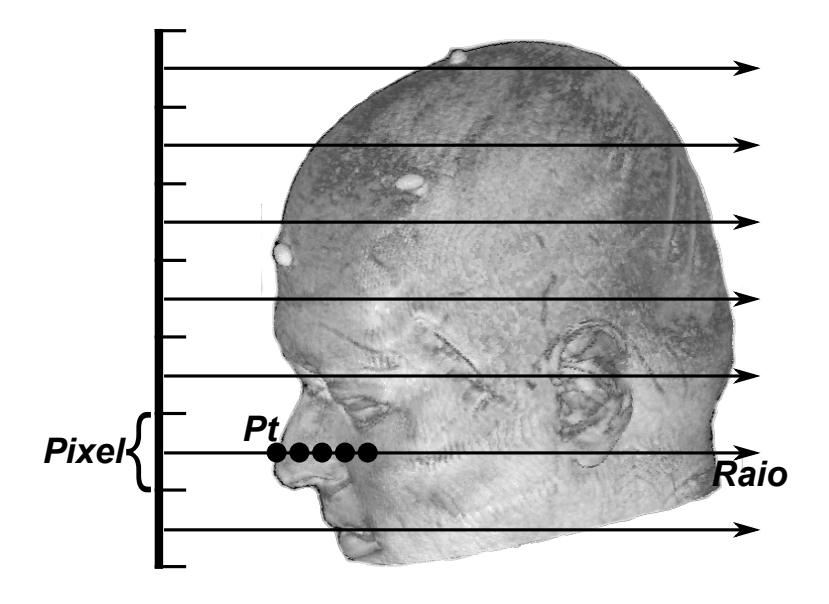

Figura 13 – *Ray-casting*.

O volume de índices escalares, assim como o volume *b=0* e os volumes de DWI, é um conjunto de dados em que as amostras (*voxels*) são valores numéricos. Eles são normalmente visualizados em níveis de cinza e, para renderizar este conjunto, nós usamos neste trabalho um algoritmo de *ray-casting* baseado em GPU [\(KRUGER; WESTERMANN,](#page-126-0) [2003\)](#page-126-0). O princípio da renderização por *ray-casting* é lançar sobre o volume de interesse pelo menos um raio de visão por *pixel*. O raio é amostrado em várias posições discretas *Pt* ao longo do seu caminho. Utilizando uma função de transferência, cada sinal é mapeado em dois atributos gráficos, nível de cinza (*Csrc*) e opacidade (α*src*). Em seguida, os valores destes atributos gráficos são acumulados ao longo do raio com os dados *Cdst* e α*dst* acumulados na iteração anterior a fim de computar

um tom de cinza e uma opacidade ao *pixel*

<span id="page-37-0"></span>
$$
C_{dst} = C_{dst} + (1 - \alpha_{dst})C_{src}
$$
  
\n
$$
\alpha_{dst} = \alpha_{dst} + (1 - \alpha_{dst})\alpha_{src}.
$$
\n(3.1)

O procedimento termina quando as contribuições de todas as amostras foram computadas ou quando α*dst* atinge um valor limite α*dstmax* equivalente a uma superfície opaca que "bloqueia" a percepção de outras contribuições. A Figura [13](#page-36-0) ilustra este procedimento.

Em termos da implementação deste procedimento na GPU, é necessário programar o processamento de vértices e o processamento de fragmentos ou *pixels* através do *shader* de vértices e do *shader* de fragmentos, respectivamente. No *vertex shader* são removidos os lados do volume que não são visíveis, e no *fragment shader* é lançado a partir de cada *pixel* um raio em direção aos lados não removidos e são acumulados os atributos gráficos dos *voxels* atingidos pelo raio com uso da Equação [3.1.](#page-37-0) As Figuras [14a](#page-37-1) e [14b](#page-37-2) mostram as imagens obtidas com a renderização por *ray-casting* na GPU, respectivamente, do volume *b=0* e do volume de FA. Observe como procedimento reforça a percepção tridimensional das amostras.

<span id="page-37-1"></span>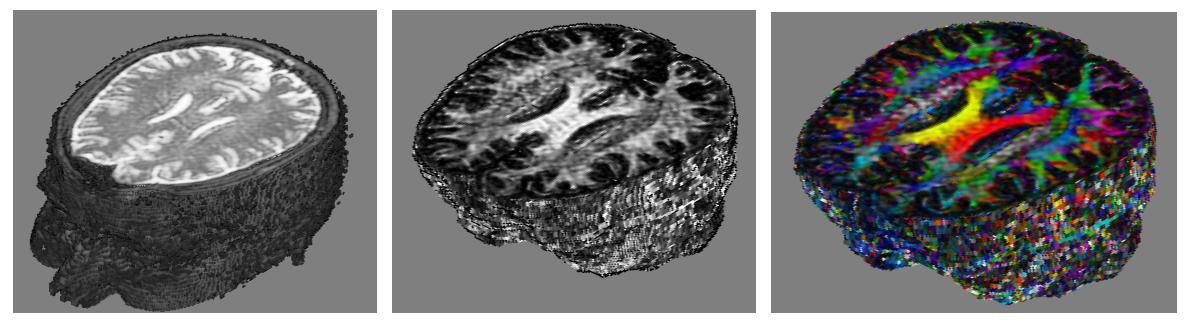

<span id="page-37-3"></span><span id="page-37-2"></span>

(a) Volume *b*=0 (b) Volume de FA (c) Volume de FA codificado em cores.

Figura 14 – Imagens geradas com a renderização por *ray-casting* de volumes de difusão.

Diferente do volume de valores numéricos, cada amostra do volume de vetores de direção a ser visualizada é representada por três valores numéricos. Para visualizá-las, nós adotamos a visualização de valores de FA codificados em cores, descrita na Seção [2.5.1,](#page-28-0) e o procedimento para gerar estas imagens consiste de duas etapas. Na primeira etapa, nós convertemos os vetores de direção em cores utilizando o novo mapa de cores proposto por nós, descrito no Capítulo [5.](#page-77-0) Em seguida, nós controlamos o brilho da cor resultante através do índice escalar FA. Na segunda etapa, nós renderizamos as cores resultantes também através da estratégia de lançamento de raios (*ray-casting*) para obter as amostras válidas visíveis. No entanto, diferente do que acontece na renderização do volume de valores numéricos, nós configuramos o α*src* das amostras para serem iguais ou maiores que α*dstmax* a fim de evitar que a cor da amostra válida mais próxima do observador seja alterada pelas cores de outras amostras mais distantes. A Figura [14c](#page-37-3) mostra a imagem obtida com este procedimento na renderização do volume de FA codificado em cores.

perquádricos. Os glifos são figuras geométricas que representam os autovetores através da sua orientação no espaço e os autovalores através das suas dimensões. Para que possam ser renderizados, eles precisam ser descritos por meio de alguma entidade gráfica. Neste trabalho, nós descrevemos cada glifo como uma malha triangular de vértices. O desafio que nós enfrentamos foi como renderizar uma grande quantidade de glifos de forma interativa. A técnica de renderização proposta é explicada no Capítulo [6.](#page-98-0)

As técnicas de renderização apresentadas acima permitem que sejam visualizados apenas os dados do volume de DTI. Para que esses dados sejam visualizados simultaneamente com aqueles do volume escalar da neuroimagem de outra modalidade, essas técnicas precisam ser modificadas para que levem em consideração os dados de ambas as modalidade durante a renderização. No entanto, só renderizar esses dados juntos não é suficiente. É necessário também uma matriz de transformação que os alinhe no mesmo espaço para que os dados nas duas modalidades que estão relacionados a uma mesma estrutura cerebral sejam visualizados no mesmo ponto dentro da imagem gerada. Tal matriz é obtida com uso de um algoritmo de co-registro rígido.

# 3.5 Co-Registro Rígido

Como mencionado na Seção [1.2,](#page-18-0) o algoritmo de co-registro utilizado neste trabalho é baseado na métrica de Informações Mútuas e só estima transformações rígidas entre volumes cujos elementos são valores numéricos [\(VALENTE; WU,](#page-129-0) [2012\)](#page-129-0). Ele foi validado com o padrãoouro disponível no repositório do projeto RIRE (*Retrospective Image Registration Evaluation*) da Universidade de Vanderbilt pelos seus desenvolvedores Augusto Cavalcante Valente e Wu Shin-Ting [\(KITWARE,](#page-125-0) [2012\)](#page-125-0). Como os volumes de DTI são de dados tensoriais, ou seja, cada *voxel* é representado por um tensor de ordem 2, não se pode aplicar esse algoritmo diretamente sobre os volumes de DTI para alinhá-los com um outro volume escalar. Para contornar esse problema, nós decidimos utilizar somente um dos volumes de difusão, cujos elementos são valores escalares, para determinar a matriz de co-registro com um segundo volume escalar.

Para essa solução funcionar, nós precisávamos garantir que todos os volumes de difusão adquiridos de uma mesma aquisição estivessem alinhados. Um teste com um conjunto de exames imagiológicos foi realizado para verificar esse alinhamento. O teste consistia em co-registrar entre si os volumes de difusão de um mesmo arquivo DICOM. Os resultados dos co-registros mostraram que eles não precisavam ser realinhados. Além disso, através de comunicação pessoal com o suporte técnico da Philips, certificamo-nos que há um pós-processamento integrado ao sistema que automaticamente corrige os possíveis desalinhamentos. Portanto, nós podemos assumir que os volumes de difusão estão alinhados entre si e podemos escolher um deles para determinar a matriz de co-registro.

<span id="page-39-0"></span>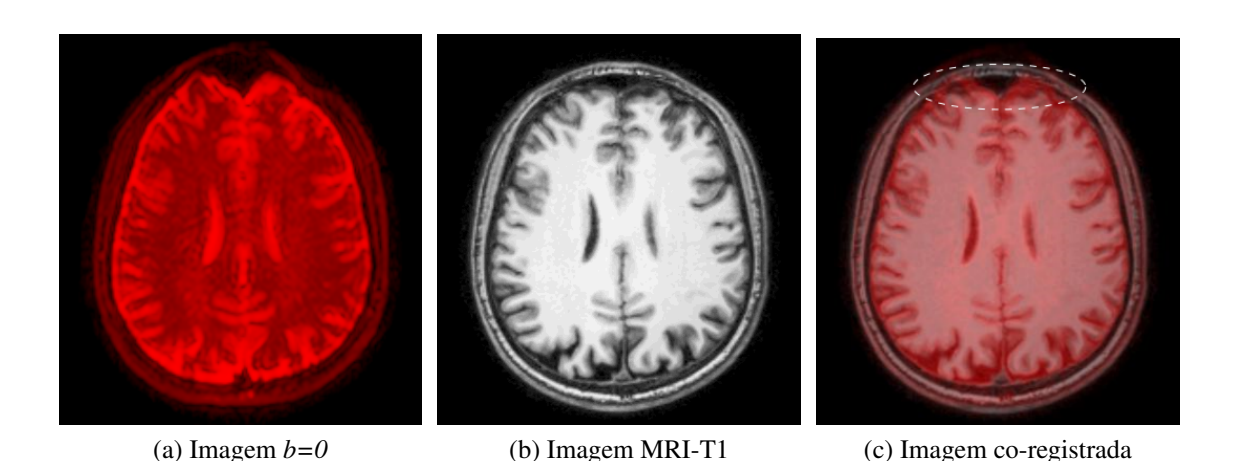

Figura 15 – Imagens axiais de (a) um volume *b=0* e (b) um volume MRI ponderado em T1 (c) co-registrados onde a distorção causada pela presença de ar é destacada.

Na nossa análise preliminar, o mais apropriado para o co-registro dentre os volumes de difusão seria o volume *b=0*, pois ele é um volume de MRI ponderado em T2, cujo co-registro com o volume de outras modalidades foi amplamente testado durante a fase de validação do algoritmo de co-registro. Porém, ao longo das nossas investigações, nós percebemos que a presença de ar nas estruturas anatômicas pode ocasionalmente distorcer os sinais não só do volume *b=0* como também dos outros volumes de difusão a tal ponto que somente um co-registro não-rígido conseguiria alinhá-lo integralmente com o volume de outra modalidade. A Figura [15](#page-39-0) ilustra estas distorções. Como o co-registro não é o foco deste projeto e o desalinhamento só acontece casualmente nas regiões com presença de ar, decidimos manter o uso de co-registro rígido para podermos chegar ao nosso objetivo de apresentar uma solução de renderização das imagens de DTI com outras modalidades.

# 3.6 Visualização Multimodal de Imagens de Difusão

De acordo com Cai e Sakas, distinguem-se em três as formas de renderizar os dados multimodais: a nível de modelo de iluminação, a nível de opacidade e a nível de intensidade dos *pixels* [\(CAI; SAKAS,](#page-123-0) [1999\)](#page-123-0). Fusão a nível do modelo de iluminação é pouco intuitiva e de difícil controle. Os outros dois níveis de fusão são os mais aplicados. A fusão a nível de intensidade dos *pixels* é a mais simples. Basta sobrepor as duas imagens e combinar as suas intensidades *pixel* a *pixel*. Embora simples, a imagem final pode ficar distorcida em relação às informações contidas nos dados. E na fusão a nível de opacidade, os dados são combinados *voxel* a *voxel*, levando em conta os atributos gráficos de cada amostra.

Neste trabalho, nós adotamos a fusão a nível de intensidade de *pixel* na composição de figuras geométricas, como glifos, com volumes escalares. O algoritmo de renderização proposto será detalhado no Capítulo [6.](#page-98-0) Já para a renderização bi-modal de volumes escalares e para a renderização conjunta de um volume escalar e um volume vetorial codificado em cores, nós

adotamos a fusão a nível de opacidade. O algoritmo de renderização adotado neste trabalho é uma extensão do algoritmo de *ray-casting* para volume escalar da Seção [3.4](#page-36-1) em que, ao invés de atravessar um único volume, o raio lançado atravessa os dois volumes co-registrados ao mesmo tempo.

<span id="page-40-0"></span>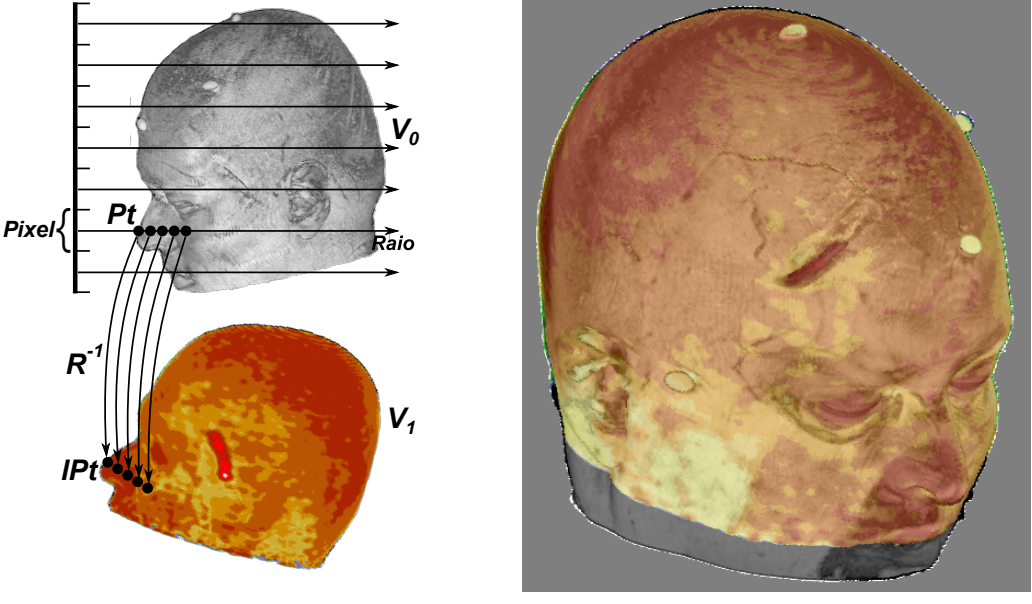

(a) Ilustração do algoritmo (b) Imagem gerada

<span id="page-40-1"></span>

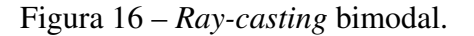

<span id="page-40-2"></span>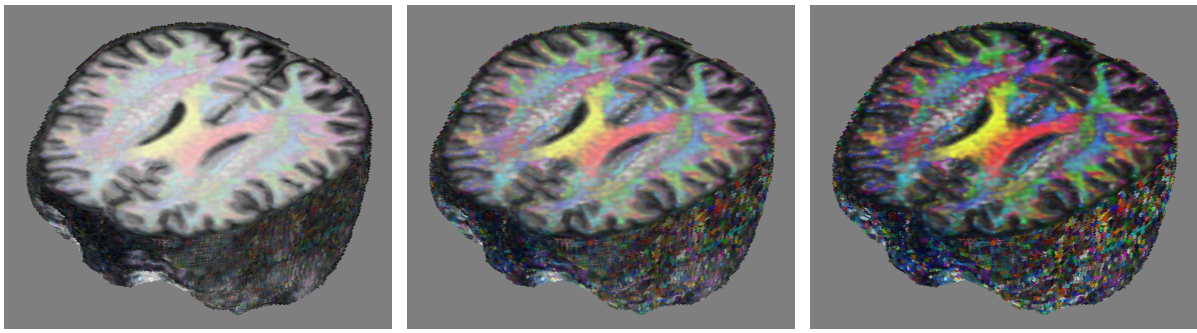

(a) FA 25% - MRI-T1 75% (b) FA 50% - MRI-T1 50% (c) FA 75% - MRI-T1 25%

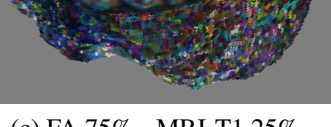

Figura 17 – Imagens multimodais de FA codificado em cores com MRI ponderada em T1 com diferentes fatores de *blending*.

Sejam dois volumes  $V_0$  e  $V_1$  com os seus sinais mapeados em atributos gráficos cores e opacidade, e seja  $\mathscr R$  a matriz de co-registro que alinha  $V_1$  (imagem flutuante) em relação a *V*<sup>0</sup> (imagem de referência). Para renderizar os dois volumes numa única imagem, o raio é lançado na direção do *V*<sup>0</sup> e o volume é amostrado ao longo do caminho do raio. A cada amostra *Pt* do raio é obtida a posição da amostra correspondente *lPt* no volume  $V_1$  com a matriz de co-registro  $\mathcal{R}^{-1}$ . Para cada par de amostras *Pt* e *lPt* temos um par de atributos gráficos (cor, opacidade) que é determinado de acordo com o tipo do volume (escalar ou vetorial), seguindo

as mesmas regras descritas na Seção [3.4.](#page-36-1) Este par é misturado por um fator de ponderação por opacidade (*blending*) e o resultado é acumulado com as quantidades acumuladas na iteração anterior conforme a Equação [3.1.](#page-37-0) A Figura [16a](#page-40-0) ilustra este procedimento e a Figura [16b](#page-40-1) mostra uma imagem gerada a partir de dois volumes de dados de modalidades diferentes, porém co-registrados. A Figura [17](#page-40-2) mostra imagens multimodais com diferentes fatores de *blending* obtidas ao renderizar um volume de FA codificado em cores co-registrado com um volume de MRI ponderado em T1.

# 4 Estimação de Tensores de Difusão

É comum encontrar em aplicativos de visualização de imagens de DTI mais de um método para estimar os tensores de difusão a partir dos volumes de difusão. As técnicas mais conhecidas, em ordem decrescente de popularidade, são: mínimos quadrados linear (LLS - *Linear Least Square*), mínimos quadrados linear ponderado (WLLS - *Weighted Linear Least Square*) e mínimos quadrados não-linear (NLS - *Nonlinear Least Square*). Uma requisito para estes modelos é que os ruídos apresentem uma distribuição gaussiana. Quando há ruídos não-gaussianos, recomenda-se remover os valores discrepantes antes de aplicar um método de mínimos quadrados. A técnica de estimação mais conhecida é a técnica RESTORE (*Robust Estimation of Tensors by Outlier Rejection*) [\(JONES; CERCIGNANI,](#page-125-1) [2010;](#page-125-1) [SOARES](#page-129-1) *et al.*, [2013;](#page-129-1) [JONES](#page-125-2) *et al.*, [2013;](#page-125-2) [KOAY,](#page-126-1) [2010;](#page-126-1) [CHANG](#page-123-1) *et al.*, [2005\)](#page-123-1).

Sob o ponto de vista da física de difusão, os coeficientes de difusão não podem ser negativos. Portanto, espera-se que o tensor de difusão estimado seja uma matriz simétrica positiva definida [\(KOAY](#page-126-2) *et al.*, [2006a\)](#page-126-2). Mas nem sempre é o que acontece. Mesmo com todos os cuidados durante a aquisição das imagens de DWI, elas não estão totalmente livres de ruídos. Devido a isso, os tensores estimados podem apresentar autovalores negativos que, por sua vez, podem gerar resultados anômalos, como FA > 1 [\(KOAY](#page-126-2) *et al.*, [2006a\)](#page-126-2). Uma das formas de "ajustar" tais valores é impor que o resultado seja uma matriz simétrica positiva definida através da aplicação da parametrização de Cholesky na representação da matriz do tensor. Assim, adicionando a restrição da matriz do tensor ser positiva definida às técnicas mencionadas anteriormente, elas passam a ser conhecidas como: LLS restringido ou CLLS (*Constrained LLS*), WLLS restringido ou CWLLS (*Constrained WLLS*) e NLS restringido ou CNLS (*Constrained NLS*). Analogamente, quando se adota um modelo de mínimos quadrados restringido nas técnicas providas de pré-processamento de ruídos não-gaussianos, a técnica passa a ser considerada como restringida, como RESTORE restringido ou CRESTORE (*Constrained RESTORE*). Segundo Koay *et al.*, ao acrescentar a restrição de positividade, melhora-se também a estimativa dos autovalores [\(KOAY](#page-126-2) *et al.*, [2006a\)](#page-126-2).

Barmpoutis e Vemuri propuseram uma nova técnica para estimar tensores de difusão simétricos de qualquer ordem [\(BARMPOUTIS; VEMURI,](#page-123-2) [2010\)](#page-123-2). Ao invés de fazer ajustes somente quando a matriz estimada não é positiva definida, eles apresentaram uma parametrização que assegura que a matriz do tensor estimado seja sempre positiva definida. Além disso, eles mostraram que é possível controlar a acurácia do tensor estimado através de um conjunto de vetores unitários. O algoritmo foi validado com a estimativa de tensores de difusão de ordem 6 em dados sintéticos e em dados reais. Duas características nesta proposta nos motivaram a fazer um estudo comparativo dela com as técnicas conhecidas: uma otimização com restrição que nos leva, de forma direta, ao resultado, e o controle direto na acurácia dos resultados. O

objetivo do estudo é avaliar se o uso da versão linear da nova técnica para estimar os tensores positivos definidos apresentaria alguma vantagem em relação às técnicas mais conhecidas.

Na seção [4.1](#page-43-0) é dada uma breve explicação das cinco técnicas de estimação mencionadas acima. Para as quatro técnicas CLLS, CWLLS, CNLS e CRESTORE é primeiramente explicada a sua versão sem restrição e, em seguida, como é adicionada a restrição de positivo definido a elas. Na sequência é apresentado o nosso objeto de análise: a técnica baseada em parametrização por polinômios homogêneos que geram tensores positivos definidos. Na Seção [4.2](#page-56-0) é descrito como foram conduzidos os experimentos para validar as técnicas implementadas e como a nova técnica foi comparada com as outras técnicas conhecidas. As conclusões são encontradas na Seção [4.3.](#page-76-0)

# <span id="page-43-0"></span>4.1 Técnicas de Estimação de Tensores de Difusão

Estimar tensores de difusão a partir dos volumes de difusão consiste essencialmente em determinar os coeficientes de difusão do material nas direções dos vetores-base, x, y e z, e nas direções combinadas destes vetores-base, x*y*, x*z* e y*z*, de forma que sejam satisfeitas as relações entre as variações no campo magnético e os sinais de difusão medidos. Aparentemente simples a ideia, a baixa resolução das amostras tem sido um empecilho para se chegar a uma solução de forma exata. Nesta seção faremos uma breve descrição das heurísticas mais tradicionais para obter uma solução viável.

### <span id="page-43-2"></span>4.1.1 Modelos de Regressão Lineares por Mínimos Quadrados

Uma das formas de estimar os seis elementos do tensor descrito na Seção [2.4](#page-25-0) é através da versão linearizada da Equação [2.5](#page-26-0) que relaciona, para cada *voxel*, o sinal medido *S<sup>i</sup>* em cada volume *i* com um sinal de referência *b=0 S*0, o vetor-gradiente g<sup>i</sup> e a difusividade D do meio

$$
\ln S_i = \ln S_0 - b_i (\mathbf{g_i}^{\mathsf{T}} \mathbf{D} \mathbf{g_i}). \tag{4.1}
$$

<span id="page-43-1"></span>Definindo B como uma matriz *N* ×7, cuja linha *i* é

$$
B_i = -b_i \cdot [g_{i_x}^2 \t g_{i_y}^2 \t g_{i_z}^2 \t 2g_{i_x}g_{i_y} \t 2g_{i_y}g_{i_z} \t 2g_{i_x}g_{i_z} - 1],
$$

 $\alpha$  como um vetor-coluna  $N \times 1$ , cujos elementos são os coeficientes de difusão da matriz **D** e uma estimativa de ln S<sub>0</sub>

$$
\alpha=[D_{xx} D_{yy} D_{zz} D_{xy} D_{yz} D_{xz} \ln(S_0)]^T,
$$

e x como um vetor-coluna  $N \times 1$ , com os sinais medidos em escala logarítmica

$$
\mathbf{x} = [\ln(S_1) \ \ln(S_2) \ \dots \ \ln(S_N)]^T,
$$

podemos reescrever a Equação [4.1](#page-43-1) na seguinte notação matricial

<span id="page-44-0"></span>
$$
\mathbf{x} = \mathbf{B}\alpha. \tag{4.2}
$$

Vale ressaltar que as matrizes B e x levam em consideração todos os volumes de difusão adquiridos, seja ele um volume  $b=0$  ou não, e que ln  $S_0$  em  $\alpha$  estima uma nova versão logarítmica do volume *b=0* caso haja mais de um no conjunto de volumes de difusão adquirido.

Como mencionado na Seção [2.4,](#page-25-0) são necessários pelo menos sete volumes para solucionar a Equação [4.2:](#page-44-0) 1 volume *b=0* e 6 volumes de DWI obtidos de direções não-colineares. No entanto, normalmente são adquiridos mais de 7 volumes a fim de aumentar a acurácia na estimação dos tensores de difusão. Os coeficientes de difusão da matriz D são, portanto, estimados com base na minimização do erro quadrático entre o sinal de difusão medido ln(*Si*) e a previsão da intensidade do sinal ln*S*<sub>0</sub> − *b<sub>i</sub>*( $\mathbf{g_i}^\mathrm{T}\mathbf{D}\mathbf{g_i}$ ) conforme a função-objetivo

$$
f_{LLS}(\alpha) = \frac{1}{2} \sum_{i=1}^{N} \left( x_i - \sum_{j=1}^{7} B_{ij} \alpha_j \right)^2.
$$
 (4.3)

#### 4.1.1.1 Sem Restrição

Na prática, podemos considerar como a melhor solução aquela para a qual o erro entre o sinal medido e o sinal esperado seja zero, isto é,

<span id="page-44-1"></span>
$$
\mathbf{x}=\mathbf{B}\alpha.
$$

<span id="page-44-2"></span>Com isso, poderíamos reduzir o nosso problema em solucionar um sistema de equações lineares cujas variáveis são os 7 coeficientes do vetor α. Como normalmente são obtidos mais do que sete volumes de difusão durante uma aquisição, a matriz B nem sempre é quadrada. Porém, com as seguintes manipulações é possível chegar algebricamente a uma solução [\(KINGSLEY,](#page-125-3) [2006\)](#page-125-3):

$$
\mathbf{x} = \mathbf{B}\alpha
$$
  
\n
$$
\mathbf{B}^{\mathsf{T}}\mathbf{x} = \mathbf{B}^{\mathsf{T}}\mathbf{B}\alpha
$$
  
\n
$$
(\mathbf{B}^{\mathsf{T}}\mathbf{B})^{-1}\mathbf{B}^{\mathsf{T}}\mathbf{x} = (\mathbf{B}^{\mathsf{T}}\mathbf{B})^{-1}\mathbf{B}^{\mathsf{T}}\mathbf{B}\alpha
$$
  
\n
$$
(\mathbf{B}^{\mathsf{T}}\mathbf{B})^{-1}\mathbf{B}^{\mathsf{T}}\mathbf{x} = \alpha
$$
  
\n
$$
\mathbf{B}^{+}\mathbf{x} = \alpha,
$$
\n(4.4)

onde  $\mathbf{B}^+$  é conhecida como matriz pseudo-inversa de  $\mathbf{B}$ . Uma vez obtidos os elementos de  $\alpha$ , o tensor D definido na Equação [2.6](#page-27-0) pode ser reconstruído.

Os principais passos de um procedimento LLS são sintetizados no Pseudocódigo [4.1.](#page-45-0) Por ele ser de fácil implementação e computacionalmente mais eficiente [\(JONES; CERCIG-](#page-125-1)[NANI,](#page-125-1) [2010;](#page-125-1) [VERAART](#page-129-2) *et al.*, [2013\)](#page-129-2), a estimação de tensores de difusão por LLS é uma das mais utilizadas.

<span id="page-45-0"></span>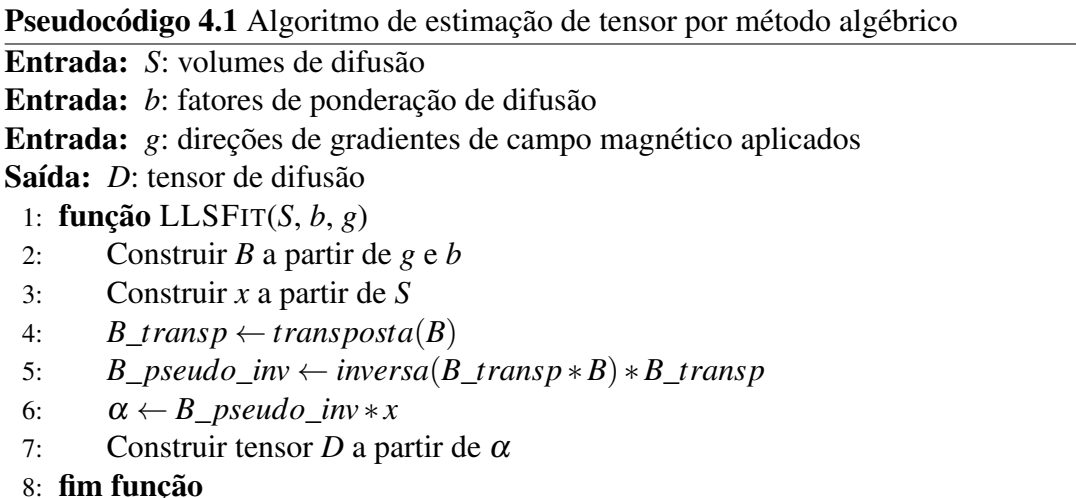

$$
\frac{1}{2}
$$

Embora a Equação [2.6](#page-27-0) garanta que a matriz de difusão D seja simétrica, ela não garante que D seja positiva definida. É necessário verificar se esta condição é satisfeita pelo tensor obtido. Uma forma de verificação é testar se todos os determinantes das suas submatrizes principais são positivos [\(KOAY](#page-126-2) *et al.*, [2006a\)](#page-126-2), ou seja,

$$
D_{xx} > 0
$$
,  $(D_{xx}D_{yy} - D_{xy}^2) > 0$  e  $det(\mathbf{D}) > 0$ .

#### <span id="page-45-4"></span>4.1.1.2 Com Restrição

A ideia básica em adicionar a restrição de positivo definido consiste em substituir a formulação da matriz simétrica de difusão da Equação [2.6](#page-27-0) pela formulação de uma matriz simétrica positiva definida. Se D é uma matriz positiva definida, então ela tem uma decomposição de Cholesky [\(KOAY](#page-126-2) *et al.*, [2006a;](#page-126-2) [KOAY](#page-126-3) *et al.*, [2006b;](#page-126-3) [KOAY,](#page-126-1) [2010\)](#page-126-1)

<span id="page-45-2"></span><span id="page-45-1"></span>
$$
\mathbf{D} = \mathbf{U}\mathbf{U}^T,\tag{4.5}
$$

onde U é uma matriz triangular inferior definida por 6 fatores de Cholesky ρ*<sup>i</sup>*

$$
\mathbf{U} = \begin{bmatrix} \rho_0 & 0 & 0 \\ \rho_3 & \rho_1 & 0 \\ \rho_5 & \rho_4 & \rho_2 \end{bmatrix} . \tag{4.6}
$$

A partir das Equações [2.6,](#page-27-0) [4.5](#page-45-1) e [4.6](#page-45-2) podemos derivar uma relação entre os coeficientes de difusão da Equação [2.6](#page-27-0) e os fatores de Cholesky ρ*<sup>i</sup>*

<span id="page-45-3"></span>
$$
D_{xx} = \rho_0^2
$$
  
\n
$$
D_{yy} = \rho_1^2 + \rho_3^2
$$
  
\n
$$
D_{zz} = \rho_2^2 + \rho_4^2 + \rho_5^2
$$
  
\n
$$
D_{xy} = \rho_0 \rho_3
$$
  
\n
$$
D_{yz} = \rho_1 \rho_4 + \rho_3 \rho_5
$$
  
\n
$$
D_{xz} = \rho_0 \rho_5.
$$
\n(4.7)

Com uso da Equação [4.7](#page-45-3) podemos reparametrizar o vetor  $\alpha$ , representando os seus coeficientes de difusão pelos fatores de Cholesky. Com isso, ao invés de se buscar por uma matriz simétrica D, procura-se encontrar os coeficientes de uma matriz positiva definida com uso da função-objetivo

$$
f_{CLLS}(\rho) = \frac{1}{2} \sum_{i=1}^N \left( x_i - \sum_{j=1}^7 B_{ij} \alpha_j(\rho) \right)^2.
$$

Obtida uma solução ρ, os coeficientes de difusão podem ser recuperados através da Equação [4.7](#page-45-3) e o tensor D reconstruído.

Para que a busca seja feita em regiões promissoras, é estimado, com uso de um algoritmo de Cholesky modificado [\(KOAY,](#page-126-1) [2010\)](#page-126-1), um chute inicial para as funções de otimização. O algoritmo de Cholesky modificado consiste essencialmente em adicionar uma perturbação E à matriz de difusão D que não é positiva definida, de forma que  $\hat{D} = D + E$  fique simétrica positiva definida. Esta, por sua vez, tem uma fatoração na forma [\(NOCEDAL; WRIGHT,](#page-127-0) [1999\)](#page-127-0)

$$
\hat{\mathbf{D}} = \mathbf{D} + \mathbf{E} = \mathbf{L} \mathbf{A} \mathbf{L}^T, \tag{4.8}
$$

<span id="page-46-0"></span>onde L é uma matriz triangular inferior com 1s na diagonal principal e A é uma matriz diagonal.

Igualando a Equação [4.5](#page-45-1) e a Equação [4.8,](#page-46-0) temos

$$
\mathbf{\hat{U}} = \mathbf{L}\sqrt{\mathbf{A}} = \begin{bmatrix} \hat{\rho}_0 & 0 & 0 \\ \hat{\rho}_3 & \hat{\rho}_1 & 0 \\ \hat{\rho}_5 & \hat{\rho}_4 & \hat{\rho}_2 \end{bmatrix},
$$

que nos permite determinar um ponto de partida da busca:  $\alpha = [\hat{\rho}_0 \ \hat{\rho}_1 \ \hat{\rho}_2 \ \hat{\rho}_3 \ \hat{\rho}_4 \ \hat{\rho}_5 \ \ln(S_0)]^T$ 

O Pseudocódigo [4.2](#page-46-1) resume os passos para estimar um tensor positivo definido com uso do algoritmo LLS restringido (CLLS).

<span id="page-46-1"></span>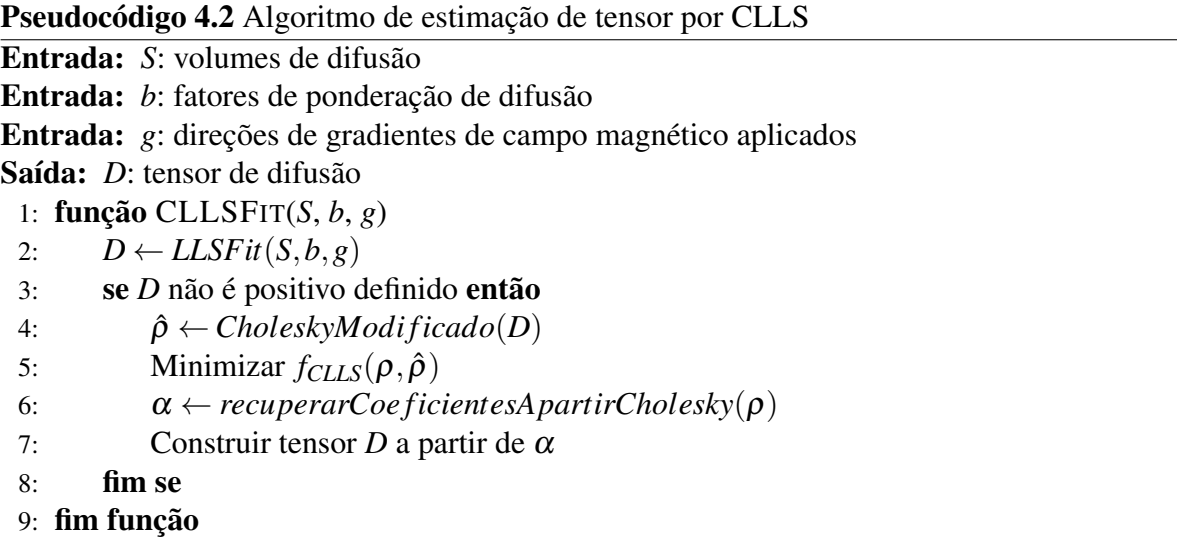

#### 4.1.1.3 Observações Adicionais

- 1. Há outras formas de compor as matrizes  $x$ ,  $B$  e  $\alpha$  do sistema de equações dado pela Equação [4.2](#page-44-0) [\(KOAY](#page-126-2) *et al.*, [2006a;](#page-126-2) [KINGSLEY,](#page-125-3) [2006\)](#page-125-3), mas a maneira apresentada acima possui algumas vantagens. Uma delas é poder utilizar volumes de difusão obtidos com diferentes fatores de ponderação *b* ou com o mesmo fator. Outra vantagem é a estimação do logaritmo do volume *b=0*, ln(*S*0), a partir de todos os outros volumes *b=0* se houver mais de um no conjunto de volumes adquirido. Em outras representações, é preciso realizar previamente a média destes volumes. Esta representação também possibilita adicionar pesos à estimação, uma característica importante para o modelo de regressão apresentado na Subseção [4.1.2.](#page-47-0)
- 2. Embora a estimação do tensor por LLS seja a maneira mais comum, ela é a menos recomendada [\(KOAY](#page-126-3) *et al.*, [2006b;](#page-126-3) [JONES](#page-125-2) *et al.*, [2013;](#page-125-2) [JONES; CERCIGNANI,](#page-125-1) [2010\)](#page-125-1). LLS e CLLS consideram que as variâncias dos sinais contidos em x são iguais. Isso seria verdade para os sinais originais *S<sup>i</sup>* , mas não para suas versões logarítmicas.

### <span id="page-47-0"></span>4.1.2 Modelos de Regressão Lineares por Mínimos Quadrados Ponderados

A variância do sinal  $S_i$  em  $ln(S_i)$  é alterada por um fator de escala de acordo com a intensidade do sinal medido *S<sup>i</sup>* e essa mudança na variância pode ser compensada utilizando o sinal ponderado em difusão livre de ruídos *w<sup>i</sup>* ao quadrado como peso durante a estimação do tensor [\(SALVADOR](#page-128-0) *et al.*, [2005\)](#page-128-0).

#### 4.1.2.1 Sem Restrição

Para compensar o fator de escala que a variância do sinal sofre, a função-objetivo da Equação [4.3](#page-44-1) assume o seguinte aspecto

$$
f_{WLLS}(\boldsymbol{\alpha}) = \frac{1}{2} \sum_{i=1}^{N} w_i^2 \left( x_i - \sum_{j=1}^{7} B_{ij} \alpha_j \right)^2
$$

e a solução obtida com a Equação [4.4](#page-44-2) é adaptada para levar em consideração os pesos *w* 2 *i*

<span id="page-47-1"></span>
$$
(\mathbf{B}^T \mathbf{W} \mathbf{B})^{-1} \mathbf{B}^T \mathbf{W} \mathbf{x} = \alpha,
$$
\n(4.9)

onde W é um matriz diagonal formada a partir dos pesos

$$
\mathbf{W} = \begin{pmatrix} w_1^2 & 0 & \cdots & 0 \\ 0 & w_2^2 & \cdots & 0 \\ \vdots & \vdots & \ddots & \vdots \\ 0 & 0 & \cdots & w_N^2 \end{pmatrix}.
$$

Uma vez que não se tem os sinais sem ruídos, podemos utilizar os coeficientes do tensor estimado com o método LLS para obter um sinal aproximado através das Equações [2.5](#page-26-0) e [4.2,](#page-44-0) e utilizá-los como pesos:

<span id="page-48-1"></span>
$$
\mathbf{W} = diag(\mathbf{w}^2)
$$
  
\n
$$
\mathbf{W} = diag((S_0 exp(-b\mathbf{g}^T \mathbf{D}\mathbf{g}))^2)
$$
  
\n
$$
\mathbf{W} = diag((exp(\mathbf{B}\alpha_{\text{LLS}})^2)
$$
  
\n
$$
\mathbf{W} = diag(exp(2 * B\alpha_{\text{LLS}})),
$$
\n(4.10)

onde w é uma vetor contendo os pesos *w<sup>i</sup>* .

A estimação do tensor pelo método WLLS pode ser aprimorada derivando uma nova matriz de pesos W*<sup>n</sup>* a cada novo tensor estimado α*n*−<sup>1</sup> [\(VERAART](#page-129-2) *et al.*, [2013\)](#page-129-2), ou seja,

<span id="page-48-2"></span>
$$
\mathbf{W_n} = diag(\exp(2 * \mathbf{B}\alpha_{n-1})).\tag{4.11}
$$

O processo de estimação pode ser repetido até atingir um critério de convergência ou um número máximo de iterações. O Pseudocódigo [4.3](#page-48-0) sintetiza os principais passos deste procedimento.

<span id="page-48-0"></span>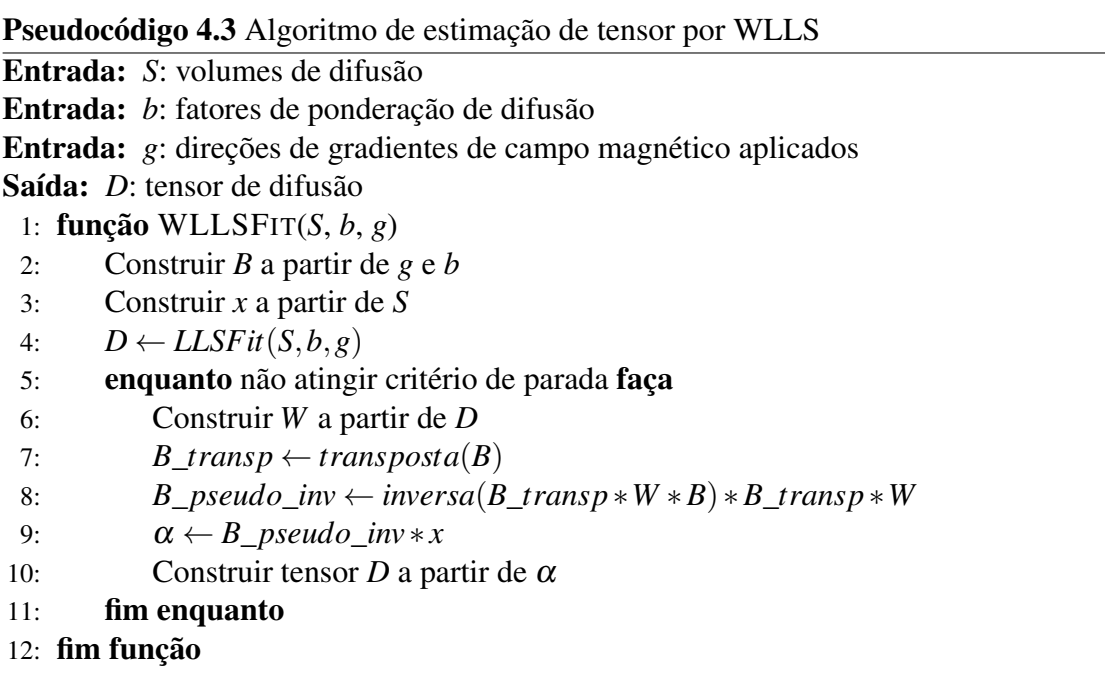

### 4.1.2.2 Com Restrição

A Equação [4.9](#page-47-1) também não garante que os resultados sejam matrizes positivas definidas. E a parametrização de Cholesky adotada na Seção [4.1.1.2](#page-45-4) para garantir a positividade das matrizes em CLLS pode ser aplicada. A diferença está somente na função-objetivo a ser minimizada, que agora passa a ser

$$
f_{CWLLS}(\rho) = \frac{1}{2} \sum_{i=1}^{N} w_i^2 \left( x_i - \sum_{j=1}^{7} B_{ij} \alpha_j(\rho) \right)^2.
$$

O Pseudocódigo [4.4](#page-49-0) resume este procedimento.

<span id="page-49-0"></span>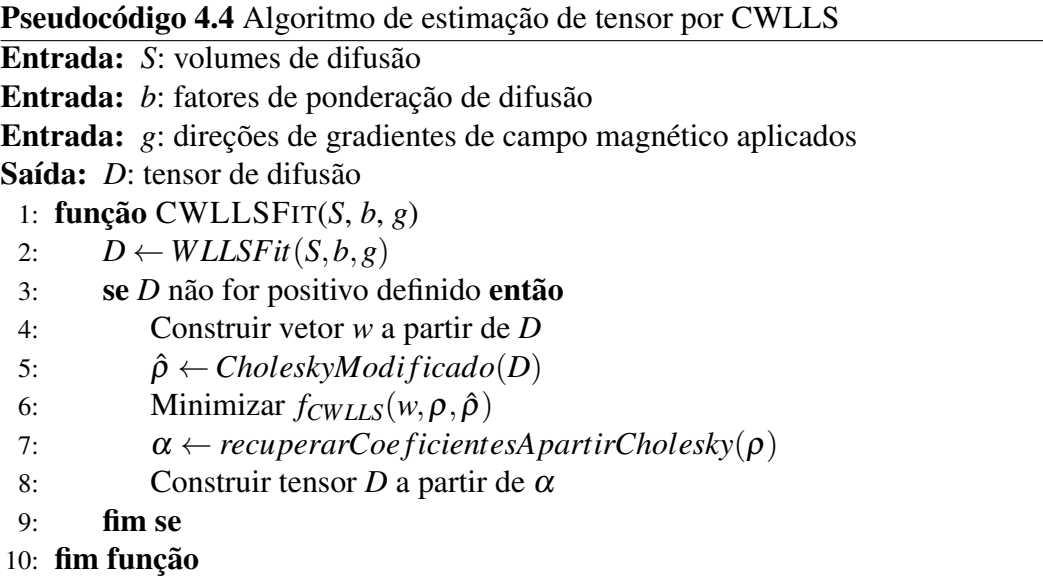

### 4.1.2.3 Observações Adicionais

- 1. Há uma terceira forma para obter os pesos *w<sup>i</sup>* além do uso das Equações [4.10](#page-48-1) e [4.11.](#page-48-2) Ela consiste em utilizar diretamente o sinal ponderado com ruído  $S_i$ , ou seja,  $w_i^2 = S_i^2$ . Veraart *et al.* realizaram um estudo comparando esta terceira abordagem com a versão iterativa (Equação [4.11\)](#page-48-2) e a Equação [4.10.](#page-48-1) Ao final do estudo, eles recomendam a utilização da versão iterativa [\(VERAART](#page-129-2) *et al.*, [2013\)](#page-129-2).
- 2. Entre os procedimentos (C)LLS e (C)WLLS, recomenda-se preferencialmente a técnica de (C)WLLS para estimar tensores de difusão [\(JONES](#page-125-2) *et al.*, [2013\)](#page-125-2). (C)WLLS apresenta resultados melhores que (C)LLS ao tentar compensar a escala da variância [\(HECKE](#page-124-0) *et [al.](#page-124-0)*, [2016\)](#page-124-0). Em algumas situações, pode-se até dar preferência ao (C)WLLS ao invés de (C)NLS, apresentado na Seção [4.1.3](#page-49-1) [\(VERAART](#page-129-2) *et al.*, [2013\)](#page-129-2). No entanto, mesmo realizando uma melhor estimativa da difusão, (C)WLLS não resolve totalmente o problema causado pela linearização da Equação [2.5,](#page-26-0) em decorrência da falta de conhecimento dos reais sinais ponderados sem ruídos para serem utilizados como pesos. Assim, estimar os tensores diretamente da Equação [2.5](#page-26-0) é a melhor solução.

### <span id="page-49-1"></span>4.1.3 Modelos de Regressão não-Lineares por Mínimos Quadrados

Estes modelos consistem em estimar tensores de difusão por meio da versão nãolinearizada da Equação [2.5.](#page-26-0)

#### 4.1.3.1 Sem Restrição

Procura-se minimizar o erro entre os sinais observados e os sinais estimados com a função-objetivo

$$
f_{NLS}(\alpha) = \frac{1}{2} \sum_{i=1}^{N} \left( S_i - \exp\left[\sum_{j=1}^{7} B_{ij} \alpha_j\right] \right)^2,
$$

onde α inicial pode ser obtido através do procedimento WLLS [\(KOAY](#page-126-3) *et al.*, [2006b\)](#page-126-3).

#### 4.1.3.2 Com Restrição

Em sua versão com restrição de tensores positivos definidos, adota-se também a parametrização de Cholesky descrita na Seção [4.1.1.2.](#page-45-4) CNLS toma como  $\alpha$  inicial um tensor obtido com CWLLS e a função a ser minimizada é

$$
f_{CNLS}(\rho) = \frac{1}{2} \sum_{i=1}^{N} \left( S_i - \exp\left[\sum_{j=1}^{7} B_{ij} \alpha_j(\rho)\right] \right)^2,
$$

onde  $\alpha(\rho)$  é o tensor obtido com CWLLS parametrizado em fatores de Cholesky. O Pseudocódigo [4.5](#page-50-0) detalha a sequência de passos do procedimento. Mesmo que o CNLS seja mais recomendado do que o CWLLS, ele ainda sofre com os artefatos nos sinais de DWI e a estimação do tensor de difusão pode ficar comprometida.

#### Pseudocódigo 4.5 Algoritmo de estimação de tensor por CNLS

<span id="page-50-0"></span>![](_page_50_Picture_353.jpeg)

7: fim função

### <span id="page-50-1"></span>4.1.4 Estimação de Tensores por Rejeição de Valores Extremos

Além do ruído gaussiano normalmente presente nos volumes de difusão, há outros fatores que podem comprometer, de forma mais significativa, a estimação feita por CNLS. Tais fatores podem ser a pulsação cardíaca, a movimentação do paciente ou deformidades no campo magnético do *scanner* de ressonância magnética. Estes valores que não seguem distribuição gaussiana podem fazer com que o valor do sinal medido seja um valor discrepante (*outlier*)

que os modelos de regressão por mínimos quadrados não conseguem tratar apropriadamente. Portanto, é necessário um mecanismo para detectá-lo e evitar que contamine a estimativa dos tensores [\(CHANG](#page-123-1) *et al.*, [2005\)](#page-123-1).

Métodos que possuem este mecanismo são conhecidos como abordagens robustas e são os mais recomendados entre as técnicas mostradas até agora [\(JONES](#page-125-2) *et al.*, [2013\)](#page-125-2). Os modelos de regressão ponderados (C)WLLS apresentados na Seção [4.1.2,](#page-47-0) em que se pondera os erros entre os sinais esperados e os sinais medidos conforme a variância dos sinais medidos em cada iteração, podem ser considerados uma abordagem robusta. Mangin *et al.* apresentaram uma função de peso para remover os valores discrepantes nos modelos de regressão não-lineares por mínimos quadrados [\(MANGIN](#page-126-4) *et al.*, [2002\)](#page-126-4). Porém, conforme observaram Chang *et al.*, estes modelos não discriminam os erros de distribuição gaussiana, já contemplados pelos modelos de regressão por mínimos quadrados, dos erros de distribuição desconhecida. Para evitar que os sinais medidos com erros de distribuição gaussiana sejam indevidamente removidos nos ajustes iterativos dos coeficientes de difusão aos dados medidos, eles propuseram o método RESTORE (*Robust Estimation of Tensors by Outlier Rejection*) [\(CHANG](#page-123-1) *et al.*, [2005\)](#page-123-1). Ele é um dos mais conhecidos entre os métodos considerados robustos na presença de valores discrepantes [\(JO-](#page-125-2)NES *[et al.](#page-125-2)*, [2013;](#page-125-2) [KINGSLEY,](#page-125-3) [2006;](#page-125-3) [SOARES](#page-129-1) *et al.*, [2013\)](#page-129-1).

#### 4.1.4.1 Sem Restrição

O diferencial da proposta do RESTORE é a divisão do processo de estimação em duas etapas. Na primeira etapa, são identificados os ruídos que não são gaussianos. É usado o modelo de regressão NLS ponderado

<span id="page-51-0"></span>
$$
\chi^2(\alpha) = \sum_{i=1}^N w_i \left( S_i - \exp\left[ \sum_{j=1}^7 B_{ij} \alpha_j \right] \right)^2.
$$
 (4.12)

com o peso *w<sup>i</sup>* proposto em [\(MANGIN](#page-126-4) *et al.*, [2002\)](#page-126-4) para detectar os valores discrepantes

$$
w_i = \frac{1}{r_i^2 + C^2},\tag{4.13}
$$

<span id="page-51-1"></span>onde *r<sup>i</sup>* é o resíduo ou o erro do sinal medido (*Si*(*k*−1) ) em relação ao sinal estimado (exph ∑ 7 *<sup>j</sup>*=<sup>1</sup> *Bi j*(*k*−1) α*j* i ) da iteração *k* −1; e *C* = 1.4826×*mediana*(|*r*<sup>1</sup> −ˆr|,|*r*<sup>2</sup> −ˆr|,...,|*r<sup>N</sup>* −ˆr|) onde ˆr = *mediana*(*r*1,*r*2,...,*rN*). Na segunda etapa, são removidos os valores discrepantes e o tensor de difusão é estimado com base somente nos dados restantes utilizando a mesma Equação [4.12.](#page-51-0) Observe que, como se assume que os valores discrepantes são dados com ruídos nãogaussianos, há ainda ruídos gaussianos entre os dados restantes; portanto, os erros são ponderados com um peso *w<sup>i</sup>* para aumentar a robustez da técnica NLS na presença de ruídos gaussianos

$$
w_i = \frac{1}{\sigma^2},\tag{4.14}
$$

onde  $\sigma^2$  é a variância do sinal esperado e pode ser obtida a partir da variância do sinal do ruído de fundo da imagem (σ = 1.5267× *(desvio padrão do ruído de fundo)*), ou seja, da área onde não deveria haver sinal [\(HENKELMAN,](#page-124-1) [1985;](#page-124-1) [CHANG](#page-123-1) *et al.*, [2005\)](#page-123-1).

Como uma tentativa de identificar esta área, nós realizamos uma análise do histograma dos volumes de difusão. Utilizando um intervalo de *bin* de 5, os histogramas apresentam o mesmo padrão do histograma mostrado na Figura [18.](#page-52-0) Notamos que os *voxels* do fundo da imagem normalmente possuem intensidades menores do que aquela do primeiro vale do histograma, indicada pela reta vertical vermelha. A partir disso, nós decidimos calcular o desvio padrão do ruído do fundo da imagem com base nos *voxels* com as intensidades menores do que a correspondente ao primeiro vale, com exceção da intensidade zero.

<span id="page-52-0"></span>![](_page_52_Figure_3.jpeg)

Figura 18 – Histograma dos volumes de difusão. As intensidades menores do que aquela indicada pela linha vermelha normalmente pertencem ao fundo da imagem.

Vale ainda comentar que na primeira iteração da primeira etapa não temos como computar os pesos dos resíduos com base nos resíduos da iteração anterior. Chang *et al.* propuseram utilizar o mesmo peso da segunda etapa dado na Equação [4.14](#page-51-1) não só para calcular o primeiro conjunto de resíduos como para verificar se há dados discrepantes.

O critério utilizado para detectar as amostras discrepantes é o critério *goodness-offit*. O critério *goodness-of-fit* sugerido por Chang *et al.* verifica se os resíduos *r<sup>i</sup>* existentes entre os sinais medidos e os previstos estão dentro do intervalo de confiança  $0 \le r_i \le 3\sigma$  [\(CHANG](#page-123-1) *[et al.](#page-123-1)*, [2005\)](#page-123-1). Se algum resíduo não satisfizer este critério, é iniciado o processo iterativo de reponderação dos pesos para estimar um novo tensor de difusão até que todos os resíduos estejam dentro do intervalo de confiança ou até que o número máximo de iterações pré-definido seja atingido. Quando esta primeira etapa é finalizada, todos os sinais *S<sup>i</sup>* que apresentam resíduos fora do intervalo de confiança são então classificados como discrepantes. Neste trabalho, foi utilizado o critério sugerido, mas os autores afirmam que nada impede que outros critérios *goodness-of-fit* sejam adotados.

### 4.1.4.2 Com Restrição

Para adicionar a restrição da matriz D ser positiva definida ao algoritmo RESTORE, basta adotar a parametrização de Cholesky conforme descrita na Seção [4.1.1.2.](#page-45-4) Neste caso, nós adaptamos o algoritmo para que o tensor inicial fosse obtido com CLLS e modificamos a função-objetivo para

$$
\chi_C^2(\rho) = \sum_{i=1}^N w_i \left( S_i - \exp\left[ \sum_{j=1}^7 B_{ij} \alpha_j(\rho) \right] \right)^2.
$$
 (4.15)

O Pseudocódigo [4.6](#page-53-0) resume todos os passos deste algoritmo com restrição.

<span id="page-53-0"></span>![](_page_53_Picture_477.jpeg)

#### 4.1.4.3 Observações Adicionais

O algoritmo RESTORE proposto Chang *et al.* tem se mostrado efetivo na remoção de valores discrepantes, mas possui algumas deficiências [\(CHANG](#page-124-2) *et al.*, [2012\)](#page-124-2). A remoção indiscriminada de sinais ponderados em difusão considerados discrepantes (em alguns casos, muitos deles) pode levar a uma estimação errada dos tensores de difusão. Essa estimação incorreta pode acontecer também quando há mais sinais discrepantes do que bons sinais e, devido isso, o processo iterativo de reponderação pode acabar considerando os valores discrepantes como corretos e eliminando os bons da estimação. Em um trabalho mais recente, Chang *et al.* [\(CHANG](#page-124-2) *et al.*, [2012\)](#page-124-2) melhoraram o algoritmo RESTORE levando em consideração esses problemas.

# <span id="page-54-2"></span>4.1.5 Estimação de Tensores Simétricos Definido Positivos de Qualquer Ordem

Uma característica que os algoritmos mostrados até o momento não possuem é a possibilidade de controlar a acurácia da estimação do tensor de difusão. A técnica proposta por Barmpoutis e Vemuri permite realizar tal controle na estimação de tensores de difusão simétricos de qualquer ordem através de uma reparametrização do tensor de difusão por polinômios homogêneos *d*(gi), além de satisfazer a condição de positividade [\(BARMPOUTIS; VEMURI,](#page-123-2) [2010\)](#page-123-2).

<span id="page-54-0"></span>A técnica apresentada estima tensores de difusão pela minimização da função de energia

$$
E = \sum_{i=1}^{N'} \left( \frac{S_i}{S_0} - \exp(-b_i d(\mathbf{g}_i)) \right)^2,
$$
 (4.16)

onde

$$
d(\mathbf{g}) = \sum_{j=1}^{M'} \mu_j p(g_1, g_2, g_3; \mathbf{c}_j)^2
$$

representa uma função de difusividade aproximada por um tensor Cartesiano. Ela é uma soma de quadrados de polinômios homogêneos *p* que garante a positividade dos tensores estimados. Diferente das abordagens mostradas anteriormente, *S<sup>i</sup>* representa somente os volumes de DWI ponderados pelo fator *b<sup>i</sup>* e *S*<sup>0</sup> é o volume *b=0*. *N* ′ se refere à quantidade de volumes de DWI medidos. O procedimento usa ainda *M*′ vetores c *<sup>j</sup>* que amostram uma esfera unitária centrada na origem. A quantidade e a direção destes vetores controlam a acurácia da estimação das variáveis desconhecidas µ*<sup>j</sup>* , que depois são convertidas nos coeficientes do tensor de difusão.

Podemos representar a Equação [4.16](#page-54-0) com a seguinte notação matricial

<span id="page-54-1"></span>
$$
y = P\mu, \tag{4.17}
$$

onde  $\mu$  é um vetor coluna de tamanho  $M'$  contendo as variáveis desconhecidas  $\mu_j$ , y é um vetor coluna de tamanho *N'* armazenando os sinais medidos  $y_i = \ln(S_i/S_0)$  e **P** é uma matriz  $N' \times M'$ . Esta matriz, por sua vez, pode ser desdobrada em

$$
P_{ij} = -b_i p(\mathbf{g}_i; \mathbf{c}_j)^2, \tag{4.18}
$$

que também pode ser representada como um produto de matrizes

$$
\mathbf{P} = -diag(\mathbf{b})\mathbf{G}\mathbf{C},
$$

sendo b uma matriz diagonal cujos elementos são os fatores de ponderação *b<sup>i</sup>* , G uma matriz *N* ′ ×6 derivada dos gradientes de campo magnético aplicados g*<sup>i</sup>* cujas linhas são

$$
G_i = [g_{i_z}^2 \quad g_{i_y} g_{i_z} \quad g_{i_y}^2 \quad g_{i_x} g_{i_z} \quad g_{i_x} g_{i_y} \quad g_{i_x}^2]
$$
(4.19)

e  $\mathbf C$  uma matriz de dimensões  $6\times M'$  construída a partir dos vetores unitários  $\mathbf c_j,$  cujas colunas são

$$
C_j = [c_{j_z}^2 \ 2c_{j_y}c_{j_z} \ c_{j_y}^2 \ 2c_{j_x}c_{j_z} \ 2c_{j_x}c_{j_y} \ c_{j_x}^2]^T. \tag{4.20}
$$

A reestruturação da Equação [4.16](#page-54-0) em um sistema linear mostrado na Equação [4.17](#page-54-1) nos permite solucioná-la com um modelo de regressão linear por mínimos quadrados nãonegativos (NNLS - *Non-Negative Least Squares*). Uma vez estimadas as variáveis desconhecidas contidas em µ, elas ainda precisam ser convertidas nos coeficientes do tensor de difusão. Isso é alcançado com

$$
\alpha' = \mathbf{C}^T \mu,
$$

onde  $\alpha' = [\alpha'_1 \alpha'_2 \alpha'_3 \alpha'_4 \alpha'_5 \alpha'_6$  $\mathcal{A}_6'$ ]. De posse dos elementos em  $\alpha'$ , os autores definiram as seguintes relações para recuperar os coeficientes do tensor de difusão

$$
D_{xx} = \alpha'_6 \qquad D_{yy} = \alpha'_3 \qquad D_{zz} = \alpha'_1
$$
  

$$
D_{xy} = \alpha'_5/2 \qquad D_{yz} = \alpha'_2/2 \qquad D_{xz} = \alpha'_4/2.
$$

Pseudocódigo 4.7 Algoritmo de estimação de tensor simétrico positivo definido de qualquer ordem

<span id="page-55-0"></span>Entrada: *S*: volumes ponderados em difusão Entrada: S<sub>0</sub>: volumes não-ponderado em difusão Entrada: *b*: fatores de ponderação de difusão

Entrada: *g*: direções de gradientes de campo magnético aplicados

Entrada: *c*: vetores unitários que discretizam a esfera

Saída: *D*: tensor de difusão

1: **função** BARMFIT $(S, S_0, b, g, c)$ 

- 2: Construir *G* a partir de *g*
- 3: Construir *C* a partir de *c*
- 4:  $P \leftarrow -diag(b) * G * C$
- 5:  $y \leftarrow \ln(S/S_0)$
- 6:  $x \leftarrow NNLS(P, y)$
- $7:$  $\alpha' \leftarrow transposta(C) * x$
- 8: Construir tensor *D* a partir de  $\alpha'$
- 9: fim função

O Pseudocódigo [4.7](#page-55-0) resume este procedimento. Os autores disponibilizaram uma implementação em MATLAB por meio da *toolbox* fanDTasia [\(BARMPOUTIS,](#page-123-3) [2011\)](#page-123-3).

# <span id="page-56-0"></span>4.2 Análise Comparativa

A tarefa de verificar a acurácia de um algoritmo de estimação não é simples. Até onde sabemos, não há um padrão-ouro para validar os algoritmos. Tentando contornar esse déficit, alguns trabalhos criam seu próprio conjunto de dados por meio de simulações [\(KOAY](#page-126-3) *et al.*, [2006b;](#page-126-3) [CHANG](#page-123-1) *et al.*, [2005\)](#page-123-1) e outros criam seu conjunto de dados de referência aplicando algoritmos de estimação considerados robustos sobre dados reais [\(VERAART](#page-129-2) *et al.*, [2013\)](#page-129-2). Para o primeiro grupo, um conjunto de tensores é utilizado para gerar sinais ponderados em difusão e, em seguida, ruídos são inseridos neles. Os algoritmos a serem validados são aplicados sobre esses sinais gerados e os tensores resultantes comparados com os tensores originais [\(KINGS-](#page-125-3)[LEY,](#page-125-3) [2006\)](#page-125-3). O segundo grupo de trabalhos avalia a precisão dos algoritmos de interesse em relação a um algoritmo de referência. Nós utilizamos uma abordagem semelhante a este segundo paradigma, escolhendo a ferramenta ExploreDTI 4.8.5 [\(LEEMANS](#page-126-5) *et al.*, [2009\)](#page-126-5) como referência. O motivo de ter escolhido o ExploreDTI é que ele possui, com exceção do algoritmo de Barmpoutis e Vemuri (Seção [4.1.5\)](#page-54-2), a versão sem restrição de positivo definido de todos os algoritmos por nós estudados. Além disso, ExploreDTI é utilizado pelos pesquisadores do Laboratório de Neuroimagens da Faculdade de Ciências Médicas da nossa universidade.

Para uma análise comparativa justa entre o algoritmo de Barmpoutis e Vemuri e os algoritmos selecionados, implementamos em C++ todos os algoritmos descritos na Seção [4.1](#page-43-0) com as mesmas bibliotecas e dividimos a análise em duas fases. A primeira fase tinha como objetivo validar a qualidade dos algoritmos por nós implementados, comparando os tensores estimados pelos métodos dos mínimos quadrados com os gerados pelo ExploreDTI. A validação do algoritmo de Barmpoutis não será abordada. Diferente dos outros quatro algoritmos, CLLS, CWLLS, CNLS e CRESTORE, que foram implementados praticamente a partir do zero, a implementação do algoritmo de Barmpoutis foi basicamente uma tradução de código MA-TLAB para C++. Em testes realizados, as duas implementações geraram os mesmos resultados. A segunda fase, após a certificação da qualidade dos algoritmos implementados, consistia na comparação do desempenho do algoritmo de Barmpoutis e Vemuri em relação aos algoritmos baseados na parametrização de Cholesky, CLLS (Seção [4.1.1\)](#page-43-2), CWLLS (Seção [4.1.2\)](#page-47-0), CNLS (Seção [4.1.3\)](#page-49-1) e CRESTORE (Seção [4.1.4\)](#page-50-1).

Nesta seção detalhamos o procedimento de comparação utilizado e os resultados obtidos. Na Seção [4.2.1](#page-57-0) é detalhado o ambiente de desenvolvimento e os dados usados. Os métodos de comparação utilizados nas análises são apresentados na Seção [4.2.2.](#page-57-1) Em seguida, nós descrevemos como foi realizada a validação dos algoritmos na Seção [4.2.3.](#page-59-0) A comparação proposta e seus resultados vem logo em seguida na Seção [4.2.4.](#page-67-0)

### <span id="page-57-0"></span>4.2.1 Ambiente de Comparação

As funções da biblioteca livre Eigen [\(JACOB; GUENNEBAUD,](#page-125-4) [2016\)](#page-125-4) foram usadas na solução de problemas relacionados com autovalores e autovetores, e as da biblioteca (livre) Levmar [\(LOURAKIS,](#page-126-6) [2011\)](#page-126-6) para solucionar numericamente todos os problemas de ajuste de dados estimados aos dados amostrados com o método de otimização Levenberg–Marquardt. Observamos ainda que não há dependência de dados na estimação de cada tensor, tornando os algoritmos excelentes candidatos à paralelização. Portanto, para melhorar tempo de execução, os algoritmos implementados foram paralelizados utilizando a API (*Application Programming Interfaces*) OpenMP. O ambiente de execução dos programas foi um *desktop* provido de um processador Intel<sup>®</sup> Core(TM) i7-2600 3.40 GHz com 8GB RAM e de um sistema operacional Ubuntu 14.04.

Utilizamos dois arquivos DICOM de difusão (Seção [2.3\)](#page-23-0). Em ambos os arquivos cada volume de difusão contém 70 fatias axiais com dimensão de 256x256, resolução de 1.0 x 1.0 mm<sup>2</sup> e espessura de 2.0 mm. O primeiro arquivo *Vnormal* não teve, aparentemente, problema durante a sua aquisição. O nosso objetivo em utilizar esse volume para estimar tensores é avaliar a precisão dos tensores obtido. Já o segundo arquivo *Vcorr* possui algumas fatias de DWI que foram corrompidas durante o processo de aquisição. Com este arquivo, nós pretendemos avaliar o comportamento dos algoritmos sob condição de ruídos não-gaussianos.

Todos os volumes de difusão passaram por um pré-processamento de *skull stripping* antes da estimação de tensores. No ExploreDTI, esse procedimento é realizado automaticamente junto com a estimação de tensores. Para os algoritmos implementados por nós, utilizamos uma máscara gerada pela ferramenta FSL para remover os *voxels* que não pertencem ao cérebro nos volumes de difusão, como descrito na Seção [3.3.](#page-35-0) Apenas os tensores estimados nos *voxels* remanescentes, comuns em ambas as segmentações, foram comparados.

### <span id="page-57-1"></span>4.2.2 Métodos de Comparação

Peeters *et al.* [\(PEETERS](#page-128-1) *et al.*, [2009\)](#page-128-1) descrevem várias medidas que podem ser utilizadas para analisar de forma quantitativa uma par de tensores de difusão. Dentre elas, nós escolhemos duas. Uma para comparar as grandezas escalares associadas aos tensores e a outra para comparar as grandezas vetoriais.

A primeira medida escolhida *dsIE*(*a*,*b*) quantifica a diferença existente entre os valores do índice escalar *IE* de dois tensores *a* e *b*, ou seja,

<span id="page-57-2"></span>
$$
ds_{IE}(a,b) = |IE(a) - IE(b)|,
$$
\n(4.21)

onde *IE*(*x*) denota o valor do índice escalar do tensor *x*. Pelo resultado aumentar conforme a diferença entre os valores do índice escalar aumenta, a Equação [4.21](#page-57-2) é considerada uma medida de distância.

A segunda medida *dang<sup>i</sup>* (*a*,*b*) quantifica a diferença angular entre os autovetores *e<sup>i</sup>* dos tensores *a* e *b*, ou seja,

$$
d_{ang_i}(a,b) = \arccos(\vec{e}_i^{\mathfrak{a}} \cdot \vec{e}_i^{\mathfrak{b}}),
$$

onde  $\vec{e}_i^x$ é o autovetor  $e_i$  do tensor *x*. Sem comprometer o valor comparativo, utilizamos na nossa análise diretamente o cosseno do ângulo ao invés do ângulo propriamente dito

$$
s_{ang_i}(a,b) = \vec{e}_i^a \cdot \vec{e}_i^b. \tag{4.22}
$$

Uma vez que o resultado de *sang<sup>i</sup>* (*a*,*b*) aumenta à medida que as direções apontadas dos dois autovetores se aproximam, ela é considerada uma medida de similaridade. A partir dela, nós também realizamos a média das similaridades dos 3 autovetores

$$
s_{ang_{123}}(a,b) = \frac{\sum_{i=1}^{3} s_{ang_i}(a,b)}{3}.
$$

Uma vez que um volume de DTI possui uma grande quantidade de tensores a serem comparados, nós propomos sintetizar as medidas de distância e de similaridade dos tensores em duas formas diferentes: a média das medidas de um volume e a média das medidas de uma fatia. Com a média do volume, nós pretendemos ter uma visão macroscópica das comparações

$$
vds_{IE}(A,B) = \frac{\sum_{j=1}^{U} \sum_{k=1}^{Y_j} ds_{IE}(A_{jk}, B_{jk})}{\sum_{j=1}^{U} Y_j},
$$

$$
v_{Sang_i}(A,B) = \frac{\sum_{j=1}^{U} \sum_{k=1}^{Y_j} s_{ang_i}(A_{jk}, B_{jk})}{\sum_{j=1}^{U} Y_j}
$$

e

$$
vs_{ang_{123}}(A,B) = \frac{\sum_{j=1}^{U} \sum_{k=1}^{Y_j} s_{ang_{123}}(A_{jk}, B_{jk})}{\sum_{j=1}^{U} Y_j},
$$

onde *A* e *B* são dois volumes de tensores, *U* é a quantidade de fatias que cada volume possui e *Y<sup>j</sup>* é o número de pares de tensores a serem comparados na fatia *j*. E com a média da fatia nós objetivamos ter uma visão mais detalhada das comparações

$$
fds_{IE}(A_j, B_j) = \frac{\sum_{k=1}^{Y_j} ds_{IE}(A_{jk}, B_{jk})}{Y_j},
$$

$$
f_{Sang_i}(A_j, B_j) = \frac{\sum_{k=1}^{Y_j} s_{ang_i}(A_{jk}, B_{jk})}{Y_j}
$$

$$
f_{Sang_{123}}(A_j, B_j) = \frac{\sum_{k=1}^{Y_j} s_{ang_{123}}(A_{jk}, B_{jk})}{Y_j}
$$

e

onde 
$$
j
$$
 indica a fatia dos volume de tensors  $A \in B$ , e  $Y_j \notin a$  quantidade de pares de tensors a serem comparados na fatia  $j$ .

,

Nos nossos experimentos foram realizadas duas comparações de grandezas escalares a nível de fatia e a nível de volume: uma com o índice escalar FA (*f dsFA*(*A<sup>j</sup>* ,*Bj*) e *vdsFA*(*A*,*B*)) e outra com o MD (*f dsMD*(*A<sup>j</sup>* ,*Bj*) e *vdsMD*(*A*,*B*)); e duas comparações de grandezas vetoriais: uma somente sobre a direção dos autovetores de maior autovalor ( $fs_{ang_1}(A_j, B_j)$  e *vsang*<sup>1</sup> (*A*,*B*)) e a outra considerando a direção dos três autovetores (*f sang*<sup>123</sup> (*A<sup>j</sup>* ,*Bj*) e *vsang*<sup>123</sup> (*A*,*B*)). Além destas comparações, nós também utilizamos a visualização de FA codificado em cores descrita na Seção [2.5](#page-27-1) para auxiliar nas análises dos tensores. Para ter uma descrição visual que melhor evidencie a diferença existente entre os autovetores de maior difusão comparados, nós empregamos o novo esquema de cores proposto. Mais detalhes sobre ele são encontrados no Capítulo [5.](#page-77-0)

### <span id="page-59-0"></span>4.2.3 Análise Comparativa com ExploreDTI

Antes de comparar o algoritmo proposto por Barmpoutis e Vemuris [\(BARMPOU-](#page-123-2)[TIS; VEMURI,](#page-123-2) [2010\)](#page-123-2) com as técnicas baseadas na parametrização de Cholesky, apresentamos nesta seção os resultados numéricos e as imagens correspondentes que obtivemos para certificar a precisão dos modelos implementados em comparação com os disponíveis no aplicativo ExploreDTI [\(LEEMANS](#page-126-5) *et al.*, [2009\)](#page-126-5).

| <b>Resultado</b><br>Comparação | $VS$ ang <sub>123</sub> | $VS$ <sub>ang</sub> | $\nu ds_{FA}$ | $\nu ds_{MD}$  |
|--------------------------------|-------------------------|---------------------|---------------|----------------|
| <b>CLLS x LLS</b>              | 0.999931                | 0.999986            | 0.000556      | $\pm 0.000001$ |
| <b>CWLLS X WLLS</b>            | 0.999851                | 0.999951            | 0.000894      | 0.000001       |
| <b>CNLS X NLS</b>              | 0.999970                | 0.999993            | 0.000569      | 0.000001       |
| <b>CRESTORE X RESTORE</b>      | 0.981716                | 0.987611            | 0.012049      | 0.000013       |

<span id="page-59-1"></span>4.2.3.1 Visão Macroscópica dos Resultados

Tabela 1 – Médias por volume das comparações realizadas.

A Tabela [1](#page-59-1) sintetiza, por volume, as médias das medidas de ângulos médios entre as três direções principais *vsang*<sup>123</sup> , de ângulos entre as direções principais de maior autovalor *vsang*<sup>1</sup> , de anisotropia fracionada *vdsFA* e de difusividade média *vdsMD* do volume *Vnormal*. Através desta tabela, podemos ter uma visão geral do quão parecidos são os tensores gerados pelos algoritmos baseados na parametrização de Cholesky (CLLS, CWLLS, CNLS e CRESTORE) com aqueles gerados pelo ExploreDTI (LLS, WLLS, NLS e RESTORE). Com exceção das comparações realizadas com CRESTORE X RESTORE, os resultados obtidos com as medidas de similaridade foram muito próximos de 1.0, indicando que os autovetores comparados são quase idênticos, e as médias das medidas de distância ficaram próximos de 0.000001, indicando que há pouca diferença entre os índices escalares dos tensores computados por nós e pelo ExploreDTI.

### <span id="page-60-6"></span><span id="page-60-3"></span>4.2.3.2 CLLS x LLS, CWLLS x WLLS e CNLS x NLS

<span id="page-60-4"></span><span id="page-60-1"></span><span id="page-60-0"></span>![](_page_60_Figure_2.jpeg)

<span id="page-60-5"></span><span id="page-60-2"></span>Figura 19 – Imagens de FA codificado em cores da fatia 38 de *Vnormal* geradas com (a) CLLS, (b) LLS, (c) CWLLS, (d) WLLS, (e) CNLS e (f) NLS.

<span id="page-61-0"></span>![](_page_61_Figure_1.jpeg)

Figura 20 – Médias por fatia das comparações realizadas entre o ângulo dos autovetores (*f sang*<sup>1</sup> e *f sang*<sup>123</sup> ) e os índices escalares (*f dsFA* e *f dsMD*) dos tensores de CLLS e de LLS obtidos a partir do arquivo *Vnormal*.

<span id="page-61-1"></span>![](_page_61_Figure_3.jpeg)

Figura 21 – Médias por fatia das comparações realizadas entre o ângulo dos autovetores (*f sang*<sup>1</sup> e *f sang*<sup>123</sup> ) e os índices escalares (*f dsFA* e *f dsMD*) dos tensores de CWLLS e de WLLS obtidos a partir do arquivo *Vnormal*.

Para certificar se a nível de fatias são mantidos os graus de similaridade que tivemos a nível de volume, calculamos as médias por fatia nas 70 fatias do volume *Vnormal* e plotamos os gráficos "fatia × medidas de comparação".

As Figuras [20,](#page-61-0) [21](#page-61-1) e [22](#page-62-0) mostram os gráficos de medidas de comparação entre os tensores gerados pela nossa implementação e os gerados pelo ExploreDTI por fatia. Mais especificamente, mostramos *f sang*<sup>1</sup> , *f sang*<sup>123</sup> , *f dsFA* e *f dsMD* para o par CLLS x LLS na Figura [20,](#page-61-0) para o par CWLLS x WLLS na Figura [21](#page-61-1) e para o par CNLS x NLS na Figura [22.](#page-62-0) Observe-se que as médias das comparações de similaridade *f sang*<sup>1</sup> e *f sang*<sup>123</sup> ficaram próximos de 1 em todas as fatias, tornando a linha quase imperceptível nos gráficos. Nós também podemos observar que as médias das comparações de distância *f dsFA* e de *f dsMD* na maioria das fatias ficaram, respectivamente, abaixo de 0.005 e de 0.00001.

Comparando as Figuras [19a,](#page-60-0) [19c](#page-60-1) e [19e](#page-60-2) com as Figuras [19b,](#page-60-3) [19d](#page-60-4) e [19f,](#page-60-5) podemos

<span id="page-62-0"></span>![](_page_62_Figure_1.jpeg)

Figura 22 – Médias por fatia das comparações realizadas entre o ângulo dos autovetores (*f sang*<sup>1</sup> e *f sang*<sup>123</sup> ) e os índices escalares (*f dsFA* e *f dsMD*) dos tensores de CNLS e de NLS obtidos a partir do arquivo *Vnormal*.

avaliar visualmente as possíveis discrepâncias entre os resultados das nossas implementações e os gerados pelo ExplorDTI. Neste caso, as diferenças entre as cores nos pares de imagens são perceptualmente indistinguíveis, reforçando os resultados numéricos anteriores.

### <span id="page-62-2"></span>4.2.3.3 CRESTORE x RESTORE

<span id="page-62-1"></span>![](_page_62_Figure_5.jpeg)

Figura 23 – Médias por fatia das comparações realizadas entre o ângulo dos autovetores (*f sang*<sup>1</sup> e *f sang*<sup>123</sup> ) e os índices escalares (*f dsFA* e *f dsMD*) dos tensores de RESTORE e de CRESTORE obtidos a partir do arquivo *Vnormal*.

Na Tabela [1](#page-59-1) as medidas do par de volumes gerados por CRESTORE e RESTORE foram as piores. A Figura [23](#page-62-1) mostra as médias por fatia das medidas de similaridade e distância. Nela podemos perceber que as medidas *f sang*<sup>1</sup> , *f sang*<sup>123</sup> , *f dsFA* e *f dsMD* foram realmente piores em todas as fatias quando as comparamos com aquelas analisadas na Seção [4.2.3.2.](#page-60-6) Se analisarmos as imagens de FA codificado em cores obtidas com os algoritmos CRESTORE (Fi-

![](_page_63_Picture_1.jpeg)

<span id="page-63-1"></span>

<span id="page-63-0"></span>Figura 24 – Imagens de FA codificado em cores da fatia 38 de *Vnormal*. Os quadrados amarelos destacam algumas diferenças existentes.

gura [24a\)](#page-63-0) e RESTORE do ExploreDTI (Figura [24b\)](#page-63-1), é fácil perceber que, a nível de amostras, essa diferença é perceptível visualmente.

Vimos na Seção [4.1.4](#page-50-1) que RESTORE e CRESTORE são duas técnicas que têm como objetivo serem mais robustas na presença de ruídos que não sejam gaussianos. Comparamos, portanto, os resultados gerados por elas a partir do volume *Vcorr*. A Figura [25](#page-63-2) mostra uma fatia sagital da imagem gerada a partir de *Vcorr*. Nela é possível observar quais eram as fatias corrompidas na imagem gerada por CLLS (Figura [25a](#page-63-2)). A Figura [26](#page-64-0) mostra as imagens de FA codificado em cores de algumas fatias axiais. Mostramos na primeira linha os resultados gerados por CLLS para se ter uma noção de como os algoritmos de estimação não-robustos são sensíveis aos ruídos das fatias de DWI corrompidas. Na segunda linha e na terceira linha apresentamos os resultados gerados pelos algoritmos CRESTORE e RESTORE, respectivamente.

Como pode ser observado, o CRESTORE foi aquele que apresentou o melhor resultado no que diz respeito a lidar com as fatias corrompidas, fornecendo uma imagem quase

<span id="page-63-2"></span>![](_page_63_Picture_8.jpeg)

### (a) CLLS (b) RESTORE (c) CRESTORE

Figura 25 – Imagens sagital de FA codificado em cores geradas com o volume *Vcorr*.

<span id="page-64-0"></span>![](_page_64_Picture_1.jpeg)

Figura 26 – Imagens de FA codificado em cores geradas com o volume *Vcorr* onde a primeira, a segunda e a terceira linha de imagens foram obtidas, respectivamente, com CLLS, CRESTORE e RESTORE.

livre de artefatos e, aparentemente, com as direções de difusões corretas. Nas áreas das imagens onde havia *voxels* corrompidos, CLLS estimou de forma errada a maioria das direções dos autovetores de maior difusão. Nas imagens do RESTORE, as áreas corrompidas ficaram tão escuras que não se consegue distinguir as amostras. Como as cores escuras correspondem à difusividade isotrópica e isso não condiz com a anatomia da região, podemos concluir que o RESTORE estimou de forma incorreta os tensores. A Figura [25b](#page-63-2) e [25c](#page-63-2) mostram comparativamente a mesma fatia sagital da imagem gerada a partir de *Vcorr* pelo RESTORE e CRESTORE, respectivamente, reforçando a robustez do CRESTORE na presença de ruídos.

Um provável motivo do CRESTORE e RESTORE terem apresentados esta diferença nos resultados é a forma como nós e o ExploreDTI calculamos o desvio padrão do ruído de fundo, que é um dos pontos fundamentais para determinar a existência de valores discrepantes. Diferentes formas de calculá-lo podem resultar na identificação de mais ou menos desses valores e há uma grande chance da abordagem utilizada pelo ExploreDTI ser diferente da nossa. Embora não tenhamos considerado os ruídos de fundo maiores que a intensidade do primeiro vale, a forma como determinarmos o desvio padrão parece se uma boa alternativa pelos resultados que obtivemos.

#### <span id="page-65-2"></span>4.2.3.4 RESTORE x NLS

<span id="page-65-0"></span>![](_page_65_Picture_2.jpeg)

Figura 27 – Comparação entre as imagens de FA codificado em cores gerada com (a) NLS e (b) RESTORE com algumas regiões ruidosas destacadas com quadrados amarelos.

Diante da discrepância entre os resultados gerados pelo RESTORE e CRESTORE, decidimos comparar os tensores gerados pelos métodos RESTORE e NLS implementados no próprio ExplorDTI. Pois, era esperado que a imagem gerada com RESTORE fosse, pelo menos, igual àquela do NLS quando os ruídos são somente gaussianos. No entanto, os resultados gerados apresentaram várias discrepâncias, como podem ser observados com mais detalhes na Figura [27.](#page-65-0) Algumas regiões diferentes são destacadas com quadrados amarelos. Esses resultados fizeram com que nos questionássemos se estaríamos configurado corretamente a técnica do RESTORE disponível no ExploreDTI para gerar os tensores e se, após inúmeras tentativas sem êxito, faria sentido usá-lo como referência na comparação com a nossa implementação do algoritmo CRESTORE.

#### <span id="page-65-1"></span>4.2.3.5 CRESTORE x NLS

| <b>Resultado</b>      |                  |                   |                         |               |
|-----------------------|------------------|-------------------|-------------------------|---------------|
| Comparação            | $vs_{ang_{123}}$ | $vs_{ang_1}$      | <i>vas<sub>FA</sub></i> | $\nu ds_{MD}$ |
| <b>CRESTORE X NLS</b> | 0.998885         | $\sqrt{0.999271}$ | 0.000992                | 0.000001      |

Tabela 2 – Médias por volume das comparações realizadas entre os tensores de CRESTORE e NLS.

Comparamos os resultados gerados pelo CRESTORE com os resultados gerados pelo NLS do ExploreDTI a partir do *Vnormal*. Como a distribuição dos ruídos no volume *Vnormal* é predominantemente gaussiano, espera-se que os resultados sejam similares. Assim, a nossa expectativa é que CRESTORE deve encontrar muito poucos valores discrepantes e seus tensores devem ser parecidos com os de NLS.

<span id="page-66-0"></span>![](_page_66_Figure_1.jpeg)

Figura 28 – Médias por fatia das comparações realizadas entre o ângulo dos autovetores (*f sang*<sup>1</sup> e *f sang*<sup>123</sup> ) e os índices escalares (*f dsFA* e *f dsMD*) dos tensores de CRESTORE e de NLS obtidos a partir do arquivo *Vnormal*.

<span id="page-66-1"></span>![](_page_66_Figure_3.jpeg)

Figura 29 – Imagens de FA codificado em cores destacando com quadrados amarelos algumas das diferenças das fatias (a) 5, (b) 8 e (c) 10, onde as imagens da primeira linha e da segunda linha foram obtidas, respectivamente, com CRESTORE e NLS.

A Tabela [2](#page-65-1) e os gráficos da Figura [28](#page-66-0) mostram, respectivamente, as médias por volume e por fatia das comparações realizadas entre os tensores de CRESTORE e de NLS. Nela observamos que os resultados foram realmente melhores do que aqueles mostrados na Tabela [1](#page-59-1) e nos gráficos da Figura [23,](#page-62-1) que apresentam os resultados da comparação CRESTORE x RESTORE, correspondendo às nossas expectativas. As exceções são os resultados obtidos

com as comparações das fatias de 1 a 10, que tiveram médias um pouco piores. Isso é um indicativo que CRESTORE encontrou possíveis valores discrepantes durante a estimação destas fatias e, após removê-los, gerou tensores um pouco diferentes daqueles obtidos com NLS.

Para analisar melhor as diferenças nos resultados a nível de *voxel*, a Figura [29](#page-66-1) mostra as imagens de FA codificado em cores das fatias 5, 8 e 10 de CRESTORE e NLS. Destacamos nelas as regiões com as maiores diferenças. Analisando as diferenças existentes entre as imagens, temos a impressão de que elas parecem corretas tomando como base uma análise visual entre um *voxel* e seus vizinhos. É algo que não podemos afirmar com certeza, uma vez que são regiões onde os tensores são difíceis de estimar pela anatomia complexa dos tratos.

A partir destes resultados e daqueles obtidos nas Seções [4.2.3.3](#page-62-2) e [4.2.3.4,](#page-65-2) nós acreditamos que a nossa implementação do CRESTORE foi feita de forma adequada e podemos usá-la nas comparações com o algoritmo de Barmpoutis.

### <span id="page-67-0"></span>4.2.4 Análise Comparativa com o Algoritmo de Barmpoutis

Foram conduzidos experimentos utilizando a técnica proposta por Barmpoutis e Vemuri [\(BARMPOUTIS; VEMURI,](#page-123-2) [2010\)](#page-123-2) com dois objetivos. O primeiro objetivo consistia em avaliar o desempenho temporal, comparando o tempo que os algoritmos analisados levaram para estimar todos os tensores de *Vnormal*. No total, foram estimados 757109 tensores. Os resultados são sintetizados na Seção [4.2.4.1.](#page-69-0) O segundo objetivo foi avaliar a precisão do algoritmo de Barmpoutis em termos da quantidade de vetores unitários  $c_j$  utilizados, uma vez que uma das características que nos chamou a atenção neste algoritmo foi a multi-resolução.

Em testes realizados com diferentes quantidades de vetores, as imagens obtidas com 5 e 6 vetores unitários se mostraram bem diferentes; de 6 a 50, a diferença entre as imagens diminuía conforme o número de vetores aumentava; e a partir de 50, essa diferença é quase nula. A Figura [30](#page-68-0) resume os testes realizados, onde podemos perceber que a partir de 50 vetores unitários a diferença entre os tensores é muito pequena. Decidimos, portanto, realizar comparações com quatro conjuntos de vetores: 5, 6, 50 e 321 vetores. A quantidade 321 foi incluída por ser a quantidade utilizada pelos autores na sua implementação disponível em [\(BARMPOUTIS,](#page-123-3) [2011\)](#page-123-3). A distribuição destes vetores é ilustrada na Figura [31.](#page-68-1) Para facilitar a referência aos resultados destes quatro níveis de resolução, vamos nomeá-los BARM\_5, BARM\_6, BARM\_50 e BARM\_321, respectivamente. Os tensores obtidos com elas foram comparados com aqueles gerados pelas implementações CLLS, CWLLS, CNLS e CRESTORE na Seção [4.2.4.2.](#page-69-1) E, finalmente, na Seção [4.2.4.3](#page-76-1) comparamos o comportamento de CRESTORE e BARM\_321 na presença dos ruídos ao estimar tensores a partir do arquivo *Vcorr*.

<span id="page-68-0"></span>![](_page_68_Figure_1.jpeg)

Figura 30 – Médias por fatia das comparações realizadas entre o ângulo dos autovetores (*f sang*<sup>1</sup> e *f sang*<sup>123</sup> ) e os índices escalares (*f dsFA* e *f dsMD*) dos tensores obtidos com a nova técnica com diferentes quantidades de vetores (6, 10, 30, 50, 80 e 321).

<span id="page-68-1"></span>![](_page_68_Figure_3.jpeg)

Figura 31 – Distribuição dos vetores unitários utilizados.

### <span id="page-69-0"></span>4.2.4.1 Tempos de Execuções

Na Tabela [3](#page-69-2) são apresentados os tempos que cada algoritmo levou para estimar os 757109 tensores. Estão presentes os tempos de três execuções e a média deles das técnicas mais conhecidas (CLLS, CWLLS, CNLS e CRESTORE) e da nova técnica (BARM\_5, BARM\_6, BARM\_50 e BARM\_321). As linhas estão ordenadas pelos tempos médios. Como podemos observar, o tempo de estimação da nova técnica aumenta à medida que a quantidade de direções c<sub>j</sub> aumenta. BARM\_5 foi o que alcançou o menor tempo de execução entre todas as técnicas executadas. BARM\_6 conseguiu o segundo melhor tempo de execução. BARM\_50 e BARM\_321 ficaram, respectivamente, em terceiro e em último lugar.

<span id="page-69-2"></span>

| <b>Tempo</b>     | Exec. 1 | Exec. 2 | Exec. 3 | Tempo Médio (s) |
|------------------|---------|---------|---------|-----------------|
| <b>Algoritmo</b> |         |         |         |                 |
| <b>BARM 5</b>    | 3,02313 | 3,48693 | 3,59385 | 3,3679          |
| <b>BARM 6</b>    | 4,17306 | 3,83971 | 3,45481 | 3,8225          |
| <b>BARM_50</b>   | 11,5871 | 12,0474 | 12,0150 | 11,883          |
| <b>CLLS</b>      | 12,2932 | 12,1247 | 11,5212 | 11,979          |
| <b>CWLLS</b>     | 21,4691 | 23,2333 | 21,6528 | 22,118          |
| <b>CNLS</b>      | 82,1378 | 82,015  | 82,9689 | 82,373          |
| <b>CRESTORE</b>  | 90,7126 | 87,4085 | 89,2017 | 89,107          |
| <b>BARM 321</b>  | 407,144 | 394,185 | 393,751 | 398,36          |

Tabela 3 – Tempos de execução em segundos dos algoritmos de estimação

#### <span id="page-69-1"></span>4.2.4.2 Precisão

Na Tabela [4,](#page-70-0) nós apresentamos os resultados conseguidos com as comparações realizadas por volume. Através dela podemos perceber que, apesar de BARM\_5 ter sido o mais rápido, os seus resultados foram muito ruins em todas as comparações. BARM\_6, o segundo mais rápido, obteve resultados bem melhores que aqueles alcançados por BARM\_5. As comparações realizadas com BARM\_6 mostram que seus tensores são mais semelhantes àqueles gerados pelo CLLS. Com BARM\_50 e BARM\_321, os resultados das comparações não mudam de forma significativa quando comparados com BARM\_6. Através destes resultados já podemos perceber que, a partir de 6 vetores unitários, os tensores estimados pela nova técnica não mudam muito, permanecendo semelhantes àqueles gerados por CLLS seguido por (do mais semelhantes para o menos) CWLLS, CNLS e CRESTORE.

Estes diferentes níveis de semelhança estão relacionados com a função utilizada como base nos procedimentos de estimação. A nova técnica, CLLS e CWLLS usam a versão linearizada da Equação [2.5](#page-26-0) para estimar os tensores e, como mencionado na Seção [4.1,](#page-43-0) elas sofrem do problema de escala da variância. CNLS e CRESTORE, por sua vez, utilizam diretamente a Equação [2.5;](#page-26-0) não sofrendo de tal problema, estimam melhor os tensores.

<span id="page-70-0"></span>

| <b>Resultado</b>           |                         |              |               |            |
|----------------------------|-------------------------|--------------|---------------|------------|
| Comparação                 | $VS$ ang <sub>123</sub> | $VS_{ang_1}$ | $\nu ds_{FA}$ | $vds_{MD}$ |
| <b>BARM 5 x CLLS</b>       | 0.667420                | 0.723758     | 0.191911      | 0.000027   |
| <b>BARM 5 x CWLLS</b>      | 0.668645                | 0.726861     | 0.190703      | 0.000029   |
| <b>BARM 5 x CNLS</b>       | 0.668605                | 0.727720     | 0.193900      | 0.000022   |
| <b>BARM 5 x CRESTORE</b>   | 0.668187                | 0.727257     | 0.193932      | 0.000022   |
|                            |                         |              |               |            |
| <b>BARM_6 x CLLS</b>       | 0.991745                | 0.996249     | 0.009046      | 0.000003   |
| <b>BARM 6 x CWLLS</b>      | 0.982890                | 0.991426     | 0.019945      | 0.000006   |
| <b>BARM 6 x CNLS</b>       | 0.978010                | 0.987320     | 0.021174      | 0.000020   |
| <b>BARM 6 x CRESTORE</b>   | 0.976863                | 0.986451     | 0.021441      | 0.000020   |
|                            |                         |              |               |            |
| <b>BARM_50 x CLLS</b>      | 0.996440                | 0.997232     | 0.001635      | 0.000003   |
| <b>BARM 50 x CWLLS</b>     | 0.986722                | 0.992115     | 0.014590      | 0.000006   |
| <b>BARM 50 x CNLS</b>      | 0.981737                | 0.987941     | 0.016245      | 0.000019   |
| <b>BARM 50 x CRESTORE</b>  | 0.980602                | 0.987082     | 0.016519      | 0.000019   |
|                            |                         |              |               |            |
| <b>BARM 321 x CLLS</b>     | 0.996489                | 0.997244     | 0.001704      | 0.000003   |
| <b>BARM 321 x CWLLS</b>    | 0.986756                | 0.992119     | 0.014656      | 0.000006   |
| <b>BARM_321 x CNLS</b>     | 0.981768                | 0.987947     | 0.016300      | 0.000019   |
| <b>BARM 321 x CRESTORE</b> | 0.980615                | 0.987072     | 0.016579      | 0.000019   |

Tabela 4 – Médias por volume das comparações realizadas entre os tensores da nova técnica e dos algoritmos CLLS, CWLLS, CNLS e CRESTORE.

Para uma análise mais refinada das discrepâncias dos tensores gerados pelo algoritmo de Barmpoutis em relação aos outros algoritmos, vamos apresentar a seguir, para os quatro níveis de resolução de vetores unitários c *<sup>j</sup>* , as comparações conduzidas por fatia e por *voxel*.

Os gráficos da Figura [32](#page-71-0) mostram os resultados das comparações por fatia obtidos com BARM\_5. Como esperado, os tensores de BARM\_5 possuem diferenças significativas quando comparados com aqueles gerados pelas técnicas tradicionais. Com as medidas *f sang*<sup>1</sup> , *f sang*<sup>123</sup> e *f dsFA*, as comparações tiveram como resultados quase os mesmos valores. Com a medida *f dsMD*, a situação foi um pouco diferente, em que as menores distância foram alcançadas com CRESTORE e CNLS. Essas diferenças podem ser percebidas claramente nas imagens de FA codificada em cores pela grande diferença nas cores entre os pares de imagens.

Através dos gráficos da Figura [33](#page-72-0) podemos perceber que em todas as fatias há uma melhora significativa nas medidas. Refletindo os resultados mostrados na Tabela [4,](#page-70-0) percebemos na Figura [33](#page-72-0) que as comparações de BARM\_6 que apresentaram os melhores resultados foram aquelas realizadas com CLLS, seguido por CWLLS, CNLS e CRESTORE. A imagem de FA codificado em cores de BARM\_6 ficou visivelmente melhor, mas ainda apresenta algumas diferenças em relação às imagens de FA geradas pelas outras técnicas. Se olharmos com um pouco mais de atenção, vamos notar que a imagem de FA de BARM\_6 possui alguns pontos pretos destacados com quadrados azuis claros e algumas partes um pouco mais escuras, desta-

<span id="page-71-0"></span>![](_page_71_Figure_1.jpeg)

(g) Barm\_5 x CNLS (h) Barm\_5 x CRESTORE

![](_page_71_Figure_4.jpeg)

cadas com quadrados amarelos, indicando que o FA de BARM\_6 nestas áreas ficou mais baixo. Como o índice FA revela a anisotropia da difusividade, os ponto pretos ou mais escuros são indícios de isotropia. E isso não condiz com a anatomia dos tratos nas regiões destacadas.

Vale destacar que há uma diferença notável entre o uso de 5 e 6 vetores unitários  $c_j$ no algoritmo e Barmpoutis. Esta diferença nos mostra que o algoritmo necessita de um número mínimo de vetores unitários para que o sistema fique determinado, além do número mínimo de volumes de difusão. A estimativa dos coeficientes necessários para construir um tensor (neste caso, 6 coeficientes para um tensor de ordem 2) depende da quantidade de variáveis desconhecidas  $\mu_i$  que, por sua vez, dependem da quantidade de vetores utilizados. Se o número de vetores utilizados é menor que o número de coeficientes a serem descobertos, as variáveis  $\mu_i$  não conseguem descrever adequadamente a difusão, causando uma estimativa incorreta do tensor. Assim,
<span id="page-72-0"></span>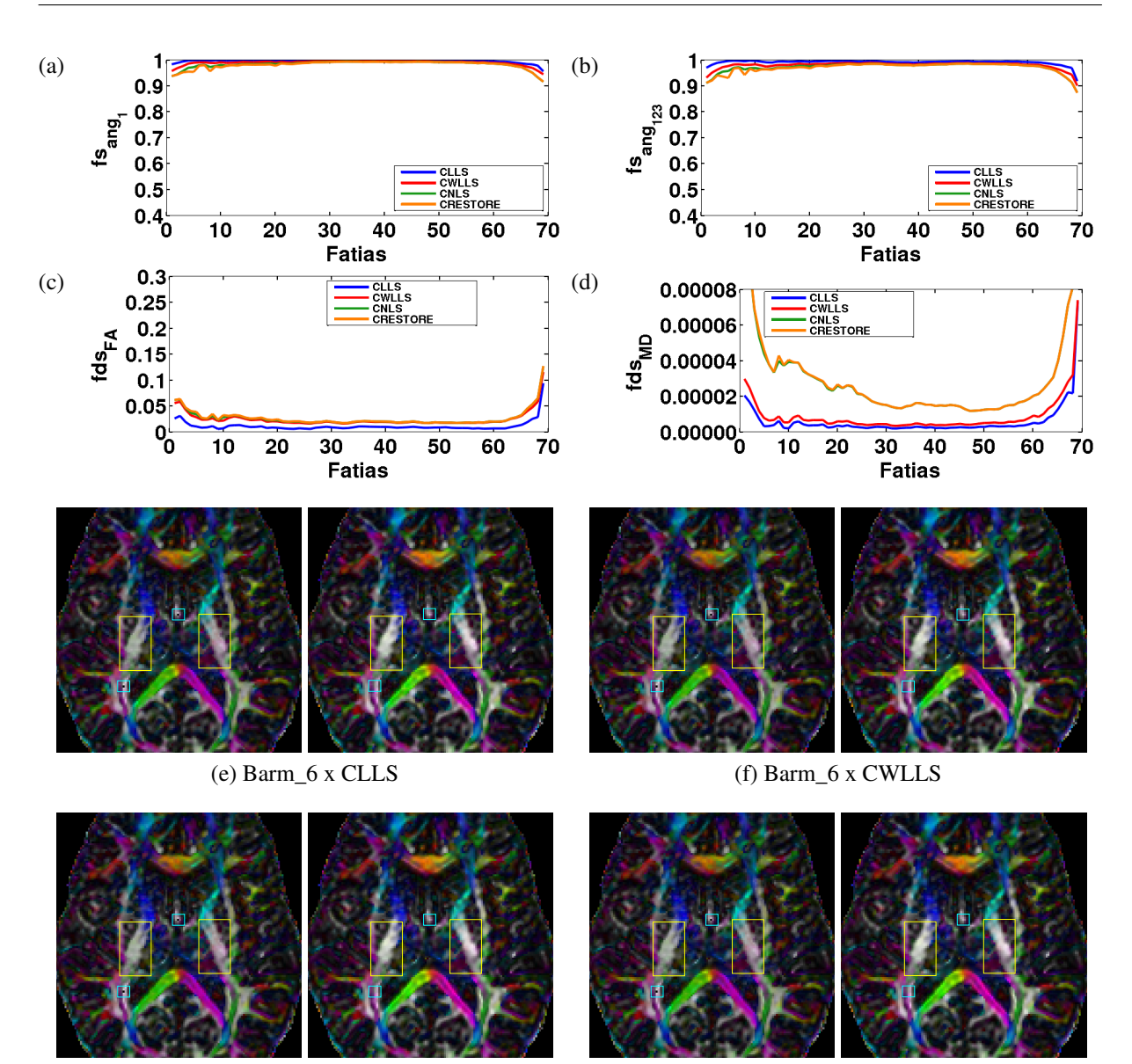

(g) Barm  $6 \times CNLS$  (h) Barm  $6 \times CRESTORE$ 

Figura 33 – Médias por fatia das comparações realizadas entre o ângulo dos autovetores (*f sang*<sup>1</sup> e *f sang*<sup>123</sup> ) e os índices escalares (*f dsFA* e *f dsMD*) dos tensores de BARM\_6 e das técnicas CLLS, CWLLS, CNLS e CRESTORE. Os quadrados amarelos e azuis nas imagens indicam, respectivamente, áreas escuras e pontos pretos na imagem de BARM\_6.

mesmo que se tenha uma quantidade de volumes de difusão maior que o mínimo necessário, é preciso ter a quantidade mínima de vetores unitários para que a estimativa de tensores da nova técnica seja minimamente aceitável.

Nos gráficos da Figura [33](#page-72-0) também podemos notar que as fatias dos extremos dos gráficos (entre as fatias 1-10 e 60-70) possuem as maiores diferenças. Elas ocorrem por causa dos *voxels* não-pertencentes ao cérebro que o procedimento de *skull stripping* não foi capaz de identificar e remover. Na linha superior da Figura [29](#page-66-0) eles podem ser observados na periferia da área segmentada. Esses *voxels* não possuem um comportamento coerente com o processo

<span id="page-73-0"></span>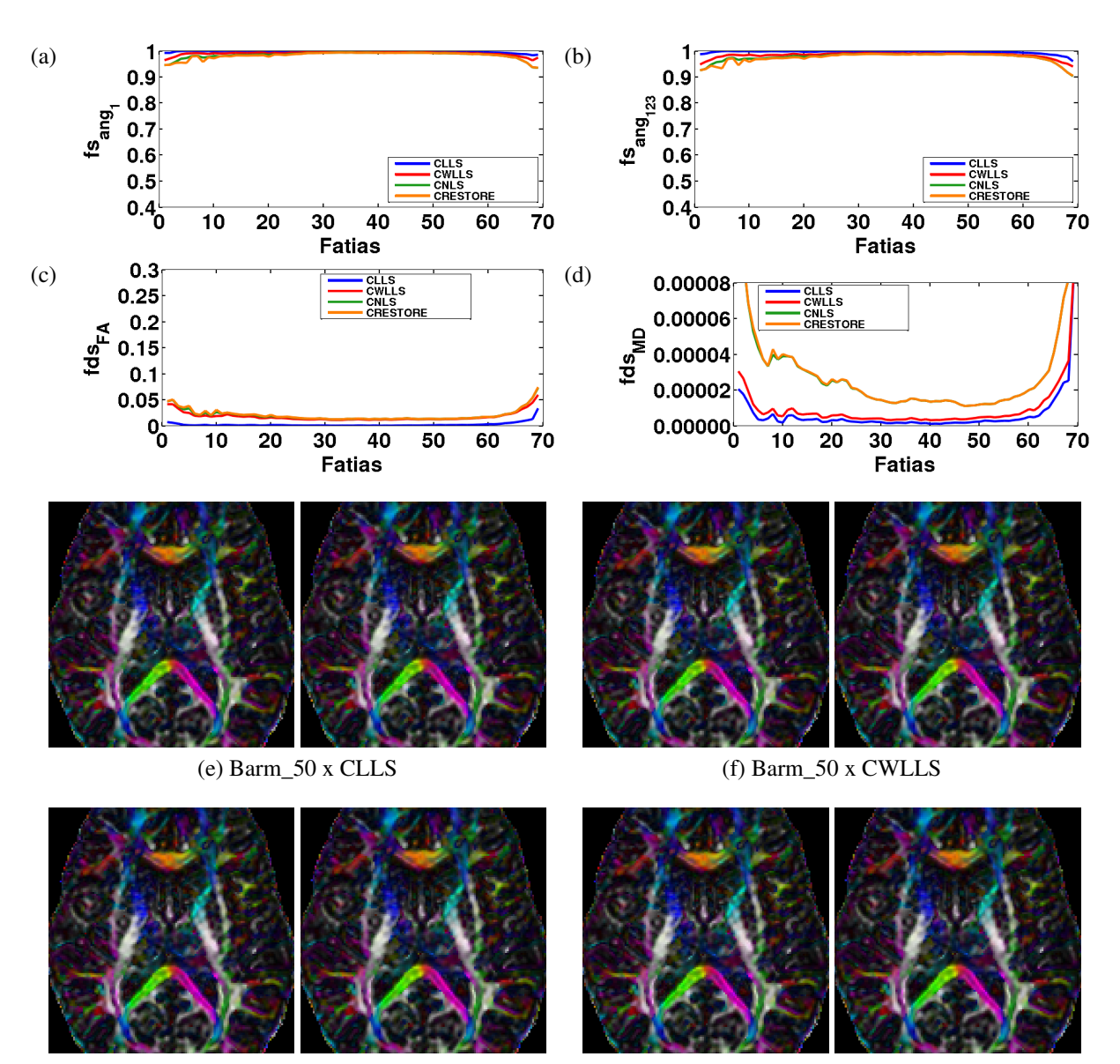

(g) Barm\_50 x CNLS (h) Barm\_50 x CRESTORE

Figura 34 – Médias por fatia das comparações realizadas entre o ângulo dos autovetores (*f sang*<sup>1</sup> e *f sang*<sup>123</sup> ) e os índices escalares (*f dsFA* e *f dsMD*) dos tensores de BARM\_50 e das técnicas CLLS, CWLLS, CNLS e CRESTORE.

de difusão modelado e os diferentes algoritmos de estimação podem divergir nos resultados ao estimar os tensores a partir deles. Nas fatias internas do gráfico (fatias 11-59) da Figura [33,](#page-72-0) a quantidade destes *voxels* é muito pouca comparada à quantidade de *voxels* do cérebro, não comprometendo de forma significativa os resultados das comparações. No entanto, nas fatias localizadas nos extremos, esses *voxels* começam a ter uma influência maior nos resultados uma vez que a quantidade de *voxels* do cérebro diminui.

Os gráficos da Figura [34](#page-73-0) mostram os resultados das comparações realizadas com BARM\_50. Como pode ser observado, os resultados são quase iguais àqueles de BARM\_6 mostrados nos gráficos da Figura [33.](#page-72-0) Em ambas as medidas de similaridade, *f sang*<sup>1</sup> e *f sang*<sup>123</sup> , há um aumento muito sutil nos valores das médias obtidas. O aumento mais evidente está lo-

<span id="page-74-0"></span>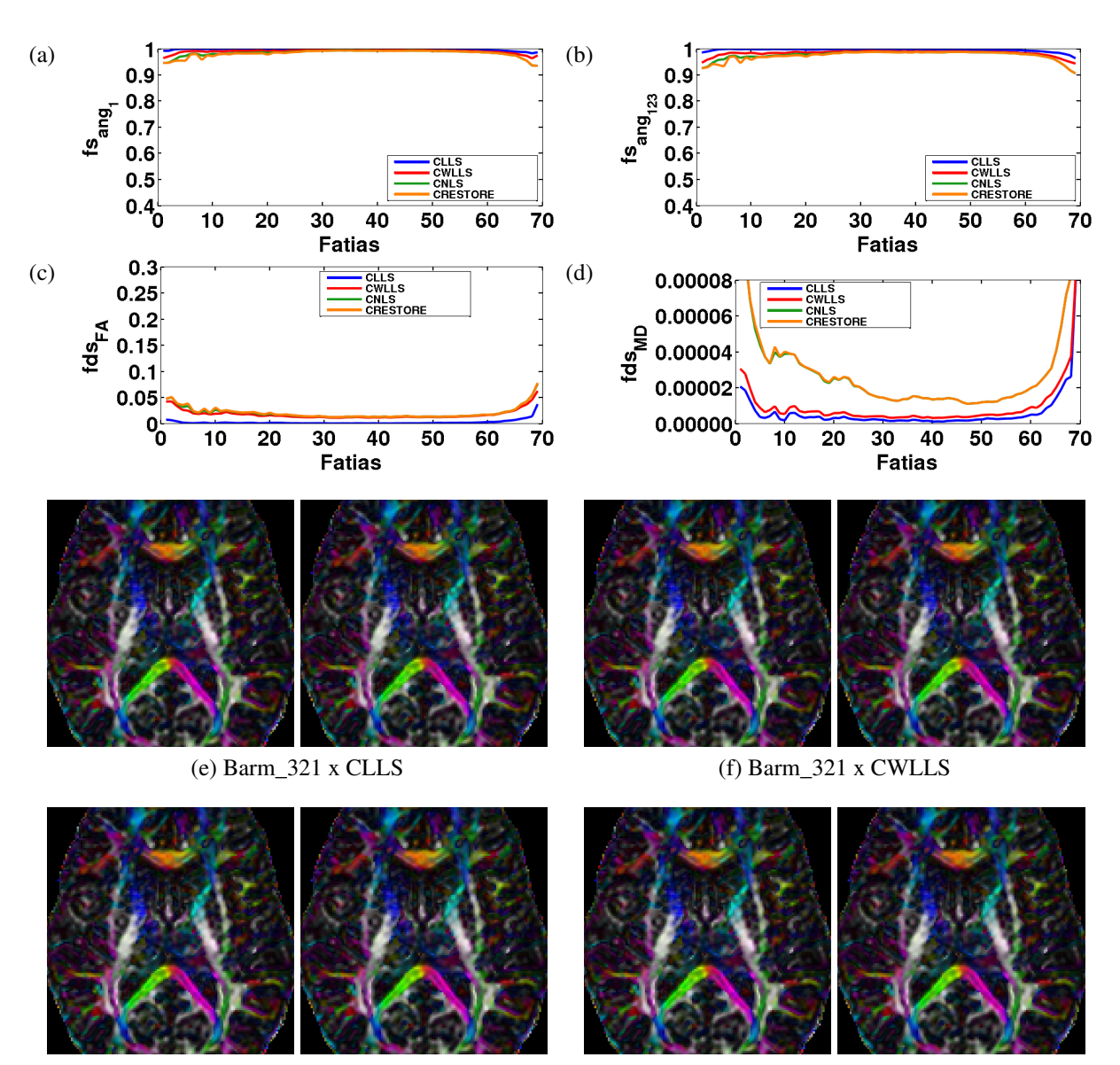

(g) Barm  $321 \times CNLS$  (h) Barm  $321 \times CRESTORE$ 

Figura 35 – Médias por fatia das comparações realizadas entre o ângulo dos autovetores (*f sang*<sup>1</sup> e *f sang*<sup>123</sup> ) e os índices escalares (*f dsFA* e *f dsMD*) dos tensores de BARM\_321 e das técnicas CLLS, CWLLS, CNLS e CRESTORE.

calizado nos extremos dos gráficos (entre as fatias 1-10 e 60-70). Com a medida de distância *f dsFA*, a diferença entre os resultados também é pouca, com uma leve diminuição dos valores das médias. O mesmo vale para as médias de distância *f dsMD*. As diferenças por *voxel* mostradas nas fatias axiais são quase imperceptíveis visualmente. Vale ressaltar que a imagem de FA de BARM\_50 não apresenta mais o problema encontrado na imagem de FA de BARM\_6.

Os resultados das comparações referentes a BARM\_321 mostrados pela Figura [35](#page-74-0) são praticamente idênticos aos de BARM\_50 da Figura [34,](#page-73-0) assim como suas imagens de FA codificado em cores.

<span id="page-75-0"></span>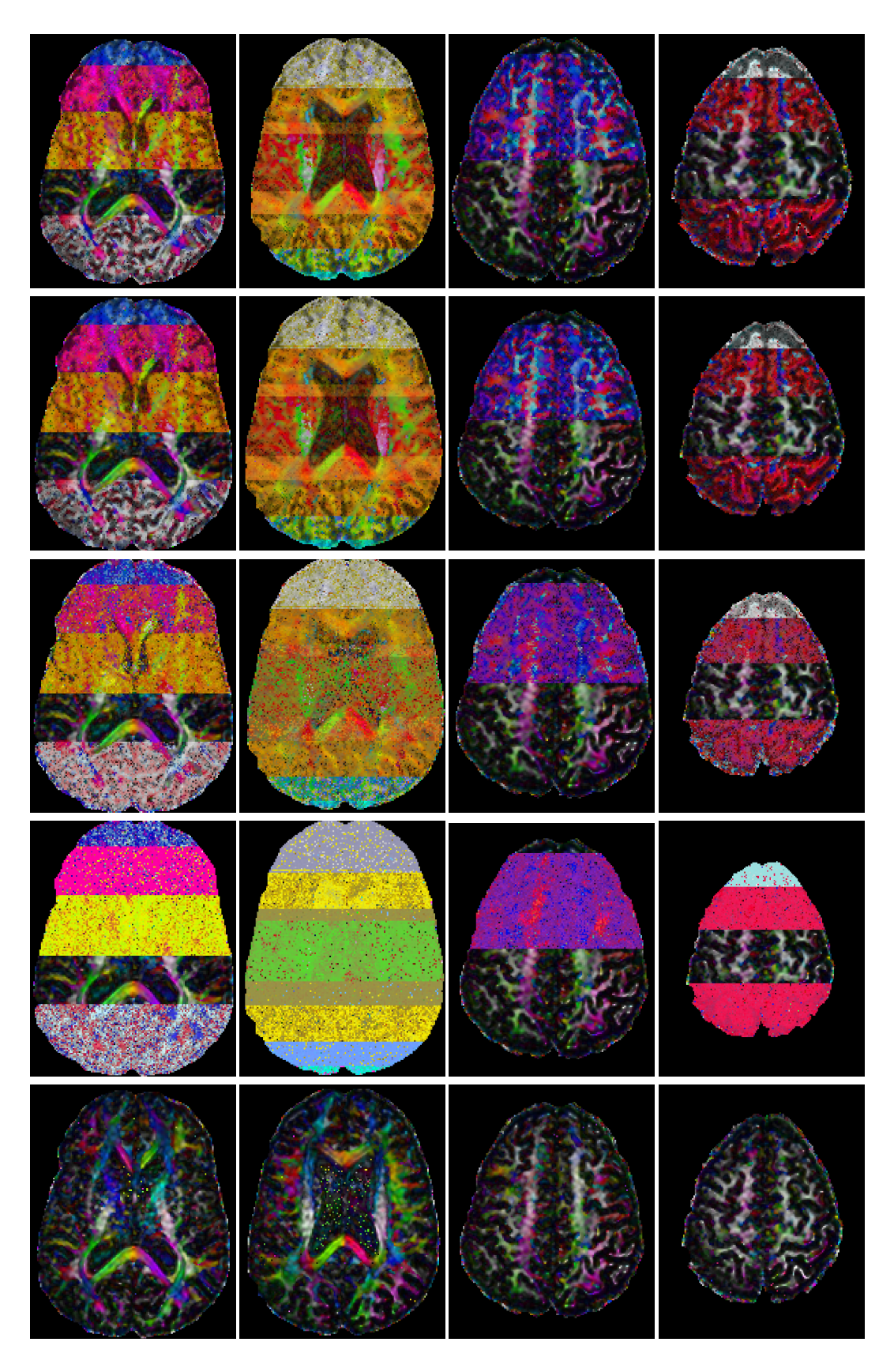

Figura 36 – Imagens de FA codificado em cores geradas a partir de *Vcorr* onde a primeira linha de imagens foi obtida com BARM\_321 e as linhas subsequentes, respectivamente, com CLLS, CWLLS, CNLS e CRESTORE.

#### 4.2.4.3 Robustez na Presença de Ruídos

A Figura [36](#page-75-0) exibe na primeira linha as imagens de FA geradas com BARM\_321 e as linhas subsequentes são, respectivamente, aquelas obtidas com CLLS, CWLLS, CNLS e CRESTORE a partir de *Vcorr*. Podemos notar que a imagem de BARM\_321 é quase idêntica àquela obtida com CLLS. Ou seja, BARM\_321 não consegue estimar de forma adequada os tensores de difusão quando há fatias corrompidas no conjunto de volumes de difusão, mesmo utilizando uma grande quantidade de vetores unitários.

## 4.3 Conclusões

Os aplicativos de visualização de DTI atuais fornecem mais de uma implementação de algoritmos para estimar os tensores de difusão. A fim de melhorar a precisão e acurácia dos tensores, diferentes representações dos tensores são propostas para serem utilizadas por estes algoritmos. O *framework* proposto por Barmpoutis e Vemuri apresenta uma nova representação dos tensores que permite controlar a precisão, além de impor a condição de positividade. Neste capítulo, nós comparamos os tensores obtidos com esta nova técnica na sua versão linear com aqueles gerados pelas técnicas tradicionais com restrição de positivo definido (CLLS, CWLLS, CNLS E CRESTORE). Para os volumes de difusão que utilizamos, as comparações mostraram que a capacidade da nova técnica na versão linear presente na *toolbox* fanDTasia de permitir controlar a precisão da estimação de tensores não traz uma vantagem significativa a mais. O tempo de execução e os tensores da nova técnica utilizando 50 vetores ficaram muito semelhantes àqueles do CLLS. No entanto, mesmo aumentando a quantidade de amostras de vetores de direção c<sub>j</sub>, os tensores estimados continuaram semelhantes àqueles gerados por CLLS e exigiam um tempo maior para serem calculados. Com esses resultados, nós decidimos continuar utilizando em nosso ambiente de visualização multimodal as abordagens tradicionais para estimar os tensores de difusão de ordem 2. Vale ressaltar que no trabalho publicado por Barmpoutis e Vemuri [\(BARMPOUTIS; VEMURI,](#page-123-0) [2010\)](#page-123-0), eles também apresentam uma versão não-linear da técnica e que um estudo sobre ela pode levar a resultados diferentes daqueles apresentados aqui obtidos com a sua versão linear.

## <span id="page-77-0"></span>5 Código de Cores para Linhas Espaciais

Um dos desafios relacionados aos tensores de difusão estimados é gerar visualizações que tenham significado e sejam de fácil interpretação. Como foi mencionado na Seção [3.3,](#page-35-0) o tensor de difusão é representado por uma matriz 3x3, tornando difícil de visualizar os 9 elementos em uma imagem. Para contornar isso, a maioria das técnicas de visualização atuais realizam a redução da dimensionalidade dos dados dos tensores, extraindo informações específicas. Uma alternativa é sintetizar os 9 elementos em 3 autovalores e 3 autovetores e as visualizações são geradas a partir destas 6 entidades. Uma forma de visualização é a visualização de índices escalares, descrita na Seção [2.5.1.](#page-28-0) Ela consiste em sintetizar em um único valor numérico os autovetores e/ou autovalores de um tensor, podendo ser visualizado através de imagens em níveis de cinza de forma clara e simples. Isso permite uma interpretação rápida e direta das informações extraídas em cada fatia [\(VILANOVA](#page-129-0) *et al.*, [2006\)](#page-129-0).

Investigação por fatia é ainda uma prática dominante entre os radiologistas para diagnosticar anormalidades [\(PREIM; BOTHA,](#page-128-0) [2013\)](#page-128-0). Uma explicação é que na visão 2D de uma fatia, cada amostra pode ser vista completamente, permitindo análise e exploração interativa. Como mostramos na Seção [2.5.2,](#page-29-0) a fim de aumentar a sensibilidade destas fatias informações sobre a direção da difusão podem ser incorporadas através do mapeamento do autovetor principal de difusão em uma cor que, por sua vez, é combinada com um índice escalar, normalmente o FA. Este mapeamento de direção de um vetor em cor é realizado através de mapas de cores. No entanto, os mapas existentes hoje apresentam alguns problemas no que diz respeito à interpretação das cores resultantes.

Pajevic e Pierpaoli [\(PAJEVIC; PIERPAOLI,](#page-128-1) [1999\)](#page-128-1) realizaram um estudo em que eles avaliaram as principais fontes de erros nas interpretações de mapas de cores e chegaram à conclusão de que nenhum mapa estava livre destes problemas. Entre os problemas investigados por eles, estão os artefatos de descontinuidade e a ambiguidade. Mapas de cores que apresentam descontinuidade atribuem cores muitos distintas a vetores com direções próximas, dando a impressão de mudança repentina de orientação em áreas onde isso não acontece. Já os mapas ambíguos relacionam a mesma cor a direções distintas.

Neste capítulo apresentamos um novo esquema de cores de fácil interpretação e que, de forma perceptiva, satisfaz os requisitos de continuidade e de não-ambiguidade. A chave para a nossa proposta é explorar as transições entre cores primárias e secundárias no modelo de cor *RGB*. Primeiramente, descrevemos alguns conceitos relacionados aos espaços de cores na Seção [5.1.](#page-78-0) Na Seção [5.2](#page-79-0) comparamos diferentes codificações de cores aplicadas em visualização de imagens de DTI. Então, detalhamos nossa solução na Seção [5.3.](#page-84-0) Nós mostramos na Seção [5.4](#page-89-0) vários experimentos que executamos para avaliar a efetividade do novo esquema em transmitir informações de orientação das fibras cerebrais e a análise dos resultados. Finalmente, as conclusões deste capítulo são feitas na Seção [5.5.](#page-96-0)

## <span id="page-78-0"></span>5.1 Espaços de Cores

A cor associada a um objeto a ser visualizado é normalmente representada por um atributo de três dimensões. As componentes deste atributo podem ter significados diferentes, dependendo do espaço de cor utilizado. A seguir, nós descrevemos dois dos espaços de cores mais conhecidos: o *RGB* e o *HSV*.

<span id="page-78-1"></span>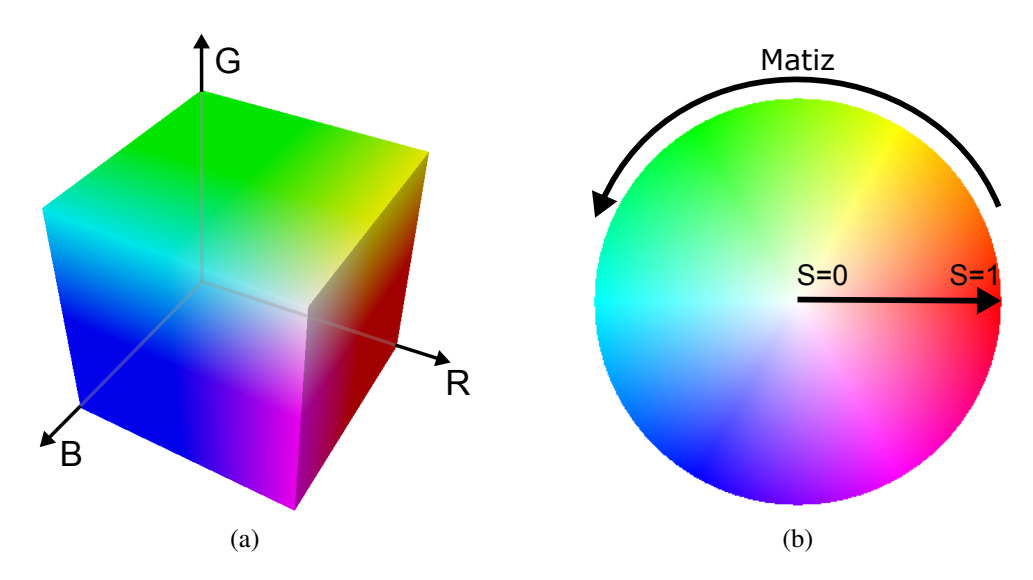

<span id="page-78-2"></span>Figura 37 – Representação dos espaços de cores (a) RGB e (b) HSV.

## 5.1.1 Espaço RGB

O espaço de cores *RGB* (*Red-Green-Blue*) [\(PASCALE,](#page-128-2) [2016\)](#page-128-2) está associado ao sistema de cor vastamente utilizado nos dispositivos físicos: o sistema *RGB*. Nele, as três componentes de cor representam as intensidades das três cores primárias: vermelho (*R*), verde (*G*) e azul (*B*). Essa intensidade é dada por um valor que normalmente está dentro do intervalo [0,1] e a cor obtida é uma combinação das diferentes intensidades que as componentes podem assumir.

Um cubo normalmente é utilizado para representar todas as combinações possíveis das três cores, e cada uma delas define um eixo do espaço *RGB*, como ilustra a Figura [37a.](#page-78-1) Cada ponto localizado na superfície ou no interior do cubo representa uma cor que pode ser visualizada. A cor preta (0, 0, 0) é um dos cantos do cubo e está localizado na origem e a cor branca (1, 1, 1) está no canto diagonalmente oposto. Os pontos da linha diagonal que conecta essas duas cores representam os níveis de cinza. Os pontos na superfície e no interior do cubo próximos à cor branca representam as cores mais claras, enquanto que aqueles localizados mais próximos à cor preta representam as cores mais escuras. As cores com o brilho mais forte são encontradas na superfície do cubo.

## 5.1.2 Espaço HSV

O *HSV* (*Hue-Saturation-Value*) [\(JOBLOVE; GREENBERG,](#page-125-0) [1978\)](#page-125-0) é mais intuitivo ao usuário e suas componentes indicam o matiz (*H*), a saturação (*S*) e o valor (*V*) de uma cor. O matiz especifica a tonalidade desejada, como vermelho, verde ou amarelo. A saturação indica o quanto a cor está diluída em branco. Se *S* é 1, a cor é pura, ou seja, não está diluída. Se *S* é 0, a cor é branca. A componente valor indica o brilho da cor especificada pelo matiz e pela saturação. *V* igual 1 equivale a cor mais brilhante, enquanto que 0 representa preto. Devido à componente *V* representar o brilho de uma cor, *HSV* também é conhecido como *HSB* (*Hue-Saturation-Brightness*).

É comum representar, para um dado *V*, o espaço *HSV* através de um disco, como ilustra a Figura [37b,](#page-78-2) onde as componentes *H* e *S* podem ser representadas. A componente *H* é normalmente descrita por um valor dentro do intervalo  $[0,360^0]$  que corresponde ao ângulo entre o vetor definido por *p*−*o*, em que *p* é um ponto dentro do disco e *o* é o centro do disco, e o eixo horizontal que passa por *o*. A componente *S*, um valor entre [0,1], descreve o comprimento deste vetor, ou seja,  $||p - o||$ .

Apesar do *HSV* ser mais conveniente para um usuário descrever uma cor, muitos aplicativos e APIs adotam a especificação do sistema *RGB*. Assim, métodos de mapeamento entre esses dois espaços de cores (*RGB* − *HSV* e *HSV* − *RGB*) são necessários. Como estes métodos não são o foco deste capítulo, eles não serão descritos aqui, mas podem ser encontrados na referência.

## <span id="page-79-0"></span>5.2 Códigos de Cores

Uma forma de visualizar vetores 3D é convertendo suas componentes  $(x, y, z)$  em componentes (*R*,*G*,*B*) ou (*H*,*S*,*V*) através de funções de transferência ou mapas de cores. Mapeamento de vetor em cor é uma ferramenta útil e amplamente aceita para visualizar campos de vetores 3D, tais como vetores normais [\(ENGEL](#page-124-0) *et al.*, [2006\)](#page-124-0), fluxo de fluidos em dinâmica de fluidos computacionais [\(POST; WALSUM,](#page-128-3) [1993\)](#page-128-3) e vetores de direção de difusão em imagens de DTI. Desde o trabalho apresentado por Pajevic e Pierpaoli [\(PAJEVIC; PIERPAOLI,](#page-128-1) [1999\)](#page-128-1), há poucas publicações sobre visualização de imagens de DTI usando a codificação de vetores em cores. As principais ideias contidas no trabalho deles são resumidas nesta seção.

Um dos propósitos da técnica de DTI não é estimar o campo de difusão da água, mas o caminho das fibras [\(MORI; ZIJL,](#page-127-0) [2002\)](#page-127-0) através do autovetor de maior difusão *e*<sup>1</sup> de um tensor. Uma vez que um caminho tem somente direção e não tem sentido, os vetores colineares *e*<sup>1</sup> (linhas sólidas na Figura [39b\)](#page-81-0) e −*e*1, (linhas tracejadas na Figura [39b\)](#page-81-0) em um sistema de coordenadas retangular representam o mesmo dado, que Pajevic e Pierpaoli [\(PAJEVIC; PIER-](#page-128-1)[PAOLI,](#page-128-1) [1999\)](#page-128-1) chamam de dado axial. Por isso, em uma visualização de imagens de DTI, o mapa de cores utilizado deve associar os vetores *e*<sup>1</sup> e −*e*<sup>1</sup> a uma mesma cor.

<span id="page-80-0"></span>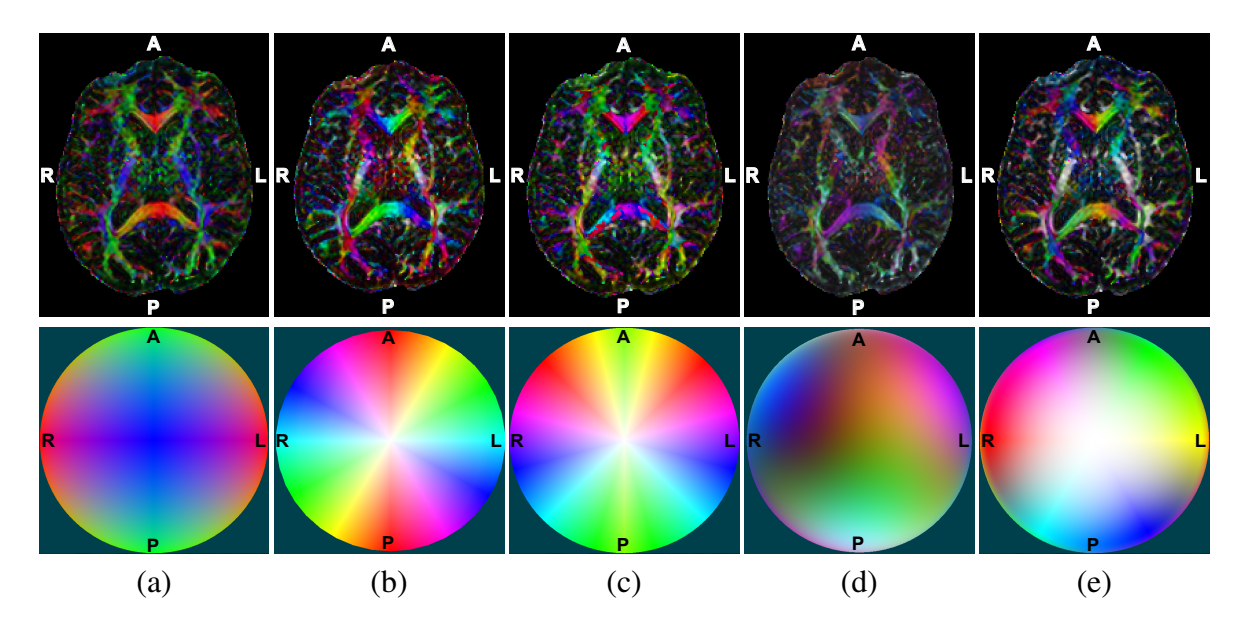

Figura 38 – Diferentes esquemas de codificação de cores para representar a orientação dos tratos da substância branca em cada amostra: (a) valor absoluto (convencional), (b) simetria rotacional, (c) simetria espelhada, (d) superfície de Boy e (e) esquema de cores proposto. As imagens de DTI com a orientação codificada em cores e o esquema de codificação de cores aplicado são mostrados, respectivamente, na primeira e na segunda linha.

De acordo com Pajevic e Pierpaoli, quatro requisitos devem ser considerados no projeto de um mapa de cores para mostrar as orientação das fibras: (1) linearidade na percepção das cores; (2) invariância em relação ao ângulo de visão; (3) baixa poluição visual; e (4) interpretabilidade das cores usadas. O primeiro requisito está relacionado à variação das cores à medida que a direção dos vetores muda. Os vetores com direções próximas devem ter cores similares e a diferença entre suas cores se torna perceptualmente maior à medida que o ângulo entre suas direções aumenta. O segundo requisito se preocupa com o sistema de referência do esquema de cores: ele deve ser invariante em relação ao ângulo de visão. Normalmente, o sistema de referência do paciente é o escolhido. O terceiro requisito se refere à prática comum de combinar o valor da cor com a anisotropia da difusão. Isto faz com que as amostras se tornem menos visíveis à medida que a difusão anisotrópica diminui, reduzindo a poluição visual. O último se refere à facilidade em identificar através da cor renderizada a orientação espacial correspondente.

Com esses requisitos em mente, eles cuidadosamente compararam os conhecidos esquemas de cores em relação aos requisitos levantados. No final, eles concluíram no trabalho deles que nenhum dos esquemas de cores estudados satisfazem integralmente os requisitos (1), (2) e (4). A seguir, alguns dos esquemas de cores estudados por eles são descritos, mais especificamente, os esquema de cores não-simétrico, por direção preferencial, por valor absoluto, por simetria rotacional e por simetria espelhada. Alguns outros esquemas que surgiram depois também são descritos.

## 5.2.1 Mapeamento Não-simétrico

<span id="page-81-1"></span>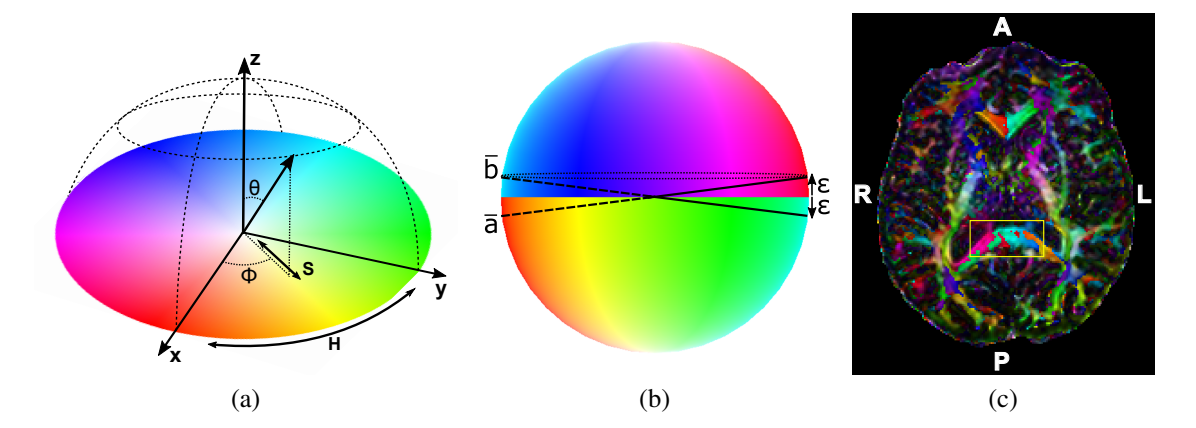

<span id="page-81-0"></span>Figura 39 – Mapeamento *HSV*: (a) mapeamento um-para-um entre os parâmetros de cor (H,S) e as coordenadas esféricas  $(\phi, \theta)$ , (b) artefatos de descontinuidade e (c) artefatos destacados em uma imagem de DTI.

Cada vetor 3D normalizado  $(x, y, z)$  no sistema de coordenadas do paciente deve ser mapeado de forma não-ambígua para um ponto distinto na esfera unitária. Uma vez que os vetores simétricos (*x*, *y*,*z*) e −(*x*, *y*,*z*) representam uma mesma fibra neural, um hemisfério de coordenadas esféricas  $(\phi, \theta)$  é suficiente para cobrir todas as orientações que uma fibra pode ter. O código de cores das coordenadas esféricas de um ponto em um hemisfério pode ser facilmente obtido se o modelo de cor *HSV* é usado: o ângulo azimutal φ e o ângulo polar θ da direção de um fibra são associados a um matiz (*H*) e a uma saturação (*S*) através da seguinte relação (Figura [39\)](#page-81-1):

<span id="page-81-2"></span>
$$
H = (\phi - \phi_R + 2\pi) \mod 2\pi \quad S = \sin(\theta),
$$

onde  $(\phi_R, \frac{\pi}{2})$  $\frac{\pi}{2}$ ) é a orientação da linha espacial que é mapeada para o vermelho saturado. Por simplicidade, é atribuído o valor 1 a *V*. Como φ*<sup>R</sup>* é arbitrário e *H* é periódico, 2π é adicionado à diferença ( $\phi - \phi_R$ ) para que o resto do resultado dividido por  $2\pi$  fique entre [0,2 $\pi$ ]. Este mapeamento, denominado esquema de cor não-simétrico, não sofre de ambiguidade de orientação, mas ele apresenta artefatos de descontinuidade de cor, devido ao mapeamento de duas linhas cruzadas com direções próximas,  $\bar{a} = (\phi, \frac{\pi}{2} - \varepsilon)$  e  $\bar{b} = (\phi, \frac{\pi}{2} + \varepsilon)$ , em dois pontos antipodais distintos,  $(\phi, \frac{\pi}{2} - \varepsilon)$  e  $(\phi + \pi, \frac{\pi}{2} - \varepsilon)$  no espaço de cores *HSV*. Na Figura [39b,](#page-81-0) estes dois pontos antipodais encontram-se no círculo pontilhado paralelo ao equador. É destacado na Figura [39c](#page-81-2) o efeito destes artefatos. Na área destacada, a orientação das fibras deveria mudar gradualmente, uma vez que elas curvam suavemente do lado posterior esquerdo para o lado posterior direito passando pela linha média. No entanto, por causa dos artefatos, tem-se a impressão de que há mudanças bruscas de orientações. Para superar esta deficiência, o mapeamento por direção preferencial é usado.

## 5.2.2 Mapeamento por Direção Preferencial

O mapeamento por direção preferencial consiste em aplicar o mapeamento nãosimétrico em uma esfera unitária cujos polos estão alinhados a uma direção preferencial. Schlüter *et al.* propõem que esta direção seja determinada de maneira que os artefatos de descontinuidade sejam deslocados automaticamente. Eles definem essa direção preferencial como o vetor normal do plano para o qual a distância média entre a direção de maior difusividade de cada amostra e sua projeção no plano seja mínima [\(SCHLÜTER](#page-128-4) *et al.*, [2004\)](#page-128-4). Este plano é chamado de plano de projeção ideal. Já Höller *et al.* mapeiam o ângulo entre a direção de difusão anisotrópica média e o vetor perpendicular à fatia mostrada no matiz (*H*) do modelo de cor *HSB* (Hue-Saturation-Brightness) [\(HÖLLER](#page-125-1) *et al.*, [2012\)](#page-125-1). Porém, o maior problema destes dois esquemas de cores é a violação do requisito de invariância ao ângulo de visão.

## <span id="page-82-0"></span>5.2.3 Mapeamento por Valor Absoluto

Como vimos na Seção [2.5.2,](#page-29-0) o mapeamento por valor absoluto mapeia o valor absoluto das componentes da orientação da fibra (*x*, *y*,*z*) de cada amostra em componentes de cor, ou seja,

$$
R = |x| \quad G = |y| \quad B = |z|.
$$

Este esquema é considerado útil para mostrar os tratos em fatias axiais, uma vez que ele facilita a procura por grandes assimetrias entre os hemisférios esquerdo e direito que podem indicar anormalidade [\(LIU,](#page-126-0) [2009\)](#page-126-0). A Figura [38a](#page-80-0) ilustra esta codificação de cor aplicada a dados axiais. Note que não há nenhuma descontinuidade de cor em regiões onde a variação da orientação é suave, mas ele sofre de sérios problemas de ambiguidade ao codificar a orientação espacial. Por exemplo, não é possível discernir a diferença na orientação das fibras comissurais correndo para o lado esquerdo do cérebro daquelas correndo para o lado direito.

#### 5.2.4 Mapeamento por Simetria Rotacional

O mapeamento por simetria rotacional satisfaz a condição que qualquer vetor e seu inverso são mapeados para o mesmo código de cor, isto é,

$$
H = (2(\phi - \phi_R + 2\pi)) \mod 2\pi.
$$

A partir da Figura [38b](#page-80-0), pode-se observar que a ambiguidade de orientação é melhorada perceptualmente, mas não a remove.

## <span id="page-82-1"></span>5.2.5 Mapeamento por Simetria Espelhada

O mapeamento por simetria espelhada satisfaz a condição de que qualquer vetor e seu reflexo em relação ao plano sagital mediano são mapeados para a mesma cor, isto é, o

ângulo azimutal  $\phi \in [0, \frac{\pi}{2}]$  $\frac{\pi}{2}$ ]  $\cup$   $\left[\frac{3\pi}{2}\right]$  $\frac{3\pi}{2}, \frac{\pi}{2}$  $\frac{\pi}{2}$ ] de cada direção ( $|x|, y, z$ ) é mapeado para o matiz (*H*) pela equação

$$
H=2((\phi-\phi_R+\pi) \mod \pi).
$$

Apesar do mapeamento por simetria espelhada ser extremamente útil para uma análise comparativa entre dois hemisférios cerebrais, este mapeamento apresenta ambos os problemas de ambiguidade de orientação e descontinuidade, como ilustra a Figura [38c](#page-80-0).

## 5.2.6 Mapeamento em Octante

He *at al.* propuseram um novo esquema de codificação de cor com o objetivo de maximizar o uso do espaço de cores e reduzir os artefatos de descontinuidade (HE *[et al.](#page-124-1)*, [2004\)](#page-124-1). Até onde conseguimos entender, eles redimensionam e deslocam os vetores para o primeiro octante do sistema de coordenadas cartesiano, e, em seguida, mapeiam-nos nas cores do cubo *RGB*. Uma vez que nenhuma legenda de cor é fornecida em seu artigo e as cores usadas não são familiares para neurologistas treinados, não conseguimos decodificar as cores nas imagens incluídas em seu trabalho. Nós supomos que o esquema proposto por eles segue a seguinte regra de mapeamento do vetor unitário (*x*, *y*,*z*) para (*R*,*G*,*B*).

$$
R = \frac{x/2 + 0.5}{2} \quad G = \frac{y/2 + 0.5}{2} \quad B = \frac{z/2 + 0.5}{2}.
$$

Se nossa inferência estiver correta, o esquema mapeia um vetor (*x*, *y*,*z*) e seu inverso −(*x*, *y*,*z*) para cores distintas. Isto não é desejável para representar os caminhos de um conjunto de fibras.

## 5.2.7 Mapeamento por Superfície de Boy

Demiralp *et al.* apresentam uma nova maneira de contornar o problema de descontinuidade no equador da esfera [\(DEMIRALP](#page-124-2) *et al.*, [2009\)](#page-124-2). A ideia central é o espaço projetivo real de duas dimensões (*RP*<sup>2</sup> - *Real Projective Plane*), que consiste do conjunto de todas as linhas em *R* <sup>3</sup> passando pela origem. Este espaço é topologicamente equivalente à esfera unitária *S* <sup>2</sup> onde cada ponto e seu ponto antipodal não são distinguíveis, e podem ser restringidos ao hemisfério superior com os pontos antipodais no equador "colados juntos". Imersões conhecidas de *RP*<sup>2</sup> em *R* 3 são superfície de Boy, *cross-cap* e superfície de Roman.

Representando os dados axiais em *RP*<sup>2</sup> , Demiralp *et al.* propõem uma "versão linear por parte da superfície de Boy" para mapear as coordenadas retangulares (*x*, *y*,*z*) destes dados axiais em coordenadas  $(f_1(x, y, z), f_2(x, y, z), f_3(x, y, z))$  do espaço de cor *RGB*. Este esquema primeiro avalia a função *gj*(*x*, *y*,*z*), *j* = 1,2,3, escrita como uma soma ponderada parcial de *n*+1 harmônicos esféricos

<span id="page-83-0"></span>
$$
g_j(x, y, z) \approx \sum_{i=0}^{n} c_{ji} h_{ji}(x, y, z)
$$
\n(5.1)

com *hji*(*x*, *y*,*z*) e *c ji* denotando os harmônicos esféricos e pesos de valores reais, respectivamente. Em seguida, ele escala e normaliza (*g*1(*x*, *y*,*z*),*g*2(*x*, *y*,*z*),*g*3(*x*, *y*,*z*)) para obter um ponto

 $(f_1(x, y, z), f_2(x, y, z), f_3(x, y, z))$  no espaço RGB. Deve-se notar que alguns coeficientes na Equação [5.1](#page-83-0) devem ser ajustados empiricamente para alcançar uma forma esteticamente agradável. Uma implementação em Python está disponível online em [\(OPENSOURCE,](#page-127-1) [2016\)](#page-127-1).

A elegância da formulação matemática subjacente e o mapeamento suave quase sem ambiguidade (pois há um conjunto muito pequeno de auto-intersecções causadas pela realização em *R* 3 ) fazem o esquema de cores proposto por Demiralp *et al.* extremamente atraente. No entanto, a questão principal que nós levantamos é em relação ao seu mapeamento inverso. Observe na Figura [40](#page-84-1) que não é uma tarefa trivial colocar as cores que contornam cada eixo em uma sequência que transmita efetivamente variações em  $\theta$  e  $\phi$ . Consequentemente, as fibras que têm quase as mesmas orientações espaciais podem ser coloridas com cores perceptualmente distintas, como é o caso do trato corticoespinhal apresentado na Figura [38.](#page-80-0) Na Figura [38e](#page-80-0), ele aparece com cores esbranquiçadas. No entanto, na Figure [38d](#page-80-0), ele é colorido com diferentes cores, podendo levar a uma interpretação equivocada de que existe uma grande variação na orientação destas fibras.

<span id="page-84-1"></span>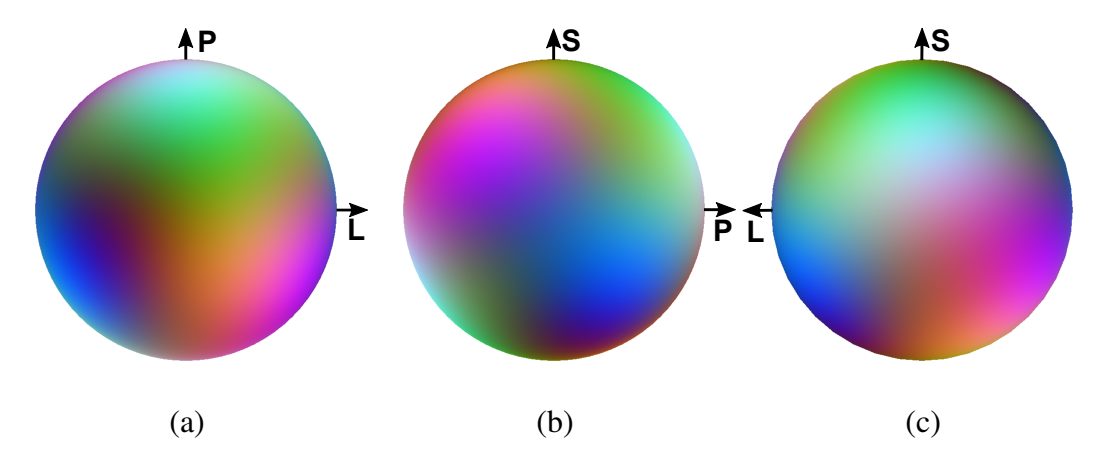

Figura 40 – Visão ortogonal da esfera de cor da superfície de Boy na direção do (a) eixo S, (b) do eixo L e (c) do eixo P.

## <span id="page-84-0"></span>5.3 Mapa de Cores Proposto

O esquema de cor proposto para codificar linhas ameniza os problemas de ambiguidade e de descontinuidade visual, facilitando desta maneira a interpretação das imagens de DTI. Além disso, ele também é útil para identificar de forma mais precisa a assimetria nas direções principais de difusão da água. Similar ao trabalho de Demiralp *et al.*[\(DEMIRALP](#page-124-2) *et al.*, [2009\)](#page-124-2), este novo esquema apresenta um mapeamento quase sem ambiguidade entre orientações espaciais e cores. Ao invés de harmônicos esféricos, o esquema proposto se apoia em combinações lineares de cores primárias e secundárias, proporcionando uma forma intuitiva para decodificálas em orientações espaciais. A seguir, nós descrevemos com mais detalhes como este novo esquema de cores foi elaborado.

Pajevic e Pierpaoli [\(PAJEVIC; PIERPAOLI,](#page-128-1) [1999\)](#page-128-1) notaram que o principal problema na codificação não-ambígua de vetores são os artefatos de descontinuidade. Apesar do disco de cores *HSV* ser fácil de interpretar e familiar para a maioria dos usuários, os artefatos causados pela descontinuidade do mapeamento na vizinhança do equador podem levar a uma interpretação equivocada, como mostra a Figura [39b.](#page-81-0) Parece-nos, então, razoável mover para longe do equador as cores nas bordas dos dois hemisférios para um meridiano norte e para um meridiano sul em  $\lambda$  graus, como explicado na Seção [5.3.2.](#page-87-0) E então, usar cores interpoladas nas fronteiras dos hemisférios para representar as linhas que cruzam a vizinhança do equador da esfera produziria um transição perceptualmente suave. No entanto, simples interpolações de cores arbitrárias podem resultar em muitos valores acromáticos e as orientações dos eixos de coordenadas do paciente podem se tornar indistinguíveis.

Nossa segunda ideia é simplesmente mover as cores no disco de cores *HSV* como detalhado na Seção [5.3.1,](#page-85-0) tal que o ponto antipodal de uma cor primária seja uma secundária que difere em uma componente, ou vice-versa. Isto garante que uma sequência de cores primária-secundária-primária-secundária-primária-secundária seja ordenada em relação ao ângulo  $\phi$  das orientações de linha e que a transição de tons saturados seja similar àquela que nós observamos nos esquemas de cores baseados em *HSV*, como mostra a Figura [41.](#page-85-1) Note que em nossa proposta as cores para as orientações dos eixos de referência do paciente não são mais os tons azul, verde e vermelho como apresentado na Figura [38a](#page-80-0).

<span id="page-85-1"></span>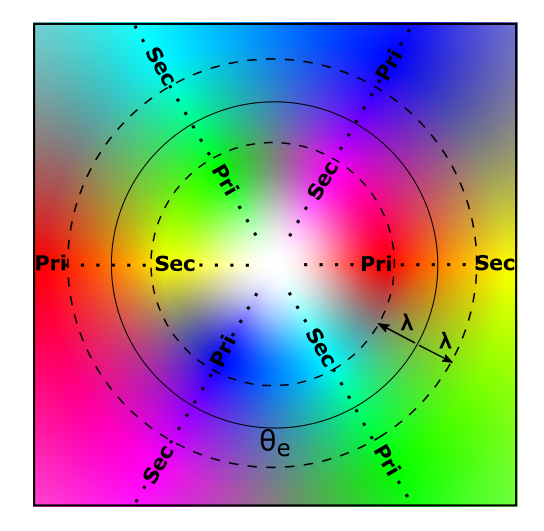

Figura 41 – Mapa de cores proposto sem artefatos de descontinuidade: arranjo de cores primárias (Pri) e secundárias (Sec) em uma projeção estereográfica.

## <span id="page-85-0"></span>5.3.1 Disco de Cores

Ordenamos no sentido anti-horário e igualmente espaçadas na fronteira do disco de cores as cores primárias e secundárias na sequência vermelho (1, 0, 0), magenta (1, 0, 1), verde (0, 1, 0), amarelo (1, 1, 0), azul (0, 0, 1) e ciano (0, 1, 1). Esta ordem é arbitrária. É apenas necessário que, para cada cor saturada, (a) uma de suas cores adjacentes seja diferente dela em

uma componente e a outra em três componente, e (b) a cor de seu ponto antipodal seja diferente em uma componente.

Uma vez que as cores adjacentes diferem ou em uma componente ou em três componentes, propomos duas regras de interpolação. Se elas diferem em uma componente *c*, apenas *c* é variado linearmente da cor com *c* = 0 para a cor com *c* = 1. Quando elas diferem em três componentes, nós observamos que o padrão de variação é sempre o mesmo: uma componente  $c_1$  varia de 0 a 1, e as outras componentes,  $c_2$  e  $c_3$ , variam no sentido oposto, de 1 a 0. Portanto, nós propomos mudar linearmente  $c_1$  com  $\alpha \in [0,1]$ , e  $c_2$  e  $c_3$  com  $(1-\alpha)$  entre duas cores adjacentes. Para esta interpolação, três amostras ao longo do equador serão mapeadas para cinza claro (0.5, 0.5, 0.5). No entanto, os efeitos de contraste de cor produzem percepções de que elas são de cores diferentes como discutido na Seção [5.4.3.](#page-95-0)

Ao aplicar este mapa de cores na imagem de DTI, nós percebemos que, por causa dos efeitos de contraste, a linha paralela ao eixo z de referência (codificado em branco) é quase imperceptível em estruturas complexas. As prováveis razões são que nossa percepção visual é um terço menos sensível à variação cromática e que nossa percepção de cores é altamente dependente das cores vizinhas [\(WARE,](#page-129-1) [1988\)](#page-129-1). A fim de minimizar esta deficiência, nós reduzimos a saturação na região próxima ao eixo z. Introduzimos um expoente de saturação *n* e definimos o fator de saturação como

$$
t = \begin{cases} \frac{\theta}{\theta_e - \lambda}, & \theta \le (\theta_e - \lambda) \\ 1, & \text{caso contrário}, \end{cases}
$$

onde θ*<sup>e</sup>* e λ são, respectivamente, a coordenada polar do equador da esfera e a faixa de interpolação como discutido na Seção [5.3.2.](#page-87-0) E redefinimos a saturação (*S*) como

$$
S=\sin(t^n*\theta_e).
$$

<span id="page-86-0"></span>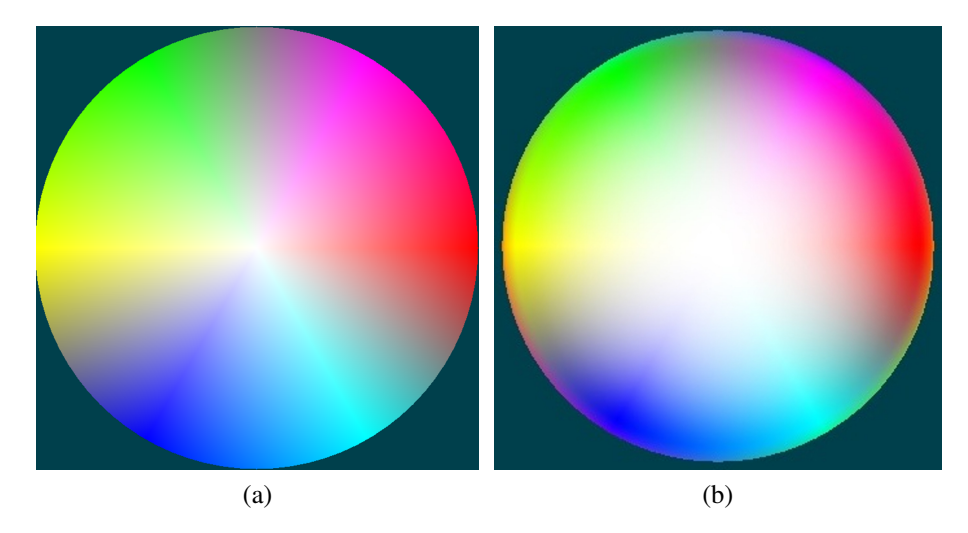

Figura 42 – Combinação das cores primárias e secundárias no disco de cores com diferentes expoentes de saturação: (a)  $n = 1$  e (b)  $n = 2$ .

A Figura [42](#page-86-0) mostra a diferença nos mapas de cores gerados com *n* = 1 (a) e com  $n = 2$  (b). As imagens utilizadas neste trabalho foram geradas utilizando  $n = 2$ .

## <span id="page-87-0"></span>5.3.2 Interpolação Linear

Como já mencionado na Seção [5.3.1,](#page-85-0) as cores primárias são rearranjadas de tal forma que as cores em um ponto e em seu ponto antipodal sejam diferentes em apenas uma componente. Então, com relação ao equador da esfera, representado como um círculo sólido na Figura [41,](#page-85-1) as cores adjacentes localizadas em hemisférios diferentes diferem apenas em uma componente. Mesmo que a diferença entre elas seja de uma componente, a transição entre elas não é suave, como mostra a Figura [43a](#page-87-1). Para remediar esta falha, nós definimos uma faixa de transição em ambos os lados do equador da esfera entre θ*e*−λ e θ*e*+λ, onde θ*<sup>e</sup>* é a coordenada polar do equador. Na Figura [41,](#page-85-1) esta região está delimitada pelos círculos tracejados. As cores na fronteira deslocada do hemisfério norte e as cores na fronteira deslocada do hemisfério sul estão localizadas, respectivamente, no círculo tracejado interno e no círculo externo. As cores dentro da faixa delimitada por estes círculos tracejados são interpoladas de forma similar àquela feita nas cores adjacentes no disco de cores: simplesmente pegamos a componente com valor diferente e mudamos seu valor linearmente no intervalo [1, 0]. Figura [43b](#page-87-1) mostra o resultado obtido com uma faixa de interpolação com  $\lambda = 20^{\circ}$ .

<span id="page-87-1"></span>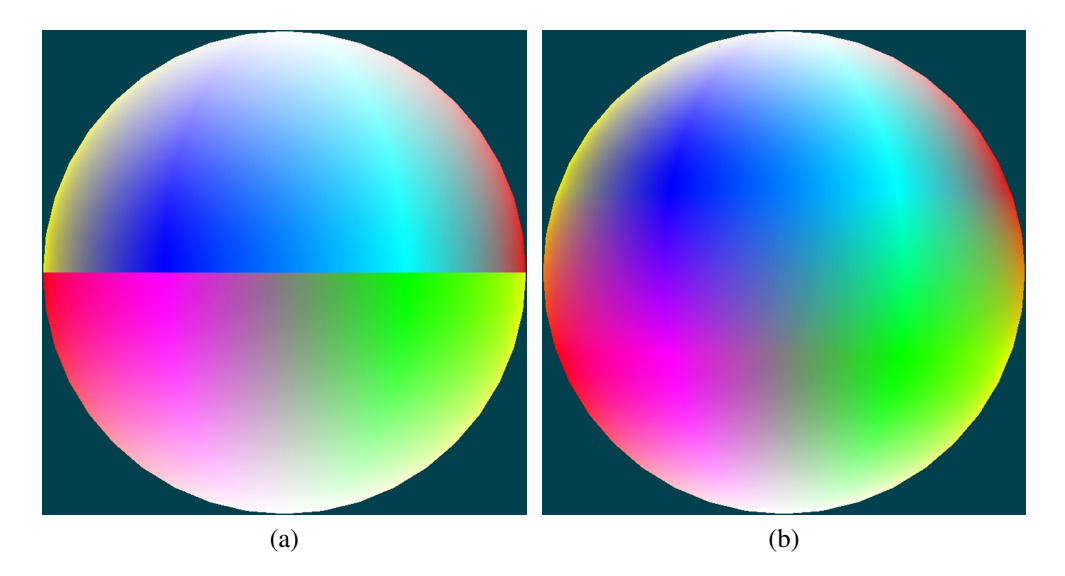

Figura 43 – Fronteira dos hemisférios: (a) sem e (b) com a faixa de interpolação no equador

## 5.3.3 Orientação dos eixos

O código de cores para a orientação dos eixos de referência é importante para a interpretação das cores. Alinhamos o sistema de referência ao sistema de referência do paciente LPS. Ou seja, o eixo x com o lado esquerdo (L - *left*) do paciente, o eixo y com o lado posterior (P - *posterior*) do paciente e o eixo z com o lado superior (S - *superior*) do paciente [\(WIDE-](#page-130-0)

<span id="page-88-0"></span>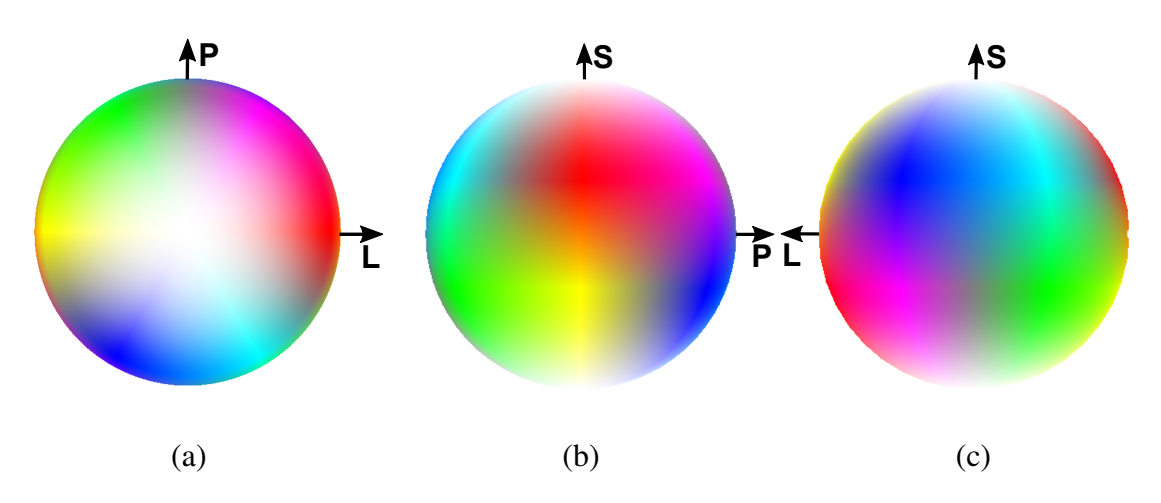

Figura 44 – Visão ortogonal da esfera de cores na direção do (a) eixo S, (b) do eixo L e (c) do eixo P.

[MAN,](#page-130-0) [2016\)](#page-130-0). Com isso as cores associadas aos vetores de difusão no cérebro do paciente são invariantes ao ângulo de visão. Como já foi explicado na seção [5.3.1,](#page-85-0) a linha paralela ao eixo z (eixo S) é codificada em branco (Figura [44a](#page-88-0)). Tanto a linha paralela ao eixo L quanto aquela paralela ao eixo P têm suas cores localizados no equador da esfera. O eixo L é representando por um tom de laranja (a interpolação das cores vermelha e amarela, correspondendo às cores da fronteira em  $\phi = 0$  que foram deslocadas), e o eixo P por um tom de azul (a interpolação das cores da fronteira em φ = 90*<sup>o</sup>* que foram deslocadas). Na Figura [44b](#page-88-0), a esfera de cores foi rotacionada de maneira que o ponto correspondente ao eixo L está no centro do disco de cores e na Figura [44c](#page-88-0) o centro do disco corresponde ao eixo P.

## 5.3.4 Codificação da Difusão Anisotrópica

Como mencionado na Seção [5.2,](#page-79-0) é comum ponderar a cor obtida através de um mapeamento por um valor escalar que indique difusividade, tal como o FA. Os valores desse índice escalar estão normalmente dentro do intervalo [0,1]. Quando se pondera as componentes de cor com FA, a cor final se torna mais escura à medida que o valor de FA utilizado se aproxima de 0, ou seja à medida que a difusividade fica mais isotrópica. Por isso, amostras quase isotrópicas podem ser filtradas perceptualmente em um fundo preto. Esta é a maneira mais simples para destacar as fibras neurais e foi aplicada em todas as imagens de DTI presentes neste trabalho.

## 5.3.5 Legenda de Cores

A maneira de mostrar a legenda de um mapa de cores sobre um plano é uma questão que também foi abordada. Uma legenda ajuda usuários na interpretação das cores. Nós experimentamos três projeções de esfera de cores: estereográfica (Figura [41\)](#page-85-1), projeções paralelas (Figura [42b](#page-86-0)) e equirretangular (Figura [45\)](#page-89-1). Do nosso teste de corredor, observamos que todas as três projeções requerem um esforço mental extra para serem interpretadas. Apesar disso, possivelmente por causa da nossa associação pré-atentiva de uma figura em forma de disco com

uma esfera, parece que a forma de disco produz uma melhor percepção espacial das direções. As projeções paralela e estereográfica são perceptualmente similares. Apesar da projeção equirretangular não ser adequada como uma legenda para mapas de cores, ela é mais apropriada para uma implementação baseada em textura. A partir da projeção equirretangular do nosso esquema de cores na Figura [45a](#page-89-2) e daquela do esquema baseado em superfície de Boy na Figura [45b,](#page-89-3) fica mais evidente a superioridade do nosso esquema no que diz respeito à sequência de cores e à riqueza de tons.

<span id="page-89-2"></span><span id="page-89-1"></span>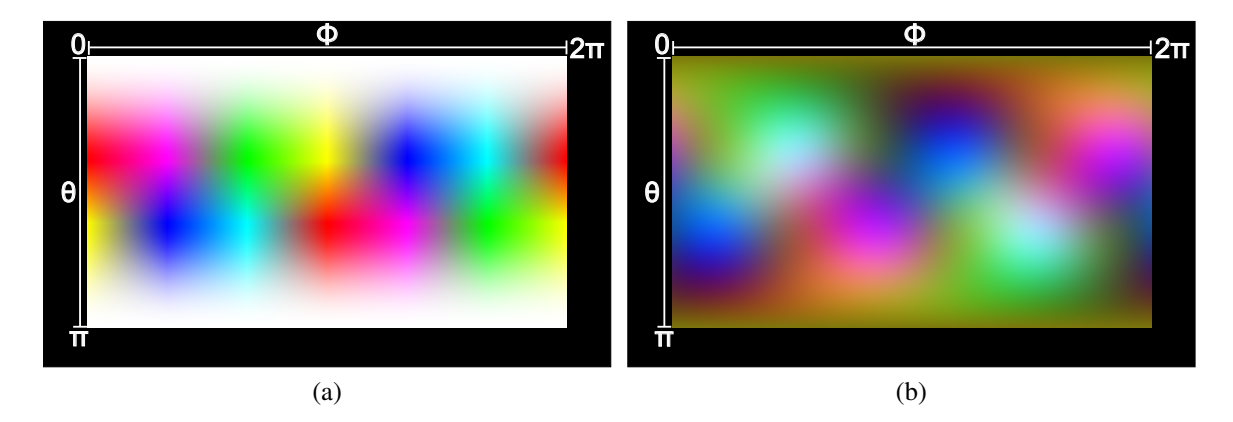

<span id="page-89-3"></span>Figura 45 – Projeção equirretangular como legenda de cor de codificação de linha: (a) nossa proposta e (b) o esquema de superfície de Boy (disponíveis *online* em [\(VOLTO-](#page-129-2)[LINE,](#page-129-2) [2016\)](#page-129-2)).

## <span id="page-89-0"></span>5.4 Análise Comparativa

Para avaliar o poder do esquema de cores proposto para visualizar de maneira macroscópica e discernível a orientação da linha do autovetor de maior difusão, nós o aplicamos comparativamente com outros esquemas de cores na visualização de alguns dos tratos mais estudados com imagens de DTI. Usamos o esquema de cor por valor absoluto, que é o mais utilizado, e o esquema de cor baseado na superfície de Boy, uma vez que estudos comparativos detalhados do mapeamento por valor absoluto com os outros esquema de cores podem ser encontrados em Pajevic e Pierpaoli [\(PAJEVIC; PIERPAOLI,](#page-128-1) [1999\)](#page-128-1). Apresentamos nesta seção os resultados obtidos a partir de imagens de um sujeito-controle e de pacientes. As imagens de DTI utilizadas aqui foram geradas a partir de volumes de difusão contendo 70 fatias axiais de dimensões  $256 \times 256$  com uso do algoritmo CRESTORE descrito no Capítulo [4.](#page-42-0)

## 5.4.1 Análise Comparativa com Esquema de Valor Absoluto

Nas Figuras [46](#page-90-0)[–48,](#page-92-0) as imagens da linha superior estão coloridas com o tradicional esquema de cor por valor absoluto, enquanto que na linha inferior as mesmas fatias estão coloridas com o nosso esquema.

<span id="page-90-0"></span>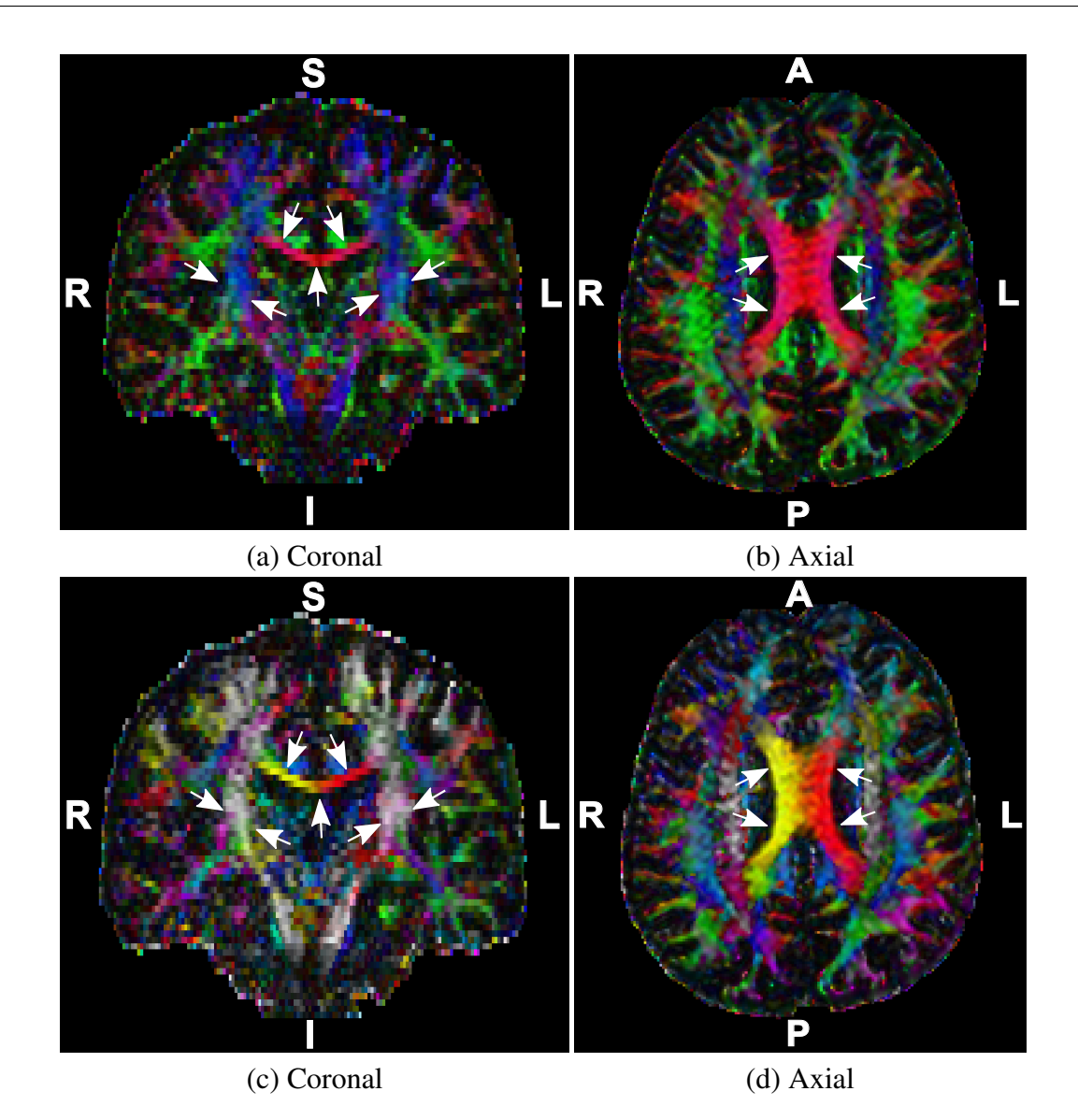

Figura 46 – Visão comparativa de tratos no corpo caloso, coloridos com valor absoluto (linha superior) e o esquema de cor proposto (linha inferior).

A Figura [46](#page-90-0) mostra o mapa de cores do sistema de fibras comissurais principal, o corpo caloso, que conecta os dois hemisférios do cérebro na orientação direita-esquerda e a cápsula interna. A coluna da esquerda e a coluna da direita ilustram, respectivamente, as fatias coronais com a cápsula interna e as fatias axiais com o comprimento anterior-posterior máximo do corpo caloso indicado pelas setas brancas. Observe que o trato corticoespinhal está em cor esbranquiçada na Figura [46c](#page-90-0) e o corpo caloso é mostrado com um tom de vermelho e laranja, respectivamente, nas Figuras [46b](#page-90-0) e [46d](#page-90-0). Os extremos deste feixe de fibras curvam-se em direção ao lado superior do paciente em diferentes orientações. No lado esquerdo do paciente, as fibras correm para a direção superior esquerda (tons de vermelho) enquanto que no lado direito elas correm na direção superior direita (tons de amarelo). É notável que as ambiguidades de orientação presentes na Figura [46b](#page-90-0) são removidas ao longo do caminho indicado pelas setas brancas na Figura [46d](#page-90-0). Apesar da baixa resolução de aquisição ao longo da direção pé-cabeça, que dificulta distinguir as variações angulares na fatia coronal, pode ser observado também que

<span id="page-91-0"></span>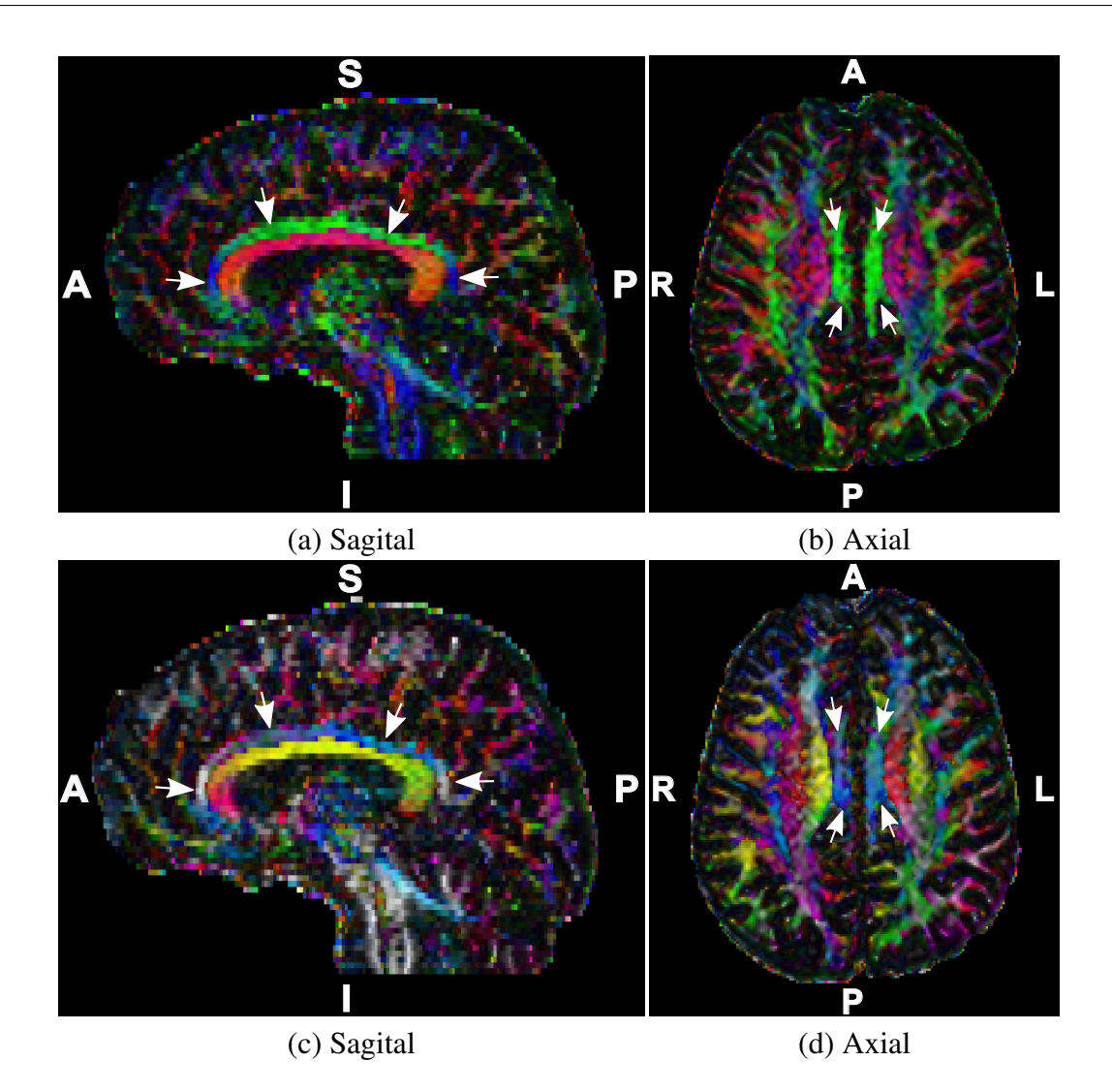

Figura 47 – Visão comparativa de tratos no cíngulo, colorido com valor absoluto (linha superior) e o esquema de cor proposto (linha inferior).

o trato corticoespinhal, em tons de azuis no esquema de cor por valor absoluto (Figura [46a](#page-90-0)), torna-se mais evidente com a cor branca na Figura [46c](#page-90-0) que foi renderizada com o esquema proposto.

A Figura [47](#page-91-0) mostra o mapeamento de cores do cíngulo indicado pelas setas brancas. As colunas da esquerda e da direita apresentam, respectivamente, as fatias sagital e axial com o comprimento anterior-posterior máximo do cíngulo. O cíngulo é uma coleção de fibras que tem início no giro cingulado e vai até o córtex entorrinal. Ele tem a forma de um 'C', envolvendo-se em torno do corpo caloso, começando no lobo frontal, passando pelos lobos parietal e ocipital, e terminando no lobo temporal. As suas fibras vão muito gradualmente na direção inferior-superior nas Figuras [47c](#page-91-0) e [47d](#page-91-0): começando com uma orientação superior (branco), passando para posterior-superior (magenta cinzento) e então para a orientação anterior-inferior (azul claro). Note que as cores variam ao longo do caminho de branco para azul suavemente. Isto dá a percepção de que o trato muda sua curvatura continuamente ao longo do seu caminho. Nas Figuras [47a](#page-91-0) e [47b](#page-91-0), estas variações são muito mais sutis.

<span id="page-92-0"></span>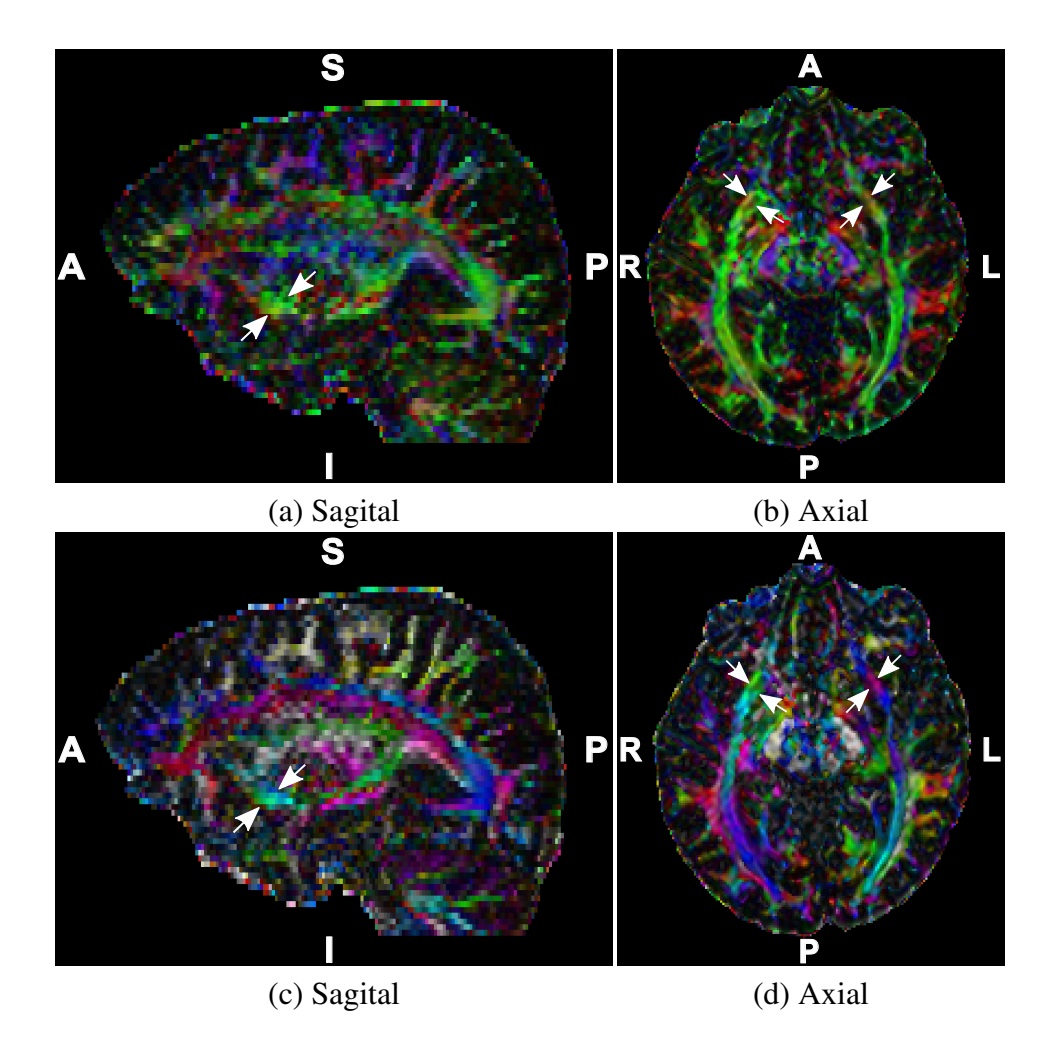

Figura 48 – Visão comparativa de tratos no fascículo uncinado, colorido com valor absoluto (linha superior) e o esquema de cor proposto (linha inferior).

Um trato que conecta o hipocampo e a amígdala, que estão no lobo temporal, com o lobo frontal é o fascículo uncinado. Ele é um conjunto de fibras em forma de gancho correndo na direção anterior-posterior da cabeça. Nas colunas da esquerda e da direita da Figura [48,](#page-92-0) são mostradas as fatias sagital e axial em que este trato pode ser visto. A partir das Figuras [48c](#page-92-0) e [48d](#page-92-0), nós dificilmente vemos que ele surge na lateral da amígdala e do hipocampo no lobo temporal em um caminho ascendente atrás da cápsula externa para dentro do córtex insular (tom azulado) e continua subindo na parte posterior do giro orbital (um tom de magenta). As setas brancas na Figura [48](#page-92-0) são tentativas de mostrar o caminho desta estrutura no cérebro.

A seguir mostramos a visualização da orientação dos três principais tratos neurais com nosso esquema de cor: fascículo longitudinal inferior e superior, e o trato corticoespinhal. O fascículo longitudinal inferior é um par de tratos que corre ao longo do ventrículo lateral conectando os lobos ocipital e temporal, enquanto o fascículo longitudinal superior é um par de fibras longas conectando a parte dianteira e traseira do cérebro. O trato corticoespinhal corre paralelo à medula espinhal. As setas brancas na Figura [49](#page-93-0) destacam essas estruturas. Uma vez que o par de fascículos longitudinais inferiores tem simetria espelhada e não são exatamente paralelos, o feixe do lado esquerdo é codificado em tom de verde azulado e o feixe do lado direito em magenta com tons de ciano, como mostrado na Figura [49a](#page-93-0). À medida que o par de fascículos longitudinais superiores é quase paralelo ao cíngulo em quase toda a sua extensão, ele é codificado com o mesmo tom azulado do cíngulo. Isso pode ser verificado a partir da Figura [49b](#page-93-0). Na Figura [49c](#page-93-0), a orientação do trato corticoespinhal é colorido em branco, correspondendo à orientação inferior-superior da medula espinhal.

<span id="page-93-0"></span>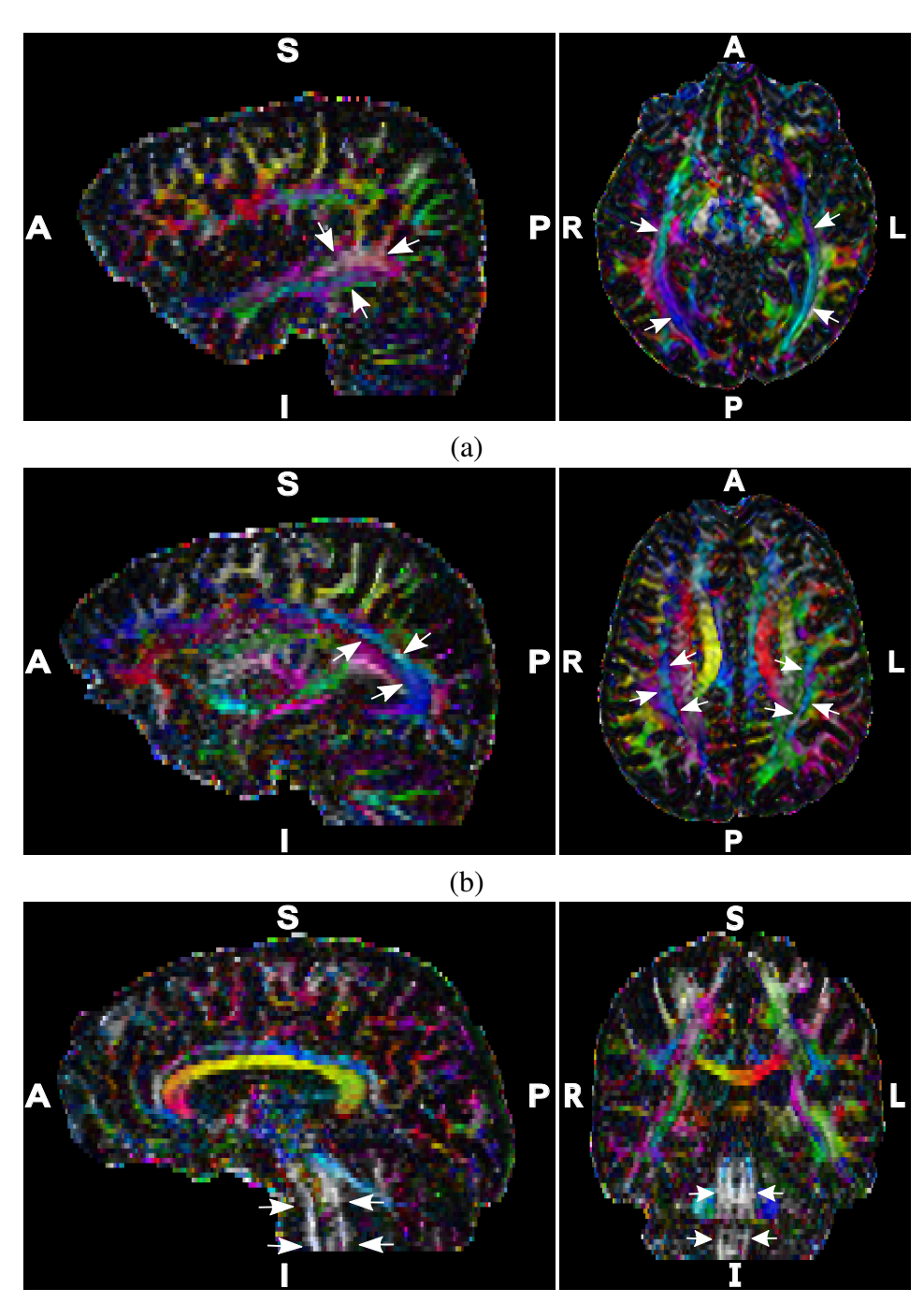

(c)

Figura 49 – Três tratos neurais principais: fascículo longitudinal (a) inferior e (b) superior, e (c) trato corticoespinhal.

<span id="page-94-0"></span>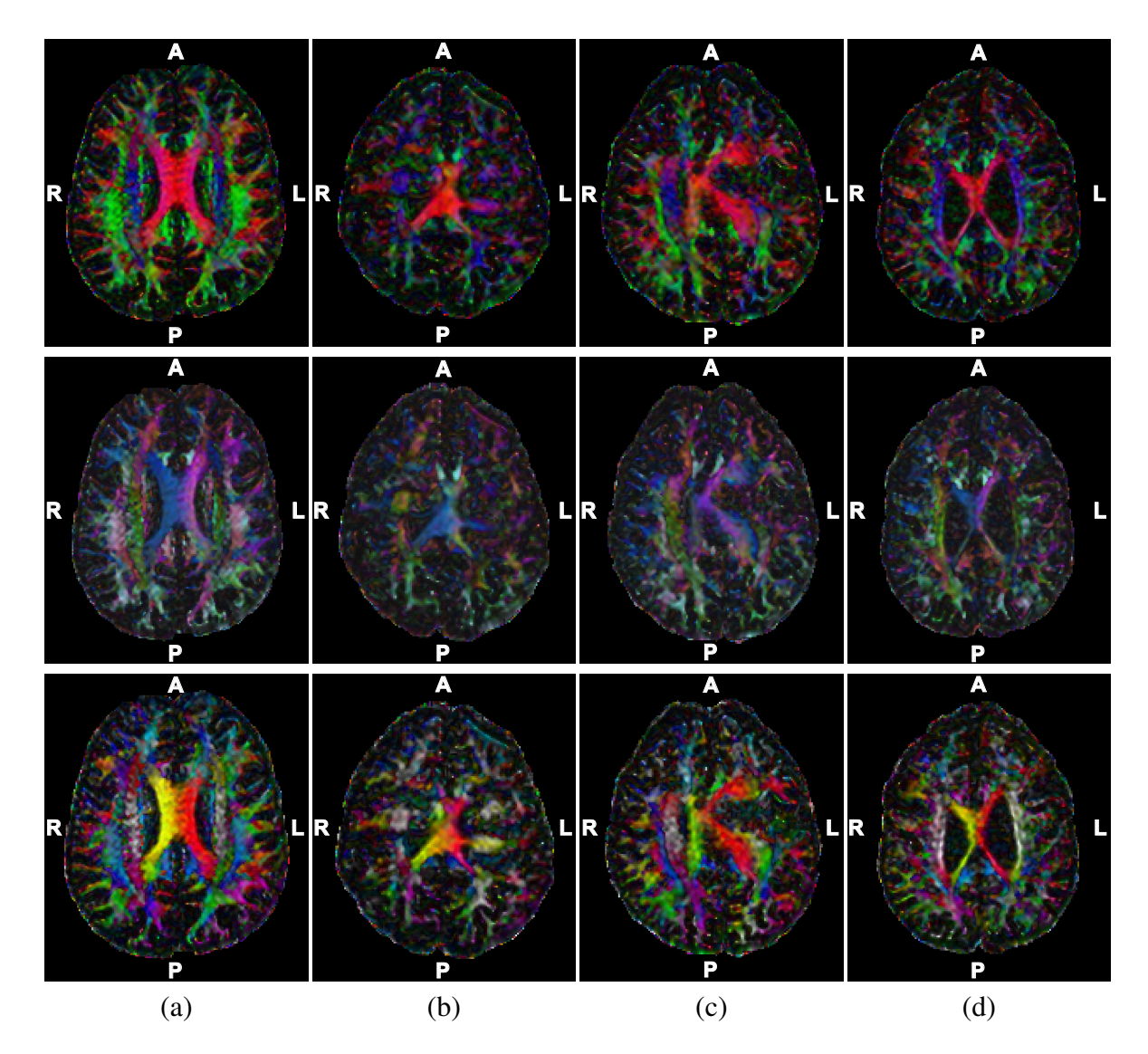

Figura 50 – Fatias axiais com o comprimento anterior-posterior máximo do corpo caloso: esquema de cor de valor absoluto na linha superior, esquema baseado em superfície de Boy na linha do meio, e nosso esquema de cores na linha inferior. Como referência, nós mostramos (a) um sujeito-controle. As outras colunas (b)–(d) mostram fatias de pacientes com malformações do cérebro. O padrão de cores na linha inferior atrai mais atenção para as anormalidades estruturais.

## 5.4.2 Análise Comparativa com Esquema baseado em Superfície de Boy

Na Figure [50](#page-94-0) nós comparamos a capacidade do esquema de cor por valor absoluto, do esquema de cor de superfície de Boy e da nossa proposta em revelar a orientação espacial de tratos em imagens de DTI de pacientes com duplo córtex cerebral, um tipo de má-formação do desenvolvimento cortical. Ela é uma doença congênita que consiste de uma migração neuronal difusa que leva a presença de substância cinzenta na substância branca. Para a comparação, as fatias coloridas de um sujeito-controle são mostradas na Figura [50a](#page-94-0). O esquema de cor proposto (linha inferior) revela mais detalhes do que os esquemas de cor por valor absoluto e baseado em superfície de Boy, não apenas no sujeito-controle, mas também quando anormalidades estão presentes. A anormalidade se torna evidente quando a fatia do corpo caloso é colorida usando o esquema proposto, revelando que as fibras que deveriam estar correndo para cima (com tons de vermelho e amarelo no cérebro normal) estão, na verdade, correndo para outras direções (com tons de verde e magenta). A orientação espacial do fascículo longitudinal superior também é mais perceptível com o nosso esquema do que com o baseado em superfície de Boy.

## <span id="page-95-0"></span>5.4.3 Limitações

Nós discutimos neste capítulo o problema relacionado à codificação em cores de forma não-ambígua das orientações de linha espacial. A fim de atribuir cores distinguíveis às orientações de linha e ter uma transição suave entre elas, nós propomos um arranjo intercalado de cores primárias e secundárias como mostrado na Figura [41.](#page-85-1) Perceptualmente, quando comparado com os trabalhos anteriores, o esquema de cores proposto fornece uma representação para a orientação de linha perceptualmente não-ambígua e sem artefatos de descontinuidade. No entanto, similar ao esquema baseado em superfície de Boy, o mapeamento proposto não é inversível para todas as cores. Isto acontece porque na interpolação de uma cor primária com uma secundária que difere em três componentes, como o vermelho (1, 0, 0) e o ciano (0, 1, 1), é obtido o mesmo valor de cinza em três pontos ao longo de cada longitude da esfera de cores. Todas as orientações destacadas em preto na Figura [51a](#page-95-1) têm mapeamento ambíguo. Por isso, o esquema de cores proposto não é apropriado para interações como *color picking* para identificar uma orientação específica. Avaliar a tonalidade da vizinhança de um valor cinza ambíguo é uma possível solução para distinguir as orientações codificadas.

Por causa da interpolação linear entre cores que diferem em três componentes, há três faixas de cinza na esfera de cores, indicadas pelas setas pretas na Figura [51b](#page-95-1). Pode-se argumentar que elas causam interpretação incorreta da orientação de linha. Felizmente, ao se mostrar

<span id="page-95-1"></span>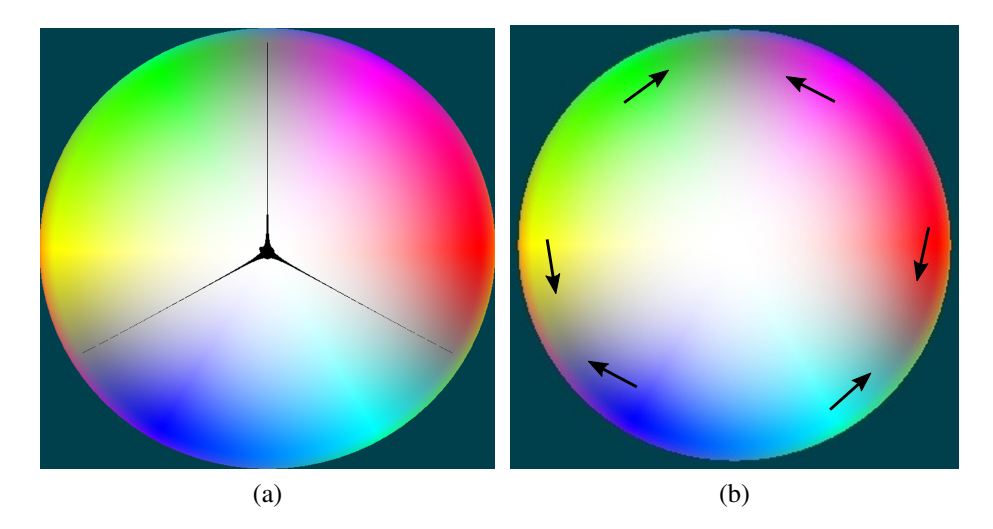

Figura 51 – Armadilhas no esquema de cores proposto: (a) pontos não invertíveis e (b) faixas de cinza perceptíveis.

essas cores juntas com suas cores vizinhos, tem-se diferentes percepções nas imagens de DTI. Nossa explicação para estes resultados surpreendentes é que a aparência da cor é fortemente dependente das cores ao seu redor [\(WARE,](#page-129-1) [1988\)](#page-129-1) e da suavidade da geometria dos tratos. O importante é que, na prática, o nosso esquema consegue proporcionar uma visão macroscópica e global das orientações dos tratos, capaz de chamar atenção aos padrões anormais.

Para validar nosso esquema de cor de codificação de linha, o algoritmo de *raycasting bimodal*, descrito na Seção [3.6,](#page-39-0) foi aplicado na visualização das imagens co-registradas de DTI e MRI ponderada em T1 a fim de certificar a localização do fascículo uncinado. Este conjunto de fibras corre para cima começando no lobo temporal e indo para o córtex insular, construindo um caminho espacial que intersecta as fatias 2D investigadas transversalmente ao em vez de longitudinalmente. Por causa da baixa resolução das imagens de difusão, estas intersecções são reduzidas a um conjunto de pontos. Isto faz do fascículo uncinado difícil de ser observado em uma investigação por fatia. Neste caso, uma visualização 3D é mais indicada para entender melhor a orientação espacial desses tratos.

## <span id="page-96-1"></span><span id="page-96-0"></span>5.5 Conclusão

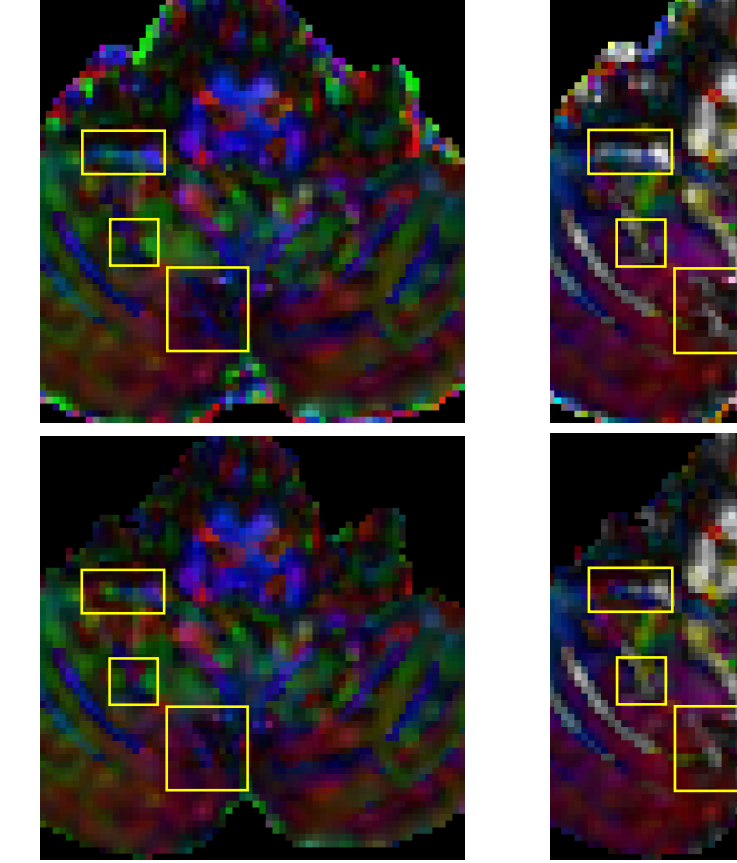

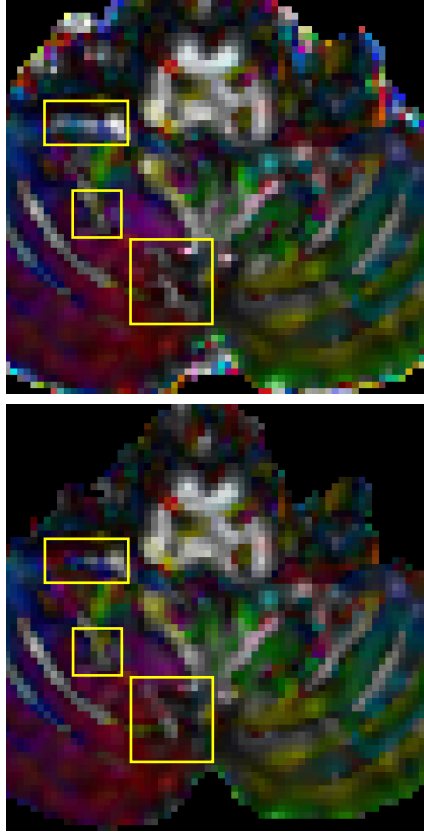

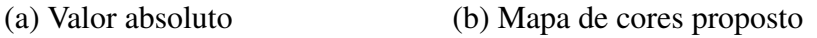

Figura 52 – Imagens de FA codificado em cores da fatia 8 da Figura [29,](#page-66-0) onde a primeira e a segunda linhas foram obtidas, respectivamente, com CRESTORE e NLS.

Apesar da renderização 3D de tratos evoluir rapidamente, os índices escalares, tal como anisotropia fracional (FA) e difusividade média (MD), ainda são muito utilizados em estudos sobre as propriedades microestruturais de tecidos. Sua visualização 2D é familiar aos radiologistas, mesmo que elas não possam transmitir a trajetória das fibras. Uma vez que a informação de orientação pode ser crucial para entender a arquitetura da fibra, nós propomos neste capítulo um esquema de cor de codificação de linha para mostrar a direção das amostras dos tratos em imagens 2D. A nossa proposta não é adequada para todos os tipos de estudos de arquitetura de tratos. Por exemplo, para a análise da simetria de hemisférios cerebrais, os esquemas de valor absoluto (Seção [5.2.3\)](#page-82-0) e de simetria espelhada (Seção [5.2.5\)](#page-82-1) são mais apropriados. Estes esquemas conseguem destacar diferenças entre os dois hemisférios. No entanto, nós esperamos que nosso esquema de cores se torne uma alternativa rápida e simples, fornecendo mais informações sobre a orientação dos tratos em comparação com os esquemas de cores tradicionais. Ele pode facilitar o estudo de variações de difusividade sutis na exploração de fatia-por-fatia, como vimos na análise visual comparativa das técnicas de estimação de tensores de difusão na Seção [4.2.](#page-56-0) Isto é exemplificado com a fatia 8 da Figura [29,](#page-66-0) que compara CRESTORE e NLS. Ela é mostrada na Figura [52](#page-96-1) com a codificação por valor absoluto e com o esquema de cores proposto, onde podemos perceber que a diferença entre as imagens destes dois algoritmos se torna mais evidente ao utilizar o nosso mapa de cores.

# 6 Visualização Multimodal de Glifos de DTI

O mapa de cores proposto no Capítulo [5](#page-77-0) ameniza alguns dos problemas apontados por Pajevic e Pierpaoli relacionados à interpretação da direção de difusão dominante. No entanto, a recuperação da orientação espacial a partir destas imagens ainda é uma tarefa propensa a erros, requerendo dos usuários esforços mentais. Um outro problema é a capacidade dessa técnica de codificar todos os dados que um tensor de difusão possui. Ela é limitada, uma vez que a renderização de cada amostra é baseada em, no máximo, três valores numéricos *R*, *G* e *B*.

O poder em representar dados com até oito dimensões de forma efetiva faz com que os glifos sejam explorados para visualizar os dados multidimensionais de um tensor de difusão. Através da forma e da orientação de sua geometria, glifos podem indicar em cada amostra os autovalores e autovetores do tensor. Apesar da sua natureza discreta, eles são utilizados para controle de qualidade da estimação do tensor de difusão [\(SOARES](#page-129-3) *et al.*, [2013\)](#page-129-3). Quando co-registrados com uma volume escalar de alta resolução, a visualização dos dados de difusão através dos glifos facilita ainda mais a inspeção, interpretação e compreensão da estrutura anatômica. Entre as diferentes formas de glifos, Kindlmann demonstrou que glifos superquádricos apresentam um desempenho melhor com relação à ambiguidade direcional e percepção espacial [\(KINDLMANN,](#page-125-2) [2004\)](#page-125-2).

O objetivo deste capítulo é desenvolver um ambiente interativo para explorar os tensores de difusividades estimados nas amostras do cérebro com uso de glifos. Para isso, elaboramos um algoritmo de renderização multimodal interativo baseado em GPU que renderiza um volume escalar de MRI ponderado em T1 e dados tensoriais de DTI em uma única imagem. Representando os glifos com superfícies superquádricas, nosso problema de renderização é reduzido a um problema de renderização multimodal de um volume escalar com superquádricas opacas aproximadas por malhas triangulares. Para lidar com este problema, combinamos duas técnicas de renderização. Para os valores numéricos, utilizamos a renderização por *ray-casting* baseada em GPU, descrita na Seção [3.4.](#page-36-0) E para as malhas triangulares, desenvolvemos um algoritmo de renderização baseada em GPU que tira proveito do *hardware* gráfico e procura reduzir o tráfego de dados entre a CPU e a GPU.

Este capítulo está organizado da seguinte maneira. Nós começamos na Seção [6.1](#page-99-0) apresentando os conceitos básicos sobre os glifos de tensor superquádricos. Em seguida, são descritas na Seções [6.2](#page-101-0) algumas técnicas existentes na literatura relacionadas à renderização de glifos e deles junto com outras grandezas escalares. Descrevemos o algoritmo proposto na Seção [6.3.](#page-102-0) Os experimentos conduzidos e os resultados obtidos junto das suas análises são encontrados na Seção [6.4.](#page-109-0) Por fim, na Seção [6.5](#page-116-0) são feitas as conclusões deste capítulo.

## <span id="page-99-0"></span>6.1 Glifos Superquádricos de Tensores

No contexto de visualização de informação, glifos são entidades gráficas cujos diferentes atributos geométricos e gráficos codificam distintos componentes de um dado multidimensional. Como mencionamos na Seção [2.5.3,](#page-29-1) Kindlmann propõe representar o tensor de difusividade com glifos superquádricos que herdam as melhores características de simetria e de distinguibilidade dos conhecidos glifos elipsoidais, cubóides e cilíndricos [\(KINDLMANN,](#page-125-2) [2004\)](#page-125-2).

#### <span id="page-99-2"></span>6.1.1 Glifos Superquádricos

Na Seção [2.5.3,](#page-29-1) nós descrevemos com base nos autovalores de um tensor de ordem 2 as três formas que a sua difusão pode assumir: linear, planar e esférica. Com o objetivo de manter a simetria rotacional de um glifo quando este transita entre estas formas, Kindlmann define as seguintes representações implícita e paramétrica com simetria em torno do eixo *z*, respectivamente,

$$
q_z(x, y, z) = (x^{2/\alpha} + y^{2/\alpha})^{\alpha/\beta} + z^{2/\beta} - 1 = 0,
$$

$$
\mathbf{q}_z(\theta,\phi) = \begin{pmatrix} \cos^{\alpha} \theta \sin^{\beta} \phi \\ \sin^{\alpha} \theta \sin^{\beta} \phi \\ \cos^{\beta} \phi \end{pmatrix}, \begin{aligned} 0 \leq \phi \leq \pi \\ 0 \leq \theta \leq 2\pi. \end{aligned} \tag{6.1}
$$

<span id="page-99-1"></span>No entanto, por falta de simetria entre as coordenadas na Equação [6.1,](#page-99-1) é necessário considerar a simetria em torno de um dos outros dois eixos, *x* ou *y*. As representações com simetria em torno do eixo *x* assumem o seguinte aspecto

$$
q_x(x, y, z) = (y^{2/\alpha} + z^{2/\alpha})^{\alpha/\beta} + x^{2/\beta} - 1 = 0,
$$

$$
\mathbf{q}_{x}(\theta,\phi) = \begin{pmatrix} \cos^{\beta} \phi \\ -\sin^{\alpha} \theta \sin^{\beta} \phi \\ \cos^{\alpha} \theta \sin^{\beta} \phi \end{pmatrix}, \begin{array}{l} 0 \leq \phi \leq \pi \\ 0 \leq \theta \leq 2\pi \end{array}
$$
(6.2)

<span id="page-99-3"></span>Vale chamar atenção das notações sin<sup> $\tau$ </sup>  $\omega$  e cos<sup> $\tau$ </sup>  $\omega$  adotadas pelos autores. Elas representam, de fato,  $\sin^{\tau} \omega = \sinal(\sin \omega) |\sin \omega|^{\tau} e \cos^{\tau} \omega = \sinal(\cos \omega) |\cos \omega|^{\tau}$ . Os expoentes α e β são, por sua vez, em função de *c<sup>l</sup>* e *c<sup>p</sup>* (Seção [2.5.3\)](#page-29-1), e de um parâmetro de nitidez de borda γ controlado pelo usuário. A escolha de qual definição usar, em torno do eixo *x* ou *z*, é realizada analisando *c<sup>l</sup>* e *cp*. Juntando todos estes elementos, obtemos as Equações [6.3](#page-100-0) e [6.4](#page-100-1) que representam um glifo superquádrico *G* alinhado com os eixos de referência, ilustrado na Figura [53a.](#page-100-2) Denominamos estas representações como a forma natural de um glifo superquádrico.

<span id="page-100-1"></span><span id="page-100-0"></span>
$$
c_l \ge c_p \Longrightarrow \begin{cases} \alpha = (1 - c_p)^{\gamma} \\ \beta = (1 - c_l)^{\gamma} \\ \mathbf{q}(\theta, \phi) = \mathbf{q}_x(\theta, \phi) \\ q(x, y, z) = q_x(x, y, z) \end{cases} \qquad (6.3) \qquad c_l < c_p \Longrightarrow \begin{cases} \alpha = (1 - c_l)^{\gamma} \\ \beta = (1 - c_p)^{\gamma} \\ \mathbf{q}(\theta, \phi) = \mathbf{q}_z(\theta, \phi) \\ q(x, y, z) = q_z(x, y, z) \end{cases} \qquad (6.4)
$$

Observe que a difusão com forma esférica é um caso particular destas representações, quando ambos  $c_l$  e  $c_p$  se aproximam de 0.

#### <span id="page-100-5"></span>6.1.2 Representação de Tensores

Para que o glifo *G*, na forma natural, represente efetivamente um tensor T de uma amostra específica, ele deve ser girado de forma que os seus eixos principais se alinhem com as direções dos autovetores e redimensionado de forma que os tamanhos dos seus eixos principais sejam condizentes com os autovalores deste tensor. Um deslocamento deve ser ainda aplicado para levá-lo à posição da amostra.

Observe que o tensor de difusão T pode ser diagonalizado em  $T=R_e\Lambda_\lambda R_e^{-1}$ , onde Λ<sup>λ</sup> é uma matriz diagonal composta pelos autovalores λ*<sup>i</sup>* e R<sup>e</sup> é uma matriz de rotação construída a partir dos autovetores. Assim, para escalar *G* com os autovalores e alinhá-lo com os autovetores, basta aplicar a transformação geométrica R<sup>e</sup> ·Λ<sup>λ</sup> e obter o glifo *G<sup>T</sup>* característico do tensor, ou seja,

<span id="page-100-6"></span>
$$
G_T = \mathbf{R}_e \cdot \Lambda_\lambda \cdot G. \tag{6.5}
$$

As Figuras [53a,](#page-100-2) [53b](#page-100-3) e [53c](#page-100-4) ilustram, respectivamente, um glifo superquádrico no estado natural  $G$ , seu estado depois de ser redimensionado com  $\Lambda_{\lambda}$ , e depois do giro especificado pela matriz Re.

<span id="page-100-2"></span>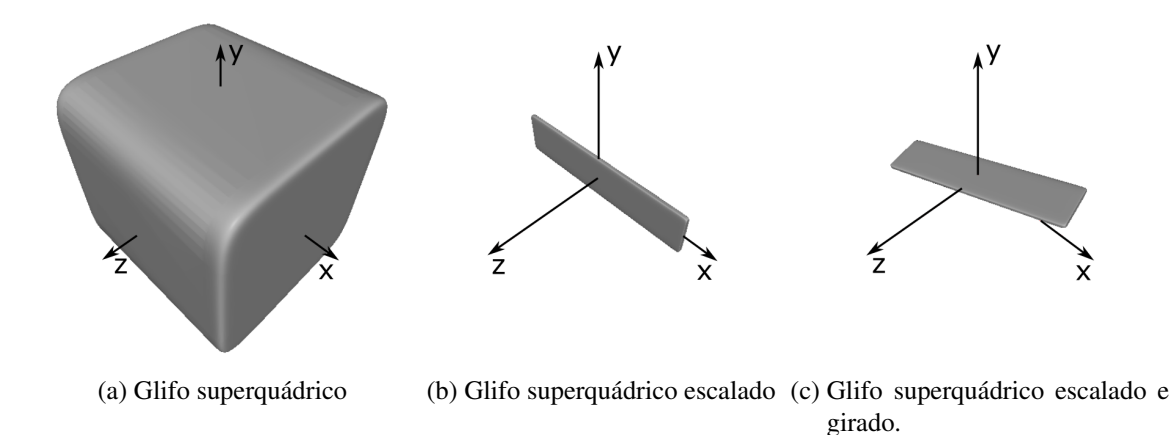

<span id="page-100-4"></span><span id="page-100-3"></span>Figura 53 – Glifos superquádricos em diferentes versões.

## <span id="page-101-0"></span>6.2 Técnicas de Renderização

Para alcançar o nosso objetivo de renderização bimodal, podemos dividir o nosso problema em duas partes: como renderizar os glifos superquádricos e como combiná-los com volumes escalares de MRI. Nas últimas décadas surgiram muitos trabalhos com o foco nestas duas questões. Nesta seção incluímos alguns destes trabalhos com a finalidade de mostrar como reutilizamos algumas das propostas existentes na nossa solução. Para uma exposição mais completa, nós recomendamos ao leitor o trabalho de Ropinski *et al.* [\(ROPINSKI](#page-128-5) *et al.*, [2011\)](#page-128-5).

## 6.2.1 Renderização de Glifos

Laidlaw *et al.* [\(LAIDLAW](#page-126-1) *et al.*, [1998\)](#page-126-1) propõem normalizar os glifos elipsoidais que representam os tensores de difusão para que tenham aproximadamente o mesmo tamanho. A intenção deles é fazer com que os glifos correspondentes a cada amostra sejam exibidos simultaneamente quando a fatia é renderizada. Eles propõem também colorir os glifos com múltiplas camadas de traços de pincéis diferentes para indicar as propriedades do tensor. Nós adotamos a ideia de normalização deles para colocar cada glifo dentro do seu *voxel* correspondente.

Schultz and Kindlmann [\(SCHULTZ; KINDLMANN,](#page-129-4) [2010\)](#page-129-4) generalizam os glifos superquádricos de tensores positivos definidos para glifos superquádricos que conseguem representar qualquer tensor simétrico de segunda ordem. Além disso, os autores apresentam uma técnica de renderização baseada em GPU para estes glifos de tensores simétricos. Neste trabalho nós usamos o fato de que nossos tensores são positivos definidos para simplificar o procedimento de renderização baseada em GPU. Além disso, nós apresentamos uma forma de renderizar os glifos superquádricos junto com um volume de MRI ponderado em T1.

Muitas das técnicas de renderização de glifos superquádricos propostas utilizam a formulação implícita proposta por Kindlmann. Hlawitschka *et al.* [\(HLAWITSCHKA](#page-125-3) *et al.*, [2008\)](#page-125-3), Singh e Narayanan [\(SINGH; NARAYANAN,](#page-129-5) [2010\)](#page-129-5) e Knoll *et al.* [\(KNOLL](#page-126-2) *et al.*, [2009\)](#page-126-2) propuseram algumas delas elaborando variantes do algoritmo de renderização por *ray-casting* processável na GPU, diferindo essencialmente na forma como se determina a interseção entre um raio lançado de um *pixel* e a representação implícita de um glifo superquádrico. Neste trabalho, utilizamos a representação paramétrica de superquádrica para facilitar a sua aproximação em primitivas gráficas nativas da GPU – os triângulos, e o uso direto dos recursos de renderização otimizados disponíveis para estas primitivas.

## 6.2.2 Renderização Multimodal de Glifos

Hong *et al.* [\(HONG](#page-125-4) *et al.*, [1995\)](#page-125-4) propõem uma visualização interativa mista de grandezas vetoriais e escalares. Devido ao poder computacional limitado da época, eles prévoxelizaram os vetores e os renderizaram, com uma técnica de *ray-casting* volumétrico, como entidades imersas em valores numéricos mapeados em cores translúcidas. A visualização interativa era conseguida com atualização incremental da imagem em que apenas a porção modificada era re-renderizada. Com o poder computacional que nós possuímos hoje, temos à nossa disposição diferentes técnicas de renderização que conseguem, quase em tempo real, re-renderizar toda uma imagem a partir de diferentes tipos de dados. Ao aplicar técnicas de renderização em multipassos e de composição por opacidade ponderada (*blending*) a nível de *pixels* na GPU, conseguimos obter efeitos de renderização multimodal em tempo interativo.

Ropinski *et al.* [\(ROPINSKI](#page-128-6) *et al.*, [2007\)](#page-128-6) propõem uma maneira para integrar glifos pertencentes a uma isosuperfície em um conjunto de dados volumétricos. O algoritmo deles possui duas etapas. Na primeira etapa, todos os *voxels* por onde a isosuperfície passa são marcados. Na segunda etapa, os glifos são colocados nos *voxels* marcados. Eles também estenderam a técnica de *ray-casting* baseada em GPU para renderizar os glifos. Nossa ideia é muito similar à ideia apresentada no trabalho deles. A maior diferença consiste na localização onde os glifos podem ser colocados: ao invés de ser numa isosuperfície, os glifos são renderizados apenas nas amostras visíveis. Com uso da técnica de *deferred shading* identificamos primeiro os glifos que são de fato visíveis e os renderizamos sobre a imagem gerada previamente de um volume escalar co-registrado. Este paradigma no permite tratar a renderização multimodal de uma isosuperfície como um caso particular.

## <span id="page-102-0"></span>6.3 Renderização Multimodal Proposta

Uma vez que o algoritmo de renderização por *ray-casting* baseado em GPU é uma técnica bem estabelecida para mostrar as intensidades dos sinais de MRI (Seção [3.4\)](#page-36-0), nós decidimos combiná-lo com o procedimento que renderiza os glifos superquádricos. Como podemos ter um número grande de glifos a serem renderizados, precisamos elaborar uma maneira eficiente de realizar esta tarefa de renderização e de sobrepor as imagens dos glifos numa outra imagem de um volume escalar MRI de forma adequada.

Com relação à renderização eficiente, procuramos tirar proveito da capacidade de processamento da GPU. Como o processador dela é otimizado para a renderização de triângulos, nós decidimos usar a representação paramétrica de superquádricas dada por Kindlmann [\(KIN-](#page-125-2)[DLMANN,](#page-125-2) [2004\)](#page-125-2), pois o processo de triangulação é direto com esta representação. Com essa decisão, nós adquirimos um novo problema. As superquádricas devem ser convertidas para um grande conjunto de triângulos antes de serem renderizadas pela GPU. Se esse procedimento não for realizado de forma adequada, pode ocasionar um grande tráfego de dados entre a CPU e a GPU, impactando diretamente o desempenho. O problema passa a ser então como encontrar uma solução que minimize a quantidade de dados a serem transferidos.

Quanto à questão de sobrepor as imagens, o principal objetivo é ampliar as informações referentes a cada amostra. É, portanto, altamente desejável que a visualização dos dados de diferentes fontes seja feita de forma coordenada. Uma forma de coordenação é o posicionamento apropriado dos glifos renderizados sobre a amostra correspondente na imagem de MRI. O tamanho do glifo é, então, algo a ser levado em consideração. Um glifo não deve ser nem grande demais ao ponto de sobrepor glifos vizinhos nem pequeno demais ao ponto de se tornar difícil de ver, sendo necessário que haja um equilíbrio entre a legibilidade individual de cada glifo e a interpretabilidade da imagem como um todo. A seguir, nós descrevemos o nosso algoritmo e como ele lida com estas questões.

#### 6.3.1 Visão Geral do Algoritmo

<span id="page-103-0"></span>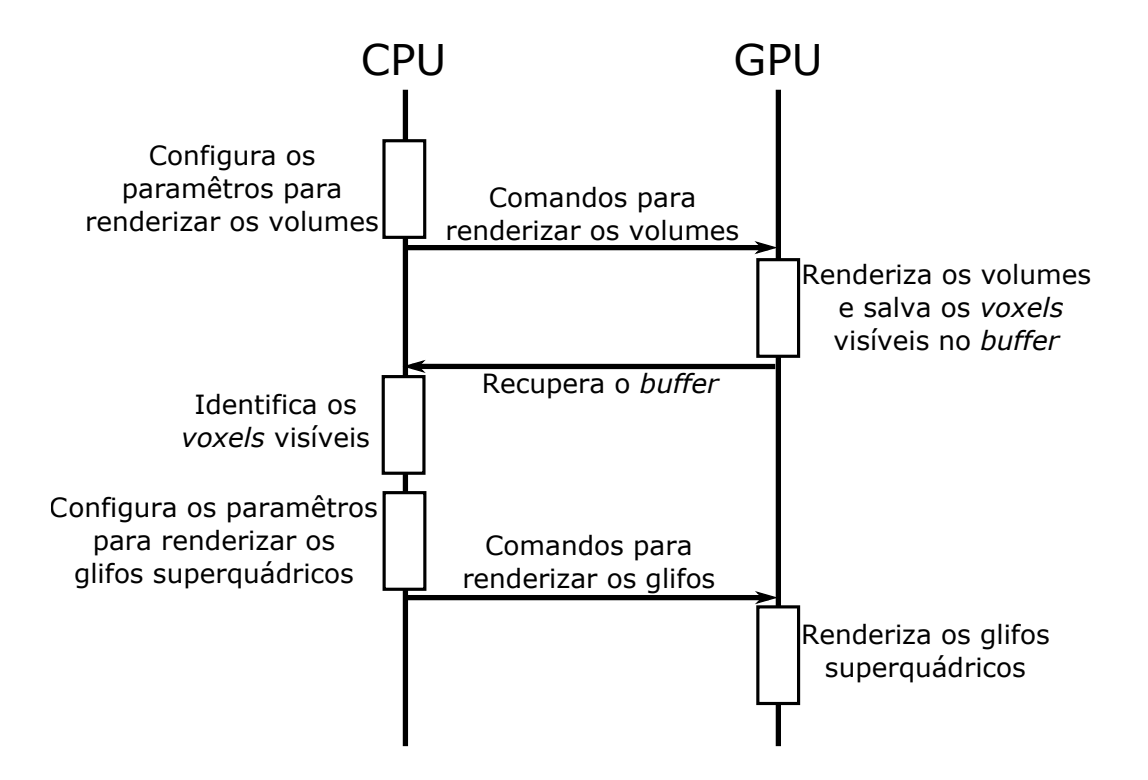

Figura 54 – Visão geral da técnica

Considerando que tenhamos os volumes de difusão, o volume de DTI correspondente, um volume de MRI anatômico de um mesmo paciente, e uma matriz  $\mathscr R$  que co-registra o volume anatômico e os de difusão/DTI, desenvolvemos um algoritmo de renderização baseado em GPU que produz uma única imagem contendo informações em grandeza escalar (intensidades dos sinais em MRI anatômico) e em grandeza tensorial (glifos de tensor de difusão representados parametricamente).

O procedimento é dividido em dois estágios. No primeiro, o volume *b=0* e o volume de MRI co-registrado são renderizados e, ao mesmo tempo, é construído na GPU um *array* contendo os índices dos *voxels* visíveis do volume *b=0*. No segundo estágio, este *array* é enviado para a CPU para indicar os glifos de tensores que devem ser renderizados. A CPU processa este *array* para identificar os *voxels* visíveis, configura os parâmetros para renderizar

os glifos correspondentes e emite os comandos para desenhá-los. Procedimentos de otimização, como *instanced rendering*, para melhorar a taxa de quadros são realizados ao longo da etapa de renderização dos glifos. O diagrama de interação mostrado na Figura [54](#page-103-0) resume os principais passos da nossa técnica.

#### 6.3.2 Identificação dos *Voxels* Visíveis

Os glifos são informativos apenas quando são vistos [\(KINDLMANN; WESTIN,](#page-125-5) [2006\)](#page-125-5). Por isso, por uma questão de desempenho, memória e interpretabilidade, decidimos renderizar apenas os glifos de tensores visíveis no centro dos *voxels* correspondentes e para identificá-los adotamos a técnica de *deferred shading*. No primeiro estágio nós aproveitamos a execução da renderização multimodal por *ray-casting* baseada em GPU (Seção [3.6\)](#page-39-0) para obter os *voxels* visíveis. Somente no segundo passo são renderizados os glifos sobre a imagem do volume escalar.

Em detalhes, renderizamos primeiramente ambos o volume *b=0* e o volume escalar de MRI estrutural. O primeiro serve como imagem de referência e o segundo, como imagem flutuante (Seção [3.6\)](#page-39-0). Neste passo somente a imagem do volume escalar é renderizada de fato. Ao mesmo tempo, computamos as prováveis posições onde se devem colocar os glifos de tensor. Consideramos o centro da primeira amostra visível do volume *b=0* que um raio atinge as posições visíveis. Uma vez que esses volumes estão carregados na memória da GPU como texturas normalizadas, os *voxels* visíveis detectados no *fragment shader* são identificados pelas coordenadas de textura normalizadas (*sDT I*,*tDT I*,*qDT I*) do volume *b=0*. Para acessá-los no lado da CPU, nós armazenamos temporariamente estas coordenadas de textura na memória da GPU em um *framebuffer object* que é transferido para a memória da CPU assim que o *ray-casting* termina. Na CPU, os índices de entrada (*i*, *j*, *k*) do *array* do volume de DTI são derivados a partir das coordenadas de textura com as seguintes relações

$$
(i, j, k) = (\lfloor s_{DTI} \cdot vol_w \rfloor, \lfloor t_{DTI} \cdot vol_h \rfloor, \lfloor q_{DTI} \cdot vol_d \rfloor), \tag{6.6}
$$

onde *volw*, *vol<sup>h</sup>* e *vol<sup>d</sup>* são as dimensões do *array* do volume de DTI e (*i*, *j*, *k*) representa o índice do tensor no volume DTI a ser renderizado. Note que a correspondência entre a projeção de um *voxel* do volume DTI sobre a tela de imagem e os *pixels* da tela é usualmente *m:n*, onde  $m \neq n$ . Quando há mais de um *pixel* associado a um *voxel*, só mantemos uma entrada do índice do *voxel* nos próximos passos de processamento. No entanto, como veremos na Seção [6.3.6,](#page-108-0) aproveitamos esta relação para estimar a resolução dos glifos de forma a balancearmos o compromisso com a legibilidade e o desempenho.

#### 6.3.3 Geração dos Glifos na Forma Natural

Como descrito na Seção [6.1.1,](#page-99-2) a primeiro etapa para representar um tensor T é a geração de um glifo superquádrico na forma natural, com base somente nos dados de difusividade. Para visualizar estes glifos pertencentes aos *voxels* visíveis através de entidades gráficas, aproximamos a superfície superquádrica paramétrica através da divisão do domínio paramétrico  $(\theta, \phi)$  num reticulado regular. Os vértices deste reticulado são mapeados nos vértices de uma malha de triângulos em  $\mathfrak{R}^3$  através das Equações [6.3](#page-100-0) e [6.4](#page-100-1) quando eles forem renderizados. As Figuras [55a](#page-105-0) e [55b](#page-105-1) ilustram, respectivamente, este reticulado no domínio paramétrico e uma aproximação linear por parte de um glifo superquádrico na sua forma natural.

<span id="page-105-1"></span><span id="page-105-0"></span>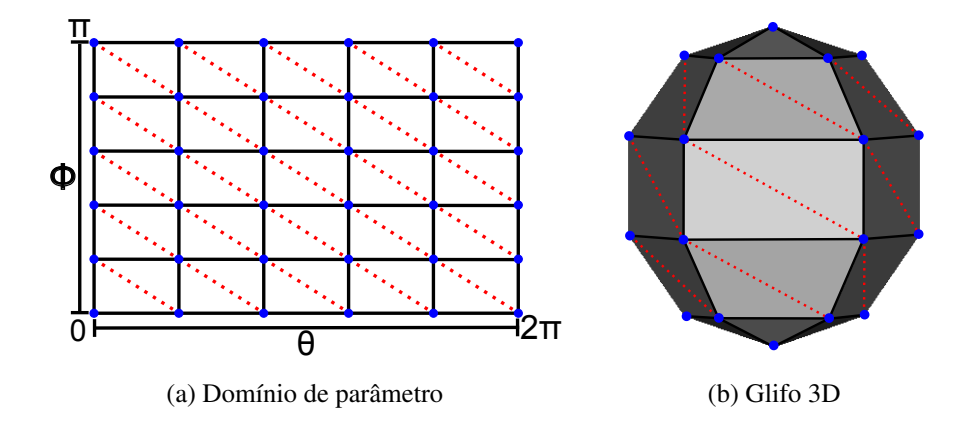

Figura 55 – (a) Reticulado regular do domínio paramétrico e (b) o glifo na forma natural correspondente. Os pontos em azul representam os vértices do reticulado e as linhas vermelhas pontilhadas dividem os quadrados formados pelos vértices nos triângulos a serem renderizados.

Potencialmente, nós podemos ter uma grande quantidade de glifos a serem renderizados e cada um sendo representado por uma malha triangular com uma grande quantidade de vértices. Como a CPU e a GPU têm espaços de endereçamento separados, os dados dos glifos devem ser transferidos entre as memórias. É necessário assegurar que toda essa transferência tenha terminado antes de executar o comando de renderização de cada glifo de tensor. Quanto maior a quantidade de dados, maior o tempo de latência. Para reduzir a latência, nós transferimos para a GPU apenas um conjunto de vértices do domínio de parâmetros, que nomeamos de "esqueleto", e este será o mesmo para todos os glifos a serem renderizados. Para armazená-lo, nós usamos um *vertex buffer* e mandamos desenhar todos os glifo de uma só vez com o modo de renderização instanciada da GPU (*instanced rendering*).

## <span id="page-105-2"></span>6.3.4 Renderização dos Glifos

Ao utilizar *instanced rendering*, a GPU gera uma cópia do esqueleto automaticamente para cada glifo quando vai renderizá-los. Para renderizar cada glifo individual, deve-se também transferir para a GPU um conjunto de dados composto por: os parâmetros α e β, a matriz de transformação *G*2*<sup>T</sup>* (Seção [6.3.5\)](#page-106-0), e a representação paramétrica a ser usada, em torno do eixo *z* (Equação [6.1\)](#page-99-1) ou do eixo *x* (Equação [6.2\)](#page-99-3). Durante a fase de configuração do fluxo de renderização, todos os conjuntos de dados dos glifos a serem renderizados são armazenados

dentro de um mesmo *buffer* e a GPU configurada para recuperar deste *buffer* o conjunto correspondente ao glifo que será renderizado. O parâmetro de nitidez de borda γ também é enviado para a GPU, mas separadamente e somente uma vez, pois ele é igual para todos os glifos.

No *vertex shader* as posições reais dos vértices de cada glifo na sua forma natural são calculadas a partir das coordenadas  $(\theta, \phi)$  dos vértices do esqueleto replicado usando os parâmetros (α,β) e as Equações [6.1](#page-99-1) ou [6.2.](#page-99-3) Em seguida, a matriz *G*2*<sup>T</sup>* é aplicada sobre os novos vértices e suas normais calculadas. Usando Mathematica [\(Wolfram Research Inc.,](#page-130-1) [2008\)](#page-130-1), nós conseguimos as expressões para os vetores normais não-normalizados a partir das Equações [6.1](#page-99-1) e [6.2.](#page-99-3) Elas são, respectivamente,

$$
\begin{pmatrix}\n\alpha\beta\cos\theta(\cos\phi)^{\beta-1}(\sin\theta)^{\alpha-1}(\sin\phi)^{\beta+1} \\
\alpha\beta(\cos\theta)^{\alpha-1}(\cos\phi)^{\beta-1}\sin\theta(\sin\phi)^{\beta+1} \\
\alpha\beta(\cos\theta)^{\alpha+1}\cos\phi(\sin\theta)^{\alpha-1}(\sin\phi)^{2\beta-1} + \alpha\beta(\cos\theta)^{\alpha-1}\cos\phi(\sin\theta)^{\alpha+1}(\sin\phi)^{2\beta-1}\n\end{pmatrix}
$$

$$
\begin{pmatrix}\n\alpha\beta(\cos\theta)^{\alpha+1}\cos\phi(\sin\theta)^{\alpha-1}(\sin\phi)^{2\beta-1} + \alpha\beta(\cos\theta)^{\alpha-1}\cos\phi(\sin\theta)^{\alpha+1}(\sin\phi)^{2\beta-1} \\
-\alpha\beta(\cos\theta)^{\alpha-1}(\cos\phi)^{\beta-1}\sin\theta(\sin\phi)^{\beta+1} \\
\alpha\beta\cos\theta(\cos\phi)^{\beta-1}(\sin\theta)^{\alpha-1}(\sin\phi)^{\beta+1}\n\end{pmatrix}.
$$

Note que α e β usados no *vertex shader* foram computados com o uso das Equações [6.3](#page-100-0) e [6.4](#page-100-1) na CPU. Nós podemos, no entanto, computá-los na GPU, se nós transferimos *c<sup>l</sup>* e *c<sup>p</sup>* ao invés de α e β.

## <span id="page-106-0"></span>6.3.5 Transformações Geométricas

Como mencionado na Seção [6.1.2,](#page-100-5) para que um glifo superquádrico na sua forma natural *G* criado pela GPU na Seção [6.3.4](#page-105-2) represente efetivamente um tensor T, ele precisa ser redimensionado, girado e deslocado para o centro do *voxel* do tensor que ele representa, conforme a Equação [6.5.](#page-100-6) No entanto, aplicar diretamente essas transformações pode resultar em uma imagem difícil de ser interpretada, contendo glifos superquádricos de diferentes tamanhos ou não dando a impressão que o volume de DTI está co-registrado com o volume escalar de MRI. Portanto, é necessário que a sequência de transformações definida pela Equação [6.5](#page-100-6) seja modificada para que alcancemos o efeito visual desejado.

Para ajustar o tamanho do glifo ao tamanho do *voxel* do volume *b=0*, de forma que haja uma ocupação máxima do *voxel*, nós adotamos a estratégia de normalização proposta por Laidlaw *et al.* [\(LAIDLAW](#page-126-1) *et al.*, [1998\)](#page-126-1). Ao invés de Λ<sub>λ</sub>, nós redimensionamos os glifos com base nos espaçamentos *spacingx*, *spacing<sup>y</sup>* e *spacing<sup>z</sup>* , ao longo dos eixos *x*, *y* e *z* respectivamente, entre as amostras do volume *b=0*

$$
\mathbf{S}_{\mathbf{g}} \Lambda_{\mathbf{N}\lambda} = \begin{bmatrix} \frac{mS}{2} & 0 & 0 \\ 0 & \frac{mS}{2} & 0 \\ 0 & 0 & \frac{mS}{2} \end{bmatrix} \cdot \begin{bmatrix} \frac{\lambda_1}{\lambda_1} & 0 & 0 \\ 0 & \frac{\lambda_2}{\lambda_1} & 0 \\ 0 & 0 & \frac{\lambda_3}{\lambda_1} \end{bmatrix},
$$

 $\blacksquare$ 

onde *mS* = *min*(*spacingx*,*spacingy*,*spacingz*). Note que o glifo redimensionado está alinhado com os eixos de referência. É necessário aplicar a ele uma transformação para que fique alinhado com as direções dos autovetores do tensor T. Essa transformação é a matriz de rotação R<sup>e</sup> construída a partir dos autovetores apresentada na Seção [6.1.2.](#page-100-5) Depois de girado, o glifo obtido, que está centrado na origem do sistema de referência, é deslocado para a posição da amostra com a qual ele está alinhado.

Propomos colocar o glifo superquádrico representando o tensor T no centro do *voxel*  $(i, j, k)$  correspondente. Como o índice  $(i, j, k)$  se refere ao canto posterior esquerdo inferior de um *voxel* em um volume cujo canto posterior esquerdo inferior está posicionado na origem de um sistema de referência, nós podemos obter a posição espacial *P* = (*voxpx*, *voxpy*, *voxpz*) do centro de um *voxel* (*i*, *j*, *k*) com

$$
vox_{px} = (i + 0.5) * spacing_x
$$
  

$$
vox_{py} = (j + 0.5) * spacing_y.
$$
  

$$
vox_{pz} = (k + 0.5) * spacing_z
$$

Denotando por *P* o vetor de deslocamento, podemos definir uma matriz de deslocamento  $M_t$ que leva o glifo de tensor centrado na origem para o centro do *voxel* (*i*, *j*, *k*)

$$
\mathbf{M}_{t} = \begin{bmatrix} 1 & 0 & 0 & vox_{px} \\ 0 & 1 & 0 & vox_{py} \\ 0 & 0 & 1 & vox_{pz} \\ 0 & 0 & 0 & 1 \end{bmatrix}.
$$

Juntando todas as transformações mencionadas acima, nós conseguimos obter uma transformação geométrica que leva um glifo na sua forma natural para um glifo superquádrico espacialmente orientado, conforme os autovetores do tensor, e centrado na amostra correspondente

$$
G_{1T} = \cdot \mathbf{M_t} \cdot \mathbf{R_e} \cdot \mathbf{S_g} \cdot \Lambda_{N\lambda} \cdot G.
$$

Além das transformações descritas acima para se obter o glifo superquádrico desejado, há mais uma a ser aplicada a ele. Como nós queremos visualizar os dados de DTI e MRI co-registrados em um *voxel*, nós também precisamos colocar o glifo *G*1*<sup>T</sup>* no mesmo espaço da imagem de referência. Ou seja, ele deve também seguir as mesmas regras de transformações aplicadas sobre o volume *b=0* para produzir uma percepção que ambos volumes de DTI e MRI estão espacialmente coordenados. Isto significa que nós devemos ainda compor *G*1*<sup>T</sup>* com a mesma matriz de transformações *model-view-projection* (Mmvp) aplicada ao volume *b=0*

$$
G_{2T} = \mathbf{M}_{\mathbf{m}\mathbf{v}\mathbf{p}} \cdot \mathbf{M}_{\mathbf{t}} \cdot \mathbf{R}_{\mathbf{e}} \cdot \mathbf{S}_{\mathbf{g}} \cdot \Lambda_{\mathbf{N}\lambda} \cdot G.
$$
#### <span id="page-108-3"></span>6.3.6 Multi-Resolução

A fim de aumentar a velocidade de renderização sem sacrificar a qualidade da imagem, propomos uma simples estratégia empírica. Esta estratégia estima *on-the-fly* a resolução dos glifos superquádricos em número total de triângulos do esqueleto em função do número de *pixels* que um *voxel* ocupa na tela como comentamos na Seção [6.3.2.](#page-104-0)

Conforme a Figura [55a,](#page-105-0) a quantidade de triângulos do esqueleto é determinada por

<span id="page-108-0"></span>
$$
\tau_{Delta} = 2\Delta^2,\tag{6.7}
$$

<span id="page-108-1"></span>onde τ*Delta* é o número de triângulos e ∆ é o número de subdivisões em θ e em φ. Para determinar τ*Delta* a partir do número de *pixels* que o *voxel* ocupa, nós utilizamos a seguinte relação

$$
\frac{max_p}{\tau_{Delta}} = \rho, \tag{6.8}
$$

onde ρ é o número de *pixels* por triângulos. Para não termos que utilizar um número diferente de *pixels* para cada *voxel*, nós definimos *max<sup>p</sup>* como o número máximo de *pixels* que um *voxel* de DTI ocupa na tela. Este valor é computado na etapa de identificação dos *voxels* visíveis (Seção [6.3.2\)](#page-104-0) pela CPU. Utilizando um *buffer* zerado com as mesmas dimensões do volume de DTI, o conteúdo da posição (*i*, *j*, *k*) deste *buffer* é incrementado toda vez que é detectada a interseção de um raio lançado com o *voxel*.

Empiricamente, setamos  $\rho = \sqrt{max_p/64}$ . Substituindo a Equação [6.7](#page-108-0) na Equação [6.8,](#page-108-1) nós obtemos ∆ após um rearranjo dos termos

$$
\Delta = \sqrt{\frac{max_p}{2 * \sqrt{max_p/64}}}.
$$

E para evitar que o número de triângulos τ*Delta* seja pequeno demais para se desenhar um glifo, nós adicionamos 3 a ∆

<span id="page-108-2"></span>
$$
\Delta = 3 + \sqrt{\frac{max_p}{2 * \sqrt{max_p/64}}}.\tag{6.9}
$$

Com isso, nós conseguimos determinar de forma aproximada a quantidade de triângulos apropriada para renderizar um glifo com uma boa resolução dentro de um *voxel*.

Vale ressaltar que, utilizando o *max<sup>p</sup>* calculado, conseguimos monitorar e controlar a quantidade de triângulo do esqueleto quando os parâmetros de visão ou os fatores de escala da imagem são mudados. Sempre que um quadro é renderizado, nós recalculamos o parâmetro ∆ (Equação [6.9\)](#page-108-2). Se ∆ muda seu valor em relação àquele do quadro anterior, um novo esqueleto é gerado na CPU e reenviado à GPU. Para que o valor de ∆ não aumente indefinidamente quando a visão se aproxima dos glifos, nós configuramos como 30 o limitante superior de ∆.

A Figura [61a](#page-115-0) mostra o efeito visual que nós alcançamos com nossa proposta. Na maioria das vezes, os glifos estão complemente dentro dos *voxels* correspondentes e nenhuma

sobreposição é observada. Para colorir os glifos, nós utilizamos o resultado do mapeamento do autovetor principal em cor proposto no Capítulo [5.](#page-77-0) E, para melhorar a percepção de profundidade dos glifos superquádricos, nós adotamos a iluminação *Phong* com fonte de luz direcional.

### 6.4 Análise

Para avaliar o potencial da nossa técnica em inspecionar visualmente os glifos de tensores de difusividade a uma taxa de quadros interativo, nós apresentamos nesta seção dois experimentos objetivando avaliar a escalabilidade e a utilidade da imagem co-registrada em ajudar a avaliar os tensores de difusão estimados. O volume de MRI ponderado em T1 utilizado tinha dimensões  $240 \times 240 \times 180$  e os volumes de difusão possuíam 70 fatias axiais com 2.0mm espessura e dimensão de 256  $\times$  256 com resolução de 1.0 x 1.0 mm<sup>2</sup>.

Para estimar os tensores a partir dos volumes de difusão, nós usamos o algoritmo de estimação de tensores CRESTORE (Seção [4.1.4\)](#page-50-0). A matriz de co-registro  $\mathscr R$  dos volumes de MRI ponderado em T1 e de difusão foi determinada com o algoritmo de co-registro baseado em informação mútua (Seção [3.5\)](#page-38-0).

#### Primeiro experimento

Com o procedimento de otimização descrito na Seção [6.3.6,](#page-108-3) nós esperamos que nosso algoritmo tenha alta escalabilidade. Isto porque quando nós diminuímos o *zoom* da imagem, e consequentemente aumentamos o número de glifos e reduzimos o seu tamanho, o número de vértices em cada glifo diminui. E na situação inversa, quando aumentamos o *zoom* da imagem, os glifos ocupam uma área maior da imagem e o número deles diminuiu, necessitando de uma quantidade maior de triângulos para serem renderizados. Para avaliar a variação do tempo de renderização de um quadro, nós medimos o montante de tempo gasto por um programa em renderizar um volume de tensores de um sujeito-controle saudável em uma imagem de 600×600 e em uma de 800×800 de resolução com diferentes *maxp*. O experimento foi conduzido em um *desktop* provido com um processador Intel<sup>(8)</sup> Core(TM) i7-2600 3.40 GHz com 8GB RAM, uma placa de vídeo NVIDIA GeForce GTX 560 com 1GB VRAM e executando Ubuntu 14.04 como sistema operacional.

#### Segundo experimento

Para avaliar o potencial do ambiente interativo proposto em avaliar os tensores de difusão estimados em comparação àqueles esperados, nós visualizamos os tensores estimados no joelho, no corpo e no esplênio do corpo caloso destacados, respectivamente, pelas caixas amarela, azul e rosa na Figura [56.](#page-110-0) Como mencionado na Seção [5.4.1,](#page-89-0) o corpo caloso é um dos tratos mais estudados e um dos maiores. Sua orientação é, basicamente, da esquerda para a

<span id="page-110-0"></span>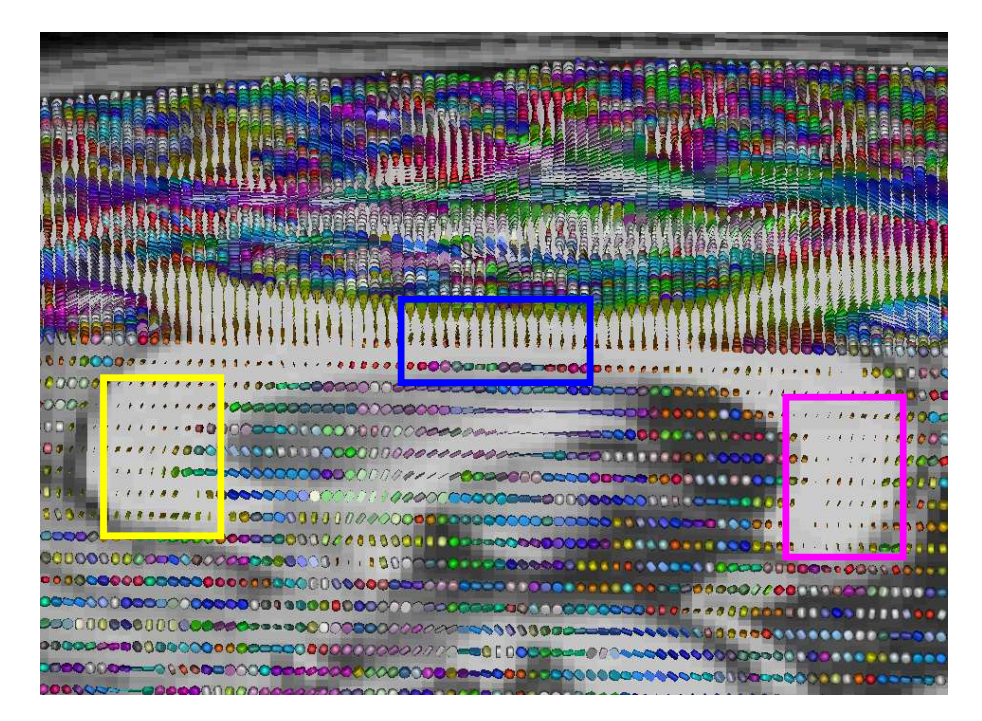

Figura 56 – Visão sagital-axial co-registrada de glifos superquádricos e MRI estrutural de alta resolução com destaque do joelho (caixa amarela), do corpo (caixa azul) e do esplênio (caixa rosa) do corpo caloso.

direita, conectando os dois hemisférios e a cápsula interna. Uma vez que ele tem uma estrutura relativamente linear e homogênea, a difusão das moléculas de água apresenta um FA alto e difusividade linear.

A seguir, nós discutimos os resultados alcançados tendo em vista a escalabilidade, desempenho, avaliação visual da concordância entre o tensor de difusividade estimado e a estrutura do tecido, e algumas limitações.

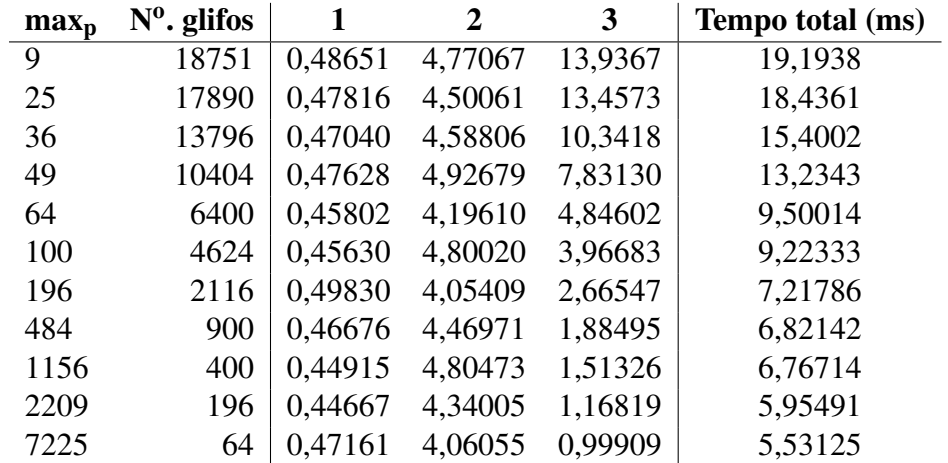

#### <span id="page-110-1"></span>6.4.1 Escalabilidade

Tabela 5 – Desempenho de tempo em milissegundos para uma imagem de  $600 \times 600$ .

<span id="page-111-0"></span>

| $max_{p}$ | $N^0$ . glifos | 1       | 2       | 3       | <b>Tempo total</b> |
|-----------|----------------|---------|---------|---------|--------------------|
| 9         | 18751          | 0,74525 | 6,26640 | 13,9699 | 20,9815            |
| 25        | 18751          | 0,77995 | 6,22913 | 13,8774 | 20,8864            |
| 36        | 16920          | 0,78576 | 6,33592 | 12,5757 | 19,6973            |
| 49        | 13389          | 0,78520 | 6,56387 | 9,96732 | 17,3163            |
| 64        | 11236          | 0,78033 | 6,64615 | 9,17325 | 16,5997            |
| 100       | 8464           | 0,77094 | 6,29791 | 7,22779 | 14,2966            |
| 196       | 4096           | 0,79816 | 6,34804 | 5,23678 | 12,3829            |
| 484       | 1600           | 0,79189 | 6,37508 | 3,31180 | 10,4787            |
| 1156      | 676            | 0,75731 | 6,27047 | 2,51924 | 9,54702            |
| 2209      | 361            | 0,76744 | 6,53550 | 2,15076 | 9,45370            |
| 7225      | 100            | 0,75909 | 6,25173 | 1,53109 | 8,54191            |

Tabela 6 – Desempenho de tempo em milissegundos para uma imagem de  $800 \times 800$ .

O desempenho de tempo do algoritmo é resumido nas Tabelas [5](#page-110-1) e [6.](#page-111-0) Para melhor avaliar o tempo gasto para renderizar uma imagem multimodal em função do número de *pixels* por *voxel* (*maxp*) e do número de glifos, nós medimos em milissegundos três etapas do algoritmo: (1) a quantidade de tempo gasto na renderização por *ray-casting* multimodal de MRI e o volume *b=0*; (2) a quantidade de tempo necessário para identificar os *voxels* de DTI visíveis; e (3) a quantidade de tempo para configurar e renderizar todos os glifos visíveis.

Analisando os resultados experimentais, nós podemos concluir que a implementação do algoritmo proposto tem alta escalabilidade e desempenho interativo. Observe nas tabelas que as variações de tempo são quase lineares. A quantidade de tempo total máxima gasta para gerar uma imagem de  $600 \times 600$  é 19,19ms e para uma imagem de  $800 \times 800$  é 20,89ms. De acordo com o limite de tempo de resposta em [\(NIELSEN,](#page-127-0) [2010\)](#page-127-0), eles estão abaixo do limite de resposta para que o usuário não perca a sensação de operar diretamente sobre dados, o que nos permite explorar os dados de DTI interativamente.

Nota-se também nas tabelas que a diferença de tempo na renderização das duas imagens de diferentes resoluções é influenciada principalmente pela etapa 2, onde o processamento do *buffer* de *voxels* visíveis acontece. Ao se aumentar a resolução, a quantidade de dados a serem processados pela CPU nessa fase do algoritmo também aumenta, assim como o tempo para processá-los. Este aumento de tempo é o mais significativo entre aqueles que ocorreram na renderização da imagem de 800×800. O tempo para realizar o *ray-casting* (etapa 1) sofreu um aumento menor. Assim como na etapa 2, a quantidade de dados a serem processados nesta fase também aumenta na imagem de  $800 \times 800$  devido ao número maior de raios lançados sobre o volume. No entanto, o tempo para processá-los é amenizado pois é realizado totalmente na GPU. Em relação ao tempo para renderizar os glifos (etapa 3), na imagem de  $800 \times 800$ eles foram quase os mesmos daqueles da imagem de  $600 \times 600$ . Essas observações indicam que o procedimento para recuperar o *buffer* de *voxels* visíveis que está na GPU e processá-lo com a CPU é o ponto fraco do algoritmo. Além disso, esse procedimento quebra o fluxo de

renderização da GPU, deixando-a ociosa enquanto o *buffer* é processado.

Uma alternativa seria manter este *buffer* na GPU e encontrar uma maneira de fazer com que ela realizasse o processamento para identificar os *voxels* visíveis e renderizasse os glifos superquádricos correspondentes. Mas, uma vez que a CPU não tem mais o conhecimento dos *voxels* visíveis, ela teria que mandar todos os dados de renderização de todos os glifos para a GPU. Isto pode consumir uma grande quantidade de memória da GPU. Realizando uma conta rápida, para um volume de DTI com dimensões  $256 \times 256 \times 70$ , que é o tamanho normalmente utilizado em uma aquisição de difusão no HC da UNICAMP, consumiria cerca de 332 MB de memória de GPU. Esse cálculo considera que cada posição do volume de dados de renderização mandado para a GPU é capaz de armazenar 76 bytes de dados, que é equivalentes a 1 par  $(\alpha, \beta)$ β) (8 bytes), 1 variável para selecionar a função (4 bytes) e 1 matriz de transformação 4x4 (64 bytes)). Assim, a solução proposta é a melhor que encontramos até o momento para identificar os *voxels* visíveis sem consumir muita memória da GPU.

#### 6.4.2 Avaliação Visual de Tensores de Difusividade

A Figura [57a](#page-112-0) mostra uma visão coronal de glifos de tensor co-registrados com o volume de MRI estrutural no corpo do corpo caloso onde a direção do maior autovetor deveria ser alinhado com sua fronteira. Já a Figura [57b](#page-112-1) mostra uma visão axial dos glifos da mesma estrutura onde a direção do maior autovetor deveria ser perpendicular a sua fronteira. Note que a fronteira do corpo caloso é facilmente visível nas imagens de MRI ponderadas em T1 e as direções principais dos glifos de tensor sobrepostos em seu corpo estão, respectivamente, realmente alinhadas e perpendiculares a sua respectiva fronteira.

<span id="page-112-0"></span>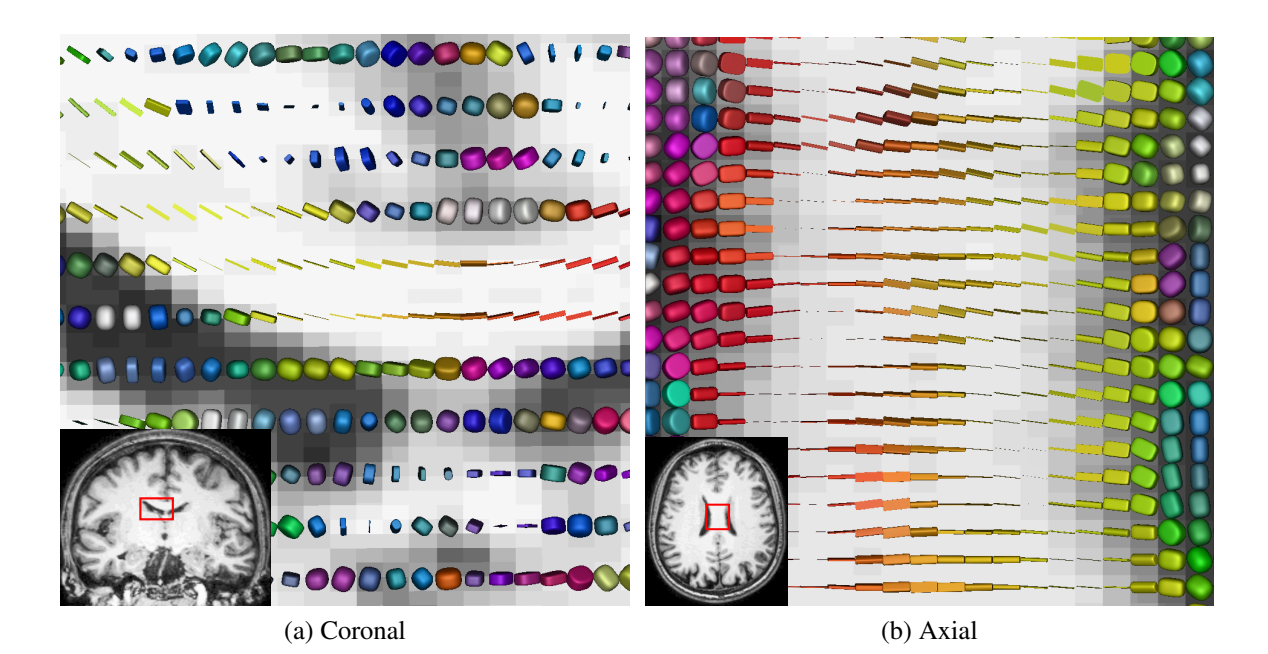

<span id="page-112-1"></span>Figura 57 – Visões do corpo do corpo caloso.

<span id="page-113-0"></span>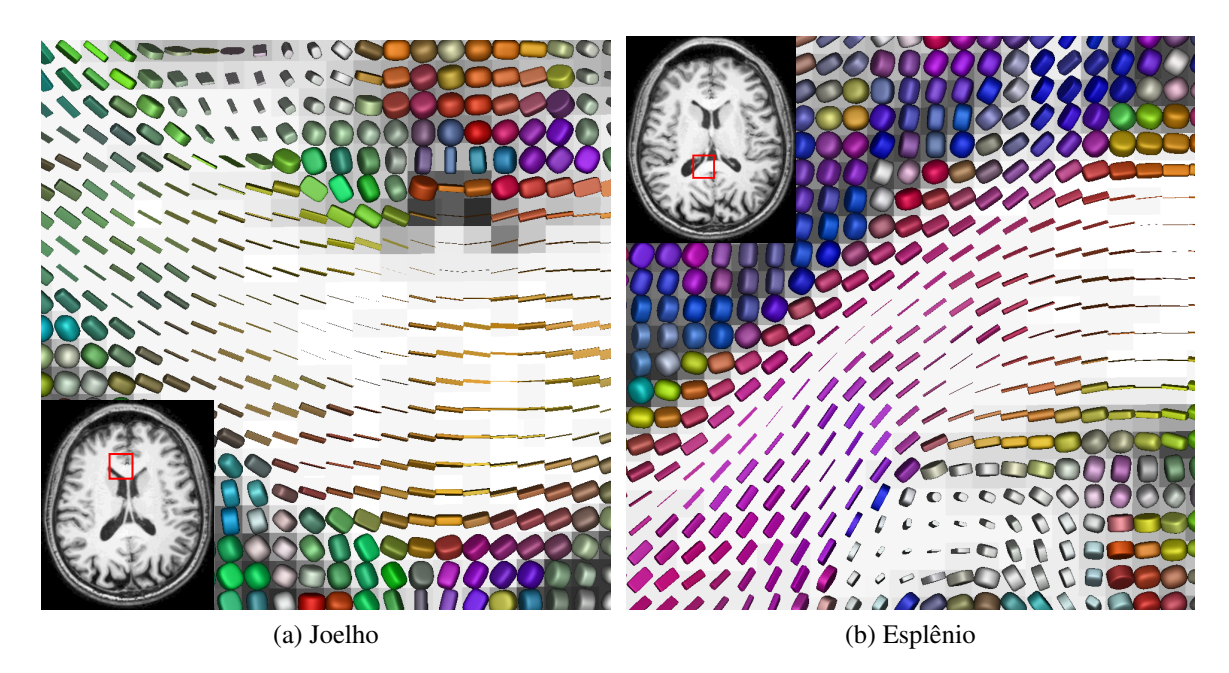

Figura 58 – Visão axial do corpo caloso.

<span id="page-113-1"></span>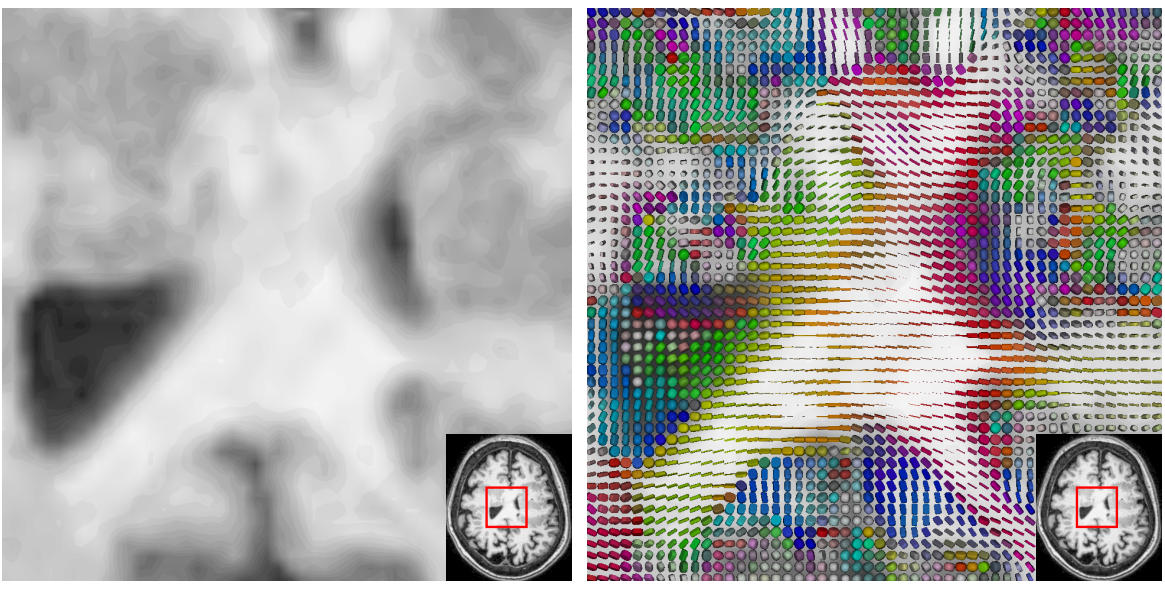

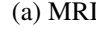

(a) MRI (b) MRI e DTI

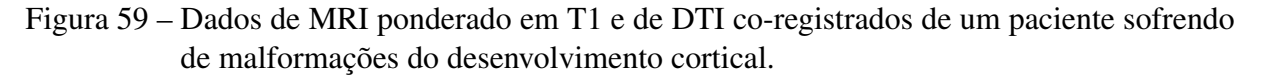

No eixo de visão axial do joelho e do esplênio do corpo caloso, a direção do maior autovetor *e*<sup>1</sup> deveria ser alinhada com a fronteira do corpo caloso, como mostrada na Figura [58.](#page-113-0) Nós podemos ver que isto realmente acontece, o que nos dá uma garantia a mais de que a estimação dos tensores está correta.

Assumindo que os tensores de difusão estão corretamente estimados, nós aplicamos a mesma técnica de estimação para reconstruir os tensores de difusão a partir dos volumes de difusão de um paciente sofrendo de duplo córtex, mencionado na Seção [5.4.2.](#page-94-0) Esta anormalidade pode modificar a difusividade do tecido. Para propósito de comparação, nós apresentamos na Figura [59](#page-113-1) a mesma estrutura mostrada na Figura [57b,](#page-112-1) mas do paciente ao invés do sujeitocontrole. Através dela, nós somos capazes de avaliar não apenas as variações nas direções de difusividade, mas também a tendência da difusividade em um campo de tensores composto por uma quantidade maior de dados. Esta percepção é crucial para tractografia de fibras. Quando os campos de tensores apresentam anisotropia altamente linear, um trato pode ser reconstruído integrando os autovetores principais. Caso contrário, nós sabemos que os dados não são anisotrópicos linearmente e podemos nos equivocar na reconstrução. Neste caso, os glifos podem claramente refletir a natureza da estrutura biológica em amostras discretas sem se comprometer com a conectividade entre elas.

#### 6.4.3 Limitações

Na Seção [6.3.5,](#page-106-0) nós mostramos que para evitar a sobreposição de glifos, nós redimensionamos o glifo normalizado com a menor dimensão do *voxel*. Apesar disso, efeitos visuais indesejados ainda podem acontecer quando o *voxel* tem forma de paralelepípedo (anisotrópica) ao invés de forma cúbica (isotrópica). A Figura [60](#page-114-0) exemplifica o efeito visual quando os *voxels* são anisotrópicos em uma visão sagital do fascículo longitudinal inferior, mencionado na Seção [5.4.](#page-89-1) O *voxel* de difusão na Figura [60a](#page-114-1) tem dimensões de 2x2x2 mm, enquanto aquele na Figura [60b](#page-114-2) tem dimensões de 1x1x2 mm.

<span id="page-114-1"></span><span id="page-114-0"></span>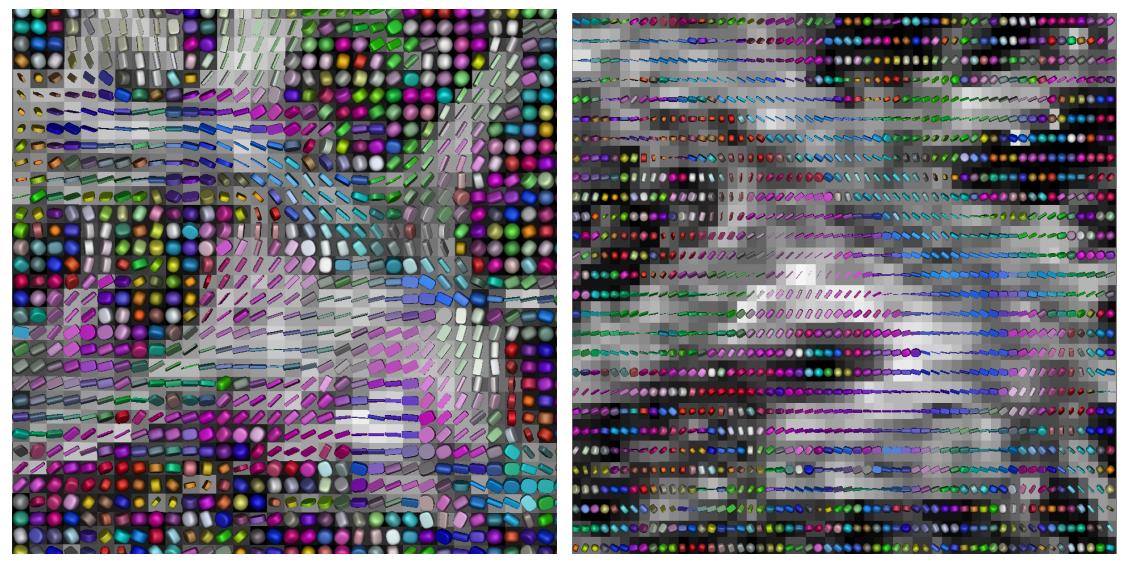

(a) Voxel isotrópico (b) Voxel anisotrópico

<span id="page-114-2"></span>

Figura 60 – Ocupação de tela do glifos.

O *voxel* isotrópico é o mais apropriado durante uma aquisição de difusão para evitar medições erradas [\(JONES](#page-125-0) *et al.*, [2013;](#page-125-0) [BASSER](#page-123-0) *et al.*, [2000;](#page-123-0) [OOUCHI](#page-127-1) *et al.*, [2007;](#page-127-1) [VOS](#page-129-0) *et al.*, [2011\)](#page-129-0). Nele, os glifos podem ocupar quase todo o espaço do *voxel* na imagem, maximizando a ocupação da tela. No entanto, é comum adotar o *voxel* anisotrópico a fim de aumentar a

resolução no plano de aquisição e reduzir o tempo da aquisição [\(VOS](#page-129-0) *et al.*, [2011\)](#page-129-0). Uma vez que o tamanho do glifo é limitado pela menor dimensão do *voxel*, o *voxel* com essa configuração faz com que o espaço ocupado pelo glifo seja menor, diminuindo a cobertura da tela, como pode ser observado na Figura [60b.](#page-114-2) Para contornar este problema, duas possíveis soluções poderiam ser adotadas. Uma é reamostrar os volumes de difusão para tornar o *voxel* quadrado e estimar os tensores a partir dos novos volumes. A outra seria colocar mais de um glifo dentro do mesmo *voxel* criados por meio de interpolação do tensores originais. A questão que surge em relação a estas soluções é: qual delas é a mais adequada para representar as difusões medidas?

Em vez de interpolar os tensores de difusão, Pajevic *et al.* propuseram uma aproximação com redução de ruído para criar uma campo tensorial contínuo a partir dos tensores de difusão [\(PAJEVIC](#page-127-2) *et al.*, [2002\)](#page-127-2). Em um procedimento de tractografia, esta aproximação estimou melhor o caminho dos tratos do que a interpolação de dados de DWI [\(BASSER](#page-123-0) *et al.*, [2000\)](#page-123-0). No entanto, interpolar ou aproximar um campo tensorial não é trivial e, por isso, a interpolação de dados de DWI é mais atrativa por ser mais simples, apesar de computacionalmente mais cara [\(MORI; TOURNIER,](#page-127-3) [2014d\)](#page-127-3). Em um estudo recente que comparou diferentes técnicas de interpolação de dados de DWI, aquelas de maior ordem apresentaram os melhores resultados no que diz respeito a geometria dos tratos e direção das fibras. No entanto, mais pesquisas sobre outras técnicas de interpolação mais avançadas e as suas vantagens e desvantagens são necessárias [\(DYRBY](#page-124-0) *et al.*, [2014\)](#page-124-0).

<span id="page-115-0"></span>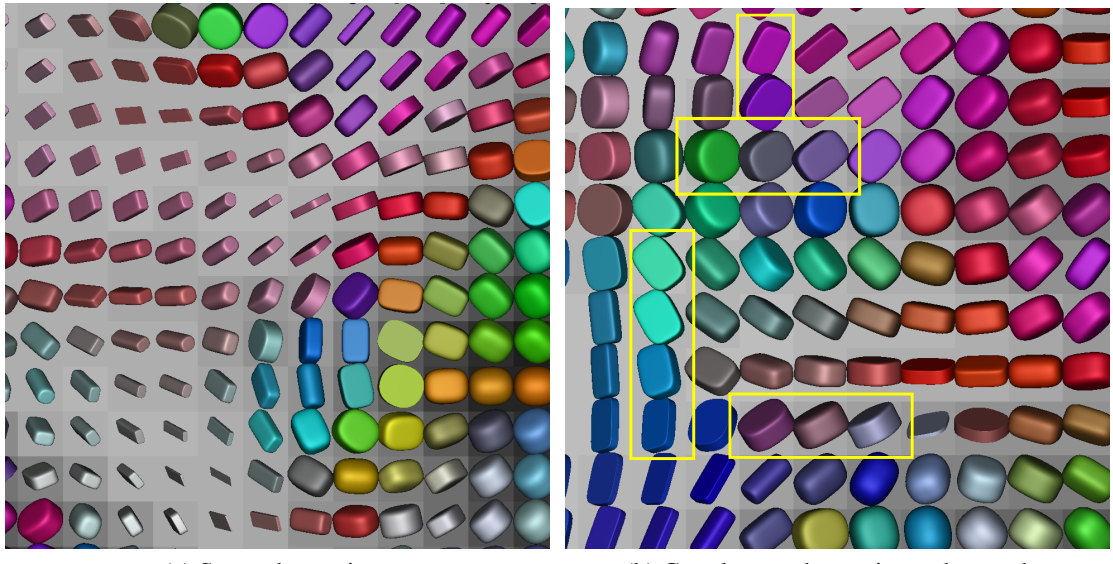

(a) Sem sobreposição (b) Com leves sobreposições destacadas

<span id="page-115-1"></span>Figura 61 – Glifos normalizados.

Nosso procedimento de normalização pode falhar em evitar as sobreposições. A Figura [61b](#page-115-1) ilustra o problema. Alguns dos glifos levemente sobrepostos são circulados por um retângulo amarelo. Isto ocorre porque nós giramos os glifos que estão fortemente delimitados pelas fronteiras do *voxel*, podendo ficar alguns de seus vértices fora do *voxel*. No entanto, da nossa avaliação visual, essa ligeira sobreposição não compromete a interpretação da informação de difusividade codificada nele.

## 6.5 Conclusão

Entre a variedade de técnicas de visualização de tensores, o glifo tem mostrado ser a melhor opção para representar o tensor de difusão em estruturas anatômicas que não apresentam anisotropia altamente linear [\(KINDLMANN; WESTIN,](#page-125-1) [2006\)](#page-125-1). Além disso, o glifo é uma boa ferramenta para controle de qualidade dos tensores de difusividade computados.

A avaliação visual pode ser melhorada se a estrutura anatômica co-registrada é conhecida. Neste trabalho, nós desenvolvemos um algoritmo para renderização multimodal interativa baseada em GPU entre glifos superquádricos e imagens de MRI. Nós apresentamos algumas estratégias que melhoram o desempenho de tempo e ocupação de tela. Introduzimos o conceito de "esqueleto" para reduzir o tráfego entre a GPU e a CPU, adotamos a abordagem de visibilidade para reduzir a poluição visual, e também elaboramos uma maneira para tornar nossa técnica escalável. A partir dos resultados do experimento de desempenho de tempo, podemos afirmar que nosso método é interativo, o que permite uma exploração visual com fluidez dos tensores de difusão. A interatividade nos ajudou a conduzir o experimento relativo à avaliação da exatidão do tensor de difusividade com relação à natureza da estrutura anatômica.

Em uma avaliação da qualidade da reconstrução de tratos, a renderização multimodal desenvolvida também pode ser útil para analisar as tendências de um campo de tensores em uma região mais ampla. Como uma continuação do trabalho, nós planejamos comparar o algoritmo desenvolvido com alguns dos algoritmos mencionados na Seção [6.2.1](#page-101-0) que fazem uso da representação implícita de superquádricas. Dependendo dos resultados obtidos, cogitamos verificar a possibilidade de elaborar um algoritmo de renderização por *ray-casting* híbrido baseado em GPU para renderizar os dados de MRI estrutural e os glifos superquádricos.

A percepção espacial de um conjunto de fibras que intersetam transversalmente várias fatias 2D, como é o caso do fascículo uncinado discutido na Seção [5.4.3,](#page-95-0) também é melhorada ao utilizar glifos para visualizar a orientação da difusão principal ao invés de mapa de cores. No entanto, uma vez que eles se limitam a representar os dados de difusividade somente de uma amostra (Seção [2.5.3\)](#page-29-0), eles ainda não dão uma noção completa da continuidade que esses tratos possuem. Esta noção pode ser melhorada ao se percorrer a sequência de fatias que compreende o conjunto de fibras desejado. Isso é ilustrado nas imagens abaixo (Figuras [63](#page-117-0)[-72\)](#page-119-0). Na coluna da esquerda, é mostrado o fascículo uncinado reconstruído com o ExploreDTI e sua interseção com uma fatia axial. Na coluna da direita, nós destacamos os glifos presentes nessa interseção. Com a tractografia, essa noção de continuidade é conseguida facilmente, como mostra a Figura [62.](#page-117-1) Devido a isso, queremos também construir no topo da ferramenta multimodal apresentada neste capítulo uma visualização de tractografia interativa.

<span id="page-117-1"></span>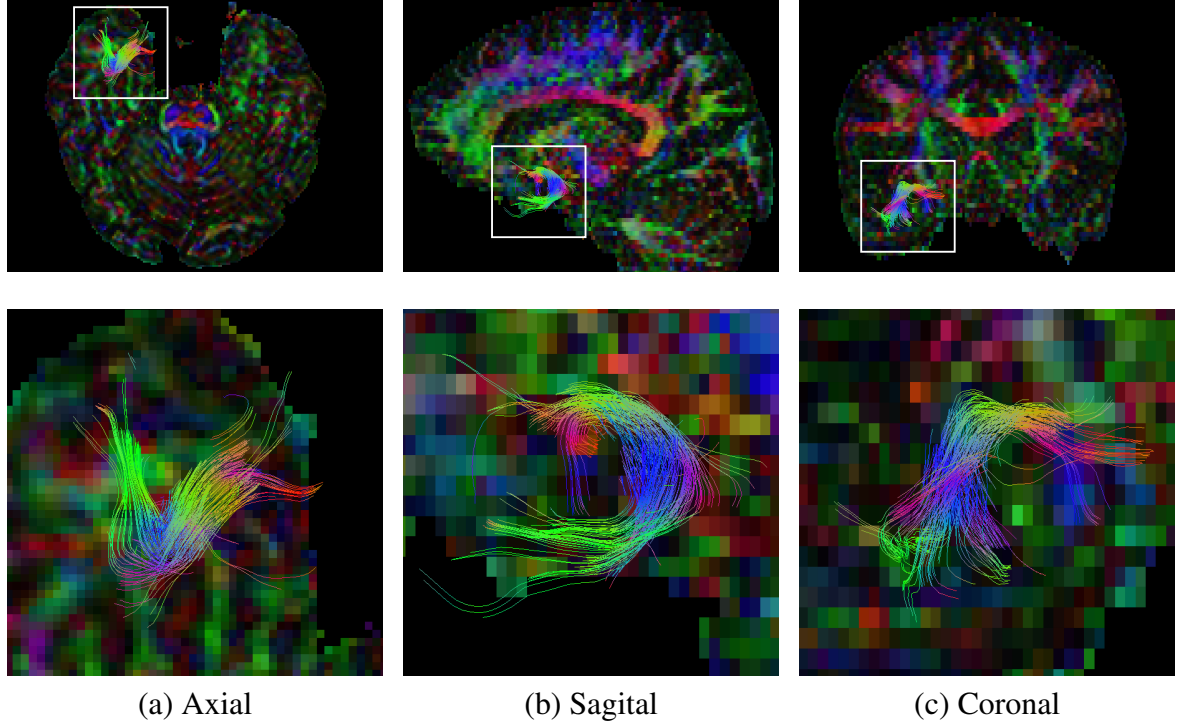

Figura 62 – A linha superior destaca em três visão diferentes os tratos reconstruídos do fascículo uncinado e a linha inferior mostra com mais detalhes as áreas destacadas.

<span id="page-117-0"></span>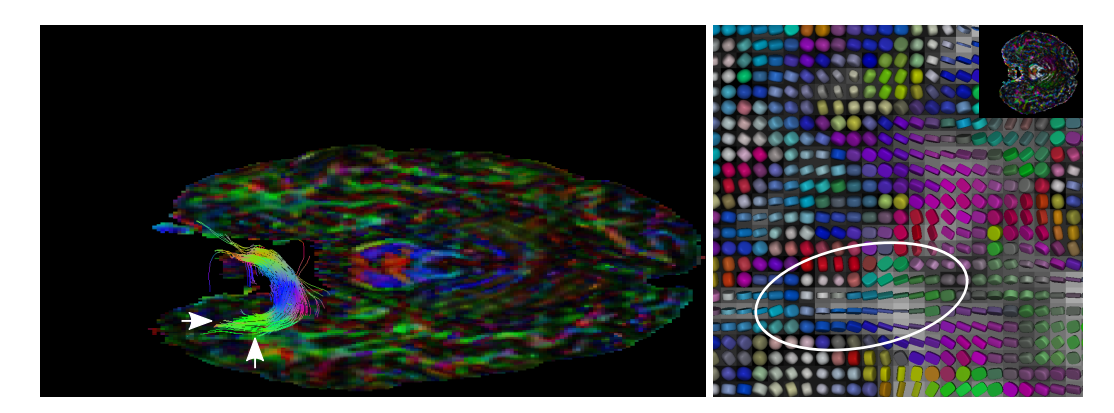

Figura 63 – Tratos (esquerdo) e glifos (direito) do fascículo uncinado na fatia axial 16.

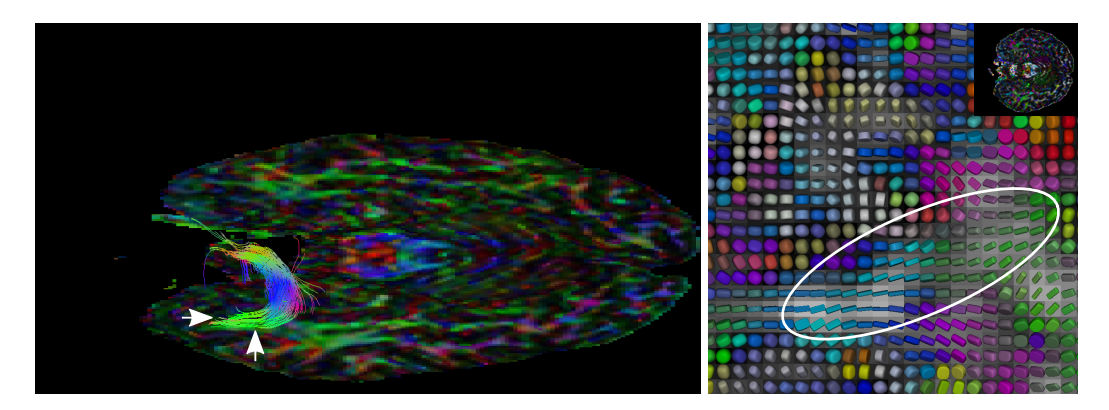

Figura 64 – Tratos (esquerdo) e glifos (direito) do fascículo uncinado na fatia axial 17.

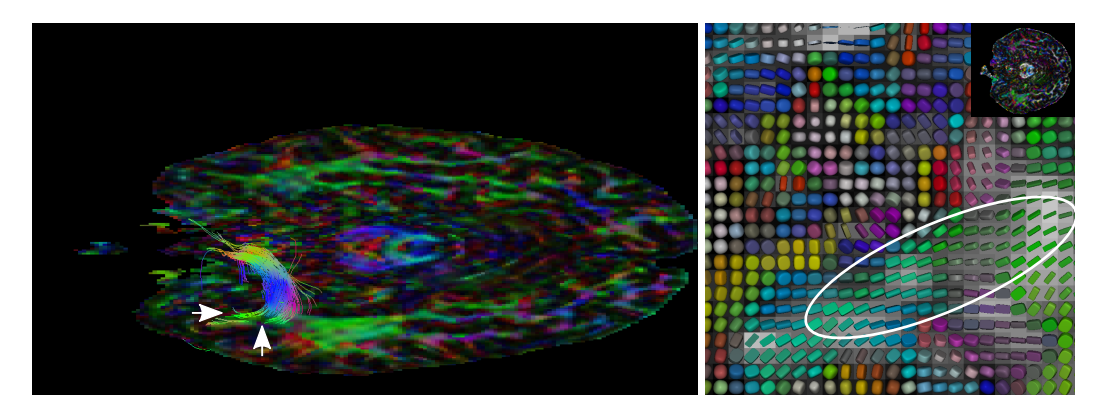

Figura 65 – Tratos (esquerdo) e glifos (direito) do fascículo uncinado na fatia axial 18.

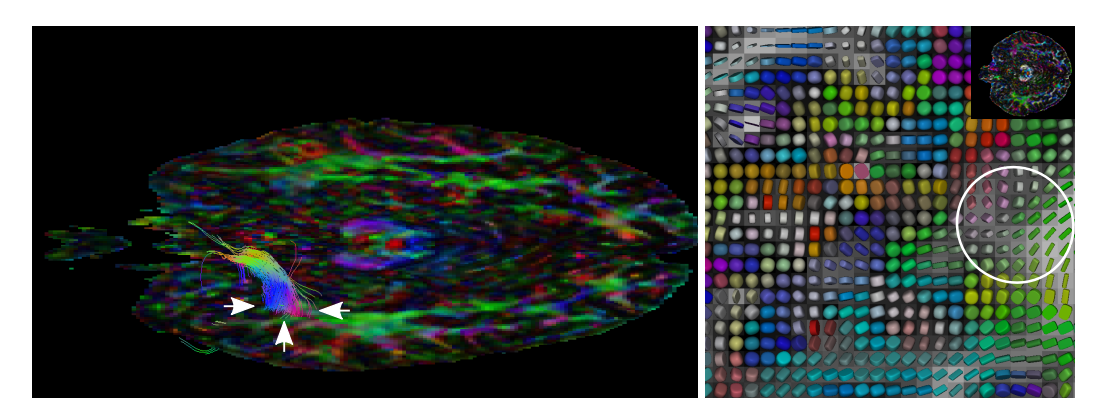

Figura 66 – Tratos (esquerdo) e glifos (direito) do fascículo uncinado na fatia axial 19.

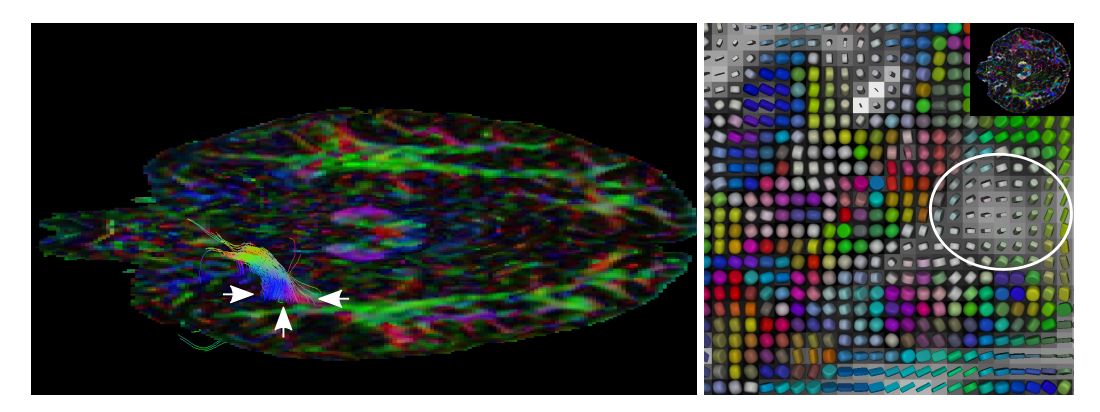

Figura 67 – Tratos (esquerdo) e glifos (direito) do fascículo uncinado na fatia axial 20.

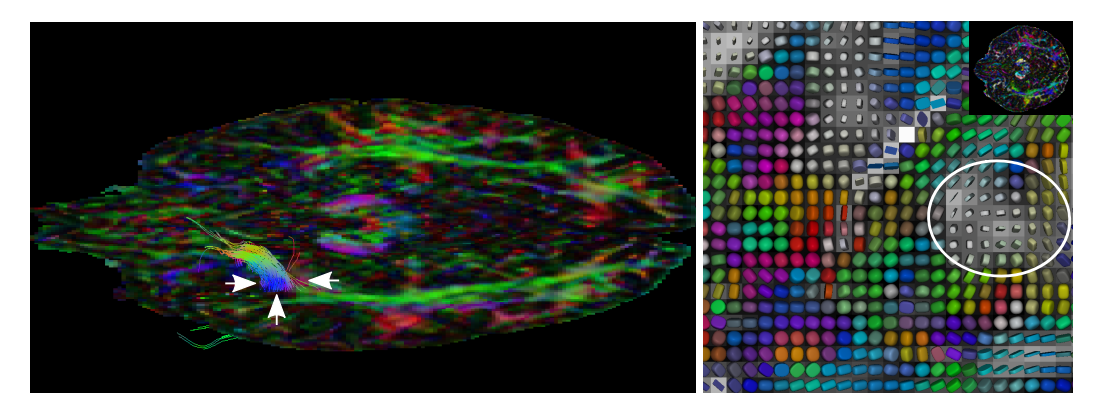

Figura 68 – Tratos (esquerdo) e glifos (direito) do fascículo uncinado na fatia axial 21.

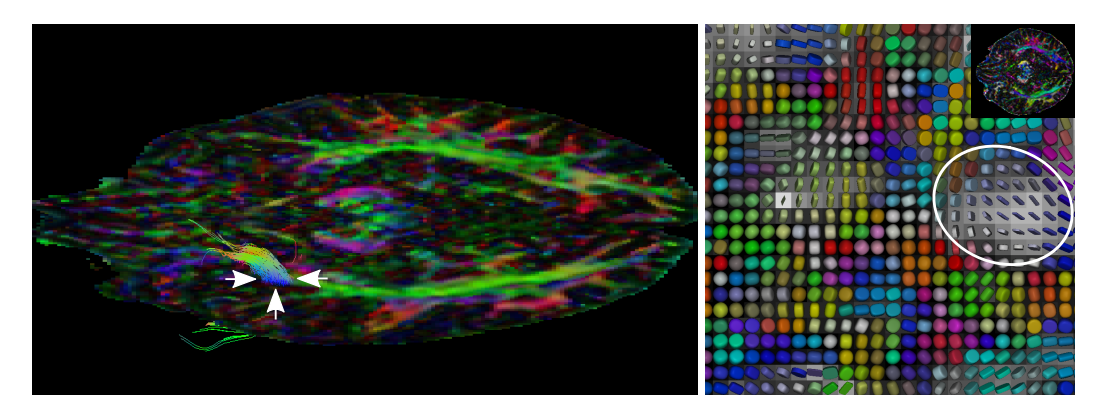

Figura 69 – Tratos (esquerdo) e glifos (direito) do fascículo uncinado na fatia axial 22.

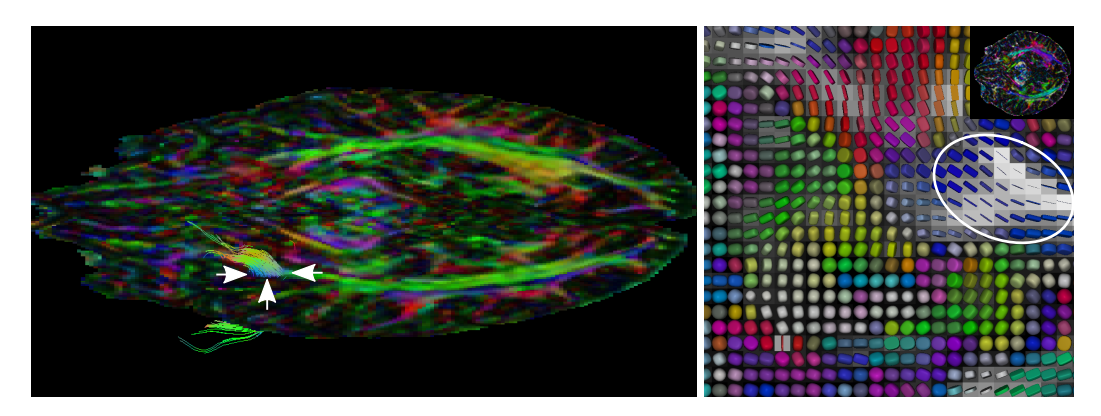

Figura 70 – Tratos (esquerdo) e glifos (direito) do fascículo uncinado na fatia axial 23.

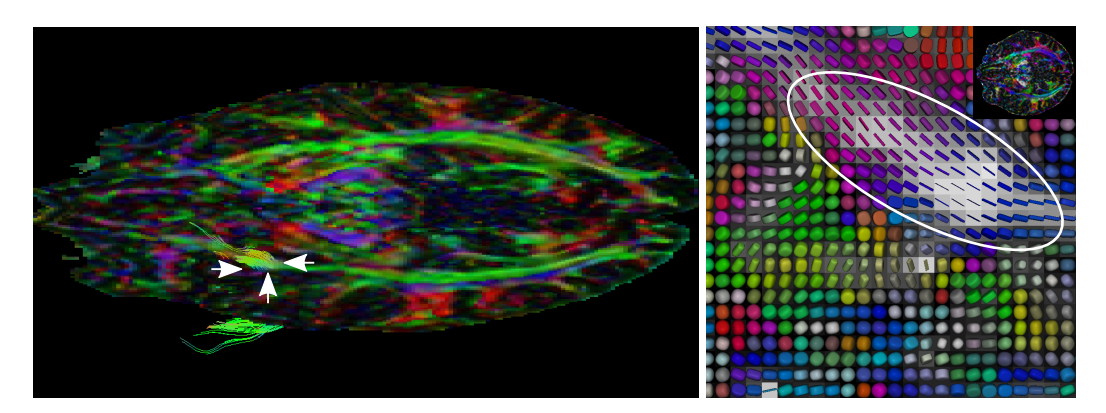

Figura 71 – Tratos (esquerdo) e glifos (direito) do fascículo uncinado na fatia axial 24.

<span id="page-119-0"></span>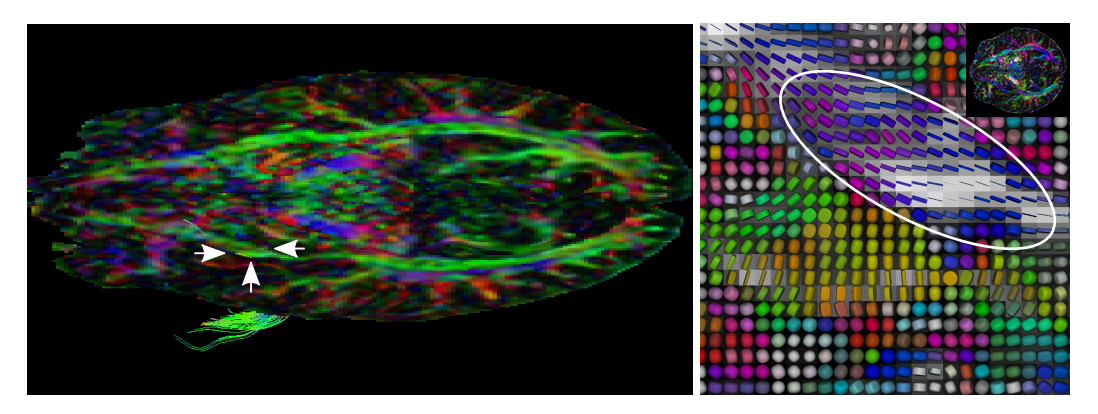

Figura 72 – Tratos (esquerdo) e glifos (direito) do fascículo uncinado na fatia axial 25.

## 7 Conclusões e Trabalhos Futuros

Neste trabalho abordamos a visualização multimodal de imagens de DTI junto com os volumes escalares de outras modalidades, com o objetivo de integrar a visualização de imagens de DTI ao ambiente multimodal em desenvolvimento pelo nosso grupo de pesquisa [\(WU](#page-130-0) *[et al.](#page-130-0)*, [2016\)](#page-130-0). Para alcançar este objetivo, desenvolvemos um fluxo de renderização e identificamos quatro sub-problemas: a estimação dos tensores de difusão, a visualização dos tensores estimados, o co-registro entre as imagens de DTI e outras modalidades, e a visualização coregistrada dessas modalidades de dados distintos. Um protótipo da proposta apresentada pode ser obtido em [\(VOLTOLINE,](#page-129-1) [2016\)](#page-129-1).

Para estimar os tensores de difusão, nós implementamos os algoritmos de estimação mais populares e adicionamos a eles a restrição para que estimassem tensores positivos definidos. Para validar as nossas implementações, nós comparamos os tensores estimados por elas com os aqueles gerados pela ferramenta ExploreDTI. A partir da análise dos resultados, chegamos à conclusão de que as nossas implementações estão estimando os tensores de forma adequada, especialmente a implementação do CRESTORE que, ao contrário do RESTORE do ExploreDTI, conseguiu estimar tensores de forma aparentemente correta mesmo a partir de volumes de difusão contendo algumas fatias corrompidas. Em seguida, utilizamos os algoritmos implementados para avaliar se teríamos alguma vantagem em utilizar um novo algoritmo que adota uma nova parametrização dos tensores de difusão em sua estimação com a aparente vantagem de proporcionar maior flexibilidade no controle da precisão dos tensores estimados. A conclusão da nossa análise é que o novo algoritmo na versão linear presente na *toolbox* fanD-Tasia estima tensores semelhantes àqueles estimados pelo CLLS, que é o menos recomendado. Isso nos fez desistir de utilizá-lo em nosso ambiente de visualização multimodal e continuar com os algoritmos convencionais.

Com o objetivo de facilitar a visualização em uma imagem 2D dos autovetores principais de difusão dos tensores estimados, nós propomos um novo mapa de cores que ameniza os problemas de descontinuidade e ambiguidade de cores, que são encontrados nos mapas de cores atuais e são algumas das principais fontes causadoras de interpretações equivocadas. O mapa proposto é construído por meio de simples interpolações lineares e explora as transições suaves existentes entre as cores primárias e secundárias do espaço de cores *RGB*. Apesar de não ser adequado para uma análise de simetria de hemisférios e apresentar três faixas de cores acinzentadas, as imagens obtidas com o esquema proposto conseguiram evidenciar melhor as variações sutis das orientações das fibras quando comparadas com as imagens geradas por outros mapas de cores.

Alguns volumes de difusão apresentam distorções em algumas fatias. Estas distor-

ções são inerentes do processo de aquisição e são causadas pela presença de ar em algumas estruturas do crânio. Embora saibamos que um algoritmo de co-registro rígido não é apropriado para co-registrar os dados de DTI e os dados escalares de outras modalidades, utilizamos o algoritmo desenvolvido pelo nosso grupo de pesquisa para alinhar os volumes (WU *[et al.](#page-130-1)*, [2014\)](#page-130-1). Os resultados foram satisfatórios na maioria dos casos e nos ajudaram na prova de conceitos.

A fim de prover um ambiente de visualização que permite avaliar os tensores de difusão estimados com auxílio de uma imagem de MRI anatômica, desenvolvemos um algoritmo de renderização de glifos superquádricos de tensor de difusão com um volume de dados escalar de MRI ponderada em T1. O algoritmo combina uma conhecida técnica de renderização de volume escalar por *ray-casting* baseado em GPU com a nova técnica proposta por nós para renderizar glifos superquádricos por meio da sua representação paramétrica. Nos experimentos realizados, o algoritmo mostrou ser capaz de renderizar quadros a uma taxa interativa, permitindo uma análise fluida dos tensores estimados.

<span id="page-121-0"></span>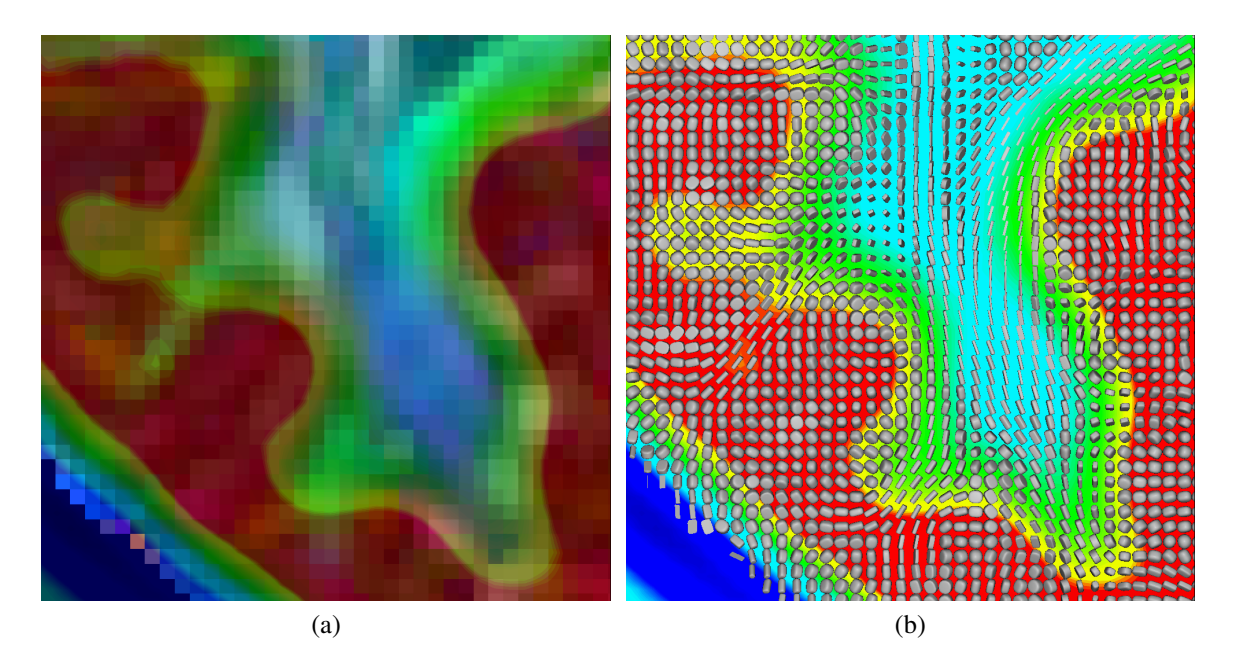

Figura 73 – Visualização multimodal de imagem PET com (a) FA codificado em cores e (b) glifos superquádricos de tensores de difusão.

Apesar de não ter sido tratada com mais profundidade neste trabalho, a sobreposição de glifos superquádricos sobre neuroimagens de modalidade funcional também tem seu potencial. Como um exemplo delas, a modalidade PET é capaz de mensurar a atividade metabólica cerebral e registrá-la em uma imagem de um volume escalar. Para visualizá-la, é comum mapear suas intensidades em cores RGB. Isso torna difícil a sua visualização combinada com outras imagens coloridas, como a imagem de FA codificada em cores, uma vez que a mistura de cores cromáticas pode resultar em imagens de difícil interpretação. A sobreposição de glifos contorna este problemas, pois os glifos são apenas renderizados sobre a imagem funcional, não havendo a combinação de suas cores. E, uma vez que os glifos já indicam a direção da difusão

através da sua orientação, eles podem ser coloridos com uma única cor que os destaque (neste caso, o cinza), a fim de evitar uma poluição visual. Isso permite que ambas as imagens seja analisadas de forma simultânea e mais facilmente, como mostra a Figura [73.](#page-121-0)

Como trabalhos futuros, nós pretendemos comparar o algoritmo de renderização de superquádrica proposto com os algoritmos de renderização de Hlawitschka *et al.* [\(HLAWITS-](#page-125-2)[CHKA](#page-125-2) *et al.*, [2008\)](#page-125-2), de Singh e Narayanan [\(SINGH; NARAYANAN,](#page-129-2) [2010\)](#page-129-2), e de Knoll *et al.* [\(KNOLL](#page-126-0) *et al.*, [2009\)](#page-126-0) que fazem uso da representação implícita de superquádrica. Nós também queremos verificar se é factível o desenvolvimento de um algoritmo de renderização de *ray-casting* baseado em GPU híbrido que consiga renderizar tanto o volume escalar quanto os glifos superquádricos. Para se ter uma visualização sempre alinhada entre os volumes sobrepostos, é necessária a elaboração de um algoritmo de co-registro deformável que leve em consideração as distorções presente nos volumes de difusão causadas pelo processo de aquisição. É nosso interesse aprimorar este passo do fluxo de renderização. Finalmente, pretendemos pesquisar uma abordagem de tractografia para gerar tratos neurais.

# Referências

ASSAF, Y.; PASTERNAK, O. Diffusion tensor imaging DTI-based white matter mapping in brain research: A review. *Journal of Molecular Neuroscience*, Humana Press Inc, v. 34, n. 1, p. 51–61, 2008. ISSN 0895-8696. Disponível em: [<http://dx.doi.org/10.1007/](http://dx.doi.org/10.1007/s12031-007-0029-0) [s12031-007-0029-0>.](http://dx.doi.org/10.1007/s12031-007-0029-0)

BAIRD, A. E.; WARACH, S. Magnetic resonance imaging of acute stroke. *Journal of Cerebral Blood Flow and Metabolism*, SAGE Publications, p. 583–609, jun 1998. Disponível em: [<http://dx.doi.org/10.1097/00004647-199806000-00001>.](http://dx.doi.org/10.1097/00004647-199806000-00001)

BARMPOUTIS, A. *fanDTasia ToolBox*. 2011. [<http://www.mathworks.com/matlabcentral/](http://www.mathworks.com/matlabcentral/fileexchange/26997-fandtasia-toolbox) [fileexchange/26997-fandtasia-toolbox>.](http://www.mathworks.com/matlabcentral/fileexchange/26997-fandtasia-toolbox) [Online; acessado em 26-Janeiro-2016].

BARMPOUTIS, A.; VEMURI, B. A unified framework for estimating diffusion tensors of any order with symmetric positive-definite constraints. In: *Biomedical Imaging: From Nano to Macro, 2010 IEEE International Symposium on*. [S.l.: s.n.], 2010. p. 1385–1388. ISSN 1945-7928.

BASSER, P. J.; ÖZARSLAN, E. Anisotropic diffusion: From the apparent diffusion coefficient to the apparent diffusion tensor. In: *Diffusion MRI*. Oxford University Press (OUP), 2010. p. 79–91. Disponível em: [<http://dx.doi.org/10.1093/med/9780195369779.003.0006>.](http://dx.doi.org/10.1093/med/9780195369779.003.0006)

<span id="page-123-0"></span>BASSER, P. J.; PAJEVIC, S.; PIERPAOLI, C.; DUDA, J.; ALDROUBI, A. In vivo fiber tractography using DT-MRI data. *Magnetic Resonance in Medicine*, Wiley-Blackwell, v. 44, n. 4, p. 625–632, 2000. Disponível em: [<http://dx.doi.org/10.1002/1522-2594\(200010\)44:](http://dx.doi.org/10.1002/1522-2594(200010)44:4<625::AID-MRM17>3.0.CO;2-O) [4<625::AID-MRM17>3.0.CO;2-O>.](http://dx.doi.org/10.1002/1522-2594(200010)44:4<625::AID-MRM17>3.0.CO;2-O)

BIHAN, D. L. Apparent diffusion coefficient and beyond: What diffusion MR imaging can tell us about tissue structure. *Radiology*, v. 268, n. 2, p. 318–322, 2013. PMID: 23882093. Disponível em: [<http://dx.doi.org/10.1148/radiol.13130420>.](http://dx.doi.org/10.1148/radiol.13130420)

BIHAN, D. L.; POUPON, C.; AMADON, A.; LETHIMONNIER, F. Artifacts and pitfalls in diffusion MRI. *Journal of Magnetic Resonance Imaging*, Wiley Subscription Services, Inc., A Wiley Company, v. 24, n. 3, p. 478–488, 2006. ISSN 1522-2586. Disponível em: [<http://dx.doi.org/10.1002/jmri.20683>.](http://dx.doi.org/10.1002/jmri.20683)

CAI, W.; SAKAS, G. Data intermixing and multi-volume rendering. *Computer Graphics Forum*, Blackwell Publishers Ltd and the Eurographics Association, 1999. ISSN 1467-8659.

CHAN, W.-Y.; YANG, G.-L.; CHIA, M.-Y.; LAU, I.-Y.; SITOH, Y.-Y.; NOWINSKI, W. L.; SIM, K. White matter abnormalities in first-episode schizophrenia: A combined structural MRI and DTI study. *Schizophrenia Research*, Elsevier BV, v. 119, n. 1-3, p. 52–60, jun 2010. Disponível em: [<http://dx.doi.org/10.1016/j.schres.2009.12.012>.](http://dx.doi.org/10.1016/j.schres.2009.12.012)

CHANG, L.-C.; JONES, D. K.; PIERPAOLI, C. RESTORE: Robust estimation of tensors by outlier rejection. *Magnetic Resonance in Medicine*, Wiley Subscription Services, Inc., A Wiley Company, v. 53, n. 5, p. 1088–1095, 2005. ISSN 1522-2594. Disponível em: [<http://dx.doi.org/10.1002/mrm.20426>.](http://dx.doi.org/10.1002/mrm.20426)

CHANG, L.-C.; WALKER, L.; PIERPAOLI, C. Informed RESTORE: A method for robust estimation of diffusion tensor from low redundancy datasets in the presence of physiological noise artifacts. *Magnetic Resonance in Medicine*, Wiley Subscription Services, Inc., A Wiley Company, v. 68, n. 5, p. 1654–1663, jan 2012. ISSN 1522-2594. Disponível em: [<http://dx.doi.org/10.1002/mrm.24173>.](http://dx.doi.org/10.1002/mrm.24173)

DEMIRALP, C.; HUGHES, J.; LAIDLAW, D. Coloring 3d line fields using Boy's real projective plane immersion. *IEEE Trans. Visual. Comput. Graphics*, Institute of Electrical & Electronics Engineers (IEEE), v. 15, n. 6, p. 1457–1464, nov 2009. Disponível em: [<http://dx.doi.org/10.1109/tvcg.2009.125>.](http://dx.doi.org/10.1109/tvcg.2009.125)

DONG, Q.; WELSH, R. C.; CHENEVERT, T. L.; CARLOS, R. C.; MALY-SUNDGREN, P.; GOMEZ-HASSAN, D. M.; MUKHERJI, S. K. Clinical applications of diffusion tensor imaging. *J. Magn. Reson. Imaging*, Wiley-Blackwell, v. 19, n. 1, p. 6–18, 2003. Disponível em: [<http://dx.doi.org/10.1002/jmri.10424>.](http://dx.doi.org/10.1002/jmri.10424)

<span id="page-124-0"></span>DYRBY, T. B.; LUNDELL, H.; BURKE, M. W.; REISLEV, N. L.; PAULSON, O. B.; PTITO, M.; SIEBNER, H. R. Interpolation of diffusion weighted imaging datasets. *NeuroImage*, Elsevier BV, v. 103, p. 202–213, dec 2014. Disponível em: [<http://dx.doi.org/10.1016/j.neuroimage.2014.09.005>.](http://dx.doi.org/10.1016/j.neuroimage.2014.09.005)

ENGEL, K.; HADWIGER, M.; KNISS, J.; REZK-SALAMA, C.; WEISKOPF, D. *Real-time Volume Graphics*. Natick, MA, USA: A. K. Peters, Ltd., 2006. ISBN 1568812663. Disponível em: [<http://dx.doi.org/10.1201/b10629>.](http://dx.doi.org/10.1201/b10629)

FMRIB. *FMRIB's Diffusion Toolbox*. 2016. Acessado em fevereiro de 2016. Disponível em: [<http://fsl.fmrib.ox.ac.uk/fsl/fslwiki/FDT>.](http://fsl.fmrib.ox.ac.uk/fsl/fslwiki/FDT)

HAGMANN, P.; JONASSON, L.; MAEDER, P.; THIRAN, J.-P.; WEDEEN, V. J.; MEULI, R. Understanding diffusion mr imaging techniques: From scalar diffusion-weighted imaging to diffusion tensor imaging and beyond. *RadioGraphics*, v. 26, n. suppl 1, p. S205–S223, 2006. PMID: 17050517. Disponível em: [<http://dx.doi.org/10.1148/rg.26si065510>.](http://dx.doi.org/10.1148/rg.26si065510)

HE, R.; MEHTA, M.; NARAYANA, P. Color coding for visualization of the directional information of DTI. In: *The 26th Annual International Conference of the IEEE Engineering in Medicine and Biology Society*. Institute of Electrical & Electronics Engineers (IEEE), 2004. v. 1, p. 1857–1859. Disponível em: [<http://dx.doi.org/10.1109/IEMBS.2004.1403552>.](http://dx.doi.org/10.1109/IEMBS.2004.1403552)

HECKE, W. V.; EMSELL, L.; SUNAERT, S. (Ed.). *Diffusion Tensor Imaging: A Practical Handbook*. Springer Science + Business Media, 2016. Disponível em: [<http://dx.doi.org/10.1007/978-1-4939-3118-7>.](http://dx.doi.org/10.1007/978-1-4939-3118-7)

HEISS, W.-D. Identifying thresholds for penumbra and irreversible tissue damage. *Stroke*, Ovid Technologies (Wolters Kluwer Health), v. 35, n. 11 suppl 1, p. 2671–2674, sep 2004. Disponível em: [<http://dx.doi.org/10.1161/01.STR.0000143329.81997.8a>.](http://dx.doi.org/10.1161/01.STR.0000143329.81997.8a)

HEISS, W.-D.; RAAB, P.; LANFERMANN, H. Multimodality assessment of brain tumors and tumor recurrence. *Journal of Nuclear Medicine*, v. 52, n. 10, p. 1585–1600, 2011. Disponível em: [<http://jnm.snmjournals.org/content/52/10/1585.abstract>.](http://jnm.snmjournals.org/content/52/10/1585.abstract)

HENKELMAN, R. M. Measurement of signal intensities in the presence of noise in MR images. *Medical Physics*, v. 12, n. 2, p. 232–233, 1985. Disponível em: [<http://scitation.aip.org/content/aapm/journal/medphys/12/2/10.1118/1.595711>.](http://scitation.aip.org/content/aapm/journal/medphys/12/2/10.1118/1.595711)

<span id="page-125-2"></span>HLAWITSCHKA, M.; EICHELBAUM, S.; SCHEUERMANN, G. Fast and memory efficient GPU-based rendering of tensor data. In: *Proceedings of the IADIS International Conference on Computer Graphics and Visualization 2008*. [S.l.: s.n.], 2008. p. 36–42.

HÖLLER, M.; THIEL, F.; OTTO, K.; KLOSE, U.; EHRICKE, H. Visualization of high angular resolution diffusion MRI data with color-coded LIC-maps. In: *Informatik 2012, 42. Jahrestagung der Gesellschaft für Informatik e.V. (GI), 16.-21.09.2012, Braunschweig*. [s.n.], 2012. p. 1112–1124. Disponível em: [<http://subs.emis.de/LNI/Proceedings/Proceedings208/](http://subs.emis.de/LNI/Proceedings/Proceedings208/article76.html) [article76.html>.](http://subs.emis.de/LNI/Proceedings/Proceedings208/article76.html)

HONG, L.; MAO, X.; KAUFMAN, A. Interactive visualization of mixed scalar and vector fields. In: *Visualization, 1995. Visualization '95. Proceedings., IEEE Conference on*. [S.l.: s.n.], 1995. p. 240–247, 458. ISSN 1070-2385.

JACOB, B.; GUENNEBAUD, G. *EIGEN*. 2016. [<http://eigen.tuxfamily.org/index.php?title=](http://eigen.tuxfamily.org/index.php?title=Main_Page) [Main\\_Page>.](http://eigen.tuxfamily.org/index.php?title=Main_Page) [Online; acessado em 26-Janeiro-2016].

JOBLOVE, G. H.; GREENBERG, D. Color spaces for computer graphics. *ACM SIGGRAPH Computer Graphics*, Association for Computing Machinery (ACM), v. 12, n. 3, p. 20–25, aug 1978. Disponível em: [<http://dx.doi.org/10.1145/965139.807362>.](http://dx.doi.org/10.1145/965139.807362)

JONES, D. K.; CERCIGNANI, M. Twenty-five pitfalls in the analysis of diffusion MRI data. *NMR in Biomedicine*, John Wiley and Sons, Ltd., v. 23, n. 7, p. 803–820, 2010. ISSN 1099-1492. Disponível em: [<http://dx.doi.org/10.1002/nbm.1543>.](http://dx.doi.org/10.1002/nbm.1543)

<span id="page-125-0"></span>JONES, D. K.; KNöSCHE, T. R.; TURNER, R. White matter integrity, fiber count, and other fallacies: The do's and don'ts of diffusion MRI. *NeuroImage*, Elsevier BV, v. 73, p. 239–254, jun 2013. ISSN 1053-8119. Disponível em: [<http://dx.doi.org/10.1016/j.neuroimage.2012.06.](http://dx.doi.org/10.1016/j.neuroimage.2012.06.081) [081>.](http://dx.doi.org/10.1016/j.neuroimage.2012.06.081)

KABAT, J.; KRÓL, P. Focal cortical dysplasia – review. *Pol J Radiol*, International Scientific Literature, v. 77, n. 2, p. 35–43, 2012. Disponível em: [<http://dx.doi.org/10.12659/PJR.](http://dx.doi.org/10.12659/PJR.882968) [882968>.](http://dx.doi.org/10.12659/PJR.882968)

KINDLMANN, G. Superquadric tensor glyphs. In: DEUSSEN, O.; HANSEN, C.; KEIM, D.; SAUPE, D. (Ed.). *Eurographics / IEEE VGTC Symposium on Visualization*. Aire-la-Ville, Switzerland, Switzerland: The Eurographics Association, 2004. p. 147–154. ISBN 3-905673- 07-X. ISSN 1727-5296. Disponível em: [<http://dx.doi.org/10.2312/VisSym/VisSym04/](http://dx.doi.org/10.2312/VisSym/VisSym04/147-154) [147-154>.](http://dx.doi.org/10.2312/VisSym/VisSym04/147-154)

<span id="page-125-1"></span>KINDLMANN, G.; WESTIN, C. f. Diffusion tensor visualization with glyph packing. *IEEE Transactions on Visualization and Computer Graphics*, Institute of Electrical & Electronics Engineers (IEEE), v. 12, n. 5, p. 1329–1336, Sept 2006. ISSN 1077-2626. Disponível em: [<http://dx.doi.org/10.1109/TVCG.2006.134>.](http://dx.doi.org/10.1109/TVCG.2006.134)

KINGSLEY, P. B. Introduction to diffusion tensor imaging mathematics: Part III. tensor calculation, noise, simulations, and optimization. *Concepts in Magnetic Resonance Part A*, Wiley Subscription Services, Inc., A Wiley Company, v. 28A, n. 2, p. 155–179, 2006. ISSN 1552-5023. Disponível em: [<http://dx.doi.org/10.1002/cmr.a.20050>.](http://dx.doi.org/10.1002/cmr.a.20050)

KITWARE. *Retrospective Image Registration Evaluation Project*. 2012. Acesso em agosto de 2016. Disponível em: [<http://www.insight-journal.org/rire/view\\_results.php>.](http://www.insight-journal.org/rire/view_results.php)

<span id="page-126-0"></span>KNOLL, A.; HIJAZI, Y.; KENSLER, A.; SCHOTT, M.; HANSEN, C.; HAGEN, H. Fast ray tracing of arbitrary implicit surfaces with interval and affine arithmetic. *Computer Graphics Forum*, Wiley-Blackwell, v. 28, n. 1, p. 26–40, mar 2009. Disponível em: [<http://dx.doi.org/10.1111/j.1467-8659.2008.01189.x>.](http://dx.doi.org/10.1111/j.1467-8659.2008.01189.x)

KOAY, C. G. Least squares approaches to diffusion tensor estimation. In: *Diffusion MRI*. Oxford University Press (OUP), 2010. p. 272–284. Disponível em: [<http:](http://dx.doi.org/10.1093/med/9780195369779.003.0016) [//dx.doi.org/10.1093/med/9780195369779.003.0016>.](http://dx.doi.org/10.1093/med/9780195369779.003.0016)

KOAY, C. G.; CAREW, J. D.; ALEXANDER, A. L.; BASSER, P. J.; MEYERAND, M. E. Investigation of anomalous estimates of tensor-derived quantities in diffusion tensor imaging. *Magnetic Resonance in Medicine*, Wiley Subscription Services, Inc., A Wiley Company, v. 55, n. 4, p. 930–936, 2006a. ISSN 1522-2594. Disponível em: [<http://dx.doi.org/10.1002/mrm.20832>.](http://dx.doi.org/10.1002/mrm.20832)

KOAY, C. G.; CHANG, L.-C.; CAREW, J. D.; PIERPAOLI, C.; BASSER, P. J. A unifying theoretical and algorithmic framework for least squares methods of estimation in diffusion tensor imaging. *Journal of Magnetic Resonance*, v. 182, n. 1, p. 115 – 125, 2006b. ISSN 1090-7807. Disponível em: [<http://www.sciencedirect.com/science/article/pii/](http://www.sciencedirect.com/science/article/pii/S1090780706001790) [S1090780706001790>.](http://www.sciencedirect.com/science/article/pii/S1090780706001790)

KRUGER, J.; WESTERMANN, R. Acceleration techniques for GPU-based volume rendering. In: *IEEE Transactions on Ultrasonics, Ferroelectrics and Frequency Control*. Institute of Electrical & Electronics Engineers (IEEE), 2003. p. 287–292. Disponível em: [<http://dx.doi.org/10.1109/VISUAL.2003.1250384>.](http://dx.doi.org/10.1109/VISUAL.2003.1250384)

LAIDLAW, D.; AHRENS, E.; KREMERS, D.; AVALOS, M.; JACOBS, R.; READHEAD, C. Visualizing diffusion tensor images of the mouse spinal cord. In: *Proceedings of the Conference on Visualization '98*. Los Alamitos, CA, USA: Institute of Electrical & Electronics Engineers (IEEE), 1998. (VIS '98), p. 127–134. ISBN 1-58113-106-2. ISSN 1070-2385. Disponível em: [<http://dx.doi.org/10.1109/VISUAL.1998.745294>.](http://dx.doi.org/10.1109/VISUAL.1998.745294)

LEEMANS, A.; JEURISSEN, B.; SIJBERS, J.; JONES, D. K. ExploreDTI: A graphical toolbox for processing, analyzing, and visualizing diffusion MR data. In: . Honolulu, USA: [s.n.], 2009.

LERNER, A.; MOGENSEN, M. A.; KIM, P. E.; SHIROISHI, M. S.; HWANG, D. H.; LAW, M. Clinical applications of diffusion tensor imaging. *World Neurosurgery*, Elsevier BV, v. 82, n. 1-2, p. 96–109, jul 2014. Disponível em: [<http://dx.doi.org/10.1016/j.wneu.2013.07.083>.](http://dx.doi.org/10.1016/j.wneu.2013.07.083)

LIU, S. X. Symmetry and asymmetry analysis and its implications to computer-aided diagnosis: A review of the literature. *Journal of Biomedical Informatics*, Elsevier BV, v. 42, n. 6, p. 1056–1064, dec 2009. Disponível em: [<http://dx.doi.org/10.1016/j.jbi.2009.07.003>.](http://dx.doi.org/10.1016/j.jbi.2009.07.003)

LOURAKIS, M. *Levenberg-Marquardt in C/C++*. 2011. [<http://users.ics.forth.gr/~lourakis/](http://users.ics.forth.gr/~lourakis/levmar/) [levmar/>.](http://users.ics.forth.gr/~lourakis/levmar/) [Online; acessado em 26-Janeiro-2016].

MALATERRE, M. *GDCM: Grassroots DICOM library*. 2016. Acessado em novembro de 2016. Disponível em: [<http://gdcm.sourceforge.net/>.](http://gdcm.sourceforge.net/)

MANGIN, J. F.; POUPON, C.; CLARK, C.; BIHAN, D. L.; BLOCH, I. Distortion correction and robust tensor estimation for MR diffusion imaging. *Med Image Anal*, v. 6, n. 3, p. 191–198, Sep 2002.

Chapter 2 - anatomy of diffusion measurement. In: MORI, S.; TOURNIER, J.-D. (Ed.). *Introduction to Diffusion Tensor Imaging (Second Edition)*. Second edition. San Diego: Academic Press, 2014. p. 11 – 15. ISBN 978-0-12-398398-5. Disponível em: [<http://www.sciencedirect.com/science/article/pii/B9780123983985000023>.](http://www.sciencedirect.com/science/article/pii/B9780123983985000023)

Chapter 5 - mathematics of diffusion tensor imaging. In: MORI, S.; TOURNIER, J.-D. (Ed.). *Introduction to Diffusion Tensor Imaging (Second Edition)*. Second edition. San Diego: Academic Press, 2014. p. 33 – 37. ISBN 978-0-12-398398-5. Disponível em: [<http://www.sciencedirect.com/science/article/pii/B9780123983985000059>.](http://www.sciencedirect.com/science/article/pii/B9780123983985000059)

Chapter 8 - moving beyond DTI: High angular resolution diffusion imaging (HARDI). In: MORI, S.; TOURNIER, J.-D. (Ed.). *Introduction to Diffusion Tensor Imaging (Second Edition)*. Second edition. San Diego: Academic Press, 2014. p. 65 – 78. ISBN 978-0-12-398398-5. Disponível em: [<http://www.sciencedirect.com/science/article/pii/B9780123983985000084>.](http://www.sciencedirect.com/science/article/pii/B9780123983985000084)

<span id="page-127-3"></span>Chapter 9 - fiber-tracking: 3-dimensional tract reconstruction. In: MORI, S.; TOURNIER, J.-D. (Ed.). *Introduction to Diffusion Tensor Imaging (Second Edition)*. Second edition. San Diego: Academic Press, 2014. p. 79 – 96. ISBN 978-0-12-398398-5. Disponível em: [<http://www.sciencedirect.com/science/article/pii/B9780123983985000096>.](http://www.sciencedirect.com/science/article/pii/B9780123983985000096)

MORI, S.; ZHANG, J. Principles of diffusion tensor imaging and its applications to basic neuroscience research. *Neuron*, Elsevier BV, v. 51, n. 5, p. 527–539, sep 2006. Disponível em: [<http://dx.doi.org/10.1016/j.neuron.2006.08.012>.](http://dx.doi.org/10.1016/j.neuron.2006.08.012)

MORI, S.; ZIJL, P. C. M. van. Fiber tracking: principles and strategies – a technical review. *NMR in Biomedicine*, John Wiley and Sons, Ltd., v. 15, n. 7-8, p. 468–480, 2002. ISSN 1099-1492. Disponível em: [<http://dx.doi.org/10.1002/nbm.781>.](http://dx.doi.org/10.1002/nbm.781)

(NEMA), N. E. M. A. *DICOM – Digital Imaging and Communications in Medicine*. 2016. Acessado em fevereiro de 2016. Disponível em: [<http://dicom.nema.org/>.](http://dicom.nema.org/)

<span id="page-127-0"></span>NIELSEN, J. *Response Time Limits: Article by Jakob Nielsen*. 2010. Acessado em maio de 2016. Disponível em: [<https://www.nngroup.com/articles/response-times-3-important-limits/](https://www.nngroup.com/articles/response-times-3-important-limits/)  $\mathbf{L}$ 

NOCEDAL, J.; WRIGHT, S. J. (Ed.). *Numerical Optimization*. Springer-Verlag, 1999. Disponível em: [<http://dx.doi.org/10.1007/b98874>.](http://dx.doi.org/10.1007/b98874)

<span id="page-127-1"></span>OOUCHI, H.; YAMADA, K.; SAKAI, K.; KIZU, O.; KUBOTA, T.; ITO, H.; NISHIMURA, T. Diffusion anisotropy measurement of brain white matter is affected by voxel size: Underestimation occurs in areas with crossing fibers. *American Journal of Neuroradiology*, American Society of Neuroradiology (ASNR), v. 28, n. 6, p. 1102–1106, jun 2007. Disponível em: [<http://dx.doi.org/10.3174/ajnr.A0488>.](http://dx.doi.org/10.3174/ajnr.A0488)

OPENSOURCE. *Diffusion MR Imaging in Python*. 2016. Acessado em julho de 2016. Disponível em: [<https://github.com/nipy/dipy/blob/master/dipy/viz/colormap.py>.](https://github.com/nipy/dipy/blob/master/dipy/viz/colormap.py)

<span id="page-127-2"></span>PAJEVIC, S.; ALDROUBI, A.; BASSER, P. J. A continuous tensor field approximation of discrete DT-MRI data for extracting microstructural and architectural features of tissue. *Journal of Magnetic Resonance*, Elsevier BV, v. 154, n. 1, p. 85–100, jan 2002. Disponível em: [<http://dx.doi.org/10.1006/jmre.2001.2452>.](http://dx.doi.org/10.1006/jmre.2001.2452)

PAJEVIC, S.; PIERPAOLI, C. Color schemes to represent the orientation of anisotropic tissues from diffusion tensor data: application to white matter fiber tract mapping in the human brain. *Magnetic Resonance in Medicine*, John Wiley and Sons, Inc., v. 42, n. 3, p. 526–540, set. 1999. ISSN 1522-2594. Disponível em: [<http://dx.doi.org/10.1002/\(SICI\)1522-2594\(199909\)42:](http://dx.doi.org/10.1002/(SICI)1522-2594(199909)42:3<526::AID-MRM15>3.0.CO;2-J) [3<526::AID-MRM15>3.0.CO;2-J>.](http://dx.doi.org/10.1002/(SICI)1522-2594(199909)42:3<526::AID-MRM15>3.0.CO;2-J)

PASCALE, D. *A review of RGB color spaces*. 2016. Acessado em Novembro de 2016. Disponível em: [<http://www.babelcolor.com/index\\_htm\\_files/A%20review%20of%20RGB%](http://www.babelcolor.com/index_htm_files/A%20review%20of%20RGB%20color%20spaces.pdf) [20color%20spaces.pdf>.](http://www.babelcolor.com/index_htm_files/A%20review%20of%20RGB%20color%20spaces.pdf)

PEETERS, T.; RODRIGUES, P.; VILANOVA, A.; ROMENY, B. ter H. Analysis of distance/similarity measures for diffusion tensor imaging. In: LAIDLAW, D.; WEICKERT, J. (Ed.). *Visualization and Processing of Tensor Fields*. Springer Berlin Heidelberg, 2009, (Mathematics and Visualization). p. 113–136. ISBN 978-3-540-88377-7. Disponível em: [<http://dx.doi.org/10.1007/978-3-540-88378-4\\_6>.](http://dx.doi.org/10.1007/978-3-540-88378-4_6)

PIANYKH, O. S. *Digital Imaging and Communications in Medicine (DICOM): A Practical Introduction and Survival Guide*. 2. ed. [S.l.]: Springer-Verlag, 2012. ISBN 9783642108495.

POST, F. H.; WALSUM, T. van. Fluid flow visualization. In: *Focus on Scientific Visualization*. London, UK, UK: Springer-Verlag, 1993. p. 1–40. ISBN 3-540-54940-4. Disponível em: [<http://dx.doi.org/10.1007/978-3-642-77165-1\\\_1>.](http://dx.doi.org/10.1007/978-3-642-77165-1\_1)

PREIM, B.; BARTZ, D. *Visualization in Medicine: Theory, Algorithms, and Applications*. San Francisco, CA, USA: Morgan Kaufmann Publishers Inc., 2007. ISBN 0123705967, 9780080549057.

PREIM, B.; BOTHA, C. P. *Visual Computing for Medicine: Theory, Algorithms, and Applications*. 2. ed. San Francisco, CA, USA: Morgan Kaufmann Publishers Inc., 2013. ISBN 9780124159792.

RASTOGI, S.; LEE, C.; SALAMON, N. Neuroimaging in pediatric epilepsy: A multimodality approach. *RadioGraphics*, v. 28, n. 4, p. 1079–1095, 2008. PMID: 18635630. Disponível em: [<http://dx.doi.org/10.1148/rg.284075114>.](http://dx.doi.org/10.1148/rg.284075114)

ROPINSKI, T.; OELTZE, S.; PREIM, B. Survey of glyph-based visualization techniques for spatial multivariate medical data. *Computers & Graphics*, v. 35, n. 2, p. 392 – 401, apr 2011. ISSN 0097-8493. Virtual Reality in Brazil; Visual Computing in Biology and MedicineSemantic 3D media and content Cultural Heritage. Disponível em: [<http://www.sciencedirect.com/science/article/pii/S0097849311000203>.](http://www.sciencedirect.com/science/article/pii/S0097849311000203)

ROPINSKI, T.; SPECHT, M.; MEYER-SPRADOW, J.; HINRICHS, K. H.; PREIM, B. Surface glyphs for visualizing multimodal volume data. In: *Proceedings of the 12th International Fall Workshop on Vision, Modeling, and Visualization (VMV07)*. [s.n.], 2007. p. 3–12. Disponível em: [<http://viscg.uni-muenster.de/publications/2007/RSMHP07>.](http://viscg.uni-muenster.de/publications/2007/RSMHP07)

SALVADOR, R.; MENON, D. K.; CARPENTER, T. A.; PICKARD, J. D.; BULLMORE, E. T. Formal characterization and extension of the linearized diffusion tensor model. *Human Brain Mapping*, v. 24, p. 144–155, 2005.

SCHLÜTER, M.; STIELTJES, B.; REXILIUS, J.; HAHN, H.; PEITGEN, H.-O. Unique planar color coding of fiber bundles and its application to fiber integrity quantification. In: *2004 2nd IEEE International Symposium on Biomedical Imaging: Macro to Nano (IEEE Cat* *No. 04EX821)*. Institute of Electrical & Electronics Engineers (IEEE), 2004. v. 1, p. 900–903. Disponível em: [<http://dx.doi.org/10.1109/ISBI.2004.1398684>.](http://dx.doi.org/10.1109/ISBI.2004.1398684)

SCHULTZ, T.; KINDLMANN, G. L. Superquadric glyphs for symmetric second-order tensors. *IEEE Transactions on Visualization and Computer Graphics*, v. 16, n. 6, p. 1595–1604, Nov 2010. ISSN 1077-2626.

<span id="page-129-2"></span>SINGH, J.; NARAYANAN, P. Real-time ray tracing of implicit surfaces on the GPU. *IEEE Transactions on Visualization and Computer Graphics*, Institute of Electrical and Electronics Engineers (IEEE), v. 16, n. 2, p. 261–272, mar 2010. Disponível em: [<http://dx.doi.org/10.1109/TVCG.2009.41>.](http://dx.doi.org/10.1109/TVCG.2009.41)

SOARES, J.; MARQUES, P.; ALVES, V.; SOUSA, N. A hitchhiker's guide to diffusion tensor imaging. *Frontiers in Neuroscience*, v. 7, n. 31, 2013. ISSN 1662-453X. Disponível em: [<http://www.frontiersin.org/brain\\_imaging\\_methods/10.3389/fnins.2013.00031/abstract>.](http://www.frontiersin.org/brain_imaging_methods/10.3389/fnins.2013.00031/abstract)

TELEA, A. C. *Data Visualization: Principles and Practice, Second Edition*. 2nd. ed. Natick, MA, USA: A. K. Peters, Ltd., 2014. ISBN 1466585269, 9781466585263.

VALENTE, A. C.; WU, S. T. Registration and fusion with mutual information for informationpreserved multimodal visualization. In: *Proceedings of Workshop of Theses and Dissertations – Sibgrapi 2012*. [S.l.: s.n.], 2012. p. 1–6. Acessado em janeiro de 2016.

VERAART, J.; SIJBERS, J.; SUNAERT, S.; LEEMANS, A.; JEURISSEN, B. Weighted linear least squares estimation of diffusion MRI parameters: Strengths, limitations, and pitfalls. *NeuroImage*, v. 81, p. 335 – 346, 2013. ISSN 1053-8119. Disponível em: [<http://www.sciencedirect.com/science/article/pii/S1053811913005223>.](http://www.sciencedirect.com/science/article/pii/S1053811913005223)

VILANOVA, A.; ZHANG, S.; KINDLMANN, G.; LAIDLAW, D. An introduction to visualization of diffusion tensor imaging and its applications. In: WEICKERT, J.; HAGEN, H. (Ed.). *Visualization and Processing of Tensor Fields*. Springer Berlin Heidelberg, 2006, (Mathematics and Visualization). p. 121–153. ISBN 978-3-540-25032-6. Disponível em: [<http://dx.doi.org/10.1007/3-540-31272-2\\_7>.](http://dx.doi.org/10.1007/3-540-31272-2_7)

<span id="page-129-1"></span>VOLTOLINE, R. *Multimodal Visualization of Diffusion Tensor Imaging*. 2016. Acessado em julho de 2016. Disponível em: [<http://www.dca.fee.unicamp.br/projects/mtk/voltoline/>.](http://www.dca.fee.unicamp.br/projects/mtk/voltoline/)

<span id="page-129-0"></span>VOS, S.; VIERGEVER, M.; LEEMANS, A. The anisotropic bias of fractional anisotropy in anisotropically acquired DTI data. In: *International Society for Magnetic Resonance in Medicine - 19th Scientific Meeting*. Montreal, Canada: [s.n.], 2011. p. 1945.

WARE, C. Color sequences for univariate maps: theory, experiments and principles. *IEEE Comput. Grap. Appl.*, Institute of Electrical & Electronics Engineers (IEEE), v. 8, n. 5, p. 41–49, sep 1988. ISSN 0272-1716. Disponível em: [<http://dx.doi.org/10.1109/38.7760>.](http://dx.doi.org/10.1109/38.7760)

WARE, C. *Information Visualization: Perception for Design*. San Francisco, CA, USA: Morgan Kaufmann Publishers Inc., 2004. ISBN 1558608192.

WESTIN, C.-F.; PELED, S.; GUDBJARTSSON, H.; KIKINIS, R.; JOLESZ, F. A. Geometrical diffusion measures for MRI from tensor basis analysis. In: *ISMRM '97*. Vancouver Canada: [s.n.], 1997. p. 1742.

WIDEMAN, G. *Orientation and Voxel-Order Terminology: RAS, LAS, LPI, RPI, XYZ and All That*. 2016. [<http://www.grahamwideman.com/gw/brain/orientation/orientterms.htm>.](http://www.grahamwideman.com/gw/brain/orientation/orientterms.htm) Acessado em novembro de 2016.

Wolfram Research Inc. *Mathematica 7.0*. [S.l.], 2008. Disponível em: [<http://www.wolfram.](http://www.wolfram.com) [com>.](http://www.wolfram.com)

<span id="page-130-0"></span>WU, S.-T.; LOOS, W. S.; SILVA, J. I. A. R.; RAMOS, R. V. *VMTK for NeuroImages*. 2016. [<http://www.dca.fee.unicamp.br/projects/mtk/wu\\_loos\\_voltoline\\_rubianes/index.html>.](http://www.dca.fee.unicamp.br/projects/mtk/wu_loos_voltoline_rubianes/index.html)

<span id="page-130-1"></span>WU, S. T.; VALENTE, A. C.; WATANABE, L. D. S.; YASUDA, C. L.; COAN, A.; CENDES, F. Pre-alignment for co-registration in native space. In: *Graphics, Patterns and Images (SIBGRAPI), 2014 27th SIBGRAPI Conference on*. [S.l.: s.n.], 2014. p. 41–48.

YAKUSHEV, I.; SCHRECKENBERGER, M.; MüLLER, M. J.; SCHERMULY, I.; CUMMING, P.; STOETER, P.; GERHARD, A.; FELLGIEBEL, A. Functional implications of hippocampal degeneration in early alzheimer's disease: a combined DTI and PET study. *European Journal of Nuclear Medicine and Molecular Imaging*, Springer Science + Business Media, v. 38, n. 12, p. 2219–2227, jul 2011. ISSN 1619-7070. Disponível em: [<http://dx.doi.org/10.1007/s00259-011-1882-1>.](http://dx.doi.org/10.1007/s00259-011-1882-1)